MINISTÉRIO DA CIÊNCIA E TECNOLOGIA **INSTITUTO NACIONAL DE PESQUISAS ESPACIAIS** 

INPE-6124-TDI/585

# DESENVOLVIMENTO DE CLASSIFICADORES DE MÁXIMA **VEROSSIMILHANÇA E ICM PARA IMAGENS SAR**

**Pedro Ronalt Vieira** 

Dissertação de Mestrado em Sensoriamento Remoto, orientada pela Dra. Corina da Costa Freitas Yanasse e pelo Dr. Alejandro César Frery Orgambide, aprovada em agosto de 1996.

> **INPE** São José dos Campos Outubro de 1996

621.376.5 VIEIRA, P.R. Desenvolvimento de classificadores de máxima verossimilhança e ICM para imagens SAR/P.R. Vieira. - São José dos Campos: INPE, 1996.  $251p. - (INPE-6124-TDI/585)$ 1. Radar de abertura sintética (SAR). 2. Classificador de máxima verossimilhança. 3. Modas Condicionais Iterativas (ICM). 4. Imagens de radar. I. Título.

Aprovada pela Banca Examinadora em cumprimento a requisito exigido para a obtenção  $d\circ$ Titulo  ${\rm d} {\rm c}$ Mestre em Sensoriamento Remoto

Dra. Corina da Costa Freitas Yanasse

Dr. Alejandro Cesar Frery Orgambide

Dr. Gilberto Câmara Neto

Dr. João Vianei Soares

Dra. Sandra Aparecida Sandri

Dr. Nelson Delfino d'Ávila Mascarenhas

am Orientadora/Presidente

Trientador

Membro da Banca

Membro da Banca

Ausente do Pais

Membro da Banca

Membro da Banca - Convidado -

Candidato: Pedro Ronalt Vieira

São José dos Campos, 30 de agosto de 1996

Meus agradecimentos:

- ao Senhor, por esta gratificante oportunidade de trabalho.

- aos Orientadores, exemplos de profissionalismo, competência e dedicação, por sua amizade e orientação segura, definida e dentro dos objetivos especificados para o trabalho.

 $-$  aos Membros da Banca Examinadora pela sua presença, avaliação e contribuições pertinentes para a melhor qualidade da dissertação.

- ao filhote que, com a sua presença em constante alegria, energia e encanto, proporcionou a mim o equilíbrio necessário nas horas mais difíceis.

à minha amada por seu permanente carinho, dedicação, incentivo, acompanhamento e participação.

- aos Professores do IME e amigos da 5ª DL e DSG pelo incentivo, indicação e apoio para a realização deste trabalho.

- aos Professores do INPE, Mestres, Doutores e funcionários, por sua contribuição no curso de mestrado.

- aos integrantes da Senzala, pela colaboração e paciência nos momentos necessários.

da turma e de outras turmas aos colegas contemporâneas, por sua participação na construção de um ambiente de amizade e camaradagem.

- aos integrantes do SERE e também aos amigos da Meteorologia, Computação, Biblioteca e outros, solidários e prestativos nos momentos em que precisei.

- aos que, embora não citados, contribuiram de alguma forma para a realização deste trabalho.

 $\mathbf{v}$ 

#### **RESUMO**

Este trabalho tem como objetivo implementar, testar e aplicar um classificador de Máxima Verossimilhança Pontual (Maxver) e um classificador contextual Markoviano amigável, que utilizam as distribuições mais apropriadas para dados de radares de abertura sintética (SAR). São apresentadas as principais distribuições para os dados SAR e como várias dessas distribuições surgem através do modelo multiplicativo. Para atingir o objetivo proposto e possibilitar aplicações futuras da metodologia desenvolvida, as implementações foram efetuadas na forma de um Sistema Integrado para Processamento, Classificação e Análise de Dados SAR, com uma estrutura que permite a incorporação de outros modelos e técnicas. O sistema desenvolvido baseia-se nas propriedades estatísticas dos dados e, além das funções básicas necessárias para a classificação, a determinação de possibilita estatísticas básicas das radiometrias das classes, a realização do teste Qui-quadrado de aderência para a escolha das distribuições que mais se ajustam a essas radiometrias, a classificação propriamente dita e a avaliação dos resultados com o coeficiente de concordância Kappa para matrizes de confusão. O classificador contextual implementado é o algoritmo das Modas Condicionais Iterativas formulação para estimação do parâmetro foi  $(ICM)$ , cuja desenvolvida para as vizinhanças de oito e doze coordenadas. Testes foram realizados na discriminação de três classes em imagens SAR-580 e JERS-1 com diferentes números de visadas. A análise dos resultados indica que o uso das distribuições que mais se ajustam às classes leva a classificações de qualidade superior, quando comparadas às obtidas com uso do método clássico, que utiliza a distribuição Gaussiana para os dados. Outra conclusão importante é que o algoritmo ICM apresenta, sob qualquer hipótese para as radiometrias, resultados sempre obtidos com a classificação Maxver. As superiores aos classificações obtidas pelo primeiro são, em média, mais de duas vezes melhores do que as obtidas pelo método pontual quando comparadas através da estatística Kappa. O uso do algoritmo ICM permite, portanto, obter bons resultados na<br>discriminação de classes como floresta primária, regeneração e desmatamento em áreas de floresta tropical, como é o caso das imagens JERS-1 utilizadas. O sistema desenvolvido possui também algumas operações auxiliares à tarefa de classificação de<br>imagens em geral (modificação e edição da tabela de cores, do histograma, gerenciamento de amostras, equalização decorrelação de observações, operações aritméticas, etc.) e de imagens SAR em particular (filtros redutores de "speckle", estimação do número equivalente de visadas, seleção do tipo de imagem e de modelagem, etc.).

#### DEVELOPMENT OF MAXIMUM LIKELIHOOD

AND ICM CLASSIFIERS FOR SAR IMAGES

#### ABSTRACT

The purpose of this study is to implement, test and apply a Maximum Likelihood Classifier (MLC) and a userfriendly contextual Markovian classifier, which use the distributions most appropriate to the Synthethic Aperture Radar (SAR) data. This study presents the main distributions to the SAR data and how several of these distributions arise from the multiplicative model. In order to achieve the proposed aim and to allow future applications of the developed methodology, the implementations have been done in a integrated system for SAR data processing, classification and analysis, with a structure which allows the addition of other models and techniques. The developed system is based on the statistical properties of the data and, besides the necessary functions for the classification, it also allows the determination of the basic statistics of the classes' radiometries, the Chi-Square goodness-of-fit test in order to choose the most suitable distributions for these radiometries, the classification itself, and the evaluation of the results with the Kappa<br>coefficient of agreement for the error matrices. The implemented contextual classifier is the Iterated Conditional Modes (ICM) algorithm. Its formulation for the parameter estimation was done for  $8-$  and 12-coordinate neighborhoods. Tests have been done for the discrimination of three classes in SAR-580 and JERS-1 images with different numbers of looks. The analysis of the results indicates that a more precise classification is achieved by using the distributions which are the most suitable for the classes, when compared to those obtained through the classic method that uses Gaussian distributions. Another conclusion is that the ICM algorithm presents results which are always superior to those obtained through the MLC classification, whichever distributions these radiometries may have. The classifications obtained from the ICM have Kappa values that are usually twice than those obtained with the MLC method. Therefore, when using the ICM algorithm, it is possible to achieve good results in the discrimination of classes such as primary forest, regeneration, and deforestation in rainforest areas, as it is the case of the JERS-1 images used in this study. The developed system has also some operations which assist the classification of images in general (color table modification and edition, histogram equalization,  $\circ$ f decorrelation observations, sample manipulation, arithmetical operations, etc.), and other operations specific for SAR images (speckle filtering, equivalent number of looks estimation, selection of image type and modeliing, etc.).

# **SUMÁRIO**

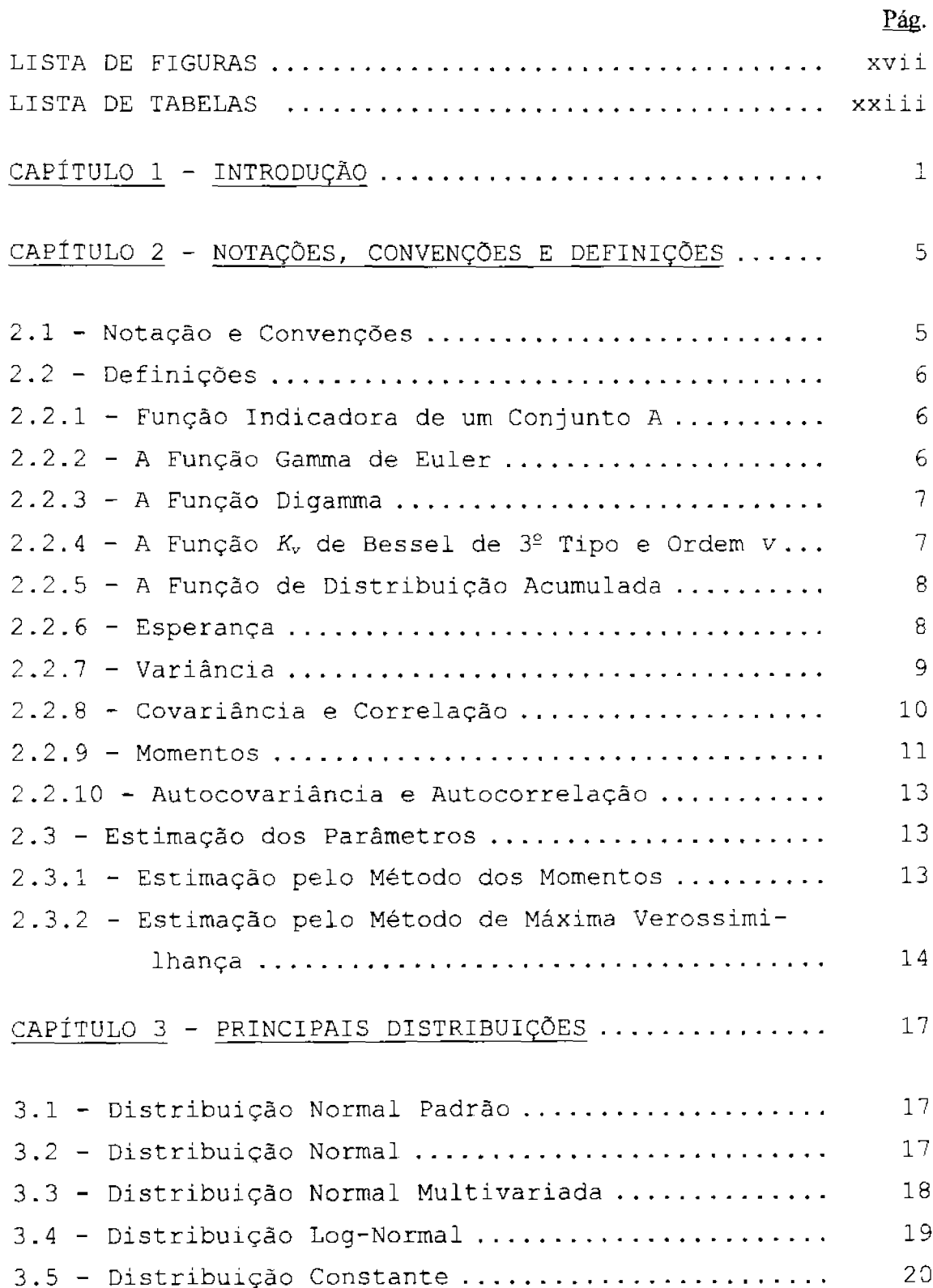

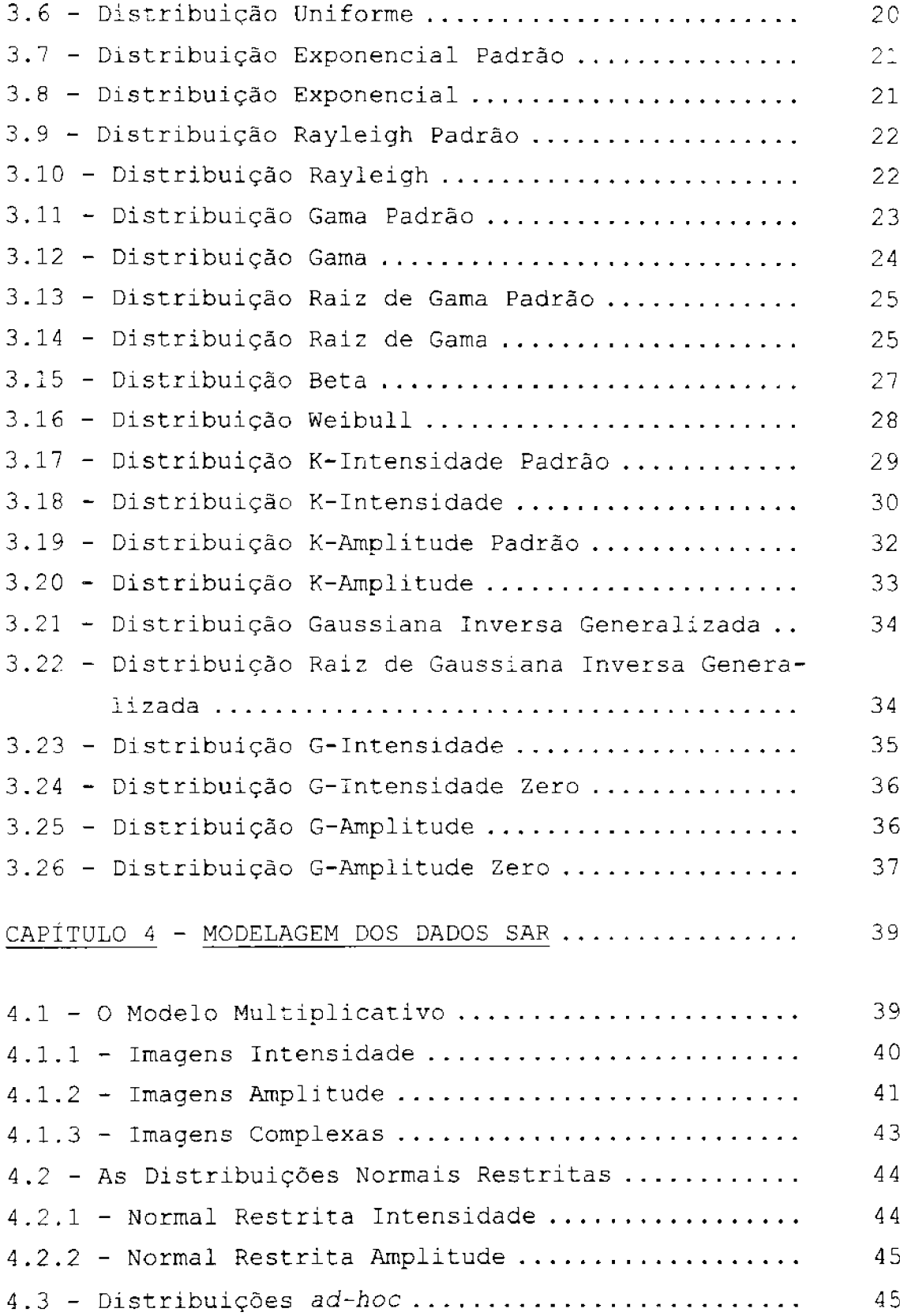

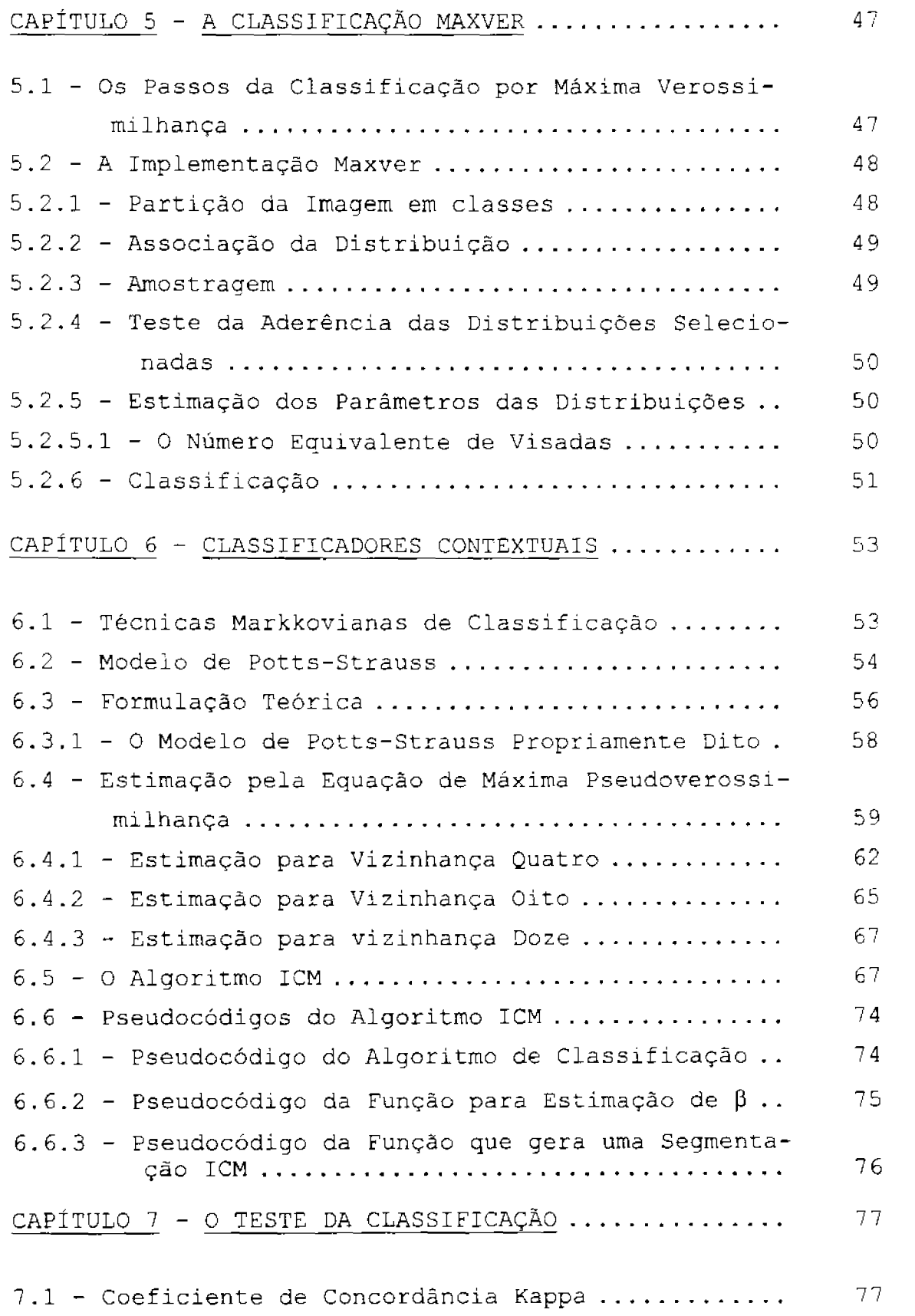

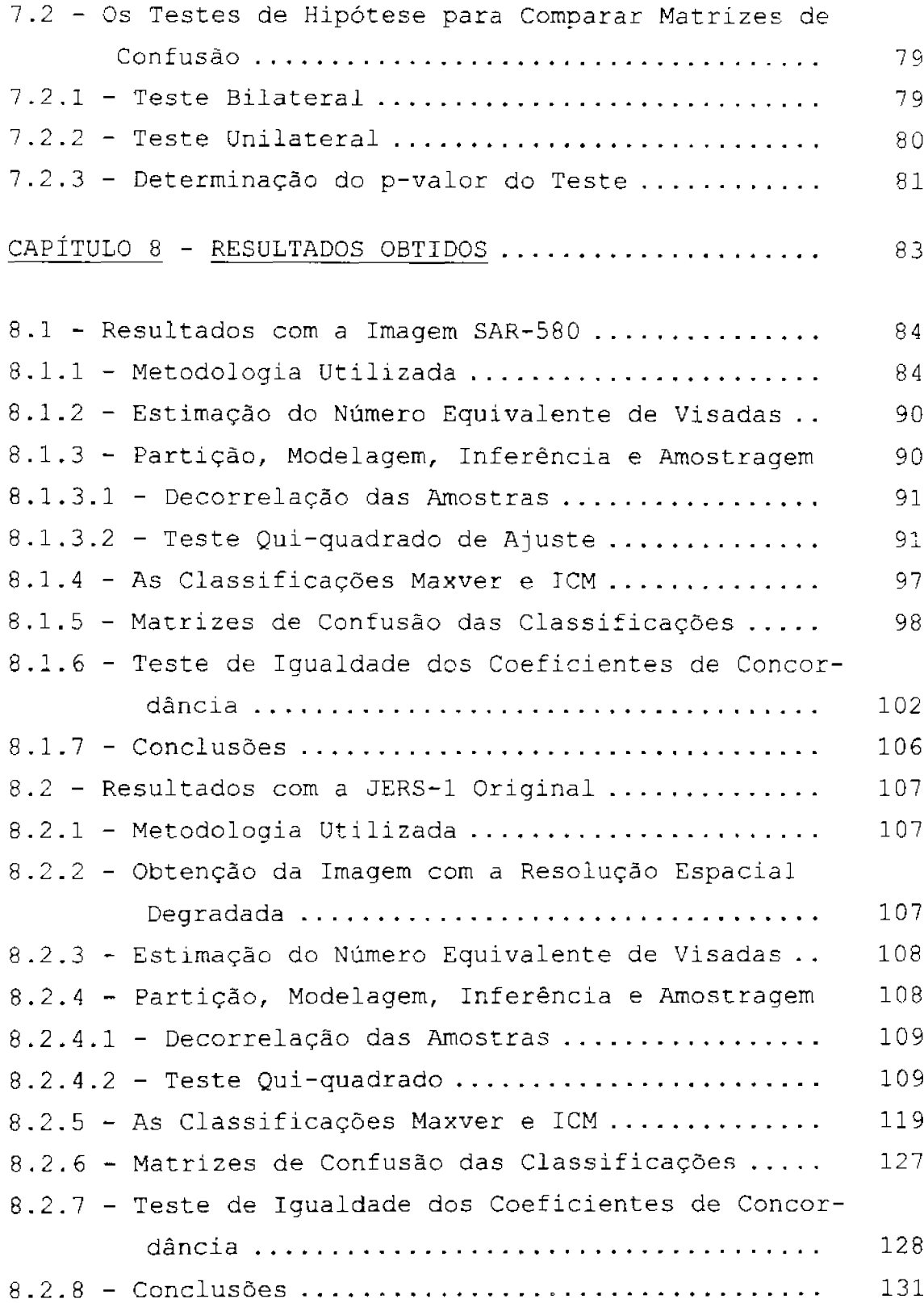

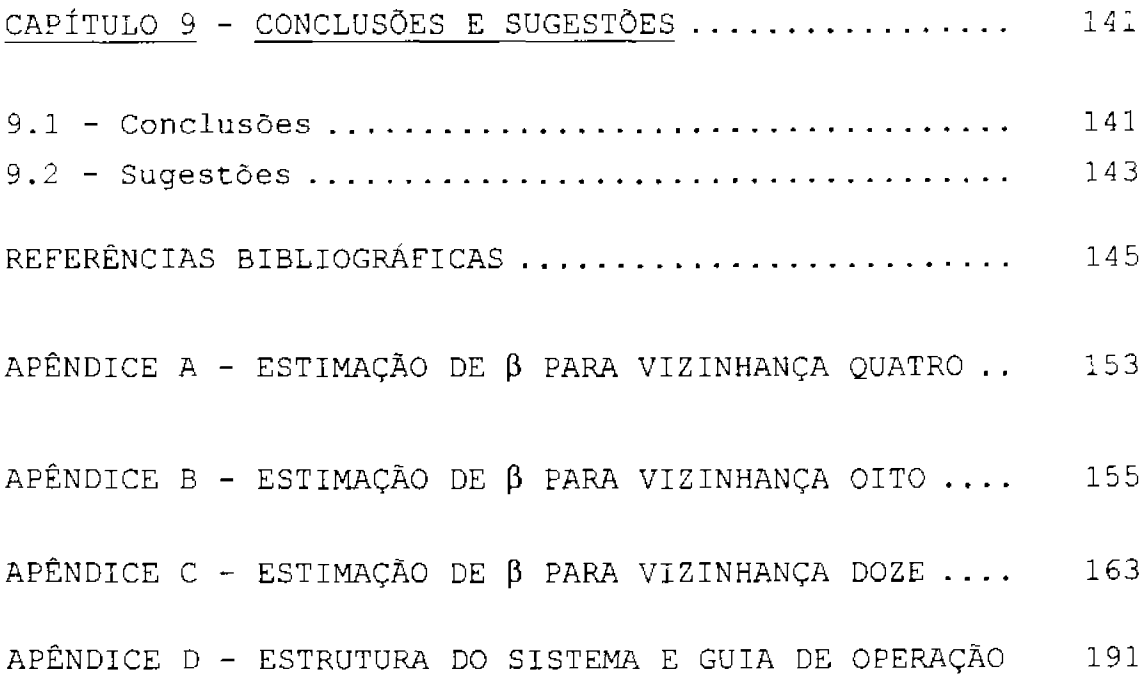

# LISTA DE FIGURAS

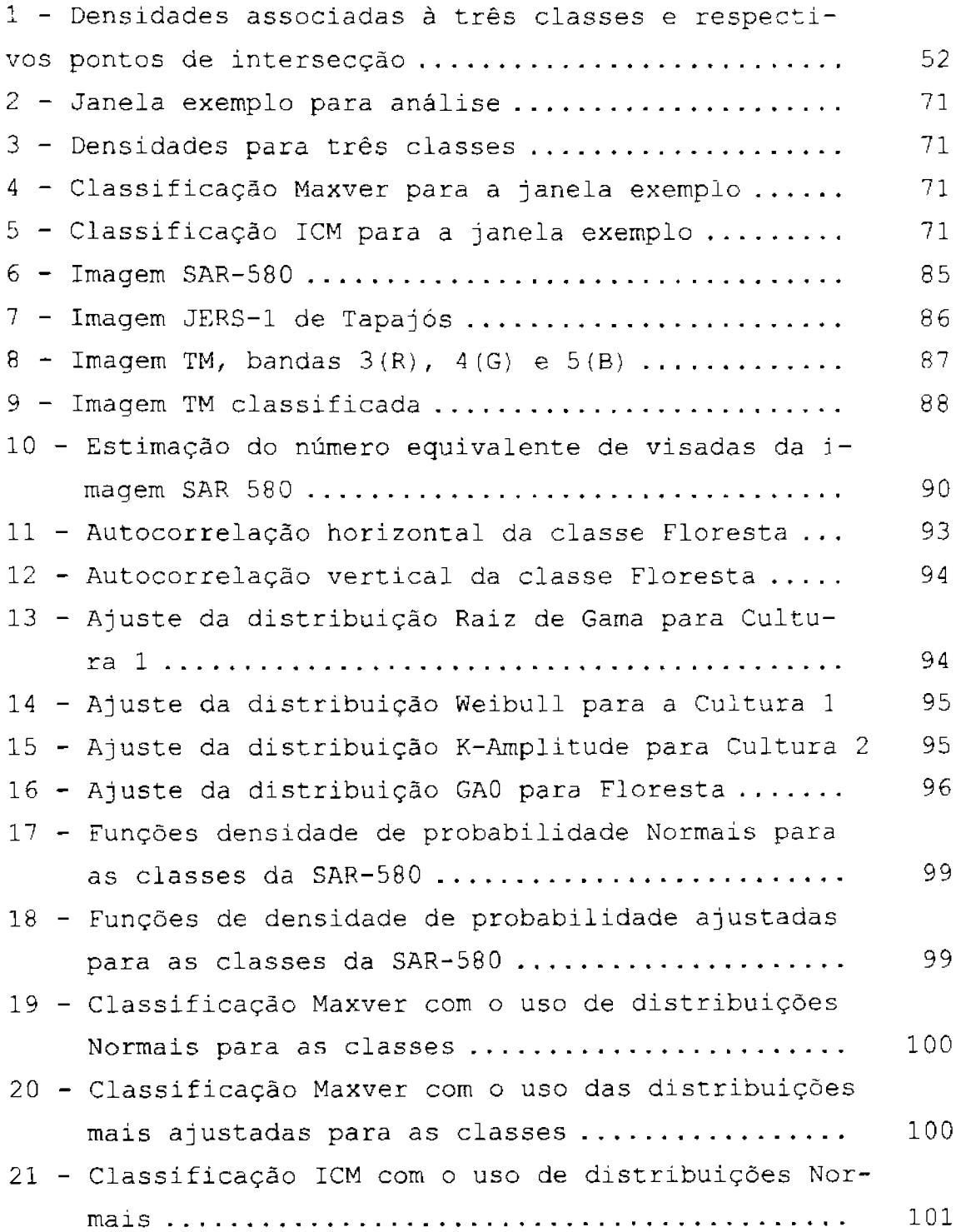

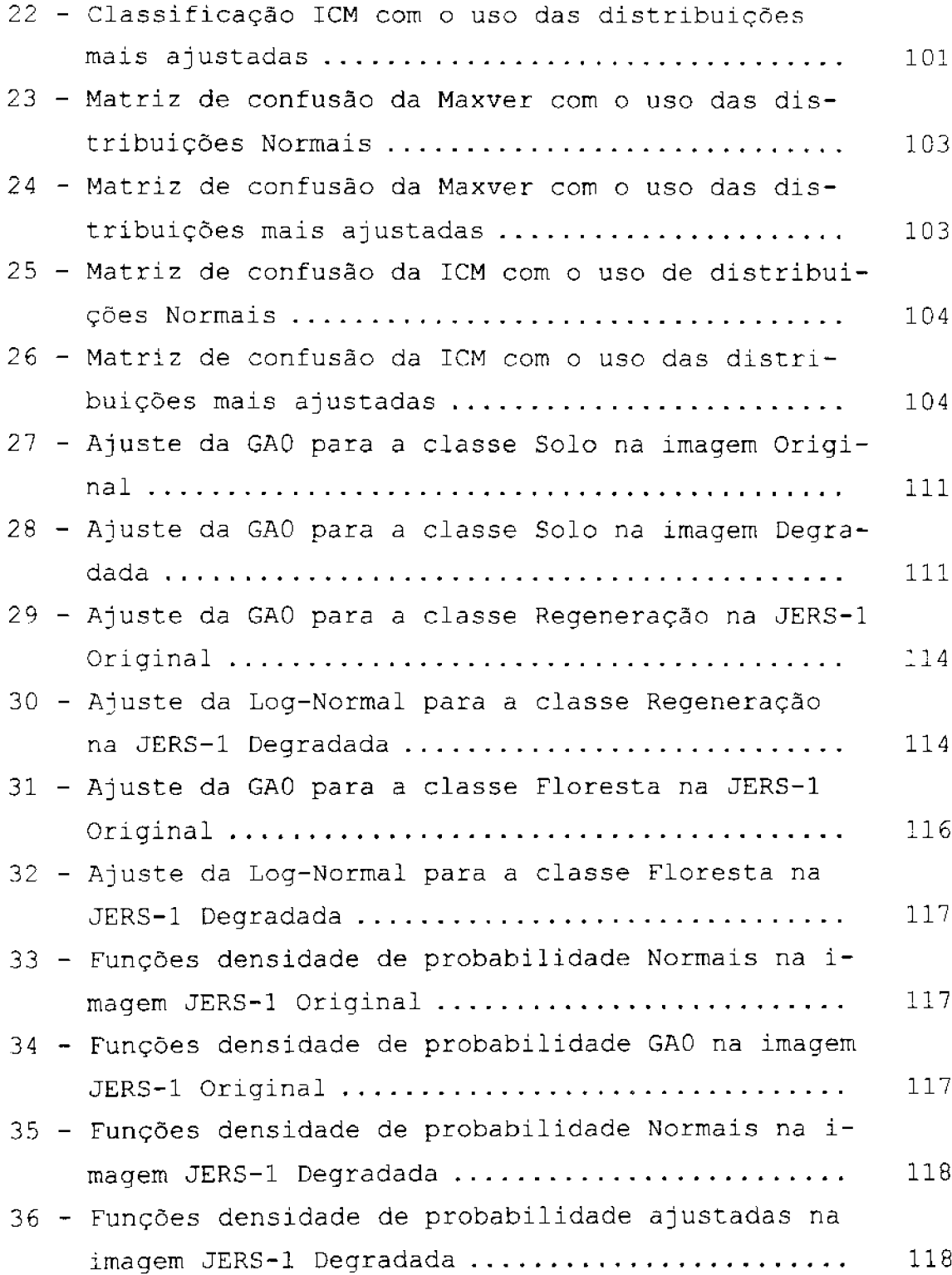

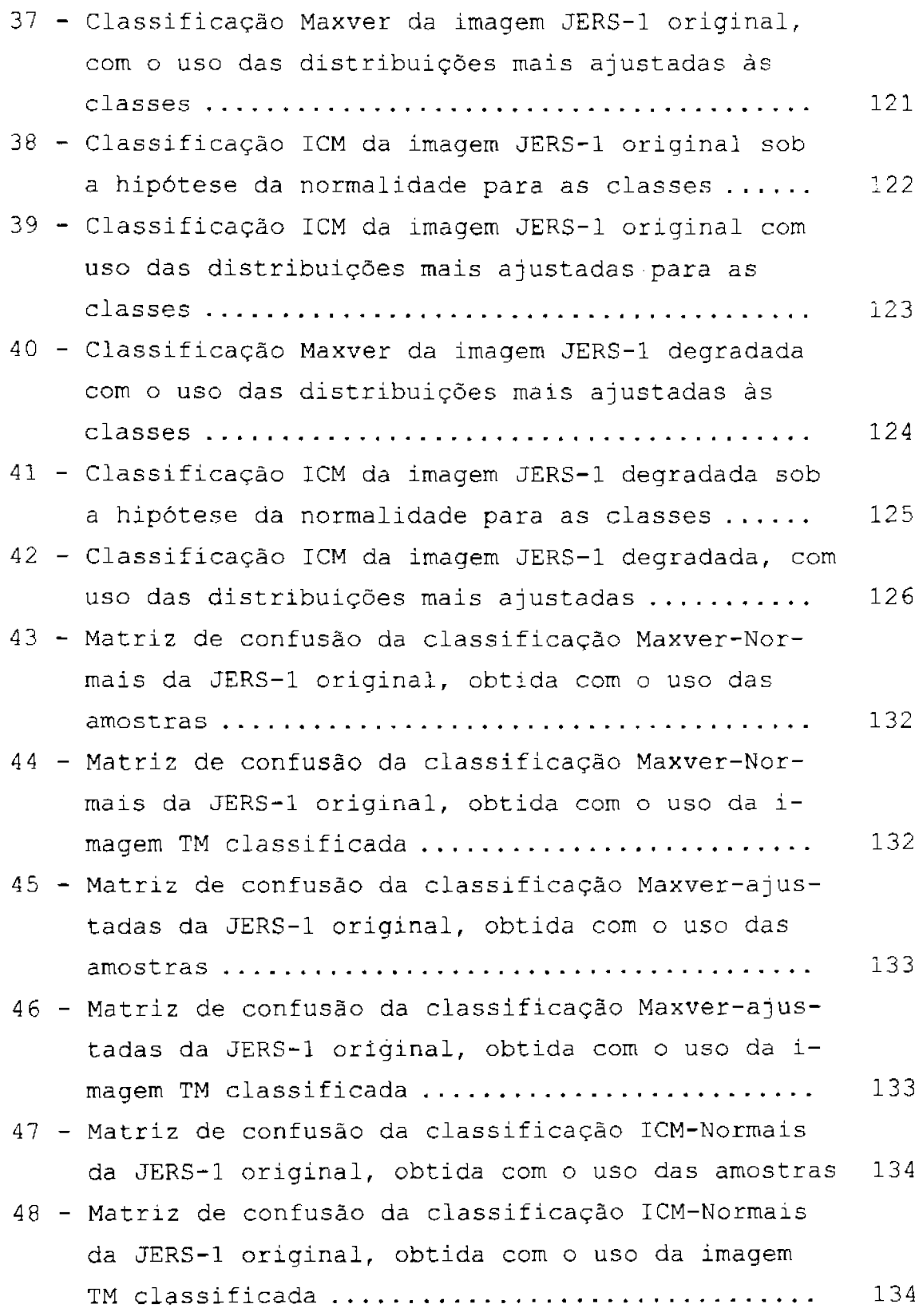

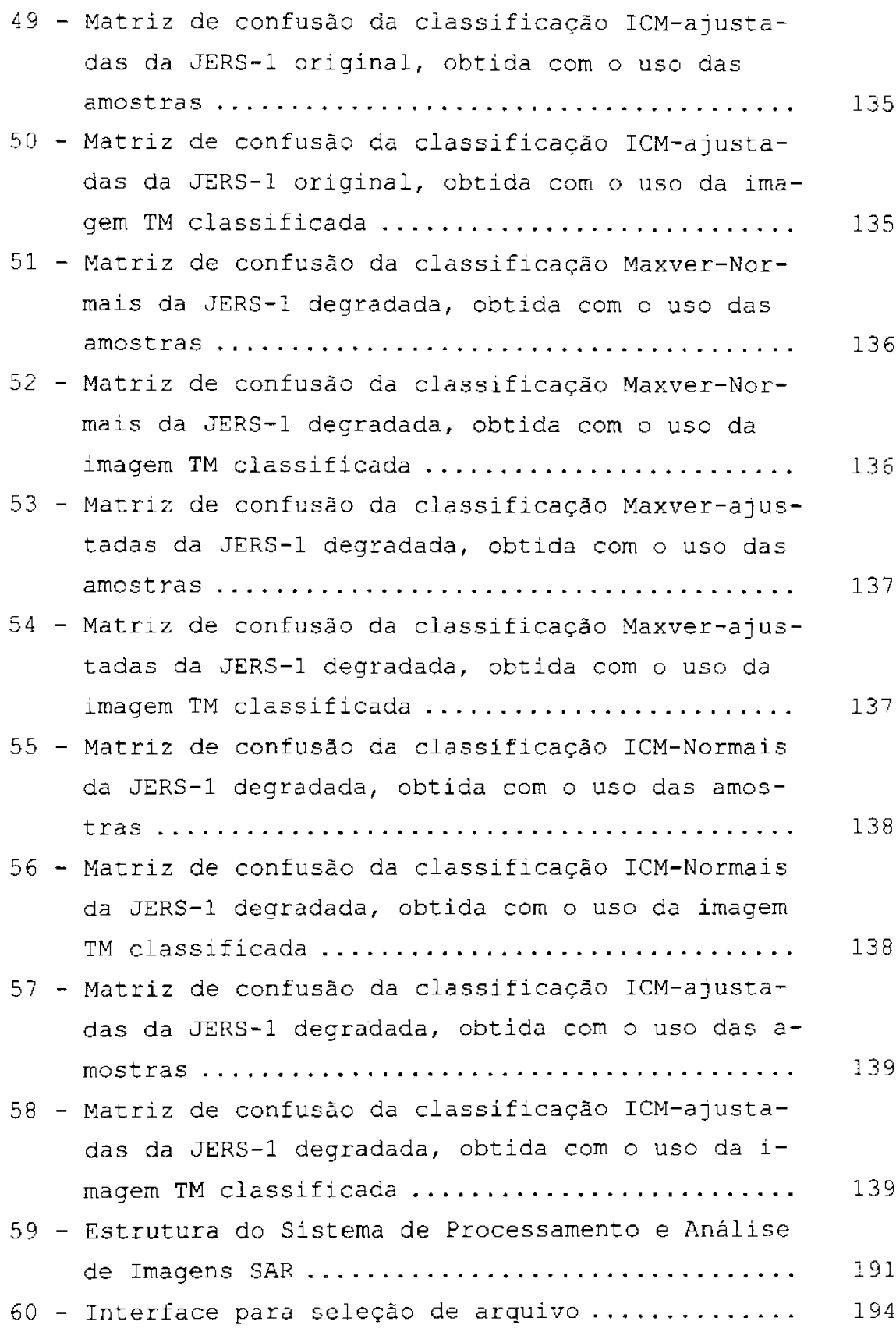

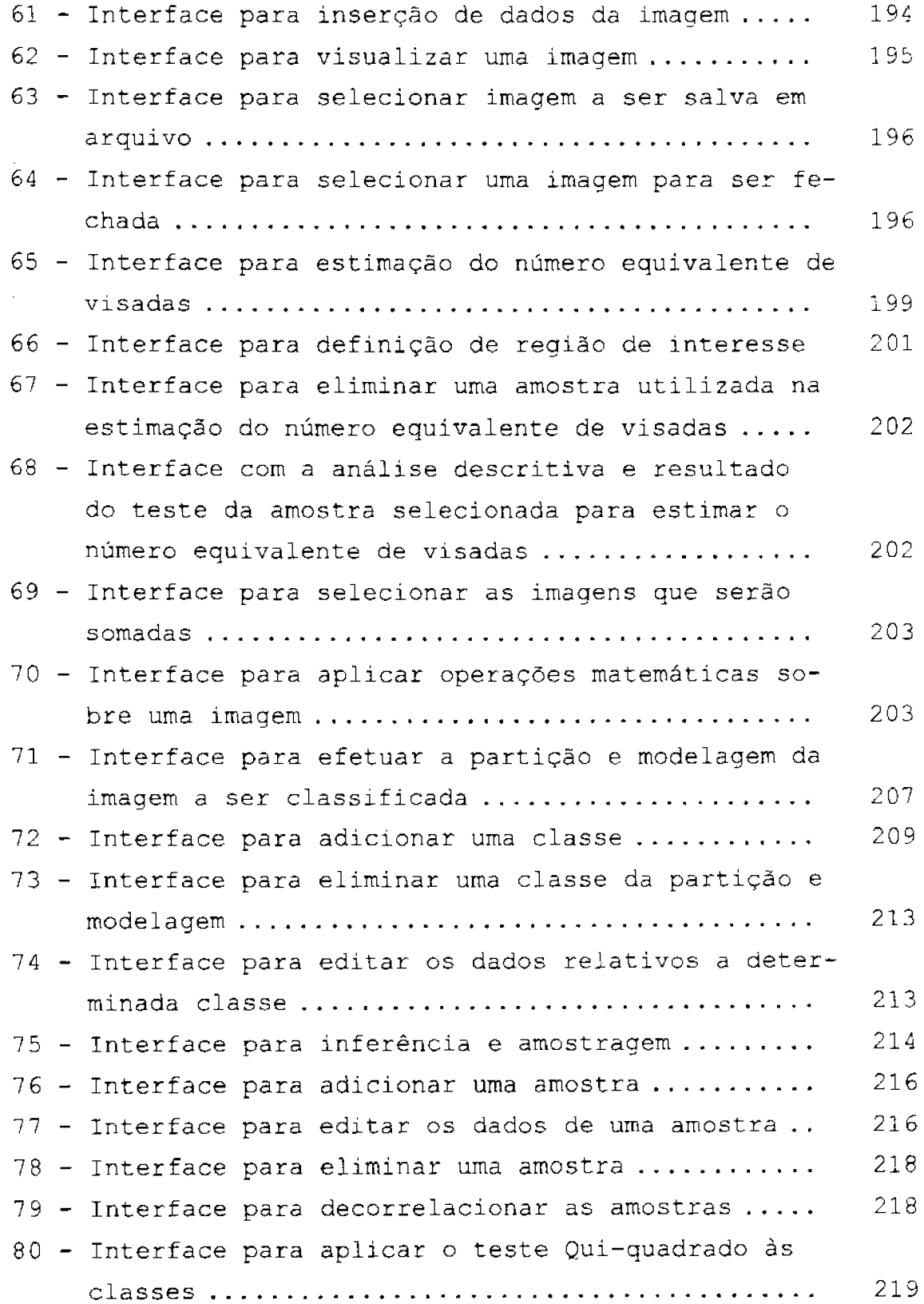

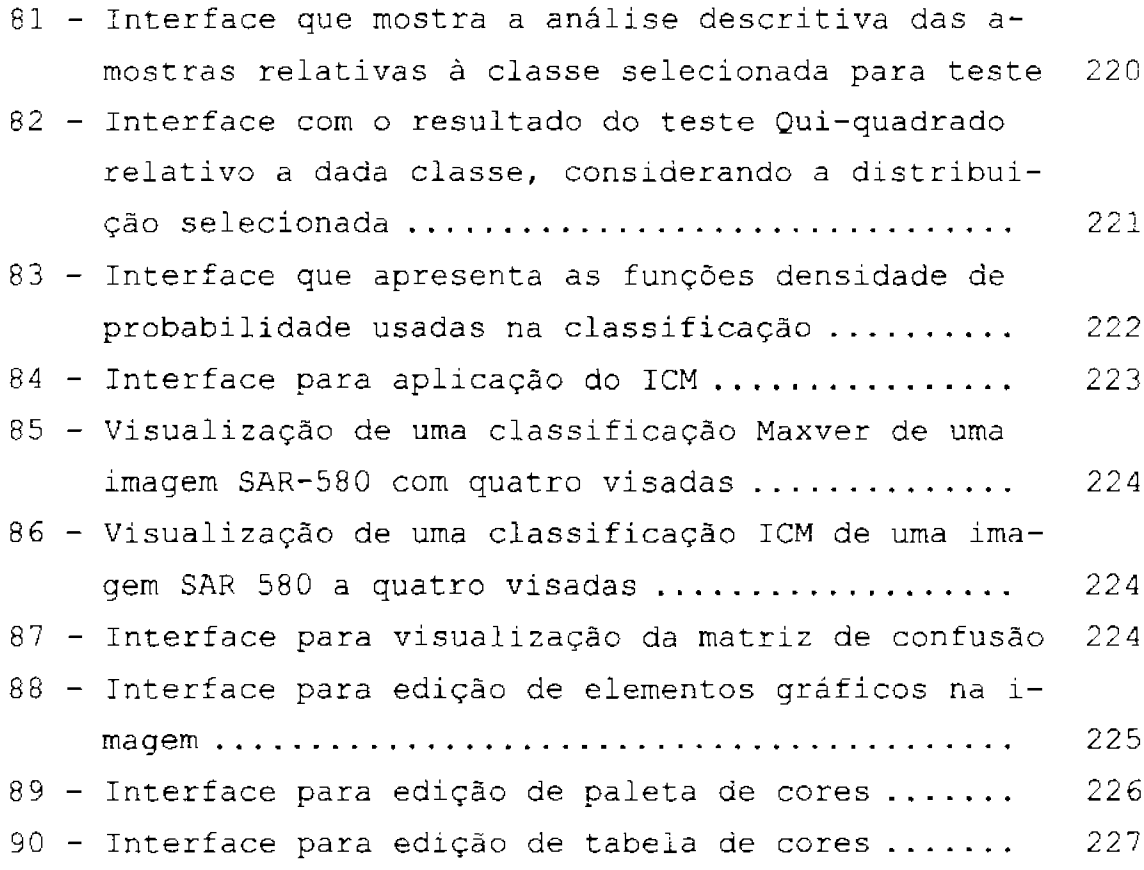

#### LISTA DE TABELAS

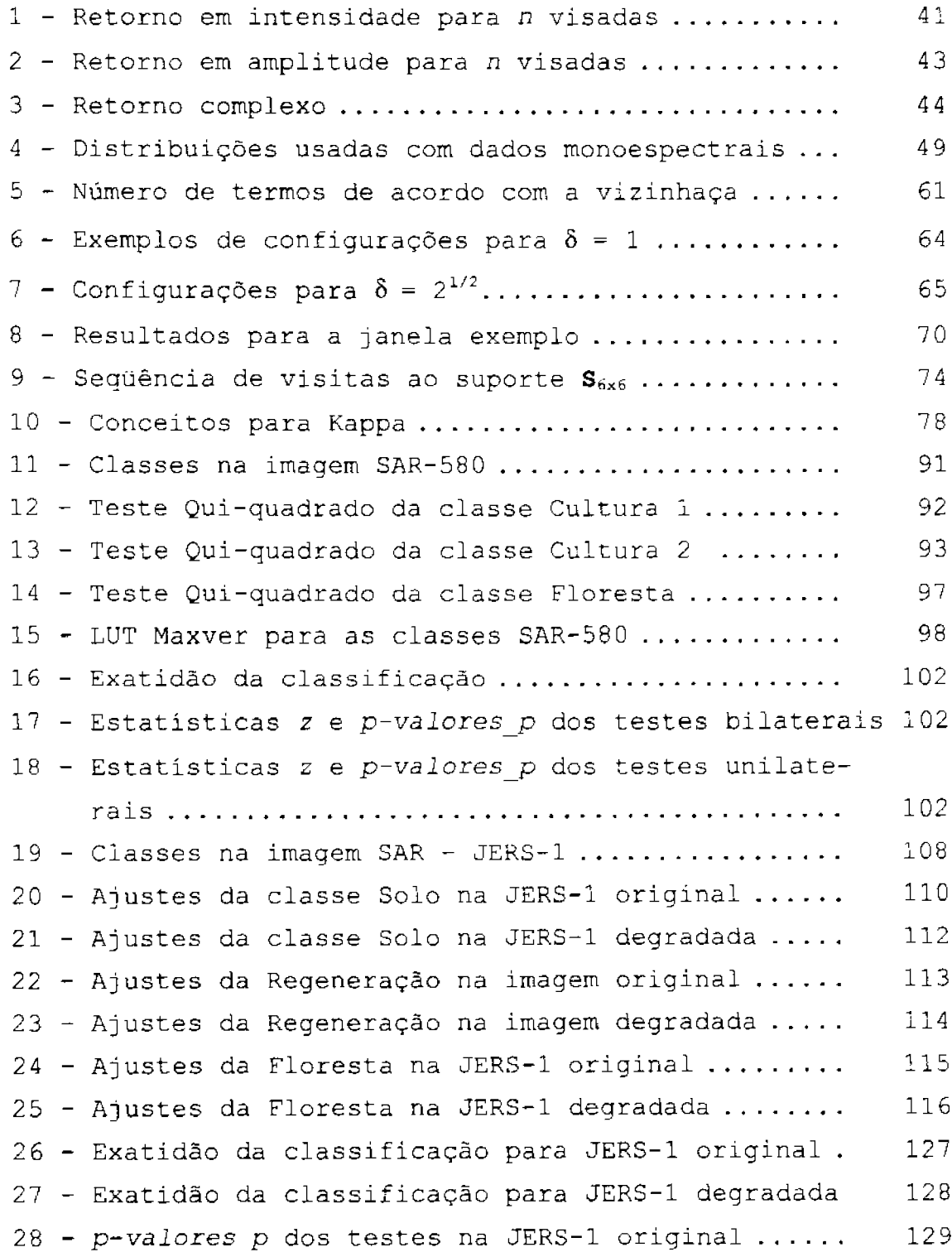

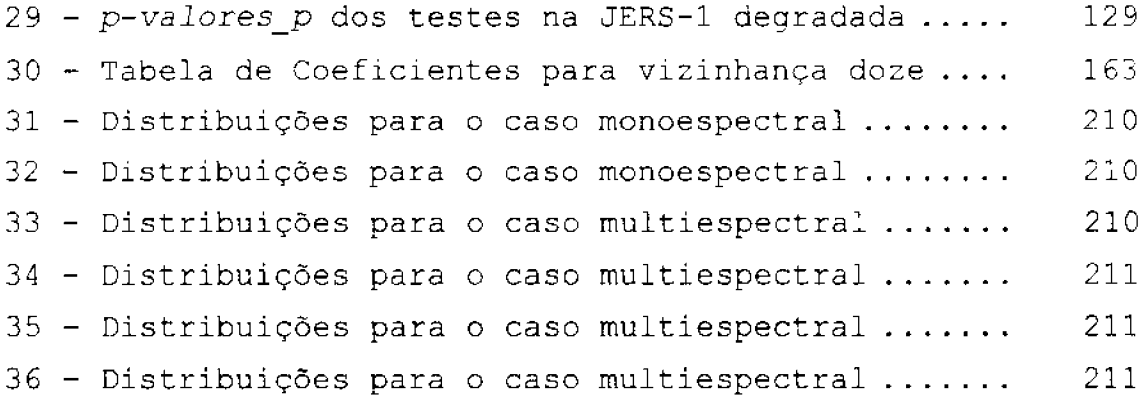

# CAPITULO 1 **INTRODUÇÃO**

O avanço do conhecimento científico na área de Sensoriamento Remoto tem possibilitado aos usuários o acesso a um número crescente de produtos, oriundos de sistemas sensores ativos e passivos.

Entre os produtos de sensores passivos se encontram os dados LANDSAT e SPOT que, apesar de amplamente conhecidos, tem a sua aplicação severamente limitada pelas condições atmosféricas.

Entre os produtos de sensores ativos encontram-se os dados Radar que, operando na faixa de microondas, são independentes da luz solar e de condições atmosféricas para obterem imagens da superfície terrestre.

O termo Radar é um acrônimo das palavras "RAdio Detection and Ranging", que caracterizam este tipo de sensor. Descoberto no começo do século, e com importantes aplicações militares desde 1938, só mais recentemente é que o radar passou a ser usado como uma ferramenta de Sensoriamento Remoto. Os radares de Sensoriamento Remoto, também denominados radares imageadores, podem ser do tipo "Side Looking Airborne Radar" (SLAR) ou do tipo "Synthetic Aperture Radar"  $(SAR)$ .

Os sensores SLAR são transportados em aeronave e trabalham com as dimensões efetivas da antena. A resolução espacial em azimute ("along track") é dependente das dimensões da antena: uma melhor resolução implica em maior dimensão da antena. A resolução espacial transversal ("cross-track") é dependente do ângulo de incidência na superfície e da duração do pulso (Kuplich, 1994).

Os sensores SAR utilizam o movimento da plataforma para simular uma antena maior que o seu tamanho real (antena sintética), melhorando a resolução espacial azimutal. A resolução transversal é dependente da largura da banda utilizada no pulso de frequência modulada ("chirped pulse") (Kuplich, 1994).

Modelos para dados SAR vêm sendo estudados, e as possibilidades levam em conta as combinações possíveis considerando as características do sensor, formato dos dados disponíveis, grau de homogeneidade das feições terrestres, etc. (Frery et al., 1995b). Devido a complexidade de fatores que intervêm na obtenção dos dados, os estudos na área de aplicações são muitas vezes realizados utilizandose de modelos estatísticos. A correta modelagem para o processamento das imagens implica no conhecimento preciso das propriedades estatísticas dos dados SAR (Fau et al., 1993; Ulaby e Dobson, 1989; Yanasse et al., 1994, 1995). Muitos estudos já foram realizados no sentido de relacionar as diferentes feições da superfície terrestre com as propriedades estatísticas dos dados SAR, quando foram consideradas algumas hipóteses e distribuições (Beaudoin et al., 1990, 1992; Frery, 1993; Frery et al., 1995b; Lopes et al., 1990; Zito et al., 1988; Yanasse, 1991; Yanasse et al., 1993; 1994; 1995). As propriedades estatísticas dos dados de radar podem ser diferentes para os diferentes alvos e para as diferentes imagens, uma vez que o retroespalhamento é dependente de vários fatores, alguns deles relacionados ao sensor (comprimento de onda, polarização, ângulo de incidência, etc., outros do alvo (tipo de alvo, rugosidade, permissividade, etc) e outros do tipo de processamento dos dados (número de visadas, formato, etc). Considerando este motivo, o emprego do classificador supervisionado de Máxima Verossimilhança Pontual (Maxver) de uso corrente, sob a hipótese de que os dados de todas as classes são normalmente distribuídos, pode não ser o mais adequado para os dados SAR.

Neste trabalho serão apresentados alguns dos principais tópicos relacionados à classificação Maxver de imagens SAR, sob a hipótese de distribuições adequadas aos dados SAR. A determinação das distribuições que mais se ajustam ao dados é feita com o uso do teste Qui-quadrado de ajuste e de amostras representativas das classes. O teste da classificação é realizado com o coeficiente de concordância Kappa para matrizes de confusão. Aplicada esta modelagem em uma

imagem SAR-580 de uma visada e em outra JERS-1 de três visadas, os resultados obtidos apresentaram coeficientes de concordância Kappa em média 11% superiores, quando comparados aos obtidos sob a hipótese da normalidade para as classes.

Considerando a maior importância relativa das informações de contexto na interpretação de imagens SAR, apresenta-se também neste trabalho a modelagem de um classificador contextual Markoviano, denominado algoritmo das Modas Condicionais Iterativas (ICM), cujo parâmetro é estimado sem a interferência do usuário. Aplicada esta modelagem sobre as imagens citadas no parágrafo anterior, os resultados obtidos apresentaram coeficientes de concordância Kappa em média 115% superiores, quando comparados às respectivas classificações pontuais Maxver.

Para facilitar o prosseguimento dos trabalhos de pesquisa relativas aos dados SAR a implementação do sistema foi feita na linguagem "Interactive Development Language" (IDL). Primeiramente implementado para dados monoespectrais em amplitude, o sistema possui uma estrutura que permite a incorporação de outras rotinas que sejam adequadas aos dados SAR.

Para apresentar os fundamentos teóricos, formulações conhecidas utilizadas e outras desenvolvidas, detalhes da implementação e resultados alcançados, este trabalho possui a capitulação abaixo descrita.

No Capítulo 2 são apresentadas as notações, convenções e definições básicas a serem utilizadas no decorrer da dissertação, incluindo-se os métodos dos Momentos e de Máxima Verossimilhança para estimação dos parâmetros das distribuições.

No Capítulo 3 são apresentadas as formulações das principais distribuições aplicáveis aos dados SAR, incluindo-se as funções densidade de probabilidade, funções de distribuição acumulada, funções geradoras de momentos, esperança, variância e estimadores pelos métodos dos Momentos e Maxver, quando existentes em forma analiticamente tratável e de fácil solução computacional.

No Capítulo 4 é apresentada a modelagem utilizada para os dados SAR, as distribuições decorrentes do modelo multiplicativo e outras que são comumente utilizadas. Sob o modelo multiplicativo são abordadas distribuições para as imagens em amplitude, intensidade e complexas.

No Capítulo 5 é apresentada a classificação Maxver, seus passos essenciais, a abordagem empregada para a implementação e o conceito do número equivalente de visadas.

No Capítulo 6 é apresentada a fundamentação teórica do modelo de Potts-Strauss, a estimação pela equação de máxima pseudoverossimilhança, as técnicas Markovianas de segmentação e o algoritmo ICM.

No Capítulo 7 é apresentada a teoria utilizada no teste da classificação, incluido o coeficiente de concordância Kappa e os testes de hipóteses que podem ser aplicados.

No Capítulo 8 são apresentados os resultados obtidos com o sistema. Para teste foram utilizadas imagens SAR-580 e JERS-1, nas quais buscou-se discriminar três classes visualmente distintas. São apresentados todos os passos e resultados parciais executados até a obtenção das imagens classificadas por Maxver e ICM. Foram adotadas as hipóteses da normalidade e da distribuição mais ajustada para cada classe. As matrizes de confusão obtidas são comparadas pelo coeficiente de concordância Kappa e os resultados indicam a superioridade incontestável da classificação ICM quando comparada à Maxver.

No Capítulo 9 são apresentadas as conclusões e sugestões resultantes deste trabalho.

Nos Apêndices A, B e C são apresentas as fórmulas para estimação dos parâmetros utilizados no algoritmo ICM.

No Apêndice D é apresentado o sistema implementado, incluindo a descrição dos menus e interfaces gráficas úteis no processamento e análise digitais.

4

# CAPÍTULO 2 NOTAÇÕES, CONVENÇÕES E DEFINIÇÕES

Neste capítulo são apresentadas as notações, convenções e algumas definições que serão usadas no decorrer desta dissertação.

## 2.1 - Notação e Convenções

As variáveis aleatórias serão denotadas com letras maiúsculas e suas ocorrências em minúsculas.

Os vetores e matrizes serão denotados em negrito.

A matriz identidade será denotada por I.

A transposta de uma dada matriz A será denotada por A<sup>t</sup>.

A inversa de uma dada matriz A será denotada por A<sup>-1</sup>.

O determinante de uma matriz A será denotado por |A|.

O conjunto dos números reais,  $(-\infty, +\infty)$ , será denotado por R.

O conjunto dos reais positivos,  $(0, +\infty)$ , será denotado por  $\mathbb{R}_+$ .

O conjunto dos números inteiros,  $\{..., -1, 0, 1, ...\}$ , será denotado por Z.

Conjunto dos números naturais, {1, 2, 3, ...}, será denotado por N.

O conjunto amostral será denotado por  $\Omega$ .

A probabilidade será denotada por Pr.

A cardinalidade do conjunto A será denotada por  $\#\mathbb{A}$ .

2.2 - Definições

No decorrer deste trabalho somente serão consideradas as variáveis aleatórias reais do tipo absolutamente contínuas (Koroliuk, 1986).

## 2.2.1 - Função Indicadora de um Conjunto A

É a função II:  $\mathbb{A} \rightarrow \{0,1\}$ dada por (James, 1981):

$$
\mathrm{II}_{\mathbb{A}}(x) = \begin{cases} 1, \text{ se } x \in \mathbb{A}; \\ 0, \text{ se } x \notin \mathbb{A}. \end{cases}
$$

## 2.2.2 - A Função Gamma de Euler

Definida para cada  $\nu > -1$ , é dada por (Abramowitz e Stegun, 1964; DeGroot, 1975; Gradshteyn e Ryzhik, 1965; James, 1981; Yanasse et al., 1995):

$$
\Gamma(\nu+1) = \int_{\mathbb{R}_+} t^{\nu} \exp(-t) dt
$$

1) Também é válida a relação (DeGroot, 1975; James, 1981, Yanasse et al.,  $1995$ :

$$
\nu\Gamma(\nu)=\Gamma(\nu+1)
$$

2) Se  $\nu \in \mathbb{N}$ , (DeGroot, 1975; James, 1981; Yanasse et al., 1995):

$$
\Gamma(\nu+1)=\nu!
$$

# 2.2.3 - A Função Digamma

A função Digamma define-se como (Gradshteyn e Ryzhik, 1965):

$$
\Psi(x) = \frac{d}{dx} \ln \left( \Gamma(x) \right)
$$

Assim sendo (Gradshteyn e Ryzhik, 1965; Spiegel, 1968):

$$
\Psi(x) = \frac{\frac{d}{dx}\Gamma(x)}{\Gamma(x)} = -\gamma + \sum_{n=1}^{\infty} \left(\frac{1}{n} - \frac{1}{x+n-1}\right) =
$$

$$
= \int_{\mathbb{R}_+} \left( \frac{\exp\left(-t\right)}{t} - \frac{\exp\left(-2t\right)}{1 - \exp\left(-t\right)} \right) dt
$$

onde

$$
\gamma = -\Gamma'(1) = -\int_0^\infty \exp(-x) \ln(x) dx = \frac{\pi^2}{6}
$$

# 2.2.4 - A Função  $K_{\nu}$  de Bessel de Terceiro Tipo e Ordem  $\nu$

Definida por (Gradshteyn e Ryzhik, 1965):

$$
K_{\nu}(z) = \int_{\mathbb{R}_{+}} \exp(-z \cosh(t)) \cosh(\nu t) dt
$$

Uma forma útil empregada nas densidades das distribuições K-Amplitude e K-Intensidade é a seguinte (Gradshteyn e Ryzhik, 1965):

$$
K_{\nu}\left(2\sqrt{\beta\gamma}\right) = \frac{1}{2}\left(\frac{\gamma}{\beta}\right)^{\nu/2} \int_{\mathbb{R}_{+}} x^{\nu-1} \exp\left(-\frac{\beta}{x} - \gamma x\right) dx
$$

A função de distribuição acumulada (fda) de uma variável aleatória X. para cada  $x \in \mathbb{R}$ , é definida por (James, 1981):

$$
F_X(x) = \mathbb{P}\tau\{\omega \in \Omega : X(\omega) \le x\}
$$

onde  $X(\omega)$  denota uma ocorrência da variável aleatória X.

A função densidade de probabilidade (fdp)  $f(x)$  se relaciona a fda por (James, 1981):

$$
F_X(x) = \int_{-\infty}^x f(x) \, dx
$$

e vale que (James, 1981):

$$
\int_{-\infty}^{\infty} f(x)dx = 1
$$

#### 2.2.6 - Esperança

A esperança de uma variável aleatória contínua X cuja fa $p \in f(x)$ , é denotada por  $E(X)$  e definida por (James, 1981):

$$
E(X) = \int_{-\infty}^{\infty} x f(x) dx,
$$

desde que a integral acima exista.

- 1) Propriedades da esperança (DeGroot, 1975):
	- a) Se  $Y = aX + b$ , onde a e b são constantes, então:

$$
E(Y) = aE(X) + b
$$

- b) Se existe uma constante a tal que  $Pr(X \ge a) = 1$ , então  $E(X) \ge a$ . Se existe uma constante  $b$ tal que  $\mathbb{P}r(X \leq b) = 1$ , então  $E(X) \leq b$ .
- c) Se  $X_1, ..., X_N$  são variáveis aleatórias tais que cada esperança  $E(X_i)$ .  $i=1,...,N$ , existe então:

$$
E(X_1 + ... + X_N) = E(X_1) + ... + E(X_N)
$$

d) Se  $X_1, ..., X_N$  são N variáveis aleatórias independentes tais que cada esperança  $E(X_i)$ , para  $i = 1, ..., N$ , existe então:

$$
E\left(\prod_{i=1}^{N} X_i\right) = \prod_{i=1}^{N} E\left(X_i\right)
$$

## 2.2.7 - Variância

Suponha que X é uma variável aleatória com média  $\mu = E(X)$ . A variância de X, denotada por  $Var(X)$ , é definida por (DeGroot, 1975):

$$
Var(X) = E\left(\left(X - \mu\right)^2\right)
$$

$$
Var(X) = \int_{-\infty}^{\infty} (x - \mu)^2 f(x) dx
$$

 $\sim$ 

desde que a integral acima exista.

1) Propriedades da variância (DeGroot, 1975):

a)  $Var(X) = 0$  se e somente se existe uma constante c tal que:

$$
\mathbb{P}r\left(X=c\right)=1
$$

b) Para quaisquer constantes  $a \, e \, b$ ,

$$
Var\left(aX+b\right) = a^2 Var\left(X\right),\,
$$

desde que a variância de  $X$  exista.

c) Para qualquer variável aleatória  $X$ ,

$$
Var(X) = E(X^2) - E^2(X)
$$

d)<br> Se $X_1, ..., X_N$ são $N$ variáveis ale<br/>atórias independentes, então

$$
Var(X_1 \pm ... \pm X_N) = Var(X_1) + ... + Var(X_N),
$$

desde que as variâncias existam.

#### 2.2.8 - Covariância e Correlação

Sejam $X$ e $Y$ variáveis aleatórias com uma específica distribuição conjunta, e $E\left(X\right)=\mu_{X},$ <br/> $E\left(Y\right)=\mu_{Y},$   $Var\left(X\right)=\sigma_{X}^{2}$ e  $Var\left(Y\right)=\sigma_{Y}^{2}.$  A covariáncia de  $X$ e $Y$ , denotada por  $Cov(X,Y)$ , é dada por (DeGroot, 1975):

$$
Cov(X, Y) = E((X - \mu_X)(Y - \mu_Y))
$$

Se  $0 < \sigma_X^2 < \infty$  e  $0 < \sigma_Y^2 < \infty$ , então a correlação de X e Y, denotada por  $\rho(X, Y)$ , é dada por:

$$
\rho(X,Y) = \frac{Cov(X,Y)}{\sigma_X \sigma_Y}
$$

- 1) Propriedades da covariância e da correlação (DeGroot, 1975):
	- a)<br> Para quaisquer variáveis aleatórias  $X$ e<br/>  $Y$ tais que  $\sigma_X^2<\infty$  e  $\sigma_Y^2<\infty.$

$$
Cov(X,Y) = E(XY) - E(X)E(Y)
$$

b)<br> Se $X$ e $Y$ são variáveis ale<br/>atórias independentes com $0<\sigma^2_X<\infty$ e  $0 < \sigma_Y^2 < \infty$ , então:

$$
Cov(X,Y) = \rho(X,Y) = 0
$$

- c)<br> Suponha que $X$ seja uma variável ale<br/>atória tal que  $0\,<\,\sigma^2_X\,<\,\infty$  e que  $Y = aX + b$ , onde  $b e a \neq 0$  são constantes. Se  $a > 0$ , então  $\rho(X,Y) = 1$ . Se  $a < 0$ , então  $\rho(X,Y) = -1$ .
- d) Se X e Y são variáveis aleatórias tais que  $Var(X) < \infty$ e  $Var(Y) < \infty$ , então:

$$
Var(X + Y) = Var(X) + Var(Y) + 2Cov(X, Y)
$$

e) Se  $X_1, ..., X_N$  são variáveis aleatórias tais que  $Var(X_i) < \infty$ ,  $i = 1, ..., N$ , então:

$$
Var\left(\sum_{i=1}^{N} X_i\right) = \sum_{i=1}^{N} Var\left(X_i\right) + 2\sum_{i < j} \sum_{j} Cov\left(X_i, X_j\right)
$$

#### 2.2.9 - Momentos

O momento de ordem  $r$  ( $r \in \mathbb{R}$ ) de uma variável aleatória X, se existente, é definido por (DeGroot, 1975):

$$
E(X^r) = \int_{\mathbb{R}} x^r f(x) dx
$$

1) Coeficiente de assimetria (Yanasse et al., 1995):

$$
\gamma_{1}=\frac{E\left(\left(X-E\left(X\right)\right)^{3}\right)}{Var^{3}\left(X\right)}
$$

2) Coeficiente de curtose (Yanasse et al., 1995):

$$
\gamma_2 = \frac{E\left(\left(X - E\left(X\right)\right)^4\right)}{Var^4\left(X\right)}
$$

3) Coeficiente de variação (Yanasse et al., 1995):

$$
C_v = \frac{Var^{1/2}(X)}{E(X)}
$$

#### 4) Quantidades amostrais

Seja  $\mathbf{x} = (x_1, ..., x_N)$  um vetor de amostras, onde  $N > 1$ .  $\Omega$ momento amostral não centrado de ordem $r$ de x, para $N\geq r_{\rm i}$ denotado por  $\widehat{m}_r$ é definido por (Yanasse et al., 1993):

$$
\widehat{m}_r = \frac{1}{N} \sum_{i=1}^N x_i^r
$$

Usando-se estas quantidades pode-se calcular os coeficientes amostrais de assimetria, de curtose e de variação.

O momento amostral centrado de ordem $r$ de x, para $N \geq r,$ denotado por  $\widehat{\overline{m}}_r$  é definido por:

$$
\widehat{\overline{m}}_r = \frac{1}{N} \sum_{i=1}^N (x_i - \widehat{m}_1)^r
$$
#### 2.2.10 - Autocovariância e Autocorrelação

Sejam  $\mathbf{z} = [z_{i,j}]$  uma matriz retangular c  $\mathbf{a} = \mathbf{z} - \widehat{m}_1$ , onde  $1\leq i\leq N_x$ e $1\leq j\leq N_y$ e $\widehat{m}_1$ é a média amostral de  ${\bf z}.$  Sejam $s_x,~s_y\in\mathbb{N}$  distâncias consideradas nas linhas e colunas, respectivamente. A função de autocovariância *espacial* estimada é definida por:

$$
\widehat{\gamma}_{\mathbf{z}}\left(s_{x},\,s_{y}\right) = \frac{1}{N_{x}N_{y}}\sum_{t_{x}=k_{x}}^{K_{x}}\sum_{t_{y}=k_{y}}^{K_{y}}a_{t_{x},\,t_{y}}\,a_{t_{x}+s_{x},\,t_{y}+s_{y}}
$$

onde  $k_x = \max\{1, 1 - s_x\}, k_y = \max\{1, 1 - s_y\}, K_x = \min\{N_x, N_x - s_x\}$  e  $K_y = \min \{ N_y, N_y - s_y \}.$ 

A função de autocorrelação espacial estimada é definida por:

$$
\widehat{\rho}_{\mathbf{z}}\left(s_{x},\ s_{y}\right)=\frac{\widehat{\gamma}_{\mathbf{z}}\left(s_{x},\ s_{y}\right)}{\widehat{\gamma}_{\mathbf{z}}\left(0,\ 0\right)}
$$

#### 2.3 - Estimação de Parâmetros

Nesta Seção serão apresentados os métodos dos Momentos e de Máxima Verossimilhança para a obtenção dos estimadores dos parâmetros das distribuições.

#### 2.3.1 - Estimação pelo Método dos Momentos

Seja o vetor de observações  $\mathbf{y} = (y_1, ..., y_N)$ , cujas N componentes são ocorrências de variáveis aleatórias independentes e identicamente distribuídas segundo uma função de distribuição dada por  $F(y_i, \theta)$  para todo  $1 \leq i \leq N$ . Suponhase também que essa distribuição possui momentos finitos de até, pelo menos, ordem  $r \geq 1$ . Denotar-se-á:

$$
m_{j}\left(\theta\right)=\int y^{j}dF\left(y,\theta\right)
$$

o  $j$ -ésimo momento de  $\mathbf{Y}_i,$ com $j\leq r.$  Para todo  $j\geq 1$ o estimador de  $m_j\left(\theta\right)$ será o  $i$ -ésimo momento amostral (Frery, 1993). Em Chung (1974) é possível ver que, pela Lei dos Grandes Números,  $\widehat{m}_j(\theta) \longrightarrow m_j(\theta)$  quase certamente quando  $N \to \infty$ .

Se a função que se quer estimar,  $q(\theta)$ , depende dos momentos de até ordem r, isto é:

$$
q(\theta) = h^{(d)}(m_1(\theta), ..., m_r(\theta)),
$$

 $h^{(d)}$  contínua, então um estimador de  $q(\theta)$  pelo método dos momentos é:

$$
\widehat{q}_{m}(\theta) = h^{(d)}(\widehat{m}_{1}(\theta), ..., \widehat{m}_{r}(\theta))
$$

e, pelo mesmo argumento que anteriormente (Bickel e Doksum, 1977), vale que  $\hat{q}_m(\theta) \longrightarrow q(\theta)$  quase certamente quando  $N \rightarrow \infty$ . O super-índice "(d)" indica a possibilidade de formar mais de um estimador, para a mesma função q, com os mesmos momentos de até ordem r. Para todo d, a função  $\hat{q}_m(\theta)$  é chamada estimador de  $q(\theta)$  obtido pelo Método dos Momentos (EMO) (Frery, 1993).

#### 2.3.2 - Estimação pelo Método de Máxima Verossimilhança

Este método define, como estimador, aquele que maximiza a função de verossimilhança vetor de observações y (Frery, 1993). O estimador de máxima verossimilhança de  $q(\theta)$ , que será denotado  $\hat{q}_v(\theta)$ , é definido como:

$$
\widehat{q}_{\nu}(\theta)=q\left(\sup_{\theta\in\Theta}^{-1}\left\{ \mathbb{P}r_{\theta}\left(y\right)\right\} \right).
$$

Estes estimadores, ou pequenas variações deles, são muito usados devido à relativa facilidade com que podem ser obtidos para uma classe muito larga de problemas estatísticos. Além disso, eles possuem boas propriedades assintóticas (eficiência, consistência e normalidade), o que assegura o sucesso desta técnica de estimação quando o tamanho da amostra cresce indefinidamente (Frery, 1993). Partilham com os estimadores pelo método dos momentos a desvantagem de não ser simples a adição de informação prévia ao experimento estatístico. A função  $\widehat{q}_{v}\left(\theta\right)$ é chamada estimador para  $q(\theta)$  obtido pelo Método de Máxima Verossimilhança  $(EMV)$  (Frery, 1993).

# CAPÍTULO 3 PRINCIPAIS DISTRIBUIÇÕES

Neste capítulo serão apresentadas as principais distribuições aplicáveis aos dados SAR, suas respectivas funções de densidade de probabilidade, funções de distribuição acumulada e funções geradoras de momentos que apresentam forma explícita. Serão apresentadas também as respectivas esperanças, variâncias e estimadores pelos métodos dos Momentos e de Máxima Verossimilhança, quando existentes e de fácil solução computacional. Na determinação dos estimadores pelo método dos momentos serão considerados os momentos não nulos de ordem mais baixa possível no conjunto dos números naturais, com exceção da distribuição G-Amplitude com parâmetro  $\lambda = 0$ , onde aparecerá um momento de ordem racional.

# 3.1 - Distribuição Normal Padrão

Diz-se que uma variável aleatória  $X$  tem uma distribuição Normal com média $\mu=0\,$ e variância $\sigma^2=1,$ denotada por  $X\sim \mathcal{N}(0,1),$ se a sua densidade é, para todo  $x \in \mathbb{R}$ , dada por (DeGroot, 1975):

$$
f_X(x; 0, 1) = \frac{1}{\sqrt{2\pi}} \exp\left(-\frac{x^2}{2}\right)
$$

#### 3.2 - Distribuição Normal

Diz-se que uma variável aleatória  $X$  tem uma distribuição Normal com média $\mu\,\in\,\mathbb{R}\,$ e variância $\sigma^2\,\in\,\mathbb{R}_+,$ denotada por  $X\,\sim\,\mathcal{N}(\mu,\sigma^2),$ se a sua densidade é, para todo  $x \in \mathbb{R}$ , dada por (DeGroot, 1975; Frery, 1993; Yanasse et al., 1993, 1995):

$$
f_X(x; \mu, \sigma) = \frac{1}{\sqrt{2\pi} \sigma} \exp\left(-\frac{(x-\mu)^2}{2\sigma^2}\right)
$$

1) Se  $Y \sim \mathcal{N}(\mu, \sigma^2)$  então (DeGroot, 1975; Frery, 1993; Yanasse et al., 1993, 1995):

$$
X = \sigma^{-1}(Y - \mu) \sim \mathcal{N}(0, 1)
$$

2) Estimadores pelos Métodos de Máxima Verossimilhança e dos Momentos (DeGroot, 1975; Sant'Anna, 1995):

$$
\widehat{\mu} = \frac{1}{N} \sum_{i=1}^{N} x_i = \widehat{m}_1
$$

$$
\widehat{\sigma}^2 = \frac{1}{N} \sum_{i=1}^{N} (x_i - \widehat{\mu})^2 = \widehat{m}_2 - \widehat{m}_1^2
$$

#### 3.3 - Distribuição Normal Multivariada

Sejam o vetor aleatório  $Y = (Y_1, ..., Y_N), N \in \mathbb{N}$ , constituído de variáveis aleatórias independentes identicamente distribuídas tais que  $Y_i \sim \mathcal{N}(0, 1)$ para todo $1\leq i\leq N,$ a matriz real não-singular $\mathbf{A}_{N\times N}$ e $\ \Phi\in\mathbb{R}^N.$  Diz-se que o vetor aleatório  $X = YA + \Phi$  possui uma distribuição Normal N-variada com vetor média  $\Phi$  e matriz de covariância  $\Sigma = A^T A$ , denotado por  $X \sim \mathcal{N}(\Phi, \Sigma)$ . A sua densidade, para todo vetor  $\mathbf{x} \in \mathbb{R}^N$ , é dada por (James, 1981; Richards, 1986):

$$
f_X(\mathbf{x}; \mathbf{\Phi}, \mathbf{\Sigma}) = \frac{1}{\left(\sqrt{2\pi}\right)^N} \left|\mathbf{\Sigma}\right|^{-1/2} \exp\left(-\frac{1}{2} \left[\mathbf{x} - \mathbf{\Phi}\right] \mathbf{\Sigma}^{-1} \left[\mathbf{x} - \mathbf{\Phi}\right]^{\mathrm{T}}\right)
$$

Os estimadores de Máxima Verossimilhança são (Frery, 1993):

$$
\hat{\mathbf{\Phi}}_v = \frac{1}{N} \sum_{i=1}^N \mathbf{x}_i = \widehat{\mathbf{m}}_1
$$

$$
\widehat{\Sigma}_v = \frac{1}{N} \sum_{i=1}^N (\mathbf{x}_i - \widehat{\mathbf{\Phi}})^{\mathrm{T}} (\mathbf{x}_i - \widehat{\mathbf{\Phi}})
$$

# 3.4 - Distribuição Log-Normal

Seja $Y \sim \mathcal{N}(\mu, \sigma^2)$ . Diz-se que a variável aleatória $X = \exp(Y)$ possui uma distribuição Log-Normal com parâmetros  $\mu$  e  $\sigma^2$  denotada por  $X \sim \mathcal{LN}(\mu, \sigma^2)$ . A sua densidade é, para todo  $x \in \mathbb{R}$ , dada por (Frery, 1993; Frery et al., 1995b; Yanasse et al., 1993):

$$
f_X(x; \mu, \sigma) = \frac{1}{x\sigma\sqrt{2\pi}} \exp\left(-\frac{1}{2}\left(\frac{\ln(x) - \mu}{\sigma}\right)^2\right) 1\mathbb{I}_{\mathbb{R}_+}(x)
$$

1) Momento de ordem  $r \in \mathbb{R}$  (Sant'Anna, 1995):

$$
E(X^{r}) = \exp\left(r\mu + \frac{(r\sigma)^{2}}{2}\right)
$$

2) Esperança (Sant'Anna, 1995):

$$
E(X) = \exp\left(\mu + \frac{\sigma^2}{2}\right)
$$

3) Variância (Sant'Anna, 1995):

$$
Var(X) = \left(\exp(\sigma^2) - 1\right) \exp\left(2\mu + \sigma^2\right)
$$

4) Estimadores de Máxima Verossimilhança (Sant'Anna, 1995; Yanasse et al., 1993):  $\ddot{\phantom{a}}$ 

$$
\widehat{\mu}_v = \frac{1}{N} \sum_{i=1}^N \ln(x_i)
$$

$$
\widehat{\sigma}_v^2 = \frac{1}{N} \sum_{i=1}^N \left( \ln(x_i) - \widehat{\mu} \right)^2
$$

5) Estimadores pelo Método dos Momentos (Sant'Anna, 1995):

$$
\hat{\mu}_m = \ln\left(\frac{\widehat{m}_1^2}{\sqrt{\widehat{m}_2}}\right)
$$

$$
\widehat{\sigma}_m^2 = \ln\left(\frac{\widehat{m}_2}{\widehat{m}_1^2}\right)
$$

# 3.5 - Distribuição Constante

Diz-se que uma variável aleatória  $X$  possui uma distribuição degenerada em $k\in\mathbb{R},$ ou Constante igual ao valor  $k,$ denotada por  $X\sim\mathcal{C}(k),$ se a sua *fda* é dada, para todo  $x \in \mathbb{R}$ , por (Yanasse et al., 1995):

$$
F_X(x) = \prod_{[k,\infty)}(x)
$$

#### 3.6 - Distribuição Uniforme

Seja A  $\subset \mathbb{R}^N$ . Diz-se que o vetor aleatório X possui distribuição Uniforme no conjunto  $\mathbb{A}$  se para todo  $\mathbb{B}\subset \mathbb{A}$  vale que:

$$
\mathbb{P}\tau(\mathbf{X}\in\mathbb{B})=\frac{\int_{\mathbb{B}}dx}{\int_{\mathbf{A}}dx}
$$

Um caso particular de interesse é quando  $\mathbb{A} = [a,b].$  Neste caso

$$
f_X(x;a,b)=\frac{1}{b-a}\mathrm{1\hspace{-0.90ex}l}_{[a,b]}(x)
$$

e a sua fda, para todo $x\in\mathbb{R}$ , é dada por:

$$
F_X(x;a,b) = \begin{cases} 0, & \text{se } x < a \\ \frac{x-a}{b-a}, & \text{se } a \le x \le b \\ 1, & \text{se } x > b \end{cases}
$$

#### 3.7 - Distribuição Exponencial Padrão

Diz-se que uma variável aleatória tem uma distribuição Exponencial Padrão com média unitária, denotada por  $X \sim \mathcal{E}(1)$ , se a sua densidade, para todo  $x \in \mathbb{R}$ , é dada por (Frery, 1993; Yanasse et al., 1995);

$$
f_X(x;1) = \exp(-x)1\mathbf{I}_{\mathbb{R}_+}(x)
$$

#### 3.8 - Distribuição Exponencial

Sejam $Y \sim \mathcal{E}(1)$ e $\lambda \in \mathbb{R}_+$ . Diz-se que variável aleatória $X = \lambda^{-1} Y$ possui uma distribuição Exponencial com parâmetro $\lambda,$ denotada por  $X \sim \mathcal{E}(\lambda).$  A sua densidade, para todo  $x \in \mathbb{R}$ , é dada por (DeGroot, 1975; Frery, 1993; Koroliuk, 1986; Yanasse et al., 1995):

$$
f_X(x; \lambda) = (\lambda \exp(-\lambda x)) 1 I_{\mathbb{R}_+}(x)
$$

1) A sua fda é dada por (Frery, 1993; Sant'Anna, 1995; Yanasse et al., 1995):

$$
F_X(x; \lambda) = (1 - \exp(-\lambda x)) 1 I_{\mathbb{R}_+}(x)
$$

2) O momento de ordem  $r \in \mathbb{R}$  é dado por (Frery, 1993; Koroliuk, 1986; Sant'Anna, 1995; Yanasse et al., 1995):

$$
E(X^r) = \lambda^{-r} \Gamma(r+1)
$$

3) Esperança (DeGroot, 1975; Frery, 1993; Sant'Anna, 1995):

$$
E(X) = \lambda^{-1}
$$

4) Variância (DeGroot, 1975; Frery, 1993; Koroliuk, 1986; Sant'Anna, 1995):

$$
Var(X) = \lambda^{-2}
$$

5) Estimador pelos Métodos de Máxima Verossimilhança e dos Momentos (Frery, 1993; Sant'Anna, 1995):

$$
\widehat{\lambda} = N \left( \sum_{i=1}^{N} x_i \right)^{-1} = \widehat{m}_1^{-1}
$$

# 3.9 - Distribuição Rayleigh Padrão

Seja  $Y \sim \mathcal{E}(1)$ . Diz-se que a variável aleatória  $X = Y^{1/2}$  possui uma distribuição Rayleigh Padrão, denotada por  $X \sim \mathcal{R}(1),$ cuja densidade, para todo  $x \in \mathbb{R}$ , é dada por (Yanasse et al., 1995):

$$
f_X(x;1) = 2x \exp\left(-x^2\right) \mathbb{1}_{\mathbb{R}_+}(x)
$$

# 3.10 - Distribuição Rayleigh

Sejam $Y \sim \mathcal{R}(1)$ e $\lambda \in \mathbb{R}_+$ . Diz-se que a variável aleatória  $X = \lambda Y$ possui uma distribuição Rayleigh com parâmetro  $\theta = \lambda^{-2}$ , denotada por  $X \sim \mathcal{R}(\theta)$ , cuja densidade, para todo  $x \in \mathbb{R}$ , é dada por (Frery, 1993; Yanasse et al., 1995):

$$
f_X(x; \theta) = \left(2\theta x \exp\left(-\theta x^2\right)\right) \mathbf{I}_{\mathbb{R}_+}(x)
$$

1) A sua *fda*, para todo  $x \in \mathbb{R}$ , é dada por (Frery, 1993; Sant'Anna, 1995; Yanasse et al., 1995):

$$
F_X(x; \theta) = \left(1 - \exp\left(-\theta x^2\right)\right) \mathbb{I}_{\mathbb{R}_+}(x)
$$

2) O seu momento de ordem  $r \in \mathbb{R}$  é dado por (Frery, 1993; Sant'Anna, 1995; Yanasse et al., 1995):

$$
E(X^r) = \frac{1}{\sqrt{\theta^r}} \varGamma \left( r/2 + 1 \right)
$$

3) Esperança (Frery, 1993; Sant'Anna, 1995):

$$
E(X) = \frac{1}{2} \sqrt{\frac{\pi}{\theta}}
$$

4) Variância (Frery, 1993; Sant'Anna, 1995):

$$
Var(X) = \frac{4-\pi}{4\theta}
$$

5) Estimador pelo Método de Máxima Verossimilhança (Sant'Anna, 1995):

$$
\widehat{\theta}_v = N \left( \sum_{i=1}^N x_i^2 \right)^{-1} = \widehat{m}_2^{-1}
$$

6) Estimador pelo Método dos Momentos:

$$
\widehat{\theta}_m = \frac{\pi}{4 \widehat{m}_1^2}
$$

#### 3.11 - Distribuição Gama Padrão

 Sejam $n \in \mathbb{N}$ e $(X_i),\ 1 < i < N,$ uma coleção de variáveis aleatórias identicamente distribuídas, tais que  $X_i \sim \mathcal{E}(1).$  Então diz-se que a variável aleatória definida pela soma $X=\sum_{i=1}^n X_i$ possui uma distribuição Gama Padrão com parâmetro $n.$ Este caso é denotado por  $X \sim \Gamma(n,1).$  A sua densidade, para todo  $x \in \mathbb{R},$ é dada por (Yanasse et al., 1995):

$$
f_X(x; n, 1) = \frac{1}{\Gamma(n)} x^{n-1} \exp(-x) 1 I_{\mathbb{R}_+}(x)
$$

#### 3.12 - Distribuição Gama

Sejam  $Y \sim \Gamma(n,1)$  e  $\lambda \in \mathbb{R}_+$ . Diz-se que a variável aleatória  $X = \lambda^{-1}Y$  possui uma distribuição Gama com parâmetros  $n \in \lambda \in \mathbb{R}_+$ , denotada por  $X \sim \Gamma(n, \lambda)$ . A sua densidade, para todo  $x \in \mathbb{R}$ , é dada por (DeGroot, 1975; Frery, 1993; Frery et al., 1995a, b; Sant'Anna, 1995; Yanasse et al., 1993, 1995):

$$
f_X(x; n, \lambda) = \frac{\lambda^n}{\Gamma(n)} x^{n-1} \exp(-\lambda x) \Pi_{\mathbb{R}_+}(x)
$$

1) Momento de ordem  $r \in \mathbb{R}$  (Frery, 1993; Frery et al., 1995b; Sant'Anna, 1995; Yanasse et al., 1993; Yanasse et al., 1995):

$$
E(X^r) = \frac{\Gamma(n+r)}{\lambda^r \Gamma(n)}
$$

2) Esperança (DeGroot, 1975; Frery, 1993; Sant'Anna, 1995; Yanasse et al., 1993)

$$
E(X)=n/\lambda
$$

3) Variância (DeGroot, 1975; Frery, 1993; Sant'Anna, 1995; Yanasse et al., 1993):

$$
Var(X) = n\lambda^{-2}
$$

4) Estimadores pelo Método dos Momentos (Frery, 1993; Sant'Anna, 1995; Yanasse et al.,  $1995$ ):

$$
\hat{n}_m = \frac{\widehat{m}_1^2}{\widehat{m}_2 - \widehat{m}_1^2} \tag{3.1}
$$

$$
\hat{\lambda}_m = \frac{\hat{n}}{\hat{m}_1} \tag{3.2}
$$

5) Para imagens de radar, o parâmetro n é denominado número equivalente de visadas (ver Subseção 5.2.5.1, p. 50). Este parâmetro é, em geral, conhecido ou estimado separadamente para toda imagem. Nestes casos, somente a Equação 3.2 acima é utilizada na estimação do parâmetro  $\lambda$ .

# 3.13 - Distribuição Raiz de Gama Padrão

Seja $Y \sim \Gamma(\alpha, 1)$ . A variável aleatória $X = Y^{1/2}$ é dita possuir uma distribuição Raiz de Gama Padrão com parâmetro  $\alpha$ . Este caso é denotado por  $X \sim \Gamma^{1/2}(\alpha, 1)$  e a sua densidade, para todo  $x \in \mathbb{R}$ , é dada por (Yanasse et al.,  $1995$ :

$$
f_X(x; \alpha, \lambda) = \frac{2}{\Gamma(\alpha)} x^{2\alpha - 1} \exp\left(-x^2\right) 1 I_{\mathbb{R}_+}(x)
$$

# 3.14 - Distribuição Raiz de Gama

Sejam $Y \sim \Gamma^{1/2}(n,1)$ e $\lambda \in \mathbb{R}_+.$  A variável aleatória $X = \lambda^{-1/2} Y$ é dita possuir uma distribuição Raiz de Gama com parâmetros  $n$ e $\lambda \in \mathbb{R}_+ ,$ denotada por  $X \sim \Gamma^{1/2}(n, \lambda)$ . A sua densidade, para todo  $x \in \mathbb{R}$ , é dada por (Frery, 1993; Frery et al., 1995b,c; Yanasse et al., 1993, 1995):

$$
f_X(x; n, \lambda) = \frac{2\lambda^n}{\Gamma(n)} x^{2n-1} \exp\left(-\lambda x^2\right) \Pi_{\mathbb{R}_+}(x)
$$

1) Momento de ordem  $r \in \mathbb{R}$  (Frery, 1993; Frery et al., 1995b; Yanasse et al.,  $1995$ :

$$
E(X^r) = \frac{\Gamma(n + r/2)}{\lambda^{r/2} \Gamma(n)}
$$

2) Esperança (Frery, 1993; Yanasse et al., 1993):

$$
E(X) = \frac{\Gamma(n + 1/2)}{\lambda^{1/2} \Gamma(n)}
$$

3) Variância (Frery, 1993; Yanasse et al., 1993):

$$
Var(X) = \frac{1}{\lambda} \left( n - \left( \frac{\Gamma(n + 1/2)}{\Gamma(n)} \right)^2 \right)
$$

- 4) Estimadores pelo Método dos Momentos (Frery, 1993; Yanasse et al.,  $1993$ :
	- a) $\hat{n}_m$ é obtido pela raiz da equação:

$$
\left(\sqrt{\frac{\widehat{m}_2}{\widehat{n}_m}}\right) \frac{\Gamma\left(\widehat{n}_m + 1/2\right)}{\Gamma(\widehat{n}_m)} - \widehat{m}_1 = 0 \tag{3.3}
$$

b)  $\hat{\lambda}_m$  é obtido por:

$$
\widehat{\lambda}_m = \frac{\widehat{n}_m}{\widehat{m}_2} \tag{3.4}
$$

5) Se o número equivalente de visadas n é conhecido, o parâmetro  $\lambda$  é estimado pela Equação 3.4.

#### 3.15 - Distribuição Beta

Diz-se que uma variável aleatória  $X$  possui uma distribuição Beta com parâmetros  $\alpha,\beta\in\mathbb{R}_+,$ denotada por  $X\,\sim\,\mathcal{B}(\alpha,\beta),$ se a sua densidade, para todo  $x \in \mathbb{R}$ , é dada por (DeGroot, 1975; Frery, 1993; Frery et al., 1995b; Koroliuk, 1986; Sant'Anna, 1995; Yanasse et al., 1993):

$$
f_X(x; \alpha, \beta) = \frac{\Gamma(\alpha + \beta)}{\Gamma(\alpha)\Gamma(\beta)} x^{\alpha - 1} (1 - x)^{\beta - 1} \Pi_{[0,1]}(x)
$$

1) Momento de ordem  $r \in \mathbb{R}$ , é dado por (DeGroot, 1975: Frery, 1993: Koroliuk, 1986; Sant'Anna, 1995):

$$
E(X^{r}) = \frac{\Gamma(\alpha+r)\Gamma(\alpha+\beta)}{\Gamma(\alpha)\Gamma(\alpha+\beta+r)}
$$

2) Esperança (DeGroot, 1975; Frery, 1993; Sant'Anna, 1995; Yanasse et al., 1993):

$$
E(X) = \frac{\alpha}{\alpha + \beta}
$$

3) Variância (DeGroot, 1975; Frery, 1993; Koroliuk, 1986; Sant'Anna, 1995; Ya-nasse et al., 1993):

$$
Var(X) = \frac{\alpha\beta}{\left(\alpha + \beta\right)^2 \left(\alpha + \beta + 1\right)}
$$

4) Estimadores pelo Método dos Momentos (Frery, 1993; Sant'Anna, 1995; Yanasse et al., 1993):

$$
\widehat{\alpha}_m = \frac{\widehat{m}_1(\widehat{m}_1 - \widehat{m}_2)}{\widehat{m}_2 - \widehat{m}_1^2}
$$

$$
\widehat{\beta}_m = \frac{(\widehat{m}_1 - 1)(\widehat{m}_2 - \widehat{m}_1)}{\widehat{m}_2 - \widehat{m}_1^2}
$$

5) Para o caso das imagens nas quais o domínio de variação dos dados não pertence ao conjunto  $[0, 1]$ , faz-se necessária a conversão dos dados.

# 3.16 - Distribuição Weibull

Diz-se que uma variável aleatória  $X$  possui uma distribuição Weibull com parâmetros $\alpha,\beta\in\mathbb{R}_+,$ denotada por  $X\sim\mathcal{W}(\alpha,\beta),$ se a sua densidade, para todo  $x \in \mathbb{R}$ , é dada por (DeGroot, 1975; Frery et al., 1995b):

$$
f_X(x; \alpha, \beta) = \alpha \beta^{\alpha} x^{\alpha - 1} \exp(-(\beta x)^{\alpha}) \mathbb{1}_{\mathbb{R}_+}(x)
$$

1) A sua *fda* é dada por (Frery, 1993; Sant'Anna, 1995; Yanasse et al., 1993):

$$
F_X(x; \alpha, \beta) = 1 - \exp(-(\beta x)^{\alpha}) \amalg_{\mathbb{R}_+}(x)
$$

2) Momento de ordem  $r \in \mathbb{R}$ , é dado por(Frery, 1993; Sant'Anna, 1995; Yanasse et al., 1993):

$$
E(X^r) = \frac{\Gamma(r/\alpha + 1)}{\beta^r}
$$

3) Esperança (Frery, 1993; Sant'Anna, 1995; Yanasse et al., 1993):

$$
E(X) = \Gamma(\alpha^{-1} + 1)/\beta
$$

4) Variância (Frery, 1993; Sant'Anna, 1995):

$$
Var(X) = \frac{\Gamma(2/\alpha + 1) - \left(\Gamma(\alpha^{-1} + 1)\right)^2}{\beta^2}
$$

5) Os estimadores pelo Método dos Momentos são obtidos pela solução do sistema (Frery, 1993; Sant'Anna, 1995; Yanasse et al., 1993):

$$
\begin{cases}\n\Gamma(2\hat{\alpha}_m^{-1} + 1) - \left(\Gamma(\hat{\alpha}_m^{-1} + 1)\right)^2 \hat{m}_2 \hat{m}_1^{-2} = 0 \\
\hat{\beta}_m - \Gamma(\hat{\alpha}_m^{-1} + 1) \hat{m}_1^{-1} = 0\n\end{cases}
$$

6) Estimadores pelo Método da Máxima Verossimilhança (Sant'Anna, 1995):

$$
\widehat{\beta}_v = \left( N \widehat{\alpha}_v / \sum_{i=1}^N x_i^{\widehat{\alpha}_v} \right)^{1/\widehat{\alpha}_v}
$$

 $\hat{\alpha}_v$  é obtido resolvendo-se a equação:

$$
N\widehat{\alpha}_v^{-1} + \sum_{i=1}^N \ln(x_i) + N\widehat{\alpha}_v^{-1}(1-\widehat{\alpha})\ln\left(N\widehat{\alpha}/\sum_{i=1}^N x_i^{\widehat{\alpha}}\right) +
$$

$$
-\left(N\widehat{\alpha}_{\nu}/\sum_{i=1}^{N}x_{i}^{\widehat{\alpha}_{\nu}}\right)^{1/\widehat{\alpha}_{\nu}}\sum_{i=1}^{N}x_{i}-\left(N\widehat{\alpha}_{\nu}/\sum_{i=1}^{N}x_{i}^{\widehat{\alpha}_{\nu}}\right)\sum_{i=1}^{N}x_{i}^{\widehat{\alpha}_{\nu}}\ln(x_{i})=0
$$

Pode-se verificar facilmente que a distribuição Weibull com $\alpha=2$ e  $\beta=\sqrt{\theta}$ se reduz à distribuição Rayleigh, apresentada na Seção 3.10, p. 22.

#### 3.17 - Distribuição K-Intensidade Padrão

Diz-se que uma variável aleatória  $X$  possui distribuição K-Intensidade com parâmetros  $\alpha\in\mathbb{R}_+,\ \beta=1,\ n\in\mathbb{R}_+,$ denotada por  $X\sim \mathcal{K}I(\alpha,1,n),$ se a sua densidade, para cada  $x \in \mathbb{R}$ , é dada por (Frery, 1993; Sant'Anna, 1995; Yanasse et al., 1995):

$$
f_X(x; \alpha, 1, n) = \frac{2n\alpha}{\Gamma(\alpha)\Gamma(n)} (\alpha n x)^{(\alpha + n - 2)/2} K_{\alpha - n} \left(2\sqrt{\alpha n x}\right) \mathrm{1\!I}_{\mathbb{R}_+}(x)
$$

onde  $K_{\nu}$  é a função de Bessel modificada de terceiro tipo e ordem  $\nu$ , apresentada na Subseção 2.2.4, p. 7.

# 3.18 - Distribuição K-Intensidade

Sejam  $Y \sim \mathcal{K}I(\alpha, 1, n)$  e  $\alpha, n \in \mathbb{R}_+$ . Diz-se que a variável aleatória  $X = \beta Y$  possui distribuição K-Intensidade (KI) com parâmetros  $\alpha, \beta, n \in \mathbb{R}_+$ , denotada por  $X \sim \mathcal{K}I(\alpha, \beta, n)$ , cuja densidade, para cada  $x \in \mathbb{R}$ , é dada por (Frery, 1993; Frery et al., 1995a,c; Yanasse et al., 1995):

$$
f_X(x; \alpha, \beta, n) = \frac{2n\alpha}{\beta \Gamma(\alpha)\Gamma(n)} \left(\frac{\alpha nx}{\beta}\right)^{(\alpha + n - 2)/2} K_{\alpha - n} \left(2\sqrt{\frac{\alpha nx}{\beta}}\right) \mathbf{I}_{\mathbb{R}_+}(x)
$$

Pode-se demonstrar (Yanasse et al., 1995) que a variável aleatória formada pelo produto de duas variáveis aleatórias independentes com distribuições  $\Gamma(\alpha,\lambda)$  e  $\Gamma(n,n)$  possui uma distribuição  $\mathcal{K}I(\alpha,\beta,n)$ , onde  $\beta = \alpha/\lambda$ . Este caso, dada a sua importância para dados radar, é tratado também na Subseção 4.1.1, p. 40.

1) Momento de ordem  $r \in \mathbb{R}$  (Frery, 1993; Frery et al., 1995c; Yanasse et al.,  $1993, 1995$ :

$$
E(X^{r}) = \left(\frac{\beta}{\alpha n}\right)^{r} \frac{\Gamma(r+\alpha)\Gamma(r+n)}{\Gamma(\alpha)\Gamma(n)}
$$

2) Esperança (Frery, 1993; Yanasse et al., 1993, 1995):

 $E(X) = \beta$ 

$$
Var(X) = \frac{\alpha + n + 1}{\alpha n} \beta^2
$$

4) Estimadores pelo Método dos Momentos (Frery, 1993; Yanasse et al., 1993, 1995):

$$
\widehat{\beta}_m = \widehat{m}_1
$$

$$
\widehat{\alpha}_m = \frac{\widehat{m}_1^2(\widehat{n}_m+1)}{\widehat{n}_m(\widehat{m}_2 - \widehat{m}_1^2) - \widehat{m}_1^2}
$$

$$
\hat{n}_m = \frac{-b \pm \sqrt{c}}{2a}
$$

onde:

 $\bar{z}$ 

$$
a=2\widehat{m}_2^2-\widehat{m}_1^2\widehat{m}_2-\widehat{m}_1\widehat{m}_3
$$

$$
b=4\widehat{m}_2^2-3\widehat{m}_1^2\widehat{m}_2-\widehat{m}_1\widehat{m}_3
$$

$$
c = \widehat{m}_1^4 \widehat{m}_2^2 - 8 \widehat{m}_1^2 \widehat{m}_2^3 - 2 \widehat{m}_1^3 \widehat{m}_2 \widehat{m}_3 + 16 \widehat{m}_2^4 - 8 \widehat{m}_1 \widehat{m}_2^2 \widehat{m}_3 + \widehat{m}_1^2 \widehat{m}_3^2
$$

5)<br> Se o número equivalente de visadas n é conhecido, os parâmetros <br/>  $\alpha$ e $\beta$ são estimados por:

$$
\widehat{\alpha}_m = \frac{\widehat{m}_1^2(n+1)}{n(\widehat{m}_2 - \widehat{m}_1^2) - \widehat{m}_1^2}
$$

$$
\widehat{\beta}_m = \widehat{m}_1
$$

6) Estimadores de Máxima Verossimilhança de  $\alpha$  e de  $\beta$  para o caso particular  $n = 1$ . (Caves. 1993):

$$
\left(\widehat{\alpha}_{v}+1\right)\sqrt{\frac{\widehat{\beta}_{v}}{\widehat{\alpha}_{v}}}-\frac{1}{N}\sum_{i=1}^{N}\left(\sqrt{x_{i}}\frac{K_{\widehat{\alpha}_{v}}\left(2\sqrt{\frac{\widehat{\alpha}_{v}x_{i}}{\widehat{\beta}_{v}}}\right)+K_{\widehat{\alpha}_{v}-2}\left(2\sqrt{\frac{\widehat{\alpha}_{v}x_{i}}{\widehat{\beta}_{v}}}\right)}{K_{\widehat{\alpha}_{v}-1}\left(2\sqrt{\frac{\widehat{\alpha}_{v}x_{i}}{\widehat{\beta}_{v}}}\right)}\right)=0
$$

$$
\ln\left(\Psi(\widehat{\alpha}_{v})\right)+\ln\left(\frac{\widehat{\beta}_{v}}{\widehat{\alpha}_{v}}\right)-\frac{1}{N}\sum_{i=1}^{N}\left(\frac{\frac{\partial}{\partial\widehat{\alpha}_{v}}K_{\widehat{\alpha}_{v}-1}\left(2\sqrt{\frac{\widehat{\alpha}_{v}x_{i}}{\widehat{\beta}_{v}}}\right)}{K_{\widehat{\alpha}_{v}-1}\left(2\sqrt{\frac{\widehat{\alpha}_{v}x_{i}}{\widehat{\beta}_{v}}}\right)}\right)-\sum_{i=1}^{N}\ln\left(\sqrt{x_{i}}\right)=0
$$

onde  $\Psi$  é função Di-Gamma apresentada na Subseção 2.2.3, p. 7.

### 3.19 - Distribuição K-Amplitude Padrão

Sejam $Y \sim \mathcal{K}I(\alpha,1,n)$ e $\alpha,\; n \in \mathbb{R}_+ .$ Diz-se que a variável aleatória  $X~=~\sqrt{Y}~$ possui distribuição K-Amplitude (KA) com parâmetros $\,\alpha~\in~\mathbb{R}_+,$  $\beta = 1,~n \in \mathbb{R}_+,$ denotada por  $X \sim \mathcal{K}A(\alpha,1,n),$ e a sua densidade, para cada  $x \in \mathbb{R}$ , é dada por (Frery, 1993; Sant'Anna, 1995; Yanasse et al., 1995):

$$
f_X(x; \alpha, 1, n) = \frac{4\alpha n x}{\Gamma(\alpha)\Gamma(n)} \sqrt{(\alpha n x^2)^{(\alpha + n - 2)}} K_{\alpha + n} \left(2x\sqrt{\alpha n}\right) \mathrm{1\!I}_{\mathbb{R}_+}(x),
$$

onde  $K_{\nu}$ é a função de Bessel modificada de terceiro tipo e ordem $\nu,$ apresentada na Subseção 2.2.4, p. 7.

#### 3.20 - Distribuição K-Amplitude

Sejam  $Y \sim \mathcal{K}A(\alpha, 1, n)$  e  $\alpha, n \in \mathbb{R}_+$ . Diz-se que a variável aleatória  $X = \sqrt{\beta}Y$  possui distribuição KA com parâmetros  $\alpha, \beta, n \in \mathbb{R}_+$ , denotada por  $X \sim \mathcal{K}A(\alpha, \beta, n)$ , cuja densidade, para cada  $x \in \mathbb{R}$ , é dada por (Frery, 1993; Frery et al., 1995a, b, c; Yanasse et al., 1993, 1995):

$$
f_X(x; \alpha, \beta, n) = \frac{4\alpha nx}{\beta \Gamma(\alpha) \Gamma(n)} \sqrt{\left(\frac{\alpha nx^2}{\beta}\right)^{(\alpha+n-2)}} K_{\alpha-n} \left(2x\sqrt{\frac{\alpha n}{\beta}}\right) \mathrm{1\!I}_{\mathbb{R}_+}(x)
$$

Pode-se demonstrar (Yanasse et al., 1995) que a variável aleatória formada pelo produto de duas variáveis aleatórias independentes com distribuição  $\Gamma^{1/2}(\alpha,\lambda)$  e  $\Gamma^{1/2}(n,n)$  possui uma distribuição  $\mathcal{K}A(\alpha,\beta,n)$ , onde  $\beta = \alpha/\lambda$ . Este caso, dada a sua importância para dados radar, é tratado também na Subseção 4.1.2, p. 41.

1) Momento de ordem  $r \in \mathbb{R}$  (Frery, 1993; Frery et al., 1995c; Yanasse et al., 1993, 1995):

$$
E(X^{\tau}) = \sqrt{\left(\frac{\beta}{\alpha n}\right)^{\tau} \frac{\Gamma(r/2 + \alpha)\Gamma(r/2 + n)}{\Gamma(\alpha)\Gamma(n)}}
$$

2) Estimadores pelo Método dos Momentos (Frery, 1993; Frery et al., 1995c; Yanasse et al., 1993, 1995):

$$
\widehat{\beta}_m = \widehat{m}_2
$$

 $\hat{\alpha}_m$  e  $\hat{n}_m$  são obtidos pela solução do sistema:

$$
\begin{cases}\n\sqrt{\frac{\widehat{m}_2}{\widehat{\alpha}_m n}} \frac{\Gamma(1/2 + \widehat{\alpha}_m) \Gamma(1/2 + n)}{\Gamma(\widehat{\alpha}_m) \Gamma(n)} - \widehat{m}_1 = 0 \\
\sqrt{\left(\frac{\widehat{m}_2}{\widehat{\alpha}_m n}\right)^3} \frac{\Gamma(3/2 + \widehat{\alpha}_m) \Gamma(3/2 + n)}{\Gamma(\widehat{\alpha}_m) \Gamma(n)} - \widehat{m}_3 = 0\n\end{cases}
$$

3) Se o número equivalente de visadas n é conhecido, os parâmetros  $\alpha \in \beta$ são estimados por:

$$
\sqrt{\frac{\widehat{m}_2}{\widehat{\alpha}_m n}} \frac{\Gamma(1/2 + \widehat{\alpha}_m)\Gamma(1/2 + n)}{\Gamma(\widehat{\alpha}_m)\Gamma(n)} - \widehat{m}_1 = 0
$$

$$
\widehat{\beta}_m = \widehat{m}_2
$$

#### 3.21 - Distribuição Gaussiana Inversa Generalizada

Diz-se que uma variável aleatória  $X$  possui uma distribuição Gaussiana Inversa Generalizada, com parâmetros  $\alpha,~\gamma$ e $\lambda,$ denotada por  $X\sim \mathcal{N}^{-1}(\alpha,\gamma,\lambda),$ se a sua densidade, para cada  $x \in \mathbb{R}$ , é dada por (Frery et al., 1995a,b):

$$
f_X(x; \alpha, \gamma, \lambda) = \frac{\sqrt{(\lambda/\gamma)^{\alpha}}}{2K_{\alpha} \left(2\sqrt{\lambda\gamma}\right)} x^{\alpha-1} \exp\left(-\frac{\gamma}{x} - \lambda x\right) \mathrm{1\!I}_{\mathbb{R}_+}(x)
$$

1) O domínio dos parâmetros é dado por (Frery et al., 1995a,b):

$$
\begin{cases}\n\gamma > 0, \lambda \ge 0, \text{ so } \alpha < 0 \\
\gamma > 0, \lambda > 0, \text{ so } \alpha = 0 \\
\gamma \ge 0, \lambda > 0, \text{ so } \alpha > 0\n\end{cases}
$$
\n(3.5)

2) Momento de ordem  $r \in \mathbb{R}$  (Frery et al., 1995a,b):

$$
E(X^r) = \frac{K_{\alpha+r} (2\sqrt{\gamma\lambda})}{K_{\alpha} (2\sqrt{\gamma\lambda})} \sqrt{\left(\frac{\gamma}{\lambda}\right)^r}
$$

# 3.22 - Distribuição Raiz de Gaussiana Inversa Generalizada

 Seja $Y \sim \mathcal{N}^{-1}(\alpha, \gamma, \lambda).$ Diz-se que uma variável aleatória $X = Y^{1/2}$ possui distribuição Raiz de Gaussiana Inversa Generalizada, com parâmetros  $\alpha$ ,  $\gamma$  e  $\lambda,$ denotada por  $X \sim \mathcal{N}^{-1/2}(\alpha, \gamma, \lambda).$  A sua densidade, para cada  $x \in \mathbb{R},$ é dada por (Frery et al.,  $1995a,b,c$ ):

$$
f_X(x; \alpha, \gamma, \lambda) = \frac{\left(\lambda/\gamma\right)^{\alpha/2}}{K_{\alpha}\left(2\sqrt{\lambda\gamma}\right)}x^{2\alpha-1}\exp\left(-\frac{\gamma}{x^2}-\lambda x^2\right)1\!{\rm I}_{\mathbb{R}_+}(x)
$$

1) Momento de ordem  $r \in \mathbb{R}$  (Frery et al., 1995a,b,c):

$$
E(X^r) = \frac{K_{\alpha+r/2} \left(2\sqrt{\gamma\lambda}\right)}{K_{\alpha} \left(2\sqrt{\gamma\lambda}\right)} \left(\frac{\gamma}{\lambda}\right)^{r/4}
$$

# 3.23 - Distribuição G-Intensidade

Sejam as variáveis aleatórias $X \sim \mathcal{N}^{-1}(\alpha, \gamma, \lambda)$ , cujo domínio dos parâmetros é dado na Equação 3.5, e $Y \sim \Gamma(n,n),$ <br/> $n \in \mathbb{R}_+.$ Diz-se que a variável aleatória $Z=XY$ possui distribuição G-Intensidade (GI), com parâmetros  $\alpha, \ \gamma, \ \lambda$ e $n,$ denotada por  $Z \sim \mathcal{GI}(\alpha,\gamma,\lambda,n).$  A sua densidade, para cada  $x \in \mathbb{R},$ é dada por (Frery et al., 1995a):

$$
f_{Z_I}(x; \alpha, \gamma, \lambda) = \frac{n^n (\lambda/\gamma)^{\alpha/2}}{\Gamma(n) K_\alpha (2\sqrt{\lambda \gamma})} x^{n-1} \left(\frac{\gamma + nx}{\lambda}\right)^{(\alpha - n)/2} K_{\alpha - n} \left(2\sqrt{\lambda (\gamma + nx)}\right) 1\!1_{\mathbb{R}_+}(x)
$$

1)<br> Convém observar que, quando  $\gamma \rightarrow$ 0, a distribuição GI tende, em distribuição, para a distribuição KI. E se $\alpha,\;\lambda\,\rightarrow\,\infty$ e a razão $\alpha/\lambda\,\rightarrow\,\beta_1$  $(\beta_1 \text{ constante})$ , a distribuição KI tende em distribuição para a distribuição Gama, isto é:

$$
\mathcal{G}I(\alpha,\gamma,\lambda,n)\overset{\mathcal{D}}{\underset{\alpha,\lambda\to\infty}{\longrightarrow}}\mathcal{K}I(\alpha,\frac{\alpha}{\lambda},n)\overset{\mathcal{D}}{\underset{\alpha,\lambda\to\infty}{\longrightarrow}}\Gamma\left(n,n/\beta_{1}\right)
$$

2) Momento de ordem  $r \in \mathbb{R}$  (Frery et al., 1995a,b):

$$
E(Z^r) = \frac{K_{\alpha+r} \left(2\sqrt{\lambda \gamma}\right) \Gamma(n+r)}{K_{\alpha} \left(2\sqrt{\lambda \gamma}\right) \Gamma(n)} \left(\frac{1}{n} \sqrt{\frac{\gamma}{\lambda}}\right)^r
$$

#### 3.24 - Distribuição G-Intensidade Zero

Este é um caso particular da GI de interesse e aplicação em imagens SAR. Denominada GI0 e denotada por  $GI(\alpha, \gamma, 0, n)$ , é obtida supondose  $\lambda = 0, \ \alpha < 0$ e $\gamma > 0$ na  $\mathcal{G}I(\alpha, \gamma, \lambda, n)$ . A sua densidade, para todo  $x \in \mathbb{R}$ é dada por:

$$
f_{Z_{I}}(x;\alpha,\gamma,0,n)=\frac{n^{n}\varGamma\left(n-\alpha\right)x^{n-1}}{\gamma^{\alpha}\varGamma\left(n\right)\varGamma\left(-\alpha\right)\left(\gamma+n x\right)^{n-\alpha}}\amalg_{\mathbb{R}_{+}}
$$

1)<br> Convém observar que se  $-\alpha, \, \gamma \to \infty$ e a razão  $-\alpha/\gamma \to \beta_2$  ( $\beta_2$  constante), a distribuição GI0 tende em distribuição para a distribuição Gama, isto é:

$$
\mathcal{G}I(\alpha,\gamma,0,n) \underset{\overset{\alpha,\gamma\to\infty}{\longrightarrow}}{\mathcal{D}} \Gamma(n,n\beta_2)
$$

2) Momento de ordem  $r \in \mathbb{R}$  é dado por:

$$
E\left(Z_{I}^{r}\right) = \begin{cases} \frac{\Gamma\left(-\alpha-r\right)\Gamma\left(n+r\right)}{\Gamma\left(-\alpha\right)\Gamma\left(n\right)}\left(\frac{\gamma}{n}\right)^{r}, & \text{se } r < -2\alpha\\ \infty, & \text{em caso contrário} \end{cases}
$$

#### 3.25 - Distribuição G-Amplitude

Sejam as variáveis aleatórias $X \sim \mathcal{N}^{-1/2}(\alpha, \gamma, \lambda),$ cujo domínio dos parâmetros é dado na Equação 3.5, p. 34, e $Y \sim \Gamma^{1/2}(n,n),$ <br/> $n \in \mathbb{R}_+ .$ Então a variável aleatória $Z=XY$ possui distribuição G-Amplitude (GA), com parâmetros  $\alpha,\ \gamma,\ \lambda$ e n, denotada por  $X \sim \mathcal{G}A(\alpha, \gamma, \lambda, n)$ , com densidade, para cada  $x \in \mathbb{R}$ , dada por (Frery et al.,  $1995a,b,c$ ):

$$
f_Z(x; \alpha, \gamma, \lambda) = \frac{2n^n \sqrt{\left(\frac{\lambda}{\gamma}\right)^{\alpha}}}{\Gamma(n)K_{\alpha}\left(2\sqrt{\gamma\lambda}\right)} x^{2n-1} \left(\frac{\gamma + nx^2}{\lambda}\right)^{\frac{\alpha - n}{2}} K_{\alpha - n} \left(2\sqrt{\lambda(\gamma + nx^2)}\right) \mathrm{II}_{\mathbb{R}_+}(x)
$$

1) Convém observar que, quando  $\gamma \to 0$  e  $\alpha$ ,  $\lambda > 0$ , a distribuição GA tende, em distribuição, para a distribuição KA. E se $\alpha,\,\lambda\to\infty$ e a razão  $\alpha/\lambda\to\beta_1$ 

 $(\beta_1$  constante), a distribuição KA tende em distribuição para a distribuição Raiz de Gama, isto é:

$$
\mathcal{G}A(\alpha,\gamma,\lambda,n)\,\underbrace{\frac{\mathcal{D}}{\alpha,\lambda\to\infty}}_{\alpha\lambda\to\beta_1}\,\mathcal{K}A(\alpha,\frac{\alpha}{\lambda},n)\,\underbrace{\frac{\mathcal{D}}{\alpha,\lambda\to\infty}}_{\alpha/\lambda\to\beta_1}\,\Gamma^{1/2}\,(n,n/\beta_1)
$$

2) Momento de ordem  $r \in \mathbb{R}$  (Frery et al., 1995a,b,c):

$$
E(Z^r) = \frac{K_{\alpha+r/2} \left(2\sqrt{\lambda \gamma}\right) \Gamma(n+r/2)}{K_{\alpha} \left(2\sqrt{\lambda \gamma}\right) \Gamma(n)} \left(\frac{\gamma}{n^2 \lambda}\right)^{r/4}
$$

#### 3.26 - Distribuição G-Amplitude Zero

Este é um caso particular da GA de interesse e aplicação em imagens SAR. Denominada GA0 e denotada por  $\mathcal{G}A(\alpha,\gamma,0,n)$ , é obtida supondo-se  $\lambda = 0, \ \alpha < 0$  e  $\gamma > 0$  na  $\mathcal{G}A(\alpha, \gamma, \lambda, n)$ . A sua densidade, para todo  $x \in \mathbb{R}$  é dada por (Frery et al.,  $1995c$ ):

$$
f_{Z_A}(x; \alpha, \gamma, 0, n) = \frac{2n^n \Gamma(n - \alpha) x^{2n - 1}}{\gamma^{\alpha} \Gamma(n) \Gamma(-\alpha) (\gamma + nx^2)^{n - \alpha}} \mathbf{H}_{\mathbb{R}_+}
$$

1) Convém observar que se  $-\alpha$ ,  $\gamma \rightarrow \infty$  e a razão  $-\alpha/\gamma \rightarrow \beta_2$  $(\beta_2 \, \mathrm{constante}),$ a distribuição GA0 tende em distribuição para a distribuição Raiz de Gama, isto é:

$$
\mathcal{G}A(\alpha,\gamma,0,n)\overset{\mathcal{D}}{\underset{\alpha/\gamma\rightarrow\alpha_{2}}{\longrightarrow}}\Gamma^{1/2}\left(n,n\beta_{2}\right)
$$

2) Momento de ordem  $r \in \mathbb{R}$  é dado por (Frery et al., 1995c):

$$
E\left(Z_A^r\right) = \begin{cases} \frac{\Gamma\left(-\alpha - r/2\right)\Gamma\left(n + r/2\right)}{\Gamma\left(-\alpha\right)\Gamma\left(n\right)} \left(\frac{\gamma}{n}\right)^{r/2} & \text{se } r < -2\alpha\\ \infty, & \text{em caso contrário} \end{cases}
$$

3) Estimadores pelo Método dos Momentos para o número equivalente de visadas $\boldsymbol{n}$  conhecido:

$$
\frac{\Gamma^2(-\hat{\alpha}_m - 0.25)\Gamma^2(n + 0.25)}{\Gamma(-\hat{\alpha}_m - 0.5)\Gamma(n + 0.5)\Gamma(-\hat{\alpha}_m)\Gamma(n)} - \frac{\widehat{m}_{1/2}^2}{\widehat{m}_1} = 0
$$

$$
\gamma_m = n \left( \frac{\widehat{m}_1 \Gamma(-\widehat{\alpha}_m) \Gamma(n)}{\Gamma(-\widehat{\alpha}_m - 0.5) \Gamma(n + 0.5)} \right)^2
$$

4) Função de distribuição acumulada (Frery et al., 1995c):

$$
F_{Z_A}(x) = \frac{n^{n-1} \Gamma(n-\alpha) x^{2n}}{\gamma^n \Gamma(n) \Gamma(-\alpha)} \, {}_2F_1(n, n-\alpha; n+1; nx^2/\gamma) \mathbf{1}\mathbf{I}_{\mathbb{R}_+}
$$

onde $\,_{2}F_{1}\,$ é a função Hipergeométrica, cuja definição pode ser vista em Gradshteyn e Ryzhik, (1965, p. 284).

# CAPÍTULO 4 MODELAGEM DOS DADOS SAR

Será apresentado neste capítulo o modelo multiplicativo, muito utilizado na modelagem de imagens SAR, e as distribuições dele decorrentes. Serão apresentadas também outras distribuições comumente utilizadas em imagens SAR, mas que não decorrem do modelo multiplicativo.

# 4.1 - O Modelo Multiplicativo

O modelo multiplicativo é comumente adotado na explicação do comportamento estatístico de dados obtidos com radiação coerente, como é o caso das imagens SAR (Frery, 1993; Frery et al., 1995a; Yanasse, 1991; Yanasse et al., 1995). Este modelo supõe que o valor observado em cada "pixel" é a ocorrência de uma variável alcatória  $Z = XY$ , onde X representa a variável alcatória modelando o retroespalhamento do pulso incidente na superfície terrestre ("backscatter") e Y representa a variável aleatória modelando o ruído apresentado, associado à radiação coerente que incide sobre a cena *("speckle")* (Yanasse et al., 1995).

Diferentes distribuições para  $X \in Y$  produzem diferentes distribuições para os dados observados Z. Serão apresentados os casos determinados pelas combinações obtidas considerando-se os tipos de regiões, o número de visadas e os tipos de detecção utilizados. Quanto aos tipos de regiões, serão abordadas as homogêneas (p. ex.: áreas de cultura agrícola, pastagens, solo exposto, etc), as heterogêneas (florestas primárias, p. ex.) e as extremamente heterogêneas (áreas urbanas, p. ex.). Quanto aos tipos de detecção serão abordadas a linear (imagem amplitude), denotada com " $A$ " subscrito, e a quadrática (imagem intensidade), denotada com "I" subscrito. Também serão abordadas as imagens complexas, denotadas com " $C$ " subscrito.

### 4.1.1 - Imagens Intensidade

A modelagem do "backscatter" para regiões homogêneas parte da hipótese básica de que o mesmo possui um valor constante, embora desconhecido. Assim supõe-se que (Yanasse et al., 1995):

$$
X_I \sim \mathcal{C}(\beta)
$$

A modelagem do "backscatter" para regiões heterogêneas parte da hipótese básica de que o mesmo não possui um valor constante, mas que pode ser modelado por uma distribuição apropriada. É muito comum supor-se que (Frery et al., 1995b; Ulaby e Dobson, 1989; Yanasse et al., 1995);

$$
X_I \sim \Gamma(\alpha, \lambda)
$$

A modelagem do "backscatter" para regiões extremamente heterogêneas parte da hipótese básica de que o "backscatter" possui uma distribuição Gaussiana Inversa Generalizada (Frery et al., 1995a), isto é:

$$
X_I \sim \mathcal{N}^{-1}(\alpha, \gamma, \lambda)
$$

Serão consideradas  $n$  visadas em regiões homogêneas, heterogêneas e extremamente heterogêneas.

Para n visadas, supõe-se que o ruído "speckle" possui a distribuição da média de n variáveis aleatórias Exponenciais Padrões independentes (Yanasse et al., 1995) e, de acordo com a Seção 3.11, p. 23, tem-se que:

$$
Y_I \sim n^{-1} \Gamma(n,1)
$$

ou seja:

$$
Y_I \sim \Gamma(n,n)
$$

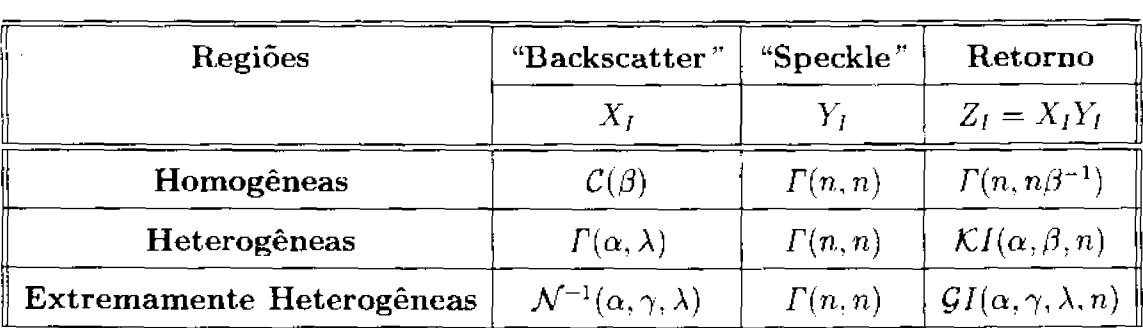

Assim os casos para *n* visadas podem ser resumidos na Tabela 1.

| Regiões                   | "Backscatter"                             | "Speckle"     | Retorno                                                      |
|---------------------------|-------------------------------------------|---------------|--------------------------------------------------------------|
|                           | $\boldsymbol{X}$ ,                        |               | $Z_I = X_I Y_I$                                              |
| Homogêneas                | $\mathcal{C}(\beta)$                      | $\Gamma(n,n)$ | $\Gamma(n,n\beta^{-1})$                                      |
| Heterogêneas              | $\Gamma(\alpha,\lambda)$                  | $\Gamma(n,n)$ | $\mathcal{K}I(\alpha,\beta,n)$                               |
| Extremamente Heterogêneas | $\mathcal{N}^{-1}(\alpha,\gamma,\lambda)$ | $\Gamma(n,n)$ | $\parallel$ $\mathcal{G}I(\alpha,\gamma,\lambda,n)\parallel$ |

TABELA 1 - RETORNO EM INTENSIDADE PARA n VISADAS

Apesar da distribuição GI estar sendo proposta para áreas extremamente heterogêneas, ela aplica-se também às áreas heterogêneas e homogêneas, uma vez que as distribuições KI e a Gama são casos particulares da GI, conforme Seção  $3.23$ , p.  $35$ .

Para os casos de uma visada, a distribuição Gama do retorno se reduz a uma Exponencial com parâmetro  $\beta^{-1}$ .

# 4.1.2 - Imagens Amplitude

A modelagem para regiões homogêneas parte da hipótese básica de que o "backscatter" possui um valor constante, embora desconhecido. Assim supõe-se que (Yanasse et al., 1995):

$$
X_A \sim \mathcal{C}(\sqrt{\beta})
$$

A modelagem para regiões heterogêneas parte da hipótese básica de que o "backscatter" não possui um valor constante, mas que pode ser modelado por uma distribuição apropriada. É muito comum supor-se que (Frery et al., 1995b; Ulaby e Dobson, 1989; Yanasse et al., 1995):

$$
X_A \sim \Gamma^{1/2}(\alpha, \lambda)
$$

A modelagem para regiões extremamente heterogêneas parte da

hipótese básica de que o "backscatter" possui uma distribuição Raiz de Gaussiana Inversa Generalizada (Frery et al., 1995a), isto é:

$$
X_A \thicksim \mathcal{N}^{-1/2}(\alpha, \gamma, \lambda)
$$

Serão consideradas n visadas em regiões homogêneas, heterogêneas e extremamente heterogêneas.

Quanto ao ruído "speckle" supõe-se que o mesmo possui a distribuição da média de n variáveis aleatórias independentes identicamente distribuídas, isto  $\acute{e}$ ,  $Y_A = n^{-1} \sum_{i=1}^n Y_i$ , com  $Y_i \sim \mathcal{R}(1)$ . A densidade desta variável aleatória não possui uma forma explícita para  $n > 2$ . Caso a imagem com mais de uma visada de amplitude seja gerada formando-se a média das intensidades de uma visada e extraindo-se a raiz quadrada tem-se que o "speckle" é dado por:

$$
Y_A = \sqrt{n^{-1} \sum_{i=1}^{n} Y_i}
$$

onde $Y_I\sim\mathcal{E}(1)$ e, de acordo com a Seção 3.12, p. 24 e Seção 3.13, p. 25:

$$
Y_A\sim \frac{1}{\sqrt{n}}\varGamma^{1/2}(n,1)
$$

isto é:

$$
Y_A \sim \varGamma^{1/2}(n,n).
$$

Esta hipótese também é usada, como aproximação tratável, na modelagem da raiz da média de imagens de uma visada em amplitude.

Assim os casos para n visadas podem ser resumidos na Tabela 2.

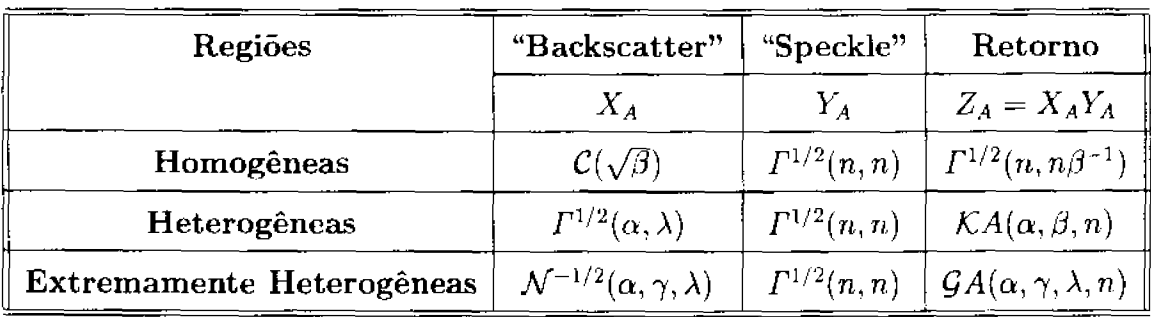

# TABELA 2 - RETORNO EM AMPLITUDE PARA n VISADAS

Apesar da distribuição GA estar sendo proposta para áreas extremamente heterogêneas, ela aplica-se também às áreas heterogêneas e homogêneas, uma vez que as distribuições KA e a Raiz de Gama são casos particulares da GA, conforme Seção 3.25, p. 36.

Para os casos de uma visada,  $n = 1$ , a distribuição Raiz de Gama se reduz ao seu caso particular Rayleigh com parâmetro  $\beta^{-1}$ .

# 4.1.3 - Imagens Complexas

Supõe-se que o "speckle" complexo possui uma distribuição Normal Bivariada, com as componentes real e imaginária independentes e identicamente distribuídas com média $\mu=0$ e variância $\sigma^2=1/2$ , isto é (Frery et al., 1995a):

$$
\mathbf{Y}_C \sim \mathcal{N}_2 \left( \left( \begin{array}{c} 0 \\ 0 \end{array} \right), \left( \begin{array}{cc} 1/2 & 0 \\ 0 & 1/2 \end{array} \right) \right)
$$

também denotada por  $\mathcal{N}_2\left( \begin{array}{cc} 0, \frac{1}{2} \end{array} \mathbf{I} \right)$  .

Quanto ao modelos para o "backscatter", serão utilizados os de amplitude apresentados na Subseção 4.1.2, p. 41.

Desta forma, os casos para os retornos das componentes real ou imaginária das imagens complexas podem ser resumidos na Tabela 3.

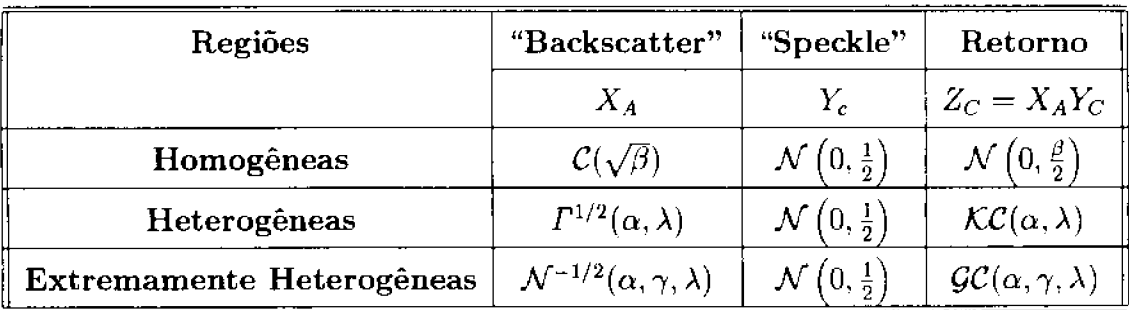

# TABELA 3 - RETORNO COMPLEXO

onde  $\mathcal{K}C$  é a densidade das componentes real ou imaginária de  $Z_C$ , denominada  $K$ -Complexa e dada por (Frery et al., 1995a):

$$
f_{Z_C}(x) = \frac{2}{\Gamma(\alpha)} \sqrt{\frac{\lambda^{\alpha+1/2}}{\pi}} |x|^{\alpha-1/2} K_{\alpha-1/2} (2|x|\sqrt{\lambda}), \text{ e}
$$

 $\mathcal{G} C$  é a densidade das componentes real ou imaginária de  $Z_C$ , denominada G-Complexa e dada por (Frery et al., 1995a):

$$
f_{Z_C}(x)=\frac{1}{K_{\alpha}(2\sqrt{\lambda\gamma})}\sqrt{\frac{\left(\lambda/\gamma\right)^\alpha}{\pi}}\left(\frac{\gamma+x^2}{\lambda}\right)^{(\alpha-1/2)/2}K_{\alpha-1/2}\left(2\sqrt{\lambda\left(\gamma+x^2\right)}\right)
$$

### 4.2 - As distribuições Normais Restritas

Em alguns casos especiais, sob a hipótese do modelo multiplicativo, as distribuições Normais podem ser usadas para modelar os retornos em intensidade e amplitude. As demonstrações podem ser vistas em Yanasse et al. ( 1995).

Estes casos ocorrem quando são consideradas regiões homogêneas e um número de visadas suficientemente grande, porém não o bastante para supor que o "speckle" esteja ausente.

# 4.2.1 - Normal Restrita Intensidade

Supõe-se que o "backscatter" possui distribuição Constante (Subseção

4.1.1, p. 40), isto é,  $X_I \sim C(\beta)$ .

Para um número de visadas  $n$  suficientemente grande supõe-se que o "speckle" possui uma distribuição Normal com média  $\mu = 1$  e variância  $\sigma^2 = 1/n$ , isto é,

$$
Y_I \sim \mathcal{N}(1, 1/n).
$$

Esta suposição decorre do Teorema Central do Limite (Yanasse et al. 1995).

Aplicando-se o modelo multiplicativo decorre que:

$$
Z_I = X_I Y_I \sim \mathcal{N}(\beta, \beta^2/n)
$$

# 4.2.2 - Normal Restrita Amplitude

Supõe-se que o "backscatter" possui distribuição Constante (Subseção 4.1.2, p. 41), isto é, isto é,  $X_A \sim \mathcal{C}(\sqrt{\beta})$ .

Para um número de visadas n suficientemente grande supõe-se que o "speckle" possui uma distribuição Normal (Yanasse et al., 1995):

$$
Y_A \sim \mathcal{N}\left(\frac{\Gamma(n+1/2)}{\Gamma(n)\sqrt{n}}, \frac{1}{n}\left(n - \left(\frac{\Gamma(n+1/2)}{\Gamma(n)}\right)^2\right)\right)
$$

então decorre que:

$$
Z_A = X_A Y_A \sim \mathcal{N} \left( \sqrt{\frac{\beta}{n}} \frac{\Gamma(n+1/2)}{\Gamma(n)}, \frac{\beta}{n} \left( n - \left( \frac{\Gamma(n+1/2)}{\Gamma(n)} \right)^2 \right) \right)
$$

#### 4.3 - Distribuições ad-hoc

Existem também outras distribuições que, embora não decorrentes do modelo multiplicativo, eventualmente se ajustam-se bem aos dados SAR. Cabe ressaltar entretanto que não se pode concluir acerca do grau de homogeneidade dos dados com a mesma confiabilidade das distribuições oriundas do modelo multiplicativo. No decorrer deste trabalho, para efeito de classificação, foram consideradas e implementadas as seguintes distribuições:

- 1) Normal, apresentada nas Seções 3.1, 3.2 e 3.3 (p. 17 e 18).
- 2) Log-Normal, apresentada na Seção 3.4 (p. 19).
- 3) Beta, apresentada na Seção 3.15 (p. 27).
- 4) Weibull, apresentada na Seção 3.16 (p. 28).

# CAPITULO 5 A CLASSIFICAÇÃO MAXVER

Neste capítulo serão apresentados os fundamentos da classificação Maxver.

# 5.1 - Os Passos da Classificação por Máxima Verossimilhança

A classificação por Máxima Verossimilhança (Maxver) é uma das técnicas de classificação supervisionada comumente utilizada em dados de Sensoriamento Remoto (Richards, 1986).

Os passos essenciais são:

- 1) Decidir, entre os possíveis conjuntos de classes da cobertura terrestre, aquele que será utilizado para particionar a imagem a ser classificada. Os elementos desse conjunto, as classes, podem ser água, cobertura vegetal, solo exposto, área urbana, etc.
- 2) Associar uma distribuição a cada classe.
- 3) Selecionar regiões representativas de cada classe na imagem. Isto pode ser feito através da consulta a outros documentos, fotointerpretação, visitas à área em estudo, etc.
- 4) Efetuar a amostragem na imagem a ser classificada para estimar os parâmetros das distribuições associadas a cada classe.
- 5) Opcionalmente pode-se testar o ajuste das distribuições associadas a cada classe.
- 6) Classificar a imagem, que dependendo se o caso é univariado ou multivari-

ado, pode ser feito da seguinte maneira:

- a) Para o caso univariado pode-se calcular, para cada "*pixel*" da imagem. as verossimilhanças relativas a cada uma das distribuições associadas às classes e atribuí-lo à classe com maior verossimilhança calculada ou, considerando os possíveis valores encontrados na imagem, gerar uma tabela ("Look Up Table" - LUT) e aplicá-la à imagem.
- b) Para o caso multivariado pode-se calcular, para cada "pixel", uma distância probabilística à cada classe e atribuí-lo àquela com menor distância.

No decorrer deste trabalho, será considerado apenas o caso univariado, cuja implementação foi feita usando-se uma LUT.

# 5.2 - A Implementação Maxver

Nesta seção serão apresentadas as considerações necessárias à implementação da classificação Maxver.

### 5.2.1 - Partição da Imagem em Classes

O número de classes depende de alguns fatores que devem ser considerados *a priori*. Entre os principais a considerar estão a finalidade da classificação, quais os dados disponíveis e quais as classes que se deseja destacar. Deve-se considerar ainda a existência de cada classe na imagem e ser conhecida a localização de pelo menos uma área representativa de cada classe, adequada para a amostragem.

Selecionadas as classes e os dados SAR que serão utilizados, deve-se decidir também a priori qual o tipo de informação (monoespectral ou multiespectral) e quais os processamentos que se espera aplicar.
#### 5.2.2 - Associação da Distribuição

A associação da distribuição depende do tipo de informação selecionado para os dados disponíveis e do conhecimento a priori de alguns parâmetros das distribuições associadas à classe obtidos ou testados em classificações anteriores.

A Tabela 4 apresenta as distribuições comumente associadas aos dados monoespectrais.

#### TABELA 4 - DISTRIBUIÇÕES USADAS COM DADOS MONOESPECTRAIS

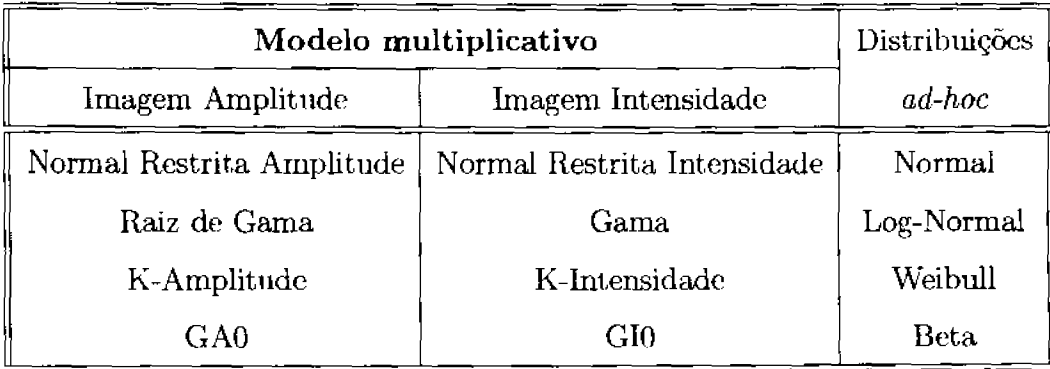

#### 5.2.3 - Amostragem

Para cada amostra de cada classe será considerada a possibilidade daquela ser, quanto ao emprego, de inferência, teste ou ambas.

Através da função de autocorrelação estimada é possível determinar a distância ("lag") a partir do qual os dados podem ser considerados não correlacionados. Utilizando-se esses "lags" cada amostra é decorrelacionada<sup>1</sup>, com uma reamostragem a intervalos em linhas e colunas com valores correspondentes as esses

<sup>&</sup>lt;sup>1</sup>Este termo é comumente utilizado para indicar que foi aplicada uma operação com a finalidade ..... de diminuir ou eliminar a correlação existente entre os dados.

"lags". Este procedimento é recomendável para efetuar a estimação dos parâmetros das distribuições e para a aplicação do teste Qui-quadrado de aderência, descrito a seguir.

#### 5.2.4 - Teste da Aderência das Distribuições Selecionadas

Uma vez coletadas as amostras para cada classe, pode-se testar a hipótese de que as mesmas são provenientes das distribuições a ela associadas. Para tal é utilizado o teste do Qui-quadrado e fornecido o p-valor, o qual indica o máximo nível de significância para o qual podemos aceitar a hipótese (isto é, um p-valor próximo de um indica uma boa aderência da distribuição aos dados). Para a realização do teste as amostras devem estar decorrelacionadas.

#### 5.2.5 - Estimação dos Parâmetros das Distribuições

Os parâmetros de cada distribuição são calculados, considerando os estimadores da distribuição mais ajustada e os dados amostrais. No sistema implementado são utilizados, sempre que possível, os estimadores de Máxima Verossimilhança ou os estimadores obtidos pelo método dos Momentos, quando os primeiros não estiverem disponíveis. Estão operacionais as rotinas de estimação dos parâmetros para o caso dos dados monoespectrais em amplitude.

#### 5.2.5.1 - O Número Equivalente de Visadas

O número equivalente de visadas é um dos parâmetros utilizados quando se usa o modelo multiplicativo (Seção 4.1, p. 39).

Para o caso das imagens monoespectrais em amplitude, é parâmetro das distribuições Raiz de Gama (Seção 3.14 p. 25), K-Amplitude (Seção 3.20, p. 32), G-Amplitude (Seção 3.25, p. 36) e Normal Restrita Amplitude (Subseção 4.2.2, p. 45).

Para o caso das imagens monoespectrais em intensidade, é parâmetro das distribuições Gama (Seção 3.12, p. 24), K-Intensidade (Seção 3.18, p. 30), G-Intensidade (Seção 3.23, p. 35) e Normal Restrita Intensidade (Subseção 4.2.1, p. 44).

Este parâmetro é estimado uma única vez para toda a imagem, com o uso dos primeiro e segundo momentos estimados de amostras, selecionadas e coletadas em regiões homogêneas da imagem.

Os dados em amplitude provenientes de regiões homogêneas, de acordo com a Subseção 4.1.2, Tabela 2, p. 43, possuem distribuição Raiz de Gama, sendo então o número equivalente de visadas estimado com o uso da Equação 3.3, p. 26.

Os dados em intensidade provenientes de regiões homogêneas, de acordo com a Subseção 4.1.1, Tabela 1, p. 41, possuem distribuição Gama, sendo então o mímero equivalente de visadas estimado com o uso da Equação 3.1, p. 25.

#### 5.2.6 - Classificação

Para a classificação da imagem será utilizada uma LUT, cujo elemento de índice igual ao valor do "*pixel*" em análise, contém o valor numérico da cor correspondente à classe verossimilhante. Para o caso univariado, os pontos de mudança de classe para as radiometrias são coincidentes com os pontos de intersecção entre as distribuições, conforme pode ser observado na Figura 1. Estes pontos são denominados também como pontos de corte.

Na implementação do sistema não foi considerada a hipótese de valores na imagem não serem classificados em alguma das classes existentes. O caso da distribuição Beta não está operacional em virtude da necessidade da implementação de uma função de transferência.

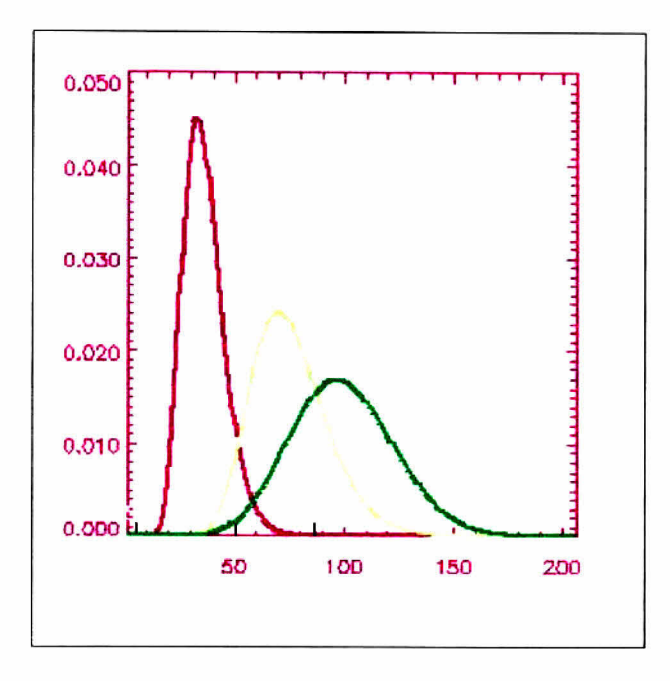

Fig. 1: - Densidades associadas a três classes e respectivos pontos de intersecção.

# CAPITULO 6

# CLASSIFICADORES CONTEXTUAIS

Neste capítulo serão apresentadas as principais técnicas Markovianas de classificação, o algoritmo ICM e um método para estimação do seu principal parâmetro.

#### 6.1 - Técnicas Markovianas de Classificação

Frery (1993) no Capítulo 2 cita algumas técnicas para classificação de imagens, sendo a mais popular a de Máxima Verossimilhança, também apresentada no Capítulo 5 deste trabalho.

Mais modernamente, e sempre dentro do conceito estatístico, têm sido propostos alguns modelos que incorporam a noção de dependência espacial entre classes  $e/ou$  observações, dadas as classes (Frery, 1991, 1993; Frery e Mascarenhas, 1993; Erthal e Frery, 1993; Carnevalli et al., 1985; Derin et al., 1990; Kelly et al., 1988). São os campos aleatórios Markovianos popularizados dentro da comunidade de processamento de imagens, entre outros, por Besag (1986, 1989) e pelos irmãos Geman (1984, 1988, 1990).

O uso específico destes modelos permite uma maior flexibilidade (a segmentação Maxver é um caso particular deles) ao custo, entretanto, de maior complexidade computacional (Frery, 1993). Outra vantagem da modelagem Markoviana é a invariância dos modelos envolvidos, tal como citado por Frery (1993), no Capítulo 3. Para aplicações específicas de técnicas Markovianas a problemas de processamento de imagens e visão computacional podem-se examinar os trabalhos de Chellappa e Jain (1993), Torreão (1992) e as referências neles indicadas. É importante frisar que as técnicas Markovianas não formam uma ilha, isto é, não estão isoladas de outros métodos; em Yuille et al. (1991) mostra-se como algumas operações da Morfologia Matemática se relacionam com técnicas baseadas na modelagem Markoviana (Frery, 1993).

Frery (1993) apresenta no Capítulo 2 os principais estimadores relacionados às técnicas Markovianas, que são o ICM ("Iterated Conditional Modes": modas condicionais iterativas), o MAP ("Maximum A Posteriori": máximo a posteriori) e o MPM ("Marginal Posteriori Mode": moda da marginal a posteriori). No Capítulo 3 apresenta um quadro resumo dos estimadores com suas principais características e resultados comparativos em termos de tempo de execução, considerados os processamentos de uma mesma imagem em uma mesma máquina.

O uso específico de técnicas Markovianas em processamento de imagens SAR, citado por Frery (1993), já aparece no trabalho de Besag (1986) e, nos últimos anos, tem ganho muito espaço na literatura Derin et al. (1990); Farag e Delp (1992); Geman e Geman (1984); Geman et al. (1990); Kelly et al. (1988); Rignot e Chellappa (1991) e Sperry e Parker (1991).

#### 6.2 - O Modelo de Potts-Strauss

O modelo de Potts-Strauss é um caso particular de *campo Marko*viano e que vem sendo largamente empregado em várias áreas. Um caso particular dele é o modelo de Ising, citado por Frery (1993).

Este modelo visa descrever, em forma estatística, a dependência espacial entre variáveis aleatórias. Por ser um modelo paramétrico, tal dependência é controlada por um número finito de parâmetros (Frery, 1993).

Os elementos básicos do modelo de Potts-Strauss, que é uma função definida sobre um domínio com valores em um contradomínio e propriedades probabilísticas, são (Frery, 1993):

1) O seu suporte ou domínio (tamanho e estrutura) sobre o qual é definido (por exemplo, as suas propriedades são muito diferentes para suportes

finitos e infinitos; sabe-se bastante para o caso quando o suporte é  $\mathbb{Z}^2$ , e muito pouco para outras dimensões);

- 2) O seu contradomínio (no caso do modelo de Ising com suporte S, o contradomínio é o conjunto  $\{-1,+1\}^{\mathbb{S}}$ :
- 3) Os parâmetros que descrevem a dependência.

A generalidade do modelo de Potts-Strauss é enorme, e a escolha de um modelo em particular, depende fortemente da aplicação para a qual deseja-se destiná-lo. O interesse deste trabalho reside no processamento e análise de imagens; por isto, empregar-se-á exclusivamente o modelo dado pelo suporte finito S: um subconjunto de  $\mathbb{Z}^2,$ e pelo contradomínio definido por  $\Omega = \{1,...,K\}$ para todo  $s\in\mathbb{S}.$  Desta forma pode estabelecer-se uma correspondência entre cada elemento de S e a coordenada de cada "*pixel*" de uma imagem; da mesma maneira, os elementos de  $\Omega$  corresponderão às K classes possíveis de cada "pixel" da imagem (Frery, 1993).

Este modelo é util para a formulação de técnicas de processamento de imagens pois é evidente que, na maioria delas, o fato de um "pixel" pertencer a uma determinada classe é afetado pelo fato dos seus vizinhos mais próximos pertencerem a certas classes. Isto é, ao observar um aglomerado de "pixels" de floresta, na hora de decidir a respeito da classe à qual pertence um "*pixel*" interior a esse aglomerado, incorpora-se a informação dos seus vizinhos: existirá a tendência de atribuí-lo à classe *floresta* (Frery, 1993).

Pelo mesmo raciocínio, se o objetivo for simular uma imagem, scrá desejável que "pixels" espacialmente próximos exibam a tendência de pertencerem as mesmas classes (Frery, 1993).

A noção de *dependência espacial* é útil quando incorporada num esquema Bayesiano de processamento de imagens, o que será feito no decorrer deste trabalho; isto é, o modelo de Potts-Strauss será empregado como distribuição a priori para o desenvolvimento de algoritmos de classificação de imagens (Frery, 1993).

A importância do uso de distribuições adequadas para o tratamento Bayesiano de imagens tem sido frisada por muitos autores. Por exemplo, em Besag (1986, 1989) pode-se ver uma formulação muito geral dos problemas de restauração e segmentação de imagens dentro do contexto Bayesiano. Citado por Frery (1993), Ripley (1989) apresenta o uso de modelos espaciais para a deconvolução de imagens astronômicas, segmentação de imagens binárias e extração de formas em objetos contidos em imagens digitais. A literatura referente ao uso de modelos espaciais em processamento de imagens é enorme, e cresce dia a dia (Frery, 1993).

#### 6.3 - Formulação Teórica

Os campos Markovianos são modelos probabilísticos que incorporam a noção de dependência espacial entre variáveis aleatórias. Uma das áreas onde estes modelos têm grande sucesso é a Mecânica Estatística (Frery, 1993).

Seja S um conjunto finito representando as coordenadas do processo. Para cada  $s \in \mathbb{S}$  seja  $\Xi_s \subset \mathbb{R}$  um conjunto finito. Define-se o contradomínio (ou as configurações possíveis) do campo como (Frery, 1993):

$$
\Xi = \prod_{s \in \mathbb{S}} \Xi_s = \left\{ \mathbf{x} : \mathbb{S} \to \bigcup_{s \in \mathbb{S}} \Xi_s : x_s \in \Xi_s \forall s \in \mathbb{S}. \right\}
$$

Para cada  $A \subset S$  seja  $\Xi_A = \Pi_{s \in A} \Xi_s$ . Identifica-se  $\Xi_S$  com  $\Xi$  e  $\Xi_s$ com $\Xi_{\{s\}}.$ Considera-se que  $\Xi$ é um espaço mensurável com a  $\sigma\text{-algebra}$ de todos os seus subconjuntos (Frery, 1993).

Seja  $\pi$  uma probabilidade nunca nula sobre E, isto é,  $\pi(\mathbf{x}) > 0$  para todo  $\mathbf{x} \in \Xi$ . Para cada  $s \in \mathbb{S}$  seja  $\pi_s$  a função definida sobre  $\Xi$  por (Frery, 1993):

$$
\pi_s(x) = \pi
$$
 (**y**  $\in$   $\Xi$  : { $y_s = x_s$ } | {**y** :  $y_t = x_t$ },  $t \neq s$ )

A família de funções  $\{\pi_s : s \in \mathbb{S}\}$  será chamada família de características locais associadas a  $\pi$  (Frery, 1993).

O seguinte resultado, cuja validade é garantida apenas para o caso do suporte S finito, assegura que a distribuição conjunta fica unicamente determinada pelas caraterísticas locais (Frery, 1993).

**Proposição 6.1.** Sejam  $\pi$  e  $\mu$  duas probabilidades sobre  $\Xi$  com  $\pi$  (**x**) > 0 e  $\mu$  (**x**) > 0 para todo  $\mathbf{x} \in \Xi$ . Se  $\pi_s$  e  $\mu_s$  são iguais para todo  $s \in \mathbb{S}$ , então  $\pi$  coincide com  $\mu$ (Frery, 1993).

Para as provas das Proposições apresentadas nesta Seção, e para outras propriedades relevantes de campos Markovianos, uma referência muito completa é Bustos (1993). Outras referências interessantes são Besag (1986); Dubes e Jain (1989); Frery (1991); Geman (1988); Geman e Geman (1984); Georgii (1988); Huang (1963); Müller (1988); Pickard (1987) e Sher (1991).

**Definição 6.1.** Uma família  $V = \{V_s : s \in \mathbb{S}\}\)$  de subconjuntos de  $\mathbb{S}\$  é um *sistema* de vizinhanças de  $\Im$  se (Frery, 1993):

- 1)  $s \notin V_s$ ;
- 2)  $s \in V_t$  implica que  $t \in V_s$ .

**Definição 6.2.** Sejam  $\mathcal{G} = (\mathbb{S}, \mathcal{V})$  um grafo e  $\pi$  uma probabilidade nunca nula sobre  $\Xi$ . Dir-se-á que  $\pi$  é  $\mathcal{G}$ -Markoviana se (Frery, 1993):

$$
\pi_s(\mathbf{x}) = \pi \left( \mathbf{y} \in \Xi : \{ y_s = x_s \} \mid \{ \mathbf{y} : y_t = x_t \}, t \in V_s \right).
$$

Para cada $s \in \mathbb{S}$ seja $V_s^0 = \mathbb{S} \setminus \{s\}$ . Então  $\mathcal{V}^0 = \{V_s^0 : s \in \mathbb{S}\}$ é um sistema de vizinhanças de S<br/>, $\mathcal{G}=(\mathbb{S},\mathcal{V}^0)$ é um grafo, e

$$
\pi_{s}\left(\mathbf{x}\right)=\pi\left(\mathbf{y}\in\Xi:\left\{ y_{s}=x_{s}\right\} \mid\left\{ \mathbf{y}:y_{t}=x_{t}\right\} ,t\in V_{s}^{0}\right),
$$

 qualquer que seja $\pi,$ probabilidade nunca nula sobre E. Isto é, $\pi$ é $\mathcal{G}^0\text{-Markoviana}$ (Frery, 1993).

Sejam  $(\Omega, \mathcal{A}, \mathbb{P}r)$  um espaço de probabilidade e  $X : \Omega \to \Xi$  uma função mensurável, que será chamada campo aleatório. Supor-se-á que  $\mathbb{P}r_{\mathbf{X}}(\mathbf{x}) = \mathbb{P}r(\mathbf{X} = \mathbf{x}) > 0$  para todo  $\mathbf{x} \in \Xi$  (Frery, 1993).

**Definição 6.3.** Seja  $\mathcal{G} = (\mathbb{S}, \mathcal{V})$  um grafo. Dir-se-á que **X** é um campo aleatório  $\mathcal G\operatorname{\mathsf{-}Markoviano}$  (é um  $\mathcal G\operatorname{\mathsf{-CAM}}$  ) se  $\mathbb Pr_{\mathbf X}$  é  $\mathcal G\operatorname{\mathsf{-}Markoviana}$  (Frery, 1993).

**Definição 6.4.** Seja  $\mathcal{P}(\mathbb{S})$  a coleção dos subconjuntos do conjunto  $\mathbb{S}$  (as partes de S); uma função  $V: \Xi \times \mathcal{P}(\mathbb{S}) \to \mathbb{R}$  é um potencial se satisfaz às propriedades dadas por (Frery, 1993).

- 1)  $V(\mathbf{x}, \emptyset) = 0$  para todo  $\mathbf{x} \in \Xi$ ,
- 2) Se  $x_s = y_s$  para todo  $s \in A$ , então  $V(\mathbf{x}, A) = V(\mathbf{y}, A)$ .

Suponha-se agora que  $0 \in \Xi_s$  para todo  $s \in \mathbb{S}$ .

#### 6.3.1 - O Modelo de Potts-Strauss Propriamente Dito

Especializando um pouco a teoria anteriormente apresentada, para formular modelos de interesse para processamento de imagens, chega-se ao modelo de Potts-Strauss (Frery, 1993). Para tanto, seja  $S \subset \mathbb{Z}^2$  o suporte (finito) do processo. Supõe-se que é da forma $\mathbb{S}=\mathbb{S}_1\times\mathbb{S}_2,$ com $\mathbb{S}_i$ um intervalo finito de  $\mathbb Z$ para  $i = 1, 2$ , por exemplo,  $\mathbb{S} = \{1, ..., m\} \times \{1, ..., n\}$ . Às vezes será conveniente escrever  $\mathbb{S} = \{s_1, ..., s_N\}$ . Sejam  $\Xi_s$  conjuntos com um número finito de elementos, iguais para todo  $s \in \mathbb{S}$ , seja  $\Xi = \prod_{s \in \mathbb{S}} \Xi_s$ , e seja o número real  $\beta \in \mathbb{R}$ . Seja  $\mathbf{X}: \Omega \to \Xi$  uma variável aleatória com distribuição dada por (Frery, 1993):

$$
\mathbb{P}r_{\mathbf{X}}\left(\mathbf{x}\right)=\mathbb{P}r\left(\mathbf{X}=\mathbf{x}\right)=\frac{1}{Z_{\beta}}\exp\left(\beta\sum_{s,t\in\mathbb{S}:0<||s-t||\leq\delta}1\mathbf{I}_{\{x_{t}\}}\left(x_{s}\right)\right),\qquad(6.1)
$$

onde  $||s-t||$  é a distância euclidiana entre os pontos  $s \in t$ . Diz-se, então, que X obedece a lei do processo de Potts-Strauss com função de partição  $Z_{\beta}$ . Quando  $\beta < 0$ 

tem-se um modelo repulsivo; quando  $\beta > 0$  tem-se um modelo atrativo; finalmente, quando  $\beta = 0$  tem-se um modelo de independência.

Denota-se  $\partial_s$  a vizinhança da coordenada s. Estas vizinhanças são dadas por (Frery, 1993):

$$
\partial_s = \{ t \in \mathbb{S} : 0 < ||s - t|| \le \delta \}
$$

e,  $\partial_s$  denomina-se vizinhança 4, vizinhança 8 ou vizinhança 12 se  $\delta = 1, \ \delta = \sqrt{2}$  ou  $\delta = 2$ , respectivamente.

Note que os somandos do expoente da Equação 6.1 são potenciais, segundo a Definição 6.4.

#### 6.4 - Estimação pela Equação de Máxima Pseudoverossimilhança

O problema de estimar por máxima verossimilhança o parâmetro  $\beta$  dada uma ocorrência de X é, em geral, intratável computacionalmente devido a que  $Z_\beta$  depende de  $\beta$  de uma forma muito complexa (Frery, 1993). Lança-se mão então, da solução da equação de pseudoverossimilhança. Para detalhes a respeito desta técnica de inferência, pode ver-se o trabalho de Jensen e Müller (s.d.) e as referências aí indicadas, e o Capítulo 4 de Bustos (1993).

 Seja $\mathbb{S} \subset \mathbb{Z}^2$ um retângulo finito, isto é, existem $N_1$ e $N_2$ inteiros positivos tais que  $\mathbb{S} = \{(i, j) : 1 \le i \le N_1, 1 \le j \le N_2\}$ . Sejam  $\Xi_s \subset \mathbb{R}$  finito para cada  $s \in \mathbb{S}$  e  $\Xi = \Pi_{s \in \mathbb{S}} \Xi_s$ . Seja  $\Theta \subset \mathbb{R}^k$  um subconjunto aberto (Frery, 1993).

Para cada  $\theta \in \Theta$  seja  $p_{\theta} : \Xi \to (0,1)$  tal que  $\sum_{x \in \Xi} p_{\theta} = 1$ , isto é,  $p_{\theta} > 0$  para todo  $\mathbf{x} \in \Xi$  e para todo  $\theta \in \Theta$ . Seja  $(\Omega, \mathcal{F}, \mathbb{P}r)$  um espaço de probabilidade e a variável aleatória  $X: \Omega \to \Xi$  uma função mensurável. Suponha-se que existe um único valor  $\theta_0 \in \Theta$  tal que  $\mathbb{P}r(X = x) = p_{\theta_0}(x)$  para todo  $x \in \Xi$ ; assim sendo, o parâmetro é identificável (Frery, 1993).

Para cada  $\theta \in \Theta$  e cada  $s \in \mathbb{S}$  seja a função  $p_{\theta,s} : \Xi \to (0,1)$ 

definida por  $p_{\theta,s}(\mathbf{x}) = \mathbb{P}r_{\theta}(\sigma_s = x_s \mid \sigma_t = x_t, t \neq s)$ , onde  $\mathbb{P}r_{\theta}$  é a probabilidade sobre  $(\Xi, \mathcal{P}(\Xi))$  induzida por  $p_{\theta}$ , e  $\mathcal{P}(\Xi)$  são as partes do conjunto  $\Xi$  (Frery, 1993).

**Definição 6.5**. Seja  $T \subset \mathbb{S}$  não vazio; chama-se função de pseudoverossimilhança sobre $T$ a $\text{PL}_T:\Theta\times \Xi\to (0,1)$ dada por (Frery, 1993):

$$
\text{PL}_{T}(\theta, \mathbf{x}) = \prod_{t \in T} p_{\theta, t}(\mathbf{x}) \tag{6.2}
$$

Existe um Teorema que prova a consistência assintótica do estámador de máxima pseudoverossimilhança na sua forma geral (Frery, 1993). Nas aplicações de interesse para este trabalho, será empregado o estimador do parâmetro de atratividade do modelo de Potts-Strauss.

A seguir é desenvolvido o cálculo do estimador de máxima pseudoverossimilhança para o modelo de Potts-Strauss, de forma tal a se ter estimadores computacionalmente tratáveis para todos os casos deste modelo. Resultados são apresentados em Frery (1993).

Pode calcular-se  $\hat{\beta} = \hat{\beta}(\mathbf{x})$ , o estimador de máxima pseudoverossimilhança do modelo de Potts-Strauss (definido na Equação 6.1, p. 58), como a solução da seguinte equação (Frery, 1993).

$$
\sum_{s\in\mathbb{S}}\left[v_s\left(x_s\right)-\frac{\sum_{y\in\Xi_s}v_s\left(y\right)\exp\left(\widehat{\beta}v_s\left(y\right)\right)}{\sum_{y\in\Xi_s}\exp\left(\widehat{\beta}v_s\left(y\right)\right)}\right]=0,
$$

onde  $v_s(t) = \# \{ u \in \partial_s : x_u = t \}, e \partial_s$  é a vizinhança do ponto  $s \in \mathbb{S}$ .

Este estimador possui boas propriedades de consistência e eficiência assintóticas, porém, nessa forma geral, é computacionalmente muito caro (Frery, 1993).

A primeira simplificação que pode ser introduzida consiste em se supor que os conjuntos  $\Xi_s$  são iguais para todo  $s \in \mathbb{S}$  (Frery, 1993). Assim, tem-se que  $\Xi = (\Xi_s)^s$ . Ainda mais, por simplicidade notacional e sem perda de generalidade,

suponha-se que  $\Xi_s$  é um subconjunto de inteiros, por exemplo,  $\Xi_s = \{0, ..., K-1\}$ .

Outra simplificação de ordem computacional, considerando  $\delta\,=\,1$ ou  $\delta=2,$  consiste em se usar somente aquelas coordenadas de S que tenham o mesmo Se  $S = \{1, ..., m\} \times \{1, ..., n\}$  e número de vizinhos (Frery, 1993).  $\partial_s = \{ t \in \mathbb{S} : 0 < ||s - t|| \le \delta \}, \text{ definem-se } E = \{ (1,1), (1,m), (1,n), (m,n) \} \text{ o con-}$ junto das esquinas,  $W = \{s = (i, j) \in \mathbb{S} : 1 < i < m, 1 < j < n\}$  o corpo, e  $B = S \setminus (W \cup B)$ , as bordas. Pode redefinir-se, então,  $\hat{\beta}(\mathbf{x})$  como a solução da seguinte equação (Frery, 1993);

$$
\sum_{s \in W} \left[ v_s(x_s) - \frac{\sum_{y \in \Xi_s} v_s(y) \exp\left(\hat{\beta} v_s(y)\right)}{\sum_{y \in \Xi_s} \exp\left(\hat{\beta} v_s(y)\right)} \right] = 0.
$$

Determinar  $\hat{\beta}$  consiste em maximizar uma equação que, de acordo com o valor de  $\delta$  e a vizinhança V, tem a quantidade de termos especificada na Tabela 5. Determinadas vizinhanças,  $\delta = 2$  por exemplo, requerem redefinições de W.

# TABELA 5 - NÚMERO DE TERMOS DE ACORDO COM A VIZINHANÇA

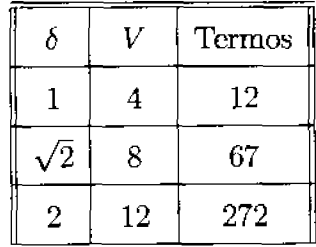

Seja $X_s \in \Xi_s = \{0,...,K-1\}$ , onde $K$  é o número de classes desejado para a partição de uma dada imagem e:

$$
\Upsilon_s := \Upsilon_s(\beta, \mathbf{x}) = \mathbb{P}r_\beta(x_s|\mathbf{x}_{\partial_s}) \propto \exp\left(\beta \# \{t \in \partial_s : x_s = x_t\}\right)
$$

$$
v_s(x_s, \mathbf{x}_{\partial_s}) := v_s(x_s) = \#\{t \in \partial_s : x_s = x_t\}
$$

$$
\Upsilon_{s}=\frac{1}{z_{\beta}\left(v_{s}\left(x_{s}\right)\right)}\exp\left(\beta v_{s}\left(x_{s}\right)\right)
$$

Aplicando logaritmo à função de pseudoverossimilhança, dada na Equação 6.2, p. 60, com  $P_{\theta,t}$  ( $\mathbf{x}$ ) =  $\Upsilon_s$  tem-se:

$$
pl(\beta, \mathbf{x}) = \sum_{s \in W} ln(\Upsilon_s)
$$
\n(6.3)

O valor de  $\hat{\beta}$  que maximiza pl $(\beta, \mathbf{x})$  é obtido procurando numericamente o zero termo à direita da equação abaixo:

$$
\hat{\beta}_{\mathrm{PL}} = \left\{ \beta \in \mathbb{R} : \frac{d}{d\beta} \mathrm{pl}_{\mathbf{x}} \left( \beta \right) = 0 \right\} \tag{6.4}
$$

Em todos os casos a seguir aproveita-se a forma peculiar de  $\frac{d}{d\beta}$ pl  $\mathbf{x}(\beta)$ . Esta função, para o modelo em questão é da forma

$$
\frac{d}{d\beta} \mathrm{pl}_{\mathbf{x}}(\beta) = \sum k_{\bullet} f_{\bullet} ,
$$

onde " $\bullet$ " denota o tipo de configuração local de  $\{x_s, \mathbf{x}_{\partial_s}\}, k_{\bullet}$  denota o número de configurações do tipo "•" observadas em  $\, {\bf x}$  e  $f.$  É uma função que depende exclusivamente de  $\beta$  e do tipo de configuração " $\bullet$ ".

#### 6.4.1 - Estimação para Vizinhança Quatro

Para facilitar o tratamento computacional, os coeficientes de vizinhança  $k$  tem uma denominação que identifica pelo índice qual a configuração da vizinhanca de um dado "*pixel*". O primeiro número do índice indica a quantidade de vizinhos iguais ao "pixel" considerado. Os demais números do índice indicam a quantidade de vizinhos diferentes, não importando quais as classes vizinhas. Se uma dada configuração for inexistente o valor do coeficiente será nulo e o termo não terá influência na estimação do  $\beta$ .

Os coeficientes possíveis para vizinhança quatro são listados abaixo, com exemplos no Tabela 6, p. 64:

- $k_4$  denota o contador das configurações onde o valor do "*pixel*" central coincide com o valor de todos os seus vizinhos.
- $\bullet$   $k_{31}$  denota o contador das configurações onde o valor do "pixel" central coincide com somente três dos valores dos seus vizinhos.
- $\bullet$   $k_{22}$  denota o contador das configurações onde o valor do "pixel" central coincide com somente dois dos valores dos seus vizinhos, e onde os valores dos outros dois vizinhos são iguais.
- $k_{211}$  denota o contador das configurações onde o valor do "*pixel*" central coincide com somente dois dos valores dos seus vizinhos, e onde os valores dos outros dois vizinhos são distintos entre si.
- $\bullet$   $k_{13}$  denota o contador das configurações onde o valor do "pixel" central coincide com somente um valor vizinho, e onde os valores dos outros três vizinhos são iguais entre si.
- $\bullet$   $k_{121}$  denota o contador das configurações onde o valor do "pixel" central coincide com somente um valor vizinho, e onde somente dois dos valores dos outros três vizinhos são iguais entre si.
- $\bullet$   $k_{1111}$  denota o contador das configurações onde o valor do "pixel" central coincide com somente um valor vizinho, e onde os valores dos outros três vizinhos são distintos entre si.
- $\bullet$   $k_{04}$ denota o contador das configurações onde o valor do "pixel" central é diferente dos valores de todos os vizinhos que, por sua vez, são iguais entre si.
- $\bullet$   $k_{031}$  denota o contador das configurações onde o valor do "pixel" central é diferente dos valores de todos os vizinhos, dos quais somente três são iguais entre si.
- $k_{022}$  denota o contador das configurações onde o valor do "*pixel*" central

é diferente dos valores de todos os vizinhos, e esses quatro valores estão arranjados de maneira que há dois iguais entre si e diferentes de outros dois iguais entre si.

- $\bullet$   $k_{0211}$  denota o contador onde o valor do "pixel" central é diferente dos valores de todos os vizinhos, e esses quatro valores estão arranjados de maneira que há dois iguais entre si e diferentes dos outros dois que também são diferentes entre si.
- $\bullet$   $k_{01111}$ denota o contador das configurações onde os cinco valores considerados são diferentes entre si.

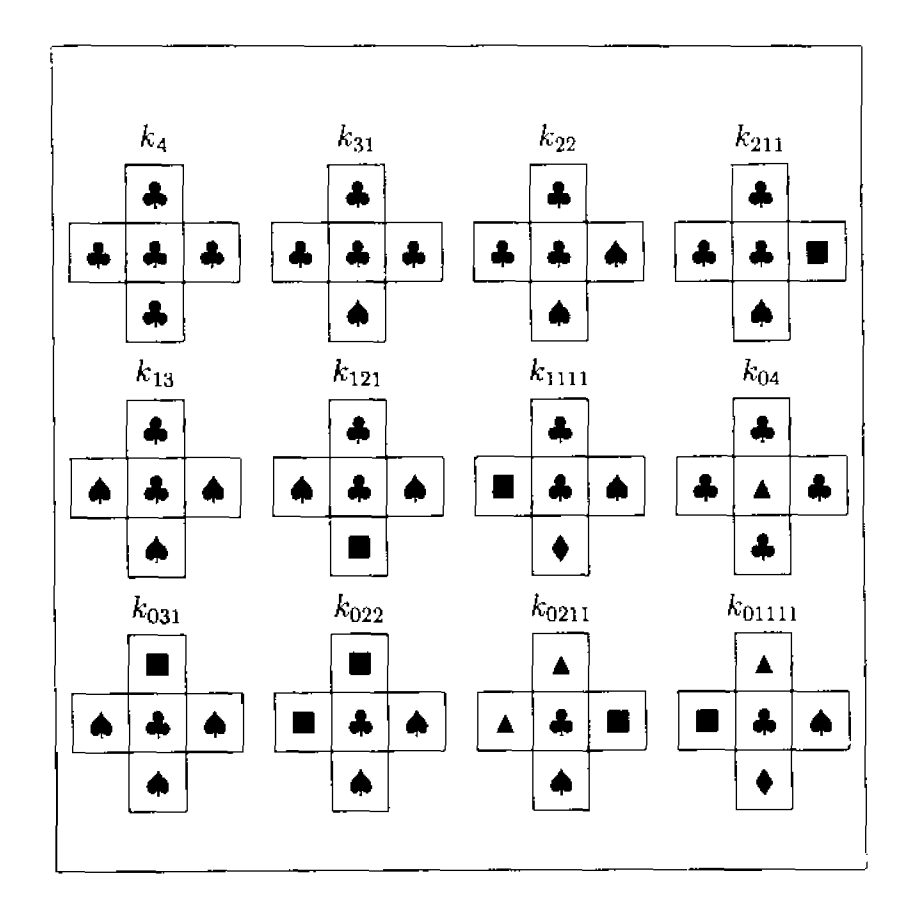

## TABELA 6 - EXEMPLOS DE CONFIGURAÇÕES PARA  $\delta = 1$

Desenvolvendo a Equação 6.3, p. 62, com  $\delta = 1$ , tem-se a função de pseudoverossimilhança para vizinhança quatro, apresentada no Apêndice A. E desenvolvendo a Equação 6.4, p. 62 obtêm-se a solução para $\widehat{\beta}_{\text{PL}},$ também apresentada no Apêndice A.

### 6.4.2 - Estimação para Vizinhança Oito

A função de pseudoverossimilhança e a solução para o valor de  $\widehat{\beta}_{PL}$ para vizinhança oito são apresentados no Apêndice B e os desenvolvimentos e denominação dos índices seguem os mesmos padrões utilizados para vizinhança quatro, descritos na Subseção 6.4.1, p. 62.

Os termos possíveis para a vizinhança oito, com exemplos de configurações, estão apresentados na Tabela 7.

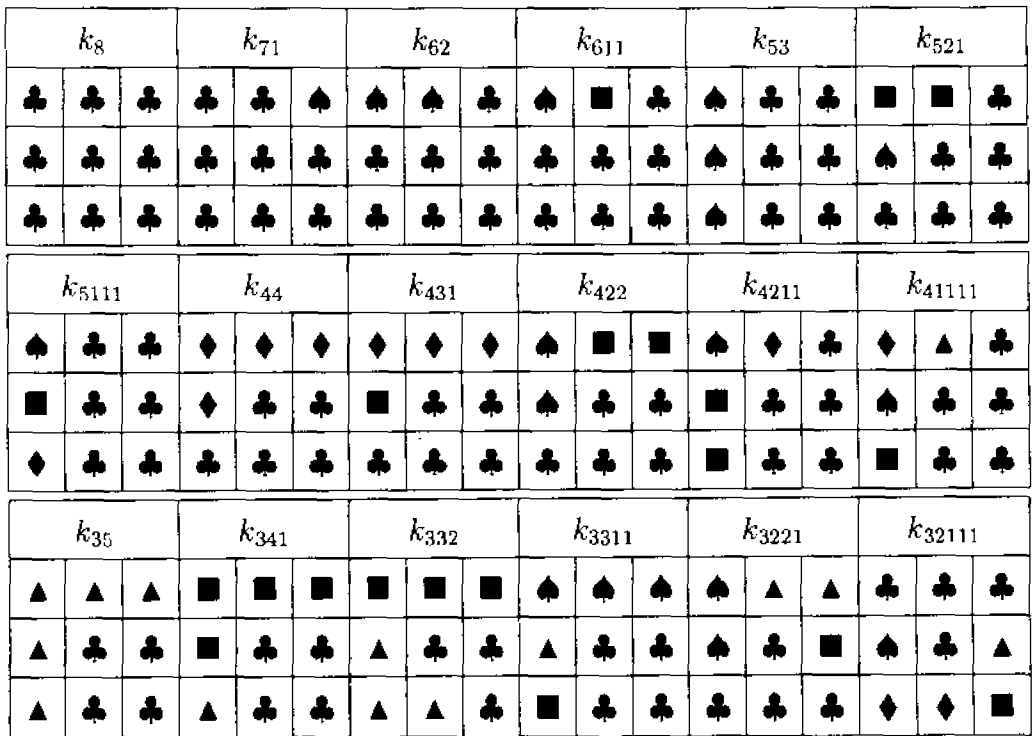

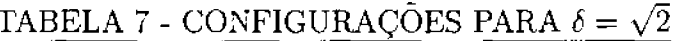

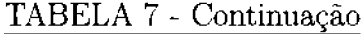

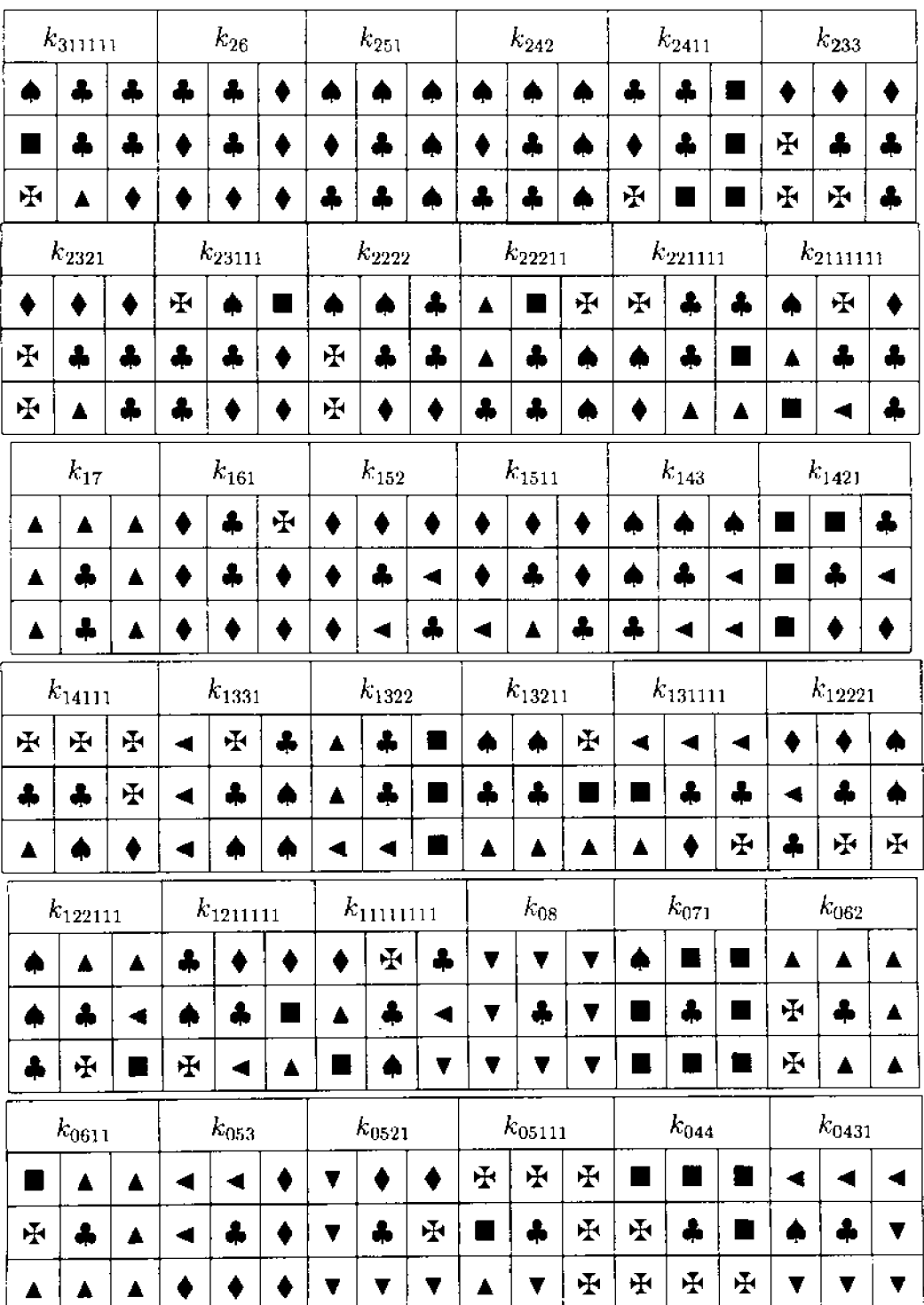

|   | $k_{0422}$   |   |               | $k_{04211}$ |             |  | $k_{041111}$ |              |   | $k_{0332}$ |                  |   | $k_{03311}$ |                |   | $k_{03221}$ |  |
|---|--------------|---|---------------|-------------|-------------|--|--------------|--------------|---|------------|------------------|---|-------------|----------------|---|-------------|--|
|   |              | A |               |             |             |  |              | Ŧ            | ņ |            | φ                |   |             | v              | Ŧ |             |  |
|   |              |   |               |             |             |  |              | H.           |   |            | 呸                | ▲ | 4           |                | Ŧ |             |  |
|   | ▲            |   |               | 呸           | Æ           |  | Ŧ            | Æ            |   |            | ١Ŧ               |   | ÷           |                | 呸 |             |  |
|   | $k_{032111}$ |   | $k_{0311111}$ |             | $k_{02222}$ |  |              | $k_{022211}$ |   |            | $k_{0221111}$    |   |             | $k_{02111111}$ |   |             |  |
|   |              |   |               |             |             |  |              |              |   | 臣          | $\blacktriangle$ |   |             |                |   |             |  |
| ▼ |              |   |               |             |             |  |              | ÷            |   |            |                  | ▲ | m           |                | 呸 |             |  |
|   |              |   |               | ÷           |             |  |              | Ŧ            |   |            |                  |   | ÷           |                |   |             |  |

TABELA 7 - Conclusão

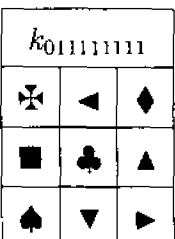

#### 6.4.3 - Estimação para Vizinhança Doze

A denominação dos índices e o desenvolvimento da função de pseu $doverssimilhança$ e solução para o valor de  $\widehat{\beta}_{\text{PL}}$  para vizinhança doze seguem o mesmo padrão descrito na Subseção 6.4.1, p. 62, e são apresentados no Apêndice  $\mathsf{C}.$ 

#### 6.5 - O Algoritmo ICM

Frery (1993) cita no Capítulo 3 as vantagens do algoritmo ICM para classificação de imagens em relação aos estimadores MAP e MPM. Uma das vantagens mais interessantes, além do tempo de execução, é o fato de permitir uma implementação amigável para o usuário. Para aplicação o usuário não precisa mais conhecimentos do que os requeridos para utilizar o método de classificação Maxver pontual, que é de uso corrente. Este algoritmo foi originalmente proposto como uma forma de se obter uma solução MAP aproximada e, mais tarde, ganhou o "status" de algoritmo com interesse próprio (Frery, 1993).

O algoritmo ICM é determinístico, isto é, a unicidade de sua solução é garantida por definição (Erthal e Frery, 1993). Mostra-se também neste trabalho a obtenção de melhor qualidade na pós-classificação com o algoritmo ICM.

O algoritmo é descrito como do tipo "spin-flip" (atualiza uma coordenada de cada vez) (Frery, 1993). O método consiste em procurar, iterativamente. até alcançar uma configuração de equilíbrio, o valor $\widehat{x}_s$ que maximiza

$$
\mathbb{P}r\left(x_s \mid \mathbf{y}, \ \mathbf{x}_{S \setminus \{s\}}\right)
$$

e em substituir  $x_s$  por  $\hat{x}_s$ , para toda coordenada s. Tem a propriedade de parar em um máximo (possivelmente local) da distribuição a posteriori (Erthal e Frery, 1993):

$$
\mathbb{P}r\left(\mathbf{X} \mid \mathbf{Y} = \mathbf{y}\right)
$$

A sua implementação em forma sequencial assegura uma sequência de estimações  $(\hat{x}(k))_{k>0}$  tal que (Frery e Mascarenhas, 1993):

$$
\mathbb{P}r\left(\widehat{x}\left(0\right) \mid \mathbf{y}\right) \leq \mathbb{P}r\left(\widehat{x}\left(1\right) \mid \mathbf{y}\right) \leq \mathbb{P}r\left(\widehat{x}\left(2\right) \mid \mathbf{y}\right) \leq \cdots
$$

O algoritmo ICM pode ser implementado também em forma paralela; porém a propriedade de assegurar uma sequência de estimações com a característica acima, só está provada para implementações sequenciais (Frery, 1993; Frery e Mascarenhas, 1993). O sistema desenvolvido adotou uma implementação sequencial descrita em detalhes no final desta Seção.

Para detalhes de implementação (a respeito de "pixels" visitados  $\{s, t, ...\}$ , da estimação inicial  $\hat{x}(0)$  e dos possíveis critérios de parada), para a conexão do ICM com as técnicas de relaxação estocástica e para resultados experimentais ver as referências Besag (1986, 1989).

Sendo adotado o modelo apresentado na Equação 6.1, p. 58, como distribuição a priori para o algoritmo ICM, o método consiste em substituir, na iteração  $t, \hat{x}_s(t)$  pela classe  $\xi$  que maximiza o valor obtido do produto entre as verossimilhanças Maxver e do modelo de Potts-Strauss nas classes:

$$
\max \frac{-1}{\xi \in \{0, \ldots, K-1\}} \left\{ \mathbb{P} \left( y_s \mid \xi \right) \mathbb{P}_{\beta} \left( \xi \mid x_{\partial_s} \right) \right\} \tag{6.5}
$$

As verossimilhanças Maxver nas classes correspondem às densidades calculadas para  $y_s$  em cada uma das distribuições associadas às classes na classificação Maxver. As verossimilhanças para cada classe segundo o modelo de Potts-Strauss (Equação 6.1, p. 58), podem ser obtidas avaliando-se apenas a Equação 6.6 abaixo, já que o termo  $Z_{\beta}$  é comum a todas elas:

$$
\exp\left(\beta \sum_{s,t\in\mathbb{S}:0<\|s-t\|\leq\delta}1\mathbb{I}_{\{x_t\}}(x_s)\right) \tag{6.6}
$$

Observa-se que, se  $\mathbb{P}_{\beta}\left(\xi \mid x_{\partial_{\theta}}\right)$ é o termo que contém a informação contextual, quando  $\beta = 0$  o algoritmo ICM se reduz à classificação Maxver. Há ainda, para cada  $y_s$ e configuração de vizinhança, um determinado valor para  $\beta$ a partir do qual a informação pontual não tem mais influência no modelo, ou seja, informação contextual é preponderante, funcionando o algoritmo ICM como um filtro da moda para classes.

Um exemplo de aplicação do ICM para um dado "*pixel*" em uma imagem será apresentado a seguir. Considere o "pixel" central da Figura 2, p. 71, e seus vizinhos. Suponha também que  $\beta = 0.5$  para toda a imagem de onde foi extraída a janela em estudo. Suponha três classes, denominadas Amarela. Azul e Verde, cujas densidades são parcialmente apresentadas na Figura 3, p. 71.

- 1) Análise Maxver: Observando-se somente os valores de cada "pixel" tem-se a classificação Maxver constante da Figura 4, p. 71. As verossimilhanças para o "pixel" central, observando-se a Figura 4, p. 71, são apresentadas na terceira coluna da Tabela 8, onde observa-se também que o maior valor obtido corresponde à classe Azul.
- 2) Análise contextual: Considerando-se a classificação Maxver obtida, os resultados da informação contextual para o "pixel" central constam na quarta coluna da Tabela 8. O maior valor obtido corresponde à classe Amarela e coincide também com a moda da janela em estudo.
- 3) Análise pelo algoritmo ICM: o algoritmo considera em cada classe o produto dos valores obtidos para as análises Maxver e Contextual. Os resultados são apresentados na última coluna da Tabela 8, onde pode-se observar que o maior valor corresponde à classe Verde.

|           |         | Análise |                |       |  |  |  |
|-----------|---------|---------|----------------|-------|--|--|--|
|           | Classe  | Maxver  | Contextual     | ICM   |  |  |  |
|           | Amarela | 0.0031  | $exp(4\beta)$  | 0.023 |  |  |  |
|           | Azul    | 0.0089  | $\exp(1\beta)$ | 0.015 |  |  |  |
|           | Verde   | 0.0077  | $\exp(3\beta)$ | 0.035 |  |  |  |
| Resultado |         | Azul    | Amarela        | Verde |  |  |  |

TABELA 8 - RESULTADOS PARA A JANELA EXEMPLO

Frery (1993); Frery e Mascarenhas (1993) e Erthal e Frery (1993) implementaram o algoritmo ICM com vizinhança quatro $(\delta=1)$ . Nesta dissertação abordam-se as formulações para vizinhança quatro, oito e doze. Entretanto, em continuidade ao trabalho de Frery e Mascarenhas (1993), a implementação levada a efeito refere-se somente à vizinhança oito  $(\delta = \sqrt{2})$ .

| 10 | 34 | 150 |
|----|----|-----|
| 50 | 80 | 230 |
| 52 | 90 | 246 |

Fig. 2: - Janela exemplo para análise.

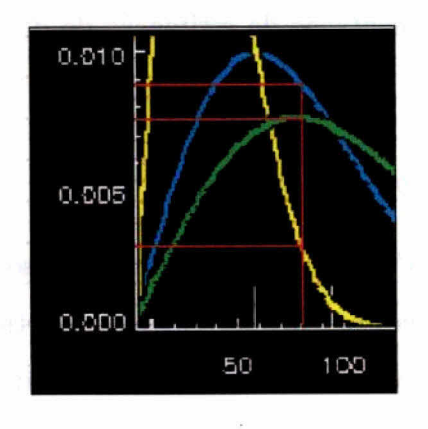

Fig. 3: - Densidades para três classes.

 ${\rm Fig.~4:}$ - Classificação Maxver para a janela exemplo.

Fig. 5: Classificação ICM para a janela exemplo.

O estimador do parâmetro  $\beta$  é obtido a cada iteração pelo método de pseudoverossimilhança, baseado na última classificação completa obtida. O seu valor é dado pela raiz da equação de pseudoverossimilhanea para estimação de  $\hat{\theta}$ . apresentada no Apêndice B. A classificação inicial  $\hat{x}(0)$  para estimação de  $\hat{\beta}$  é a classificação Maxver pontual da imagem y.

Como o número de configurações da vizinhança de cada "pixel" é finito e, no caso da vizinhança oito, são possíveis no máximo 67 configurações (se a partição de classes da imagem tiver pelo menos  $K = 9$  classes), foram consideradas três métodos para a implementação da estimação de  $\hat{\beta}$ :

- 1) Visitar todos os "pixels" da imagem, contar o número de ocorrências de cada configuração e estimar o  $\hat{\beta}$ :
- 2) Visitar os "pixels" da imagem em um processo iterativo crescente, usando a técnica do processamento piramidal do vértice para a base, e estimar o  $\widehat{\beta}$ até que o mesmo estabilize em relação à iteração anterior a menos de uma tolerância especificada.
- 3) Visitar os "*vixels*" da imagem em um processo iterativo crescente, usando a técnica do processamento piramidal do vértice para a base, até que as proporções de ocorrência de cada configuração de vizinhança estabilizem em relação à iteração anterior a menos de uma tolerância especificada. O processamento piramidal adotado é um método iterativo de estimação onde o número de amostras é incrementado em proporção crescente a cada iteração.

Foram testados os três métodos e registrados os tempos de convergência para uma mesma imagem na mesma máquina. O primeiro método estima o  $\hat{\beta}$  mais preciso para a classificação considerada. Entretanto, por visitar toda imagem, é o computacionalmente mais caro. O segundo método converge rapidamente, dependendo obviamente, da tolerância especificada para o $\hat{\beta}$ e da classificação

em uso. O terceiro método, com uma especificação de tolerância para proporção equivalente à especificada para o  $\hat{\beta}$ , converge com o mesmo número de iterações, porém com major custo devido à major complexidade computacional. Na implementação final optou-se pelo segundo método que, testado com uma imagem de 2400 x 1600 "*pixels*", apresenta um tempo médio na ordem de 30 vezes inferior ao apresentado pelo primeiro método.

O critério de parada para o algoritmo é o percentual de trocas, em relação a classificação anterior, ser inferior a um determinado valor especificado pelo usuário.

Para a aplicação do algoritmo ICM propriamente dito, o conjunto suporte  $\mathbb{S} = \{1, ..., m\} \times \{1, ..., n\}$  é particionado nos quatro subconjuntos  $\mathbb{S}_p$ descritos abaixo (o subíndice "p" usado é por partição, já que  $\mathbb{S} = \bigcup_{i=1}^{4} \mathbb{S}_p$  e  $\bigcap \mathbb{S}_p = 0$ :

$$
S_1 = \{(i, j) \in S : i = 1 (2) m, j = 1 (2) n\},\
$$
  
\n
$$
S_2 = \{(i, j) \in S : i = 2 (2) m, j = 2 (2) n\}.
$$
  
\n
$$
S_3 = \{(i, j) \in S : i = 2 (2) m, j = 1 (2) n\},\
$$
  
\n
$$
S_4 = \{(i, j) \in S : i = 1 (2) m, j = 2 (2) n\}.
$$

A utilização desta partição evita os efeitos indesejáveis que varreduras sistemáticas podem acarretar: o efeito diagonal citado por Frery (1993) e outros autores. Este procedimento é ilustrado na Tabela 9, p. 74, onde cada número representa a ordem na qual a correspondente coordenada é visitada pelo algoritmo.

| 1              | 10 | $\overline{2}$ | 11 | 3  | 12 |
|----------------|----|----------------|----|----|----|
| 19             | 28 | 20             | 29 | 21 | 30 |
| $\overline{4}$ | 13 | 5              | 14 | 6  | 15 |
| 22             | 31 | 23             | 32 | 24 | 33 |
| 7              | 16 | 8              | 17 | 9  | 18 |
| 25             | 34 | 26             | 36 | 27 | 36 |

TABELA 9 - SEQÜÊNCIA DE VISITAS AO SUPORTE  $S_{6\times 6}$ 

#### 6.6 - Pseudocódigos do Algoritmo ICM

Serão apresentados a seguir os pseudocódigos relativos à implementação do algoritmo ICM.

### 6.6.1 - Pseudocódigo do Algoritmo de Classificação

Início

 $s \leftarrow$  imagem SAR

 $\mathbf{v} \leftarrow$ matriz das verossimilhanças Maxver $\{\{1,...,\max{\(-s)}\} \times K\}$ 

 $\mathbf{l}ut \gets \mathrm{\acute{I}}\mathrm{ndice}\ \mathrm{O} \mathrm{nde}(\mathbf{m}\mathrm{aximo}\left(\mathit{col}_y\left(~\mathbf{v}\right)\right))$ 

 $\mathbf{y} \leftarrow \textit{lut} \; (\; \mathbf{s})$ : Gera Imagem Maxver

pare\_icm — Usuário especifica o critério de parada do ICM

 $trocas \leftarrow 100$ 

 $e_{\beta} \leftarrow [1, e^{\beta}, e^{2\beta}, e^{3\beta}, e^{4\beta}, e^{5\beta}, e^{6\beta}, e^{7\beta}, e^{8\beta}]$ 

Enquanto (*trocas*  $\geq$  *pare\_icm*) executar

$$
\mathbf{w} \leftarrow \mathbf{y}
$$
\n
$$
\beta \leftarrow \text{Estima_Beta}(\mathbf{y})
$$
\n
$$
\mathbf{y} \leftarrow \text{Gera_{\text{Imagem}}_{\text{EM}}} \text{ICM}(\mathbf{s}, w, \mathbf{v}, \beta, e_{\beta})
$$
\n
$$
trocas \leftarrow (\text{Contagem Onde}(\mathbf{w} \neq y)) * 100 / \text{Número de "pixels" (\mathbf{y})
$$

Fim enquanto

Retornar y

Fim

#### 6.6.2 - Pseudocódigo da Função para Estimação de  $\beta$

Início

 $\label{eq:contadores} \textit{contadores\_coefficients\_k} \gets 0$ 

 $(dif_{\beta}, \beta_0 \leftarrow 1)$  e  $(tof_{\beta} \leftarrow 0.02)$ 

 $step \gets \text{mínimo}\left[nr\_columns\left(\right.\mathbf{y}\right) * 0.05,\; nr\_linhas\left(\right.\mathbf{y}\right) * 0.05]$ 

Enquanto $(\mathit{step} > 1.0)$ e $(\mathit{dif}_\beta > \mathit{tol}_\beta)$ executar

Para $i=1,\ step,\ nr\_linkas$  (  $\mathbf{y})-1$  executar

Para  $j = 1$ , step, nr\_colunas (y) - 1 executar

Determinar a configuração da vizinhança do " $\emph{pixels}$ " $y \left( j, \; i \right)$ 

Incrementar o contador de coeficiente da configuração.

Fim  $j, i$ 

 $step \leftarrow step/2$ 

 $\beta \leftarrow$ Raiz da equação de pseudoveros<br/>similhança ( $contadores\_coefficients\_k)$  $di f_{\beta} \leftarrow |\beta - \beta_0|$  $\beta_0 \leftarrow \beta$ 

Fim enquanto

Retornar  $\beta$ 

Fim

#### 6.6.3 - Pseudocódigo da Função que Gera uma Classificação ICM

Início

Para partição ( $p = 1, 4$ ) da imagem y executar

Para cada $y\in\ {\bf y}_p$ executar

 $viz\_classes \leftarrow$  número de vizinhos por classe

icm  $\leftarrow e_{\beta}$  (viz\_classe) \* v (s)<sup>2</sup>

 $y \leftarrow$  Índice Onde (máximo (icm))

Fim  $\mathbf{y}_p$ 

Fim  $p$ 

Retornar y

Fim

 ${}^{2}\acute{E}$  uma operação de multiplicação entre os elementos dos vetores, considerados os mesmos índices.

# CAPÍTULO 7 O TESTE DA CLASSIFICAÇÃO

Comparando-se a imagem classificada com amostras de teste específicas ou com imagens verdade que estejam co-registradas, pode-se obter uma matriz de confusão, onde são apresentadas as quantidades e/ou percentagens de "pixels" classificados correta e incorretamente em cada classe.

Alguns métodos tem sido propostos para a determinação da exatidão da classificação utilizando-se as matrizes de confusão (Bishop et al., 1975; Congalton e Mead., 1983; Rosenfield e Fitzpatrick-Lins, 1986; Campbel, 1987; Hudson e Ramm, 1987; Ma e Redmond, 1995 e Brites et al., 1996).

Na análise dos resultados obtidos no decorrer deste trabalho será utilizado o Coeficiente de Concordância Kappa, descrito abaixo, o qual foi implementado no sistema desenvolvido.

### 7.1 - Coeficiente de Concordância Kappa

O estimador do coeficiente de concordância Kappa é obtido por (Bishop *et al.*, 1975):

$$
\widehat{\kappa} = \frac{N \sum_{i=1}^{r} x_{ii} - \sum_{i=1}^{r} (x_{i\bullet} \ x_{\bullet i})}{N^2 - \sum_{i=1}^{r} (x_{i\bullet} \ x_{\bullet i})}
$$

onde  $r$  é o número de linhas ou colunas da matriz de confusão,  $x_{ii}$  é o número de observações na linha  $i$  e coluna  $i$ ,  $x_{i\bullet}$  é a soma dos valores na linha  $i$ ,  $x_{\bullet i}$  é a soma dos valores na coluna  $i \in N$  é o número total de observações.

A variância de  $\hat{\kappa}$  é obtida por (Bishop et al., 1975):

$$
\hat{\sigma}^2 = \frac{1}{N} \left( \frac{\theta_1 (1 - \theta_1)}{(1 - \theta_2)^2} + \frac{2 (1 - \theta_1) (2\theta_1 \theta_2 - \theta_3)}{(1 - \theta_2)^3} + \frac{(1 - \theta_1^2) (\theta_4 - 4\theta_2^2)}{(1 - \theta_2)^4} \right)
$$

onde:

$$
\theta_1 = \frac{1}{N} \sum_{i=1}^r x_{ii}
$$

$$
\theta_2 = \frac{1}{N^2} \sum_{i=1}^r x_{i\bullet} \, x_{\bullet i}
$$

$$
\theta_3 = \frac{1}{N^2} \sum_{i=1}^r x_{ii} \left( x_{i\bullet} \, x_{\bullet i} \right)
$$

$$
\theta_4 = \frac{1}{N^3} \sum_{i=1}^{r} \sum_{j=1}^{r} x_{ij} (x_{j\bullet} + x_{\bullet i})^2
$$

Landis e Koch (1977) sugerem uma conceituação para a classificação em função do Kappa obtido, apresentada na Tabela 10.

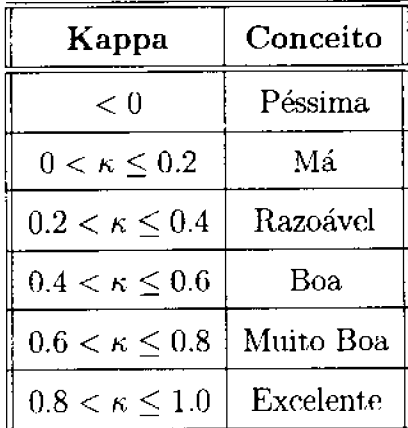

## TABELA 10 - CONCEITOS PARA KAPPA

#### 7.2 - Os Testes de Hipóteses para Comparar Matrizes de Confusão

Através da estatística Kappa e de sua variância é possível testar a igualdade de duas matrizes de confusão, com coeficientes populacionais  $\kappa_1$  e  $\kappa_2$ . Serão apresentados e utilizados neste trabalho os testes bilateral e unilateral, descritos a seguir.

#### 7.2.1 - Teste Bilateral

O teste bilateral será aplicado na comparação de matrizes de confusão obtidas a partir de um mesmo método de classificação, ou seja, será utilizado nas comparações Maxver versus Maxver e ICM versus ICM.

Sejam  $H_0$  e  $H_1$  as hipóteses nula e alternativa, respectivamente, dadas por:

$$
\begin{cases}\nH_0: \kappa_1 = \kappa_2 \\
H_1: \kappa_1 \neq \kappa_2\n\end{cases}
$$

e seja a estatística z definida por:

$$
z = \frac{\widehat{\kappa}_1 - \widehat{\kappa}_2}{\sqrt{\widehat{\sigma}_1^2 + \widehat{\sigma}_2^2}}
$$

onde  $\hat\kappa_1$ e $\hat\kappa_2$ são os estimadores de $\kappa_1$ e $\kappa_2$ e $\hat\sigma_1^2$ e $\hat\sigma_1^2$ as variâncias de $\hat\kappa_1$ e $\hat\kappa_2$ 

Como a estatística z possui, assintoticamente, distribuição Normal, pode-se afirmar que, para N suficientemente grande, se  $|z|$  é maior 1.645, 1.96 ou 2.329, o mesmo pertence à região crítica do teste, rejeitando-se portanto a hipótese  $H_0$ , com coeficiente de confiança de 90%, 95% e 99%, respectivamente. Como as hipóteses são excludentes, neste caso aceita-se a hipótese alternativa  $H_1$ , ou seja, de que as matrizes de classificação são diferentes entre si.

#### 7.2.2 - Teste Unilateral

A aplicação do teste unilateral é mais adequada quando se sabe a *priori* que uma classificação é de qualidade superior a outra. Este é o caso nas comparações das matrizes de confusão obtidas a partir de classificação por métodos ICM e por Maxver. O uso deste teste diminui a possibilidade de se cometer o Erro do Tipo II no teste de hipóteses (aceitar a hipótese nula  $H_0$  quando a hipótese alternativa ${\cal H}_1$ é a verdadeira). A justificativa para a aplicação do teste unilateral está no fato dos melhores resultados da classificação ICM comparativamente à Maxver, pela própria modelagem da classificação ICM, que tem a Maxver como um caso particular (quando  $\beta = 0$ , conforme Equação 6.5, p. 69). O fato da estimação do parâmetro  $\beta$  da modelagem ICM apresentar sempre valores positivos também entra em consideração, uma vez que, a pior hipótese possível é quando  $\beta = 0$ , ou seja, a classificação ICM é igual a Maxver.

Sejam  $H_0$  e  $H_1$  as hipóteses nula e alternativa, respectivamente, dadas por:

$$
\begin{cases}\nH_0: \kappa_1 = \kappa_2 \\
H_1: \kappa_1 > \kappa_2\n\end{cases}
$$

e seja a estatística z definida por:

$$
z = \frac{\widehat{\kappa}_1 - \widehat{\kappa}_2}{\sqrt{\widehat{\sigma}_1^2 + \widehat{\sigma}_2^2}}
$$

Neste caso  $\widehat{\kappa}_1$  é o coeficiente estimado para a matriz de confusão da classificação ICM e  $\hat{\kappa}_2$  é o coeficiente estimado para a matriz de confusão da classificação Maxver, e $\hat{\sigma}_1^2$ e $\hat{\sigma}_2^2$ suas respectivas variâncias.

Como a estatística z possui, assintoticamente, distribuição Normal, pode-se afirmar que, para N suficientemente grande, se z é maior 1.282, 1.645 ou 2.257, o mesmo pertence à região crítica e, portanto, rejeita-se a hipótese  $H_0$ , com coeficiente de confiança de 90%, 95% e 99%, respectivamente. Como as hipóteses são excludentes, neste caso aceita-se a hipótese alternativa  $H_1$ , ou seja, de que o coeficiente de concordância da classificação ICM é maior do que o da Maxver.

#### 7.2.3 - Determinação do p-valor do Teste

Uma vez obtida a estatística z no teste bilateral ou unilateral, podese calcular o respectivo p-valor com o uso da Tabela da função de distribuição Normal Padrão. Entrando com a estatística z como argumento na Tabela obtém-se o valor  $\Phi(z)$ , que corresponde à área sob a curva da densidade Normal de  $-\infty$  até z. O p-valor é dado por:

$$
p=1-\Phi\left( z\right)
$$

O p-valor é um indicador do máximo nível de significancia  $\alpha$  para o qual a hipótese nula  $H_0$  é aceita. Quanto maior for o p-valor, maior a segurança na aceitação da hipótese nula.

Se o nível de significancia  $\alpha$  para o teste for previamente especificado, a hipótese nula  $H_0$  será aceita se o p-valor obtido for superior ao  $\alpha$ .

# CAPÍTULO 8 RESULTADOS OBTIDOS

Neste Capítulo serão apresentados os resultados da classificação de imagens SAR de dois sensores distintos, usando os classificadores Maxver e ICM implementados no sistema descrito no Apêndice D.

E mostrado neste Capítulo que para as imagens utilizadas há uma melhora significativa na classificação quando se utiliza o classificador Maxver com as distribuições adequadas aos dados, quando comparada ao classificador Maxver clássico que utiliza a distribuição Gaussiana. Mostra-se também que o classificador ICM sempre produz resultados melhores que o Maxver.

Para a realização das classificações foram utilizadas as imagens abaixo especificadas:

- 1) Imagem SAR 580: Imagem obtida por sensor aerotransportado, em amplitude, na banda L, com número nominal de visadas igual a um, tamanho de 512 x 512 "*pixel*", da região de Freiburg, Alemanha, utilizada também por Frery (1993). Frery e Mascarenhas (1993), Erthal e Frery (1993), Sant'Anna (1995), apresentada na Figura 6, p. 85.
- 2) Imagens JERS-1
	- a) Imagem original: Órbita/ponto D405/306, em amplitude, com número nominal de visadas igual a três, espaçamento entre "pixels" de 12.5 x 12.5 m, polarização horizontal/horizontal (HH), de 26 Jun 93, tamanho de 1600 x 2400 "pixels", da região da Floresta Nacional de Tapajós, Pará, apresentada na Figura 7, p. 86, com as regiões de coleta de amostras das classes demarcadas de acordo com a legenda.

b) Imagem com resolução espacial degradada: Órbita/ponto D405/306, em amplitude, obtida a partir da imagem original transformada para intensidade, extraindo-se a raiz quadrada da média de quatro "pixels". com espaçamento entre "pixels" de 25 x 25 m, polarização HH, de 26 Jun 93, tamanho de 800 x 1200 "pixels".

Para a realização dos testes de classificação das imagens JERS-1 foi utilizada uma imagem TM da mesma região (Figura 8, p. 87), órbita 227, ponto 62, bandas 3, 4 e 5 de 29 maio de 1993, classificada usando algoritmo ISOSEG implementado no SPRING (INPE, 1995), apresentada na Figura 9, p. 88. A imagem foi reamostrada e co-registrada em relação às imagens JERS-1 classificadas. As cores apresentadas na imagem TM classificada são correspondentes às utilizadas na classificação JERS-1, com uma classe adicional (nuvens, sombras e borda exterior), apresentada na cor branca.

A utilização da imagem TM classificada como imagem referência teve como objetivo verificar a possibilidade do uso de imagens SAR em substituição as TM em classificações do uso da terra. Isso se torna importante nos projetos nos quais se deseja medir áreas desmatadas, como por exemplo o Projeto de Desmatamento da Amazônia (PRODES).

#### 8.1 - Resultados com a imagem SAR-580

Serão apresentados nesta Seção os resultados obtidos com a imagem **SAR-580.** 

#### 8.1.1 - Metodologia Utilizada

Para a aplicação das rotinas do sistema à imagem SAR-580 foi utilizada a seguinte metodologia:

1) Estimação do número equivalente de visadas.
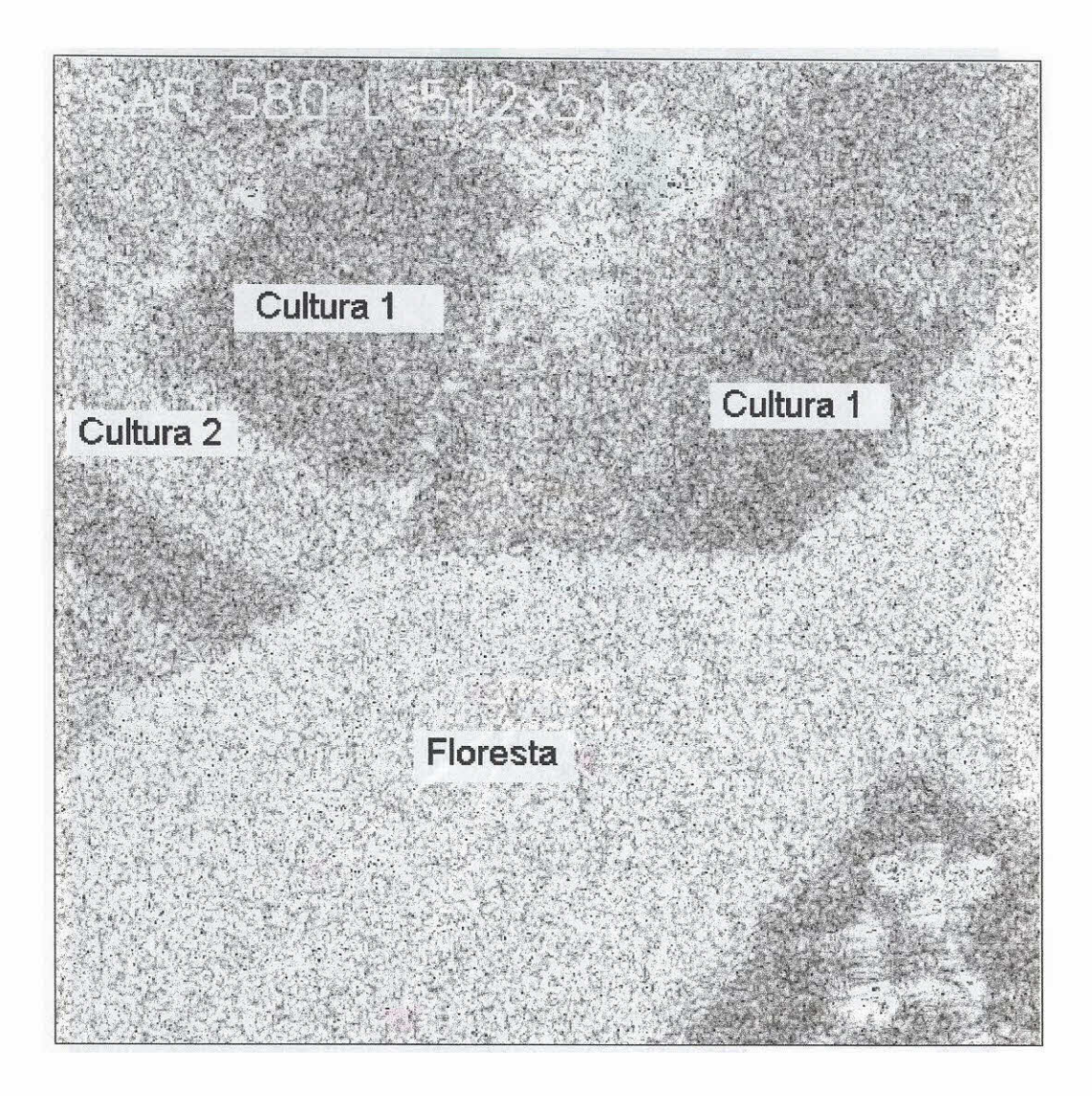

Fig. 6: - Imagem $\operatorname{SAR-580}$ 

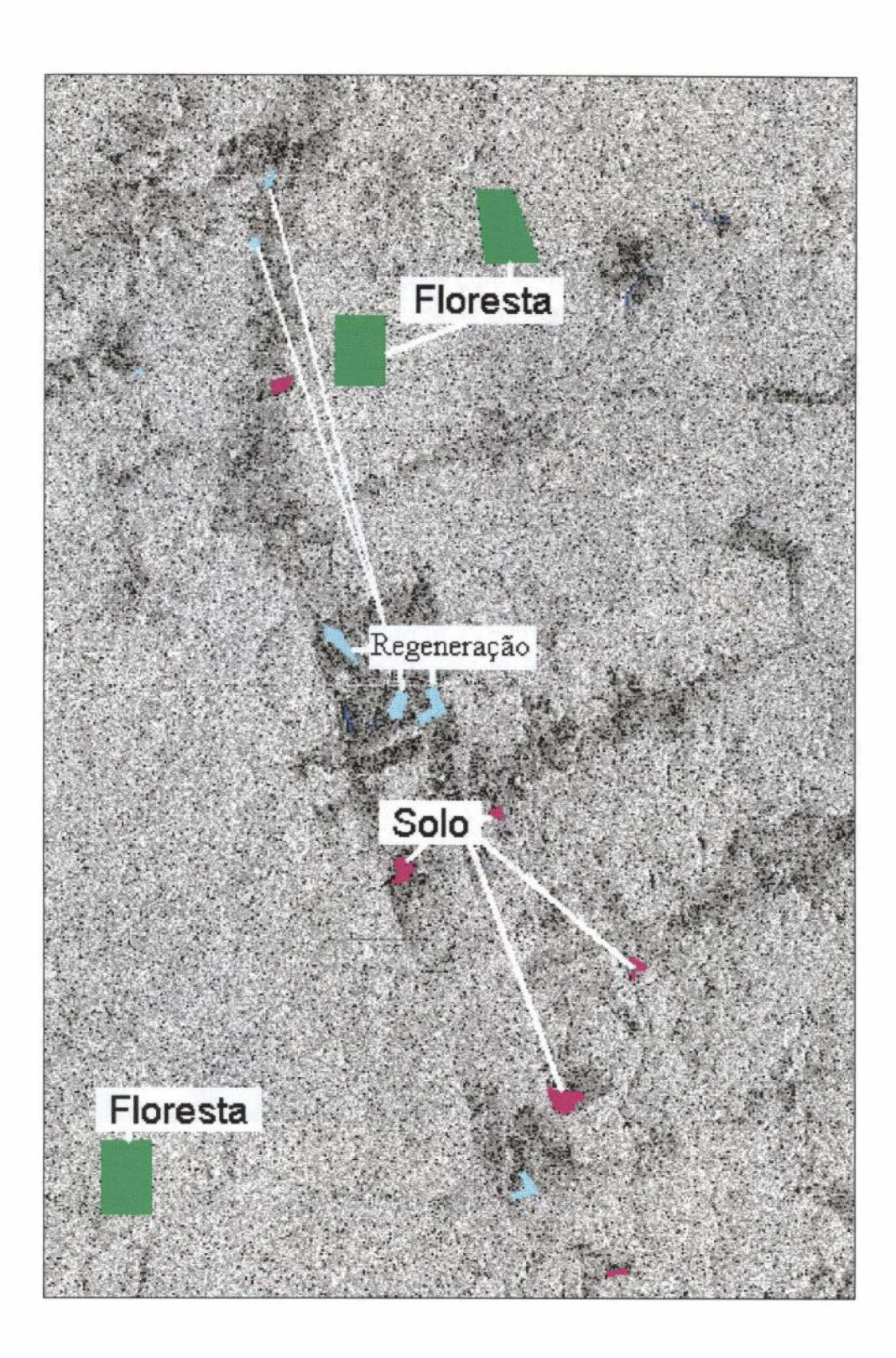

Fig. 7: - Imagem JERS-1 de Tapajós.

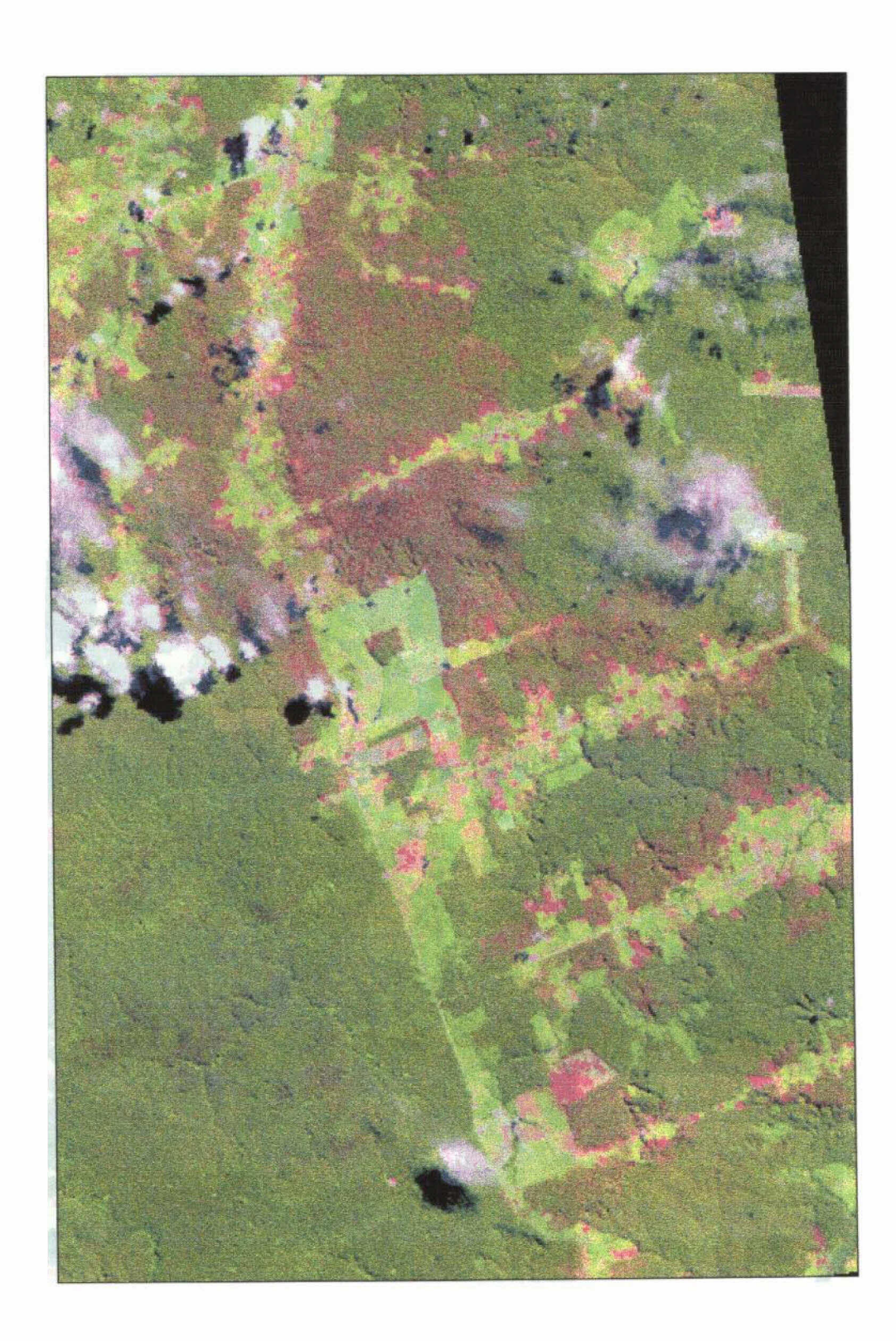

Fig. 8: - Imagem TM, bandas 3 (R), 4 (G) e 5 (B).

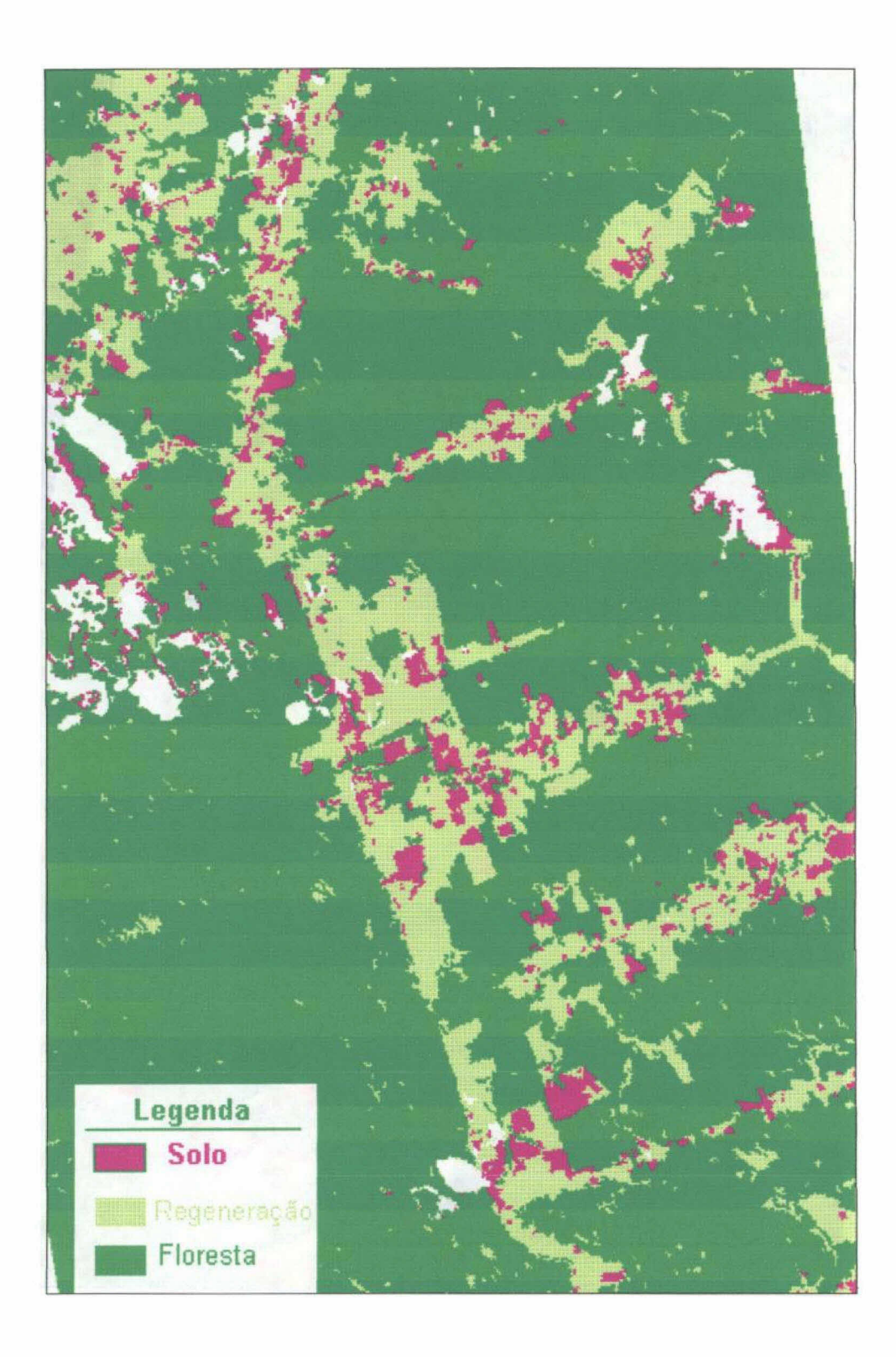

Fig.  $9:$  - Imagem  $\operatorname{TM}$  classificada.

2) Sob a hipótese da normalidade para as classes, efetuar:

- a) A partição e modelagem,
- b) A amostragem e inferência
- c) A classificação Maxver
- d) A classificação ICM
- e) A obtenção das matrizes de confusão com base nas amostras de teste.
- 3) Sob a hipótese das distribuição mais ajustada para cada classe, efetuar:
	- a) A partição e modelagem
	- b) A amostragem e inferência
	- c) As classificações Maxver e ICM.
	- d) A obtenção das matrizes de confusão com base nas amostras de teste.
- 4) Comparação entre as quatro classificações obtidas com o uso do coeficiente de concordância Kappa.

#### 8.1.2 - Estimação do Número Equivalente de Visadas

A imagem em questão possui número de visadas igual a um, valor que foi utilizado no decorrer dos processamentos executados com a imagem SAR-580. Para comprovar a eficiência do módulo para estimação do número equivalente de visadas foram coletadas quatro amostras em regiões homogêneas, conforme metodologia apresentada na Seção 5.2.5.1, p. 50. As amostras coletadas foram aprovadas no teste Qui-quadrado de ajuste ao nível de significância de 1% (um por cento), com  $p\n-values$  bem superiores ao mínimo exigido, conforme apresentados na Figura 10. O valor médio obtido para o número equivalente de visadas para imagem, 1.00968, está coerente com o valor original fornecido.

| Significancia |         | 12       | 53.<br>- 107  |
|---------------|---------|----------|---------------|
| 1.<br>Zoon    |         | Nédia    | 1.00908       |
| Amostra       | Tamanto | Visadas  | P-Value # 100 |
|               | 3119    | 1.07027  | 90,5756       |
| 2             | 2780    | 1,02066  | 63.0820       |
| $3 -$         | 1163    | 0.949495 | 43.1577       |
| 4.            | 1831    | 1,00311  | 71.0401       |

Fig. 10: - Estimação do número equivalente de visadas da imagem SAR 580.

#### 8.1.3 - Partição, Modelagem, Inferência e Amostragem

Foram selecionadas três classes distintas na imagem, às quais foram associadas as distribuições mais ajustadas, cores, tipo e tamanho original das amostras constantes da Tabela 11, p. 91.

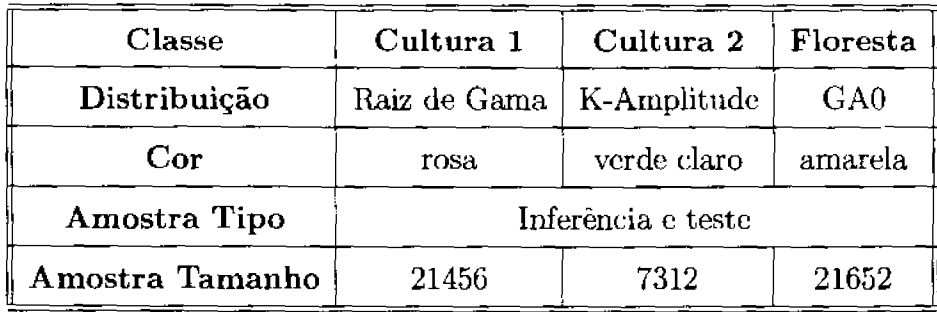

## TABELA 11 - CLASSES NA IMAGEM SAR-580

## 8.1.3.1 - Decorrelação das Amostras

Para a aplicação da rotina que estima os valores das autocorrelações horizontal e vertical dos pixels das classes, foram selecionadas amostras retangulares. Exemplos de resultados relativos à classe Floresta podem ser observados na Figura 11, p. 93 e Figura 12, p. 94. Para a seleção do fator de subamostragem foi adotado o critério de se utilizar o primeiro valor obtido que apresenta estimação da autocorrelação menor do que 0.2. Com este critério todas as classes foram decorrelacionadas com fator 2 na horizontal e 2 na vertical, ou seja, as amostras foram reduzidas a 1/4 do tamanho original.

#### 8.1.3.2 - Teste Qui-quadrado de Ajuste

Uma vez efetuada a subamostragem das amostras, foi aplicado o teste Qui-quadrado a cada uma das classes. Os resultados obtidos são apresentados a seguir.

#### 1) Ajuste da classe Cultura 1

Aplicado o teste Qui-quadrado para verificar o ajuste das distribuições à classe Cultura 1, foram obtidos os parâmetros e p-valores constantes da Tabela 12, p. 92. Não foram obtidos valores para a distribuição GA0 em virtude de problemas de convergência na estimação dos parâmetros.

A distribuição Raiz de Gama, sob a hipótese do modelo multiplicativo, foi a que apresentou melhor ajuste para a classe Cultura 1. O histograma das amostras e função densidade de probabilidade da distribuição Raiz de Gama. com os parâmetros estimados e p-valor resultantes do teste, podem ser observados na Figura 13, p. 94. Cabe ressaltar que neste caso, por ser  $n = 1$ , a distribuição é Rayleigh, caso particular da Raiz de Gama. Um p-valor muito próximo foi apresentado também pela distribuição Weibull, conforme pode ser observado na Figura 14, p. 95, o que era esperado, uma vez que a distribuição Raiz de Gama (e Rayleigh, consequentemente) é um caso particular da Weibull (Seção 3.16, p.28).

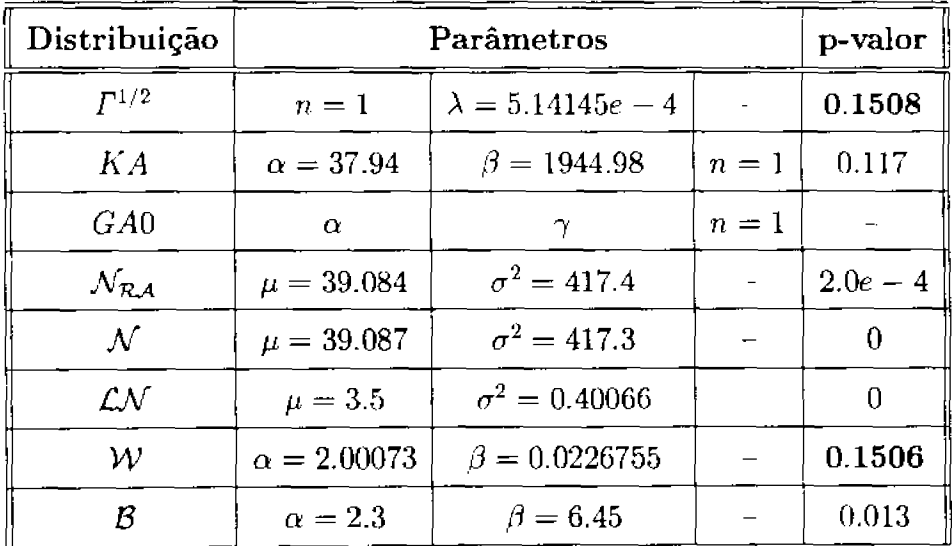

#### TABELA 12 - TESTE QUI-QUADRADO DA CLASSE CULTURA 1

#### 2) Ajuste da classe Cultura 2

Aplicado o teste Qui-quadrado para verificar o ajuste das distribuições à classe Cultura 2, foram obtidos os parâmetros e p-valores constantes da Tabela 13, p. 93. Não foram obtidos valores para as distribuições GA0 e Weibull em virtude de problemas de convergência na estimação dos parâmetros.

A distribuição K-Amplitude, sob a hipótese do modelo multiplicativo, foi a que apresentou melhor ajuste para a classe Cultura 2. O histograma e função densidade de probabilidade com os parâmetros estimados e p-valor resultante do teste podem ser observados na Figura 15, p. 95.

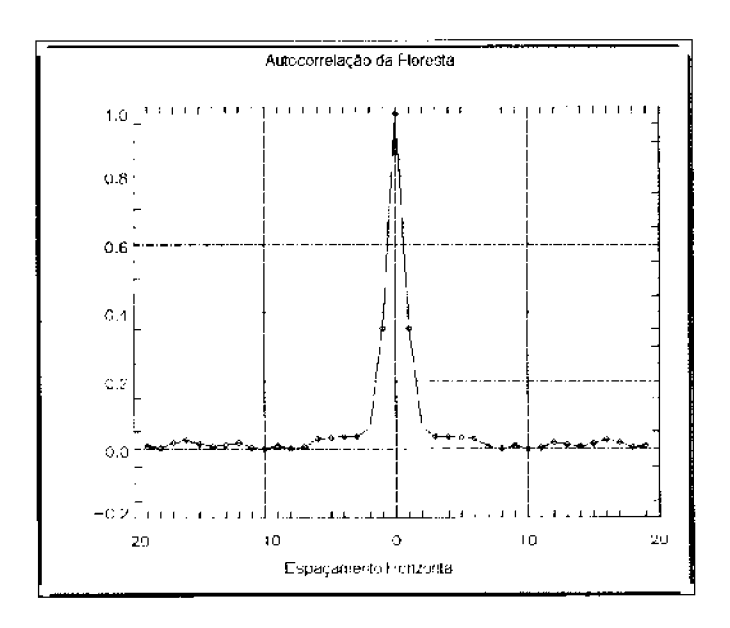

Fig. 11: - Autocorrelação horizontal da classe Floresta. TABELA 13 - TESTE QUI-QUADRADO DA CLASSE CULTURA 2

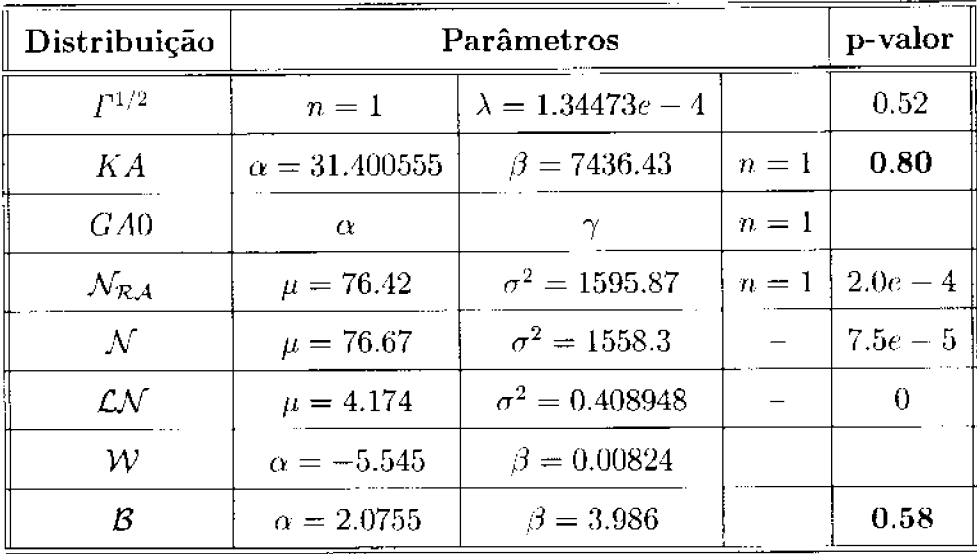

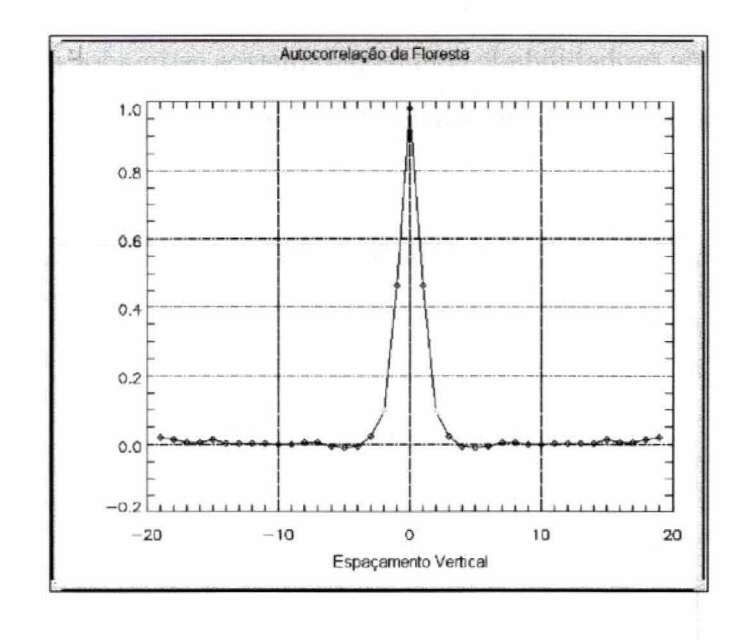

Fig. 12: - Autocorrelação vertical da classe Floresta.

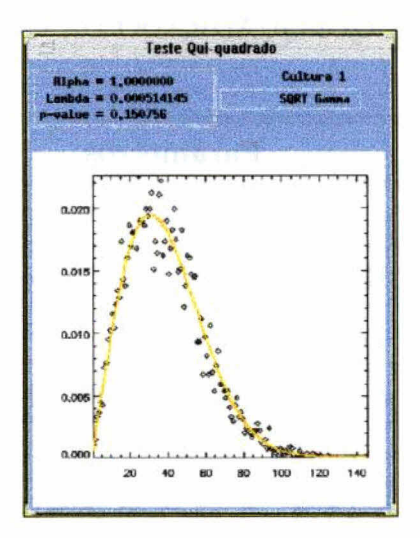

Fig. 13: - Ajuste da distribuição Raiz de Gama para Cultura

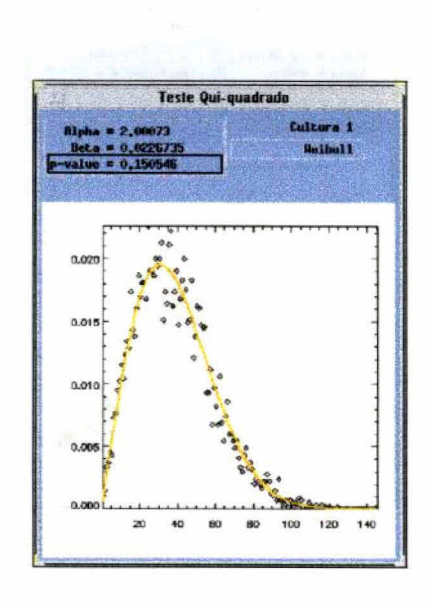

Fig. 14: - Ajuste da distribuição Weibull para a Cultura

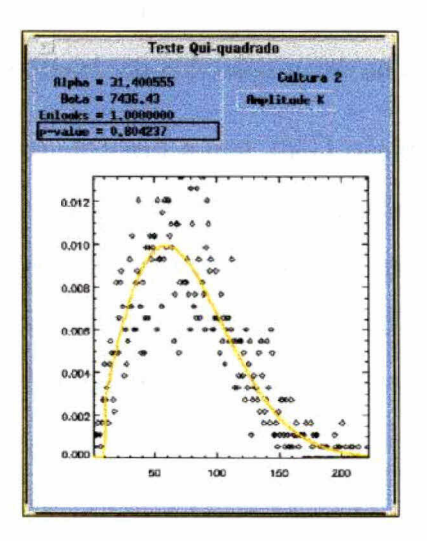

Fig. 15: - Ajuste da distribuição K-Amplitude para Cultura  $2.$ 

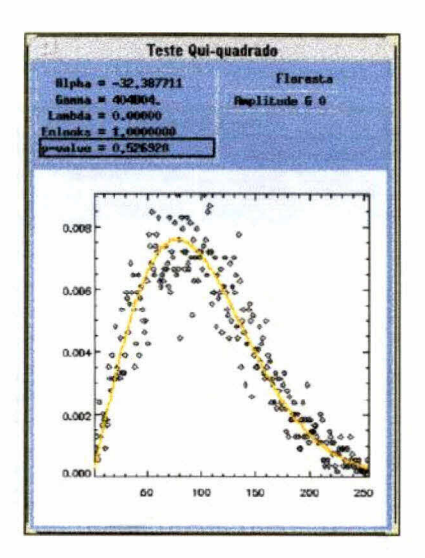

Fig. 16: - Ajuste da distribuição GA0 para Floresta.

3) Ajuste da classe Floresta

Aplicado o teste Qui-quadrado para verificar o ajuste das distribuições à classe Floresta, foram obtidos os parâmetros e p-valores constantes da Tabela 14, p. 97. Não foram obtidos valores para a distribuição K-amplitude em virtude de problemas de convergência na estimação dos parâmetros.

A distribuição GA0, sob a hipótese do modelo multiplicativo, foi a que apresentou melhor ajuste para a classe Floresta. O histograma e função densidade de probabilidade com os parâmetros estimados e p-valor resultante do teste podem ser observados na Figura 16, p. 96. A distribuição Raiz de Gama também se ajustou bem à classe Floresta, com um p-valor igual a 0.47.

| Distribuição       | Parâmetros          | p-valor                  |       |          |
|--------------------|---------------------|--------------------------|-------|----------|
| $\Gamma^{1/2}$     | $n=1$               | $\lambda = 7.83627e - 5$ |       | 0.47     |
| KA                 | $\alpha$            | β                        | $n=1$ |          |
| G A0               | $\alpha = -32.3877$ | $\gamma = 404804$        | $n=1$ | 0.53     |
| $\mathcal{N_{RA}}$ | 100.113             | $\sigma^2 = 2738.57$     |       | 0        |
| $\cal N$           | 100.244             | $\sigma^2 = 2713.23$     |       | 0        |
| LN                 | 4.4328              | $\sigma^2 = 0.4398$      |       | $\Omega$ |
| ${\cal W}$         | $\alpha = 2.0133$   | $\beta = 8.84e - 3$      |       | 0.36     |
| ĸ                  | $\alpha = 1.788$    | $\beta = 2.8166$         |       | $4.6e-6$ |

TABELA 14 - TESTE QUI-QUADRADO DA CLASSE FLORESTA

#### 8.1.4 - As Classificações Maxver e ICM

Serão apresentadas as classificações Maxver e ICM, ambas obtidas sob a hipótese da normalidade para as classes e sob a hipótese da distribuição mais ajustada para cada classe.

Com base na hipótese da normalidade para as classes foi obtida a classificação Maxver apresentada na Figura 19, p. 100, cujas densidades são apresentadas na Figura 17, p. 99, com as cores correspondentes às selecionadas para as classes. Com base na hipótese da distribuição mais ajustada para cada classe foi obtida a classificação Maxver apresentada na Figura 20, p. 100, com as densidades constantes da Figura 18, p. 99. Comparando-se visualmente as duas classificações não são significativamente diferentes. Os pontos de separação dos níveis de cinza (utilizados nas LUTs) e o percentual de pixels da imagem em cada classe por hipótese podem ser vistos na Tabela 15, p. 98. Na coluna de "pixels" comuns tem-se o número de "pixels" que receberam a mesma classificação considerando as duas hipóteses. A soma dos "pixels" comuns, 240084, corresponde a 91.6% de concordância entre as duas classificações. Sob a hipótese de que a classificação com o uso das distribuições mais ajustadas é a mais correta, neste caso, o uso da distribuição Normal apresenta 8.4 % de erro em relação àquela.

| Hipótese para as classes |                                     |       |               |                |        |
|--------------------------|-------------------------------------|-------|---------------|----------------|--------|
| Classe                   | Distr Normal<br>Distr Mais Ajustada |       | $# \; pixels$ |                |        |
|                          | Niv. cinza                          | %     | Niv. cinza    | $\%$           | comuns |
| Cultura 1                | 0a62                                | 50.76 | 0a58          | 47.12          | 123534 |
| Cultura 2                | 63 a 105                            | 27.23 | 59 a 95       | 26.08          | 58837  |
| Floresta                 | $106$ a $255$                       | 22.01 | 96 a 255      | 26.80          | 57713  |
| Soma                     |                                     |       |               | 240084 (91.6%) |        |

TABELA 15 - LUT MAXVER PARA AS CLASSES SAR-580

Sobre as classificações Maxver obtidas foram aplicadas as classificações ICM, tendo sido estabelecido como critério de parada o percentual de trocas inferior a 0.1% em relação à classificação obtida na iteração anterior. Para atingir esta tolerância foram efetuadas 17 iterações, com um  $\hat{\beta}$  inicial igual a 0.397 e o final igual a 1.835. A classificação ICM obtida sob a hipótese de distribuições Normais para as classes é apresentada na Figura 21, p. 101 e a ICM obtida sob a hipótese de distribuições mais ajustadas para as classes é apresentada na Figura 22, p. 101.

## 8.1.5 - Matrizes de Confusão das Classificações

As matrizes de confusão da classificações, obtidas através das amostras de teste, podem ser vistas nas Figuras 23, 24, 25 e 26, p. 103 e 104. A Tabela 16, p. 102, apresenta os valores estimados para o coeficiente de concordância Kappa de cada matriz, as respectivas variâncias e conceitos obtidos segundo Landis e Koch  $(1977).$ 

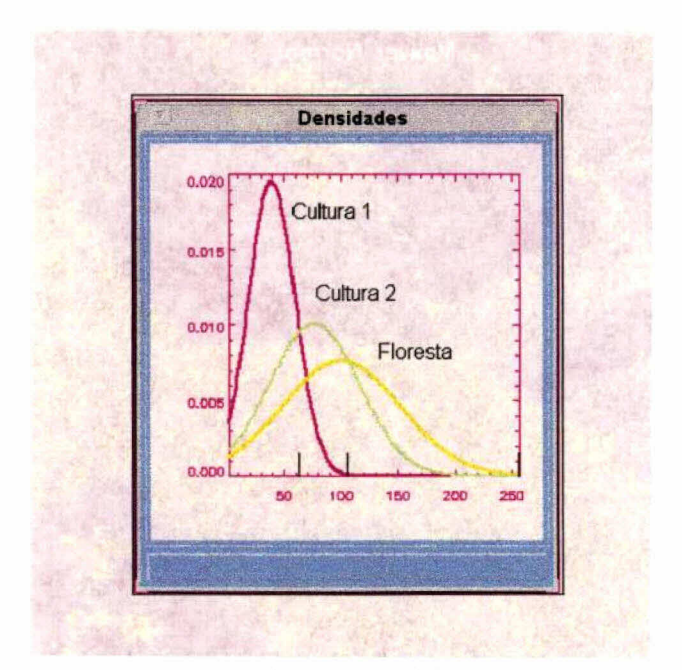

Fig. 17: - Funções densidade de probabilidade Normais para as classes da SAR-580.

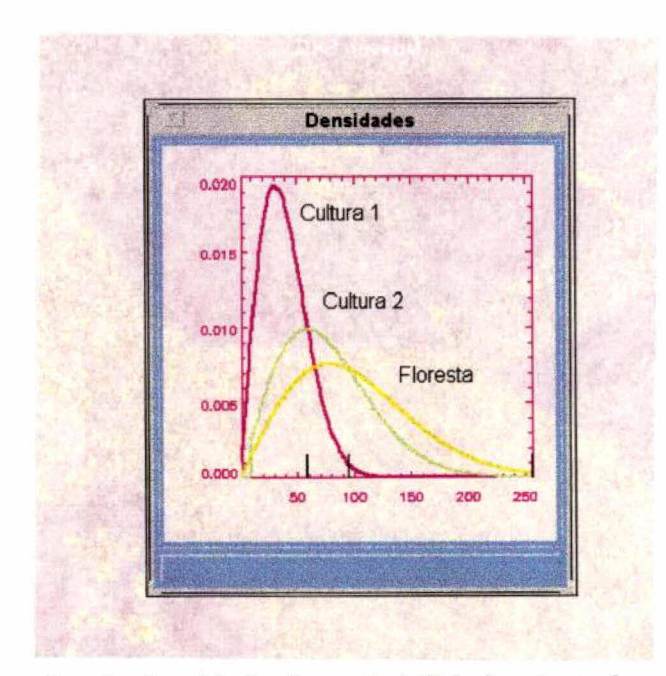

Fig. 18: - Funções de densidade de probabilidade ajustadas para a  $\operatorname{SAR-580}.$ 

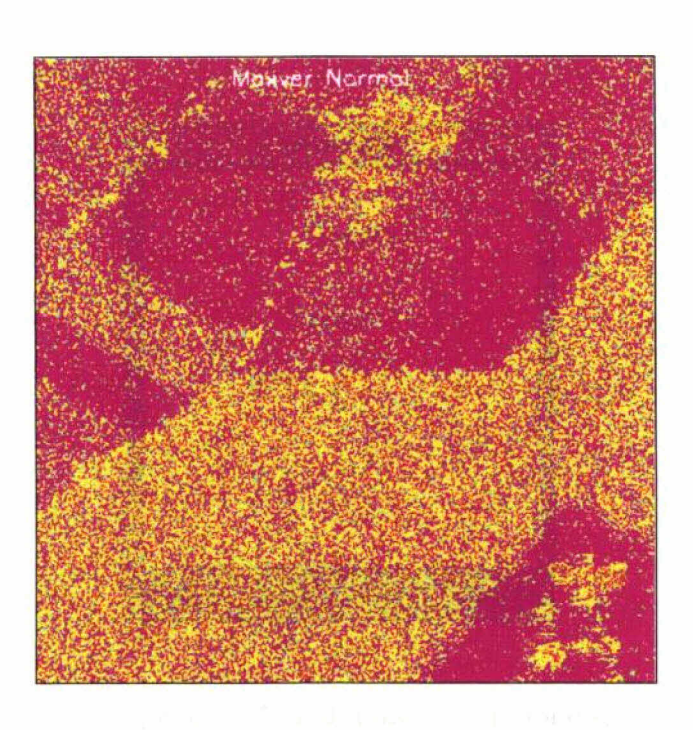

Fig. 19: - Classificação Maxver com o uso de distribuições Normais.

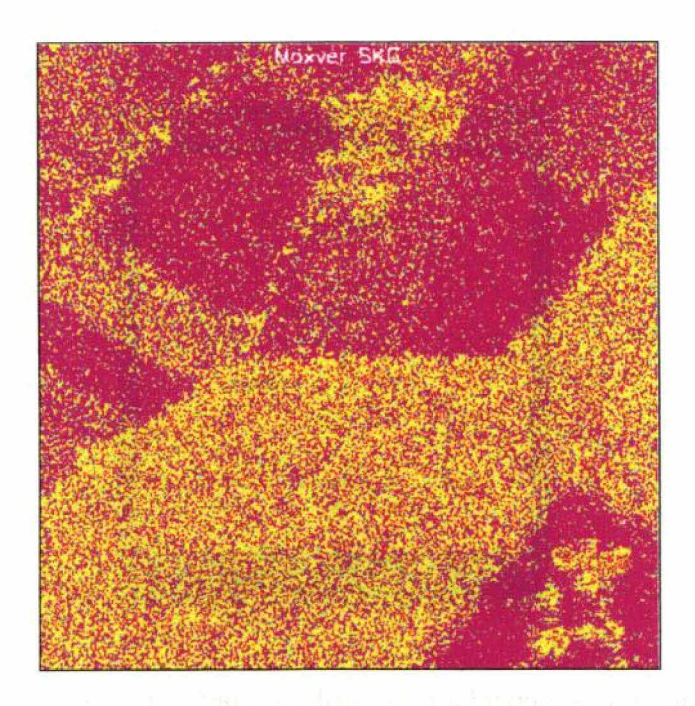

Fig. 20: - Classificação Maxver com o uso das distribuições mais ajustadas.

 $100\,$ 

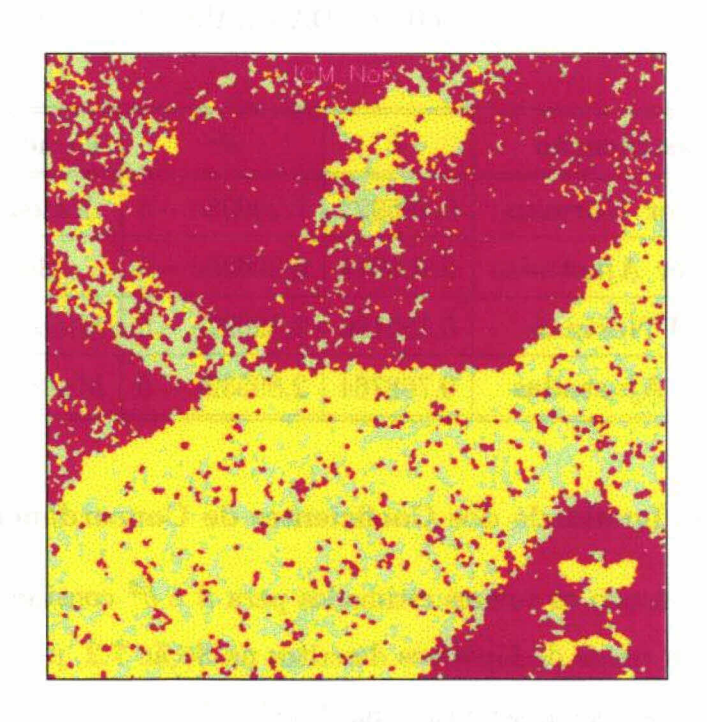

Fig. 21: - Classificação ICM com o uso de distribuições Normais.

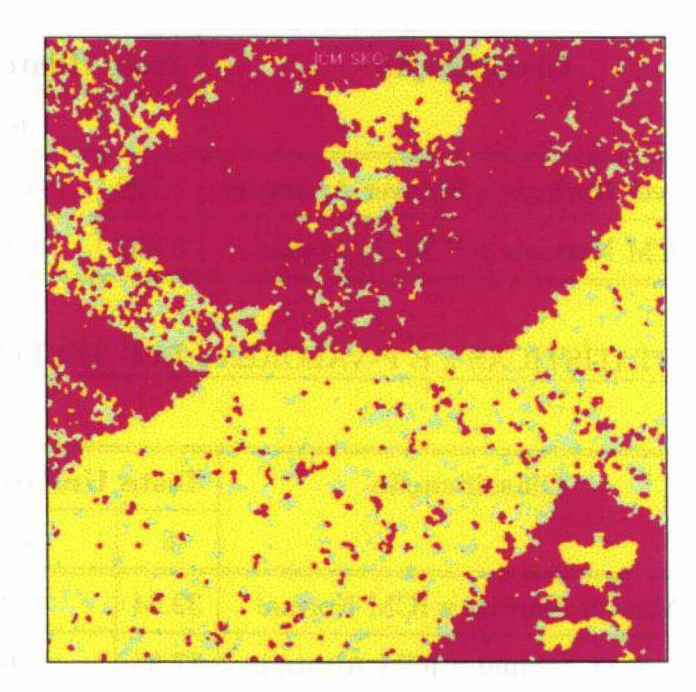

Fig. 22: - Classificação ICM com o uso das distribuições mais ajustadas.

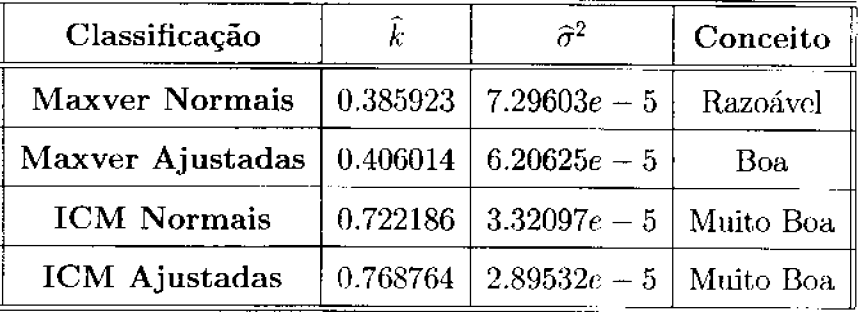

# TABELA 16 - EXATIDÃO DA CLASSIFICAÇÃO

## 8.1.6 - Teste de Igualdade dos Coeficientes de Concordância

Usando os valores estimados para  $\hat{\kappa}$ e $\hat{\sigma}^2$  constantes da Tabela 16 foram aplicados os testes de hipóteses descritos na Seção 7.2, p. 77. Os resultados dos testes bilaterais podem ser vistos na Tabela 17 e os dos testes unilaterais na Tabela 18.

TABELA 17 - ESTATÍSTICAS $z$ E P-VALORES $p$  DOS TESTES BILATERAIS

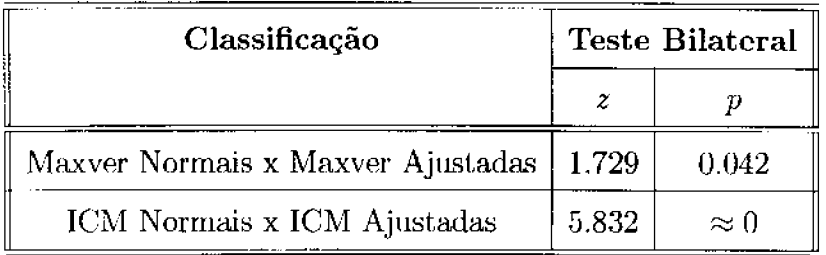

## TABELA 18 - ESTATÍSTICAS  $z$  E P-VALORES  $p$  DOS TESTES UNILATERAIS

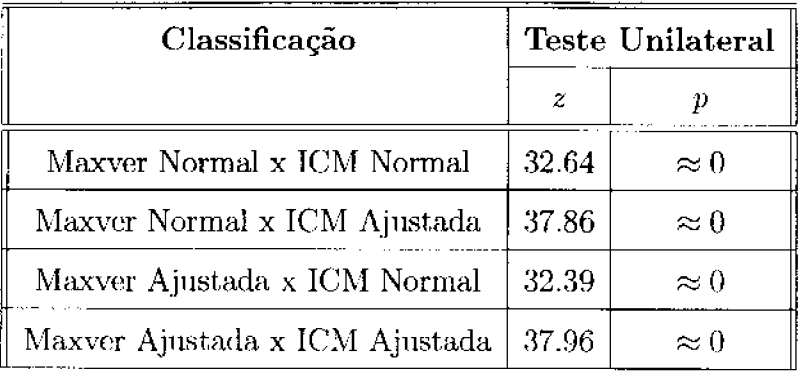

| Llass \ Cfy          | Eultura 1              | Lultura 2         | Floresta          | Row s Sum |
|----------------------|------------------------|-------------------|-------------------|-----------|
| Eultura 1            | 4650<br>86,6890 %      | 695<br>12,9567 %  | 19.<br>0.354213 % | 闄<br>5364 |
| Cultura <sub>2</sub> | 739<br>40.4267 %       | 678<br>37.0897 %  | 411<br>22.4836 %  | 賴<br>1828 |
| Floresta             | 1455<br>$26,8797$ $\%$ | 1640<br>30,2974 % | 2318<br>42,8228 % | 5413      |
| Column s Sum         | 6844<br>88             | H<br>3013         | B<br>2748         | 12605     |

Fig. 23: - Matriz de confusão da Maxver com o uso das distribuições Normais.

| Elass \ Cfy                                           | Cultura 1         | Eultura <sub>2</sub>                     | Floresta          | Row & Sum |  |
|-------------------------------------------------------|-------------------|------------------------------------------|-------------------|-----------|--|
| Cultura 1                                             | 4482<br>83,5570 % | 834<br>$\frac{1}{15,5481}$ $\frac{8}{x}$ | 48.<br>0.894855 % | 5364      |  |
| Cultura <sub>2</sub>                                  | 655<br>35,8315 %  | 638<br>34,9015 2                         | 535<br>29,2670 %  | 1828      |  |
| Floresta                                              | 1295<br>23.9239 % | 1406<br>25,9745 2                        | 2712<br>50,1016 % | 5413      |  |
| Column s Sum                                          | 6432              | H<br>2878                                | R<br>3295         | 12605     |  |
| 0.406014<br><b>6.20625e-05</b><br>Var<br><b>Kappa</b> |                   |                                          |                   |           |  |

Fig. 24: - Matriz de confusão da Maxver com o uso das distribuições mais ajustadas.

| Dlass \ Cfy                                         | Eultura 1           | <b>Cultura</b> 2                           | Floresta                           | Row s Sum  |
|-----------------------------------------------------|---------------------|--------------------------------------------|------------------------------------|------------|
| Cultura 1                                           | 5336<br>$99,4780$ % | 28<br>$\frac{28}{0.521999}$ $\frac{28}{5}$ | $\mathbf 0$<br>$\int_0^1 0,000002$ | 氋<br>5364  |
| Cultura <sub>2</sub>                                | 500<br>27.3523 %    | 983<br>53.7746 %                           | 345<br>18,8731 %                   | 1828       |
| Floresta                                            | 238<br>4,39682 %    | 1057<br>19,5271 %                          | 4118<br>76,0761 %                  | 5413       |
| Column s Sum                                        | 6074<br>闘剧          | N<br>2068                                  | 4463                               | 12605<br>顧 |
| 0.722186<br>$3.32097e-05$<br><b>Kappa</b><br>$V$ ar |                     |                                            |                                    |            |

Fig. 25: - Matriz de confusão da ICM com o uso de distribuições Normais.

| $Class \setminus Cfy$                   | Lultura 1         | Eultura 2                     | Floresta                                 | Row s Sum    |
|-----------------------------------------|-------------------|-------------------------------|------------------------------------------|--------------|
| Cultura 1                               | 5351<br>99.7576 % | 13<br>$\int_{0.242356}^{1} x$ | $\mathbf 0$<br>0.00000 Z                 | 5364         |
| Cultura <sub>2</sub>                    | 488<br>26,6958 %  | 690<br>$37,7462$ $%$          | 650<br>$\frac{1}{35,5590}$ $\frac{6}{2}$ | 1828<br>  88 |
| Floresta                                | 116<br>2.14299 %  | 484<br>$8.94144 \times$       | 4813<br>88.9156 %                        | IS.<br>5413  |
| Column s Sum                            | 5955              | 1187                          | 5463<br>H                                | 心<br>12605   |
| 0.768164<br>2.89532e-05<br>Kappa<br>Var |                   |                               |                                          |              |

Fig. 26: - Matriz de confusão da ICM com o uso das distribuições mais ajustadas.

- 1) Dos resultados obtidos com os testes bilaterais pode-se concluir que:
	- a) As matrizes de confusão das classificações Maxver com distribuições Normais e Maxver com as distribuições mais ajustadas às classes são diferentes, aos níveis de significância superiores a 4.2%. Pode-se afirmar que, para a imagem considerada, a classificação Maxver com o uso das distribuições mais ajustadas às classes, por possuir coeficiente de concordância  $\kappa$  superior, apresenta um resultado de melhor qualidade, aos níveis de significância superiores a 4.2%, quando comparada à Maxver obtida com uso de distribuições Normais para as classes. Pelos resultados apresentados na Tabela 16, p. 102, é possível verificar que houve uma melhora de 5.2% para o  $\hat{\kappa}$  da classificação Maxver ao se utilizar as distribuições mais adequadas aos dados SAR.
	- b) As matrizes de confusão das classificações ICM com distribuições Normais e ICM com as distribuições mais ajustadas às classes são diferentes para níveis de significância utilizados na prática. Isto permite afirmar que, para a imagem considerada, a classificação ICM com o uso das distribuições mais ajustadas às classes, por apresentar coeficiente de concordância  $\kappa$  superior, é de melhor qualidade quando comparada à classificação ICM com o uso de distribuições Normais para as classes. Pelos resultados apresentados na Tabela 16 é possível verificar que houve uma melhora de 6.5% para o  $\hat{\kappa}$  da classificação ICM ao se utilizar as distribuições mais adequadas aos dados SAR.
- 2) Dos resultados obtidos com os testes unilaterais pode-se concluir que:
	- a) As classificações ICM são sempre diferentes das classificações Maxver. não importando a hipótese considerada para as distribuições das classes, a níveis de significância de ordem prática. Isto permite afirmar que,

para a imagem considerada, em quaisquer hipóteses, a classificação ICM é superior à classificação Maxver. Este resultado está de acordo com as conceituações apresentadas na Tabela 16, onde as classificações ICM foram conceituadas como Muito Boas, e as duas classificações por máxima verossimilhança como Razoável e Boa. Pelos resultados apresentados é possível verificar que houve uma melhora média de 88.2% para o  $\hat{\kappa}$  ao se utilizar a classificação ICM em substituição à Maxver.

## 8.1.7 - Conclusões

Os resultados obtidos nos testes indicam que, para a imagem SAR-580 utilizada, as classificações ICM são sempre superiores às classificações Maxver, não importando a hipótese utilizada para a distribuição das classes. Permitem concluir ainda que, para classificações obtidas por um mesmo método, as que utilizam a hipótese da distribuição mais ajustada para cada classe apresentam resultados superiores. Pelos resultados apresentados na Tabela 16 é possível verificar que houve uma melhora média de 5.9% para o  $\hat{\kappa}$  da classificação ao se utilizar as distribuições mais adequadas aos dados SAR e uma melhora média de 88.2% para o  $\hat{\kappa}$  ao se utilizar a classificação ICM em substituição à Maxver.

#### 8.2 - Resultados com as Imagens JERS-1 Original

Serão apresentados nesta Seção os resultados obtidos com a imagem JERS-1 original.

## 8.2.1 - Metodologia Utilizada

Para a aplicação das rotinas do sistema à imagem JERS-1 original e análise dos resultados foi utilizada a seguinte metodologia:

- 1) Estimação do número de visadas.
- 2) Sob a hipótese da normalidade e também sob a hipótese das distribuições mais ajustadas para as classes, efetuar:
	- a) A partição e modelagem,
	- b) A amostragem e inferência
	- c) A classificação Maxver
	- d) A classificação ICM
	- e) A obtenção das matrizes de confusão com base nas amostras de teste e na imagem TM classificada.
- 3) Comparação entre as quatro classificações obtidas com o uso do coeficiente de concordância Kappa.

## 8.2.2 - Obtenção da Imagem com a Resolução Espacial Degradada

Com a finalidade de testar o sistema com uma imagem com maior

número de visadas, a imagem original foi degradada com fator dois na horizontal e dois na vertical. Para simular a imagem degradada que seria recebida pelo usuário, cada "pixel" da imagem degradada foi obtido extraindo-se a raiz quadrada da média de quatro "pixels" da imagem intensidade gerada a partir da amplitude.

### 8.2.3 - Estimação do Número Equivalente de Visadas

Aplicando-se a metodologia preconizada na Subseção 5.2.5.1, p. 50, para determinação o número equivalente de visadas da imagem, foi obtido o valor de 2.83522 para a imagem original. Tal valor, como esperado, é menor que o número de visadas originalmente fornecido em virtude da correlação existente entre os "pixels" da imagem original.

Para a imagem degradada foi obtido o número equivalente de visadas igual a 5.0357.

## 8.2.4 - Partição, Modelagem, Inferência e Amostragem

Foram selecionadas três classes distintas nas imagens, às quais foram associadas as distribuições mais ajustadas, cores, tipo e tamanho original das amostras constantes da Tabela 19.

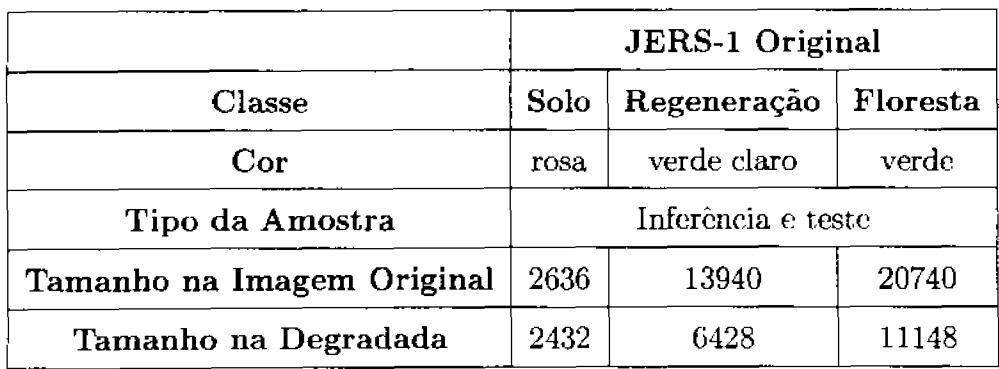

TABELA 19 - CLASSES NA IMAGEM SAR - JERS-1

#### 8.2.4.1 - Decorrelação das Amostras

Para a aplicação da rotina que estima os valores das autocorrelações horizontal e vertical das classes, foram selecionadas amostras retangulares associadas às classes. Para seleção do fator de subamostragem foi adotado o critério de se utilizar o primeiro valor obtido que apresenta estimação da autocorrelação menor do que 0.2. Com este critério, todas as amostras das classes foram decorrelacionadas com fator 2 na horizontal e na vertical, ou seja, as amostras foram reduzidas a 1/4 do tamanho original.

## 8.2.4.2 - Teste Qui-quadrado

Uma vez efetuada a subamostragem das amostras, foi aplicado o teste Qui-quadrado a cada uma das classes. Os resultados obtidos são apresentados a seguir.

- 1) Ajuste da classe Solo
	- a) Imagem Original: Aplicado o teste Qui-quadrado para verificar o ajuste das distribuições à classe Solo, foram obtidos os parâmetros e p-valores constantes da Tabela 20, p. 110. A distribuição GA0, sob a hipótese do modelo multiplicativo, foi a que apresentou melhor ajuste para a classe Solo, seguida da distribuição K-Amplitude. O histograma da amostra e o gráfico da função densidade de probabilidade da distribuição GA0, com os parâmetros estimados e o p-valor resultante do teste, podem ser observados na Figura 27, p. 111.
	- b) Imagem Degradada: Aplicado o teste Qui-quadrado para verificar o ajuste das distribuições à classe Solo, foram obtidos os parâmetros e p-valores constantes da Tabela 21, p. 112. Não foram obtidos valores para a distribuição Weibull em virtude de problemas de convergência na estimação dos parâmetros. A distribuição GA0, sob a hipótese

do modelo multiplicativo, foi a que apresentou melhor ajuste para a classe Solo, seguida da distribuição K-Amplitude. O histograma das amostras e os gráficos das funções densidade de probabilidade da distribuições GA0, com os parâmetros estimados, e p-valor resultante do teste, podem ser observados na Figura 28, p. 111.

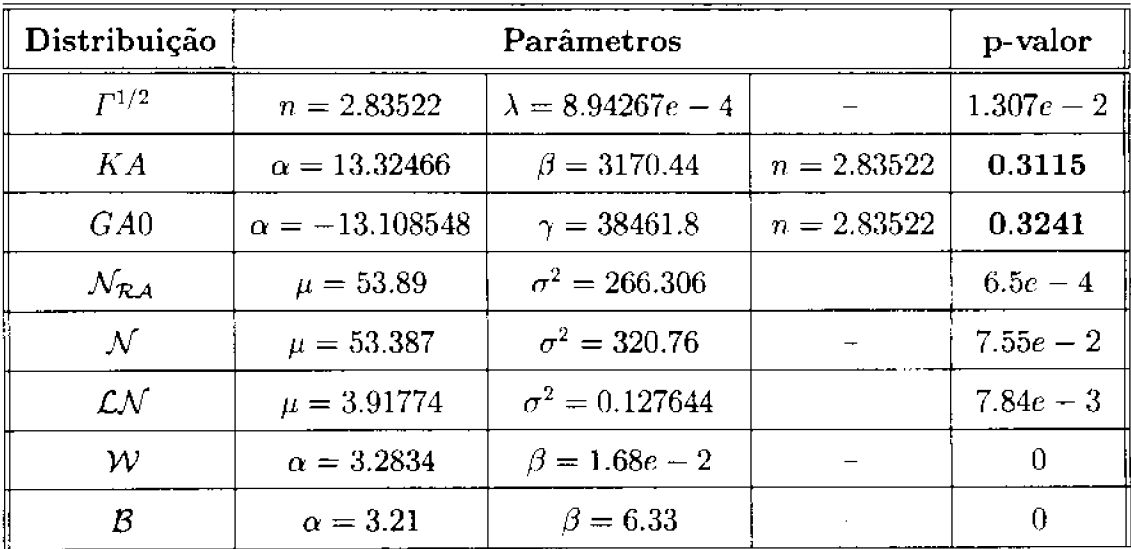

#### TABELA 20 - AJUSTES DA CLASSE SOLO NA JERS-1 ORIGINAL

#### 2) Ajuste da classe Regeneração

a) Imagem original: Aplicado o teste Qui-quadrado para verificar o ajuste das distribuições à classe Regeneração, foram obtidos os parâmetros e p-valores constantes da Tabela 22, p. 113. A distribuição GA0 foi a que apresentou melhor ajuste para a classe Regeneração, seguida da distribuição K-Amplitude. O histograma das amostras e o gráfico da função densidade de probabilidade da distribuição GA0, com os parâmetros estimados e p-valor resultado do teste, podem ser observados na Figura 29, p. 114.

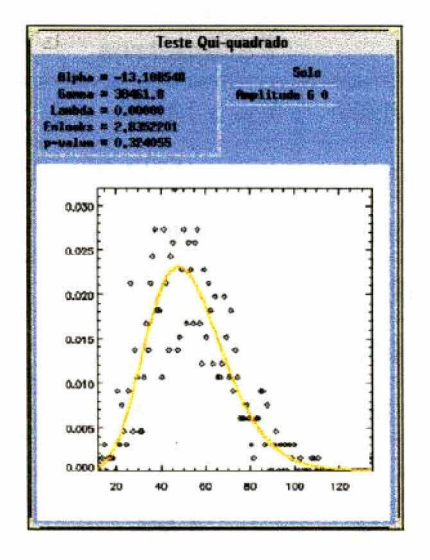

Fig. 27: - Ajuste da GA0 para a classe Solo na imagem original.

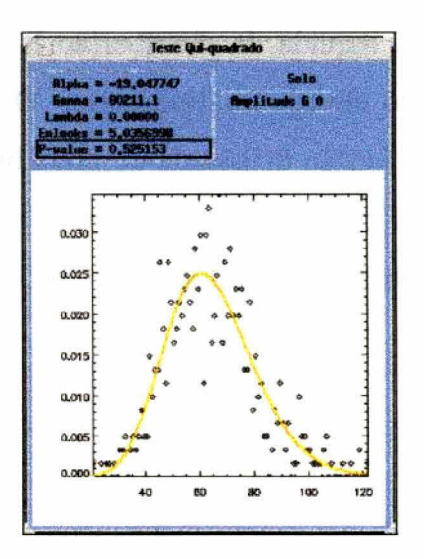

Fig. 28: - Ajuste da GA0 para a classe Solo na imagem degradada..

| Distribuição                 |                     | p-valor                  |              |             |
|------------------------------|---------------------|--------------------------|--------------|-------------|
| $\Gamma^{1/2}$               | $n = 5.0357$        | $\lambda = 1.13338e - 3$ |              | $2.64e - 3$ |
| KA                           | $\alpha = 18.44$    | $\beta = 4443.06$        | $n = 5.0357$ | 0.496       |
| G A0                         | $\alpha = -19.0477$ | $\gamma = 80211.1$       | $n = 5.0357$ | 0.525       |
| $\mathcal{N}_{\mathcal{RA}}$ | $\mu = 65.02$       | $\sigma^2 = 214.85$      |              | $1.36e - 5$ |
| ${\cal N}$                   | $\mu = 64.586$      | $\sigma^2 = 272.22$      |              | $5.68e - 2$ |
| LN                           | $\mu = 4.1346$      | $\sigma^2 = 6.898e - 2$  |              | 0.15        |
| $\mathcal{W}$                | $\alpha$            | β                        |              |             |
| В                            | $\alpha = 3.54$     | 4.666                    |              | 0           |

TABELA 21 - AJUSTES DO SOLO NA JERS-1 DEGRADADA

b) Imagem degradada: Aplicado o teste Qui-quadrado para verificar o ajuste das distribuições à classe Regeneração, foram obtidos os parâmetros e p-valores constantes da Tabela 23, p. 113. A distribuição Log-Normal foi a que apresentou melhor ajuste para a classe Regeneração, seguida da distribuição K-Amplitude, esta última sob a hipótese do modelo multiplicativo. O histograma das amostras e o gráfico da função densidade de probabilidade da distribuição Log-Normal, com os parâmetros estimados e p-valor resultante do teste, podem ser observados na Figura 30, p. 114.

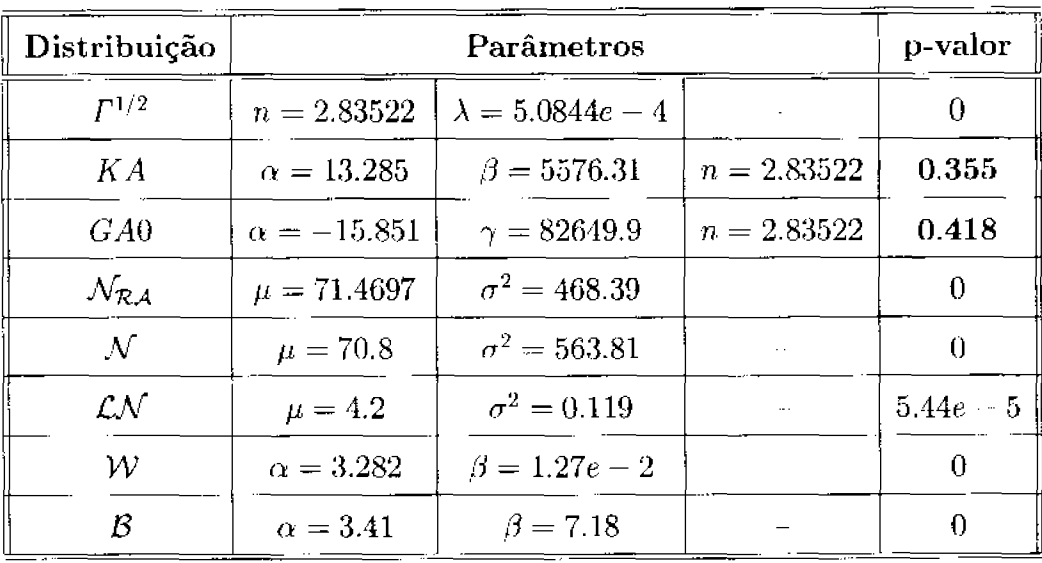

# TABELA 22 - AJUSTES DA REGENERAÇÃO NA IMAGEM ORIGINAL

## TABELA 23 - AJUSTES DA REGENERAÇÃO NA IMAGEM DEGRADADA

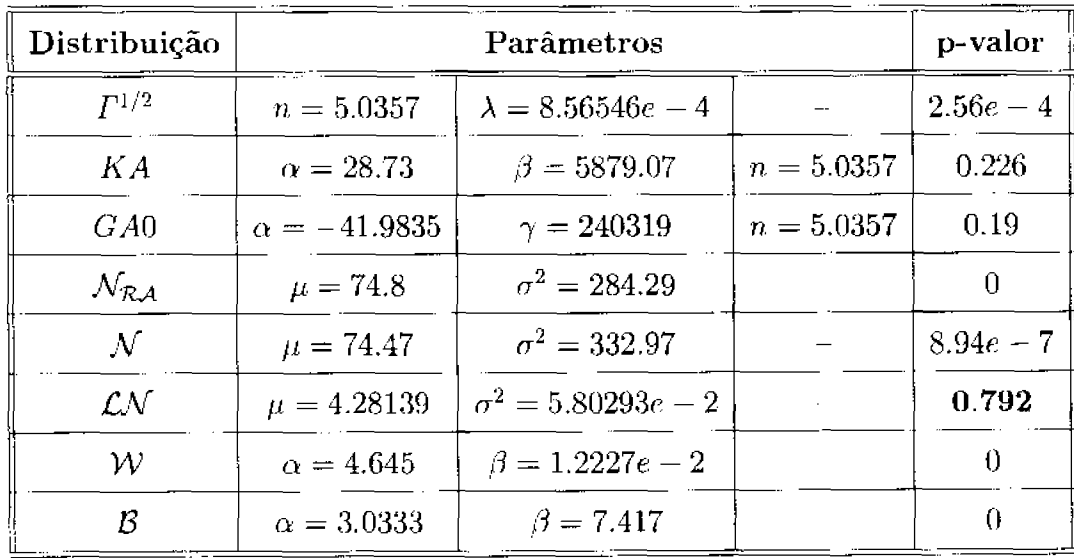

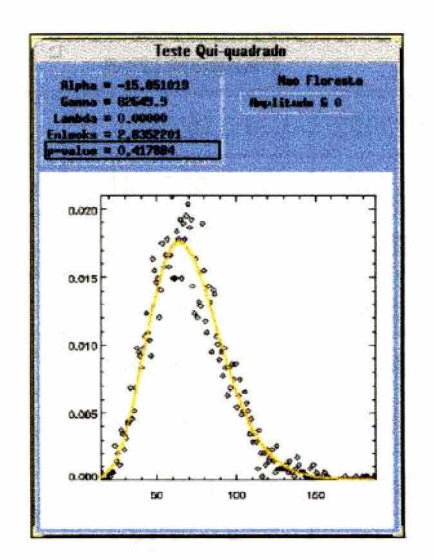

Fig. 29: - Ajuste da GA0 para a classe Regeneração na JERS-1 Original .

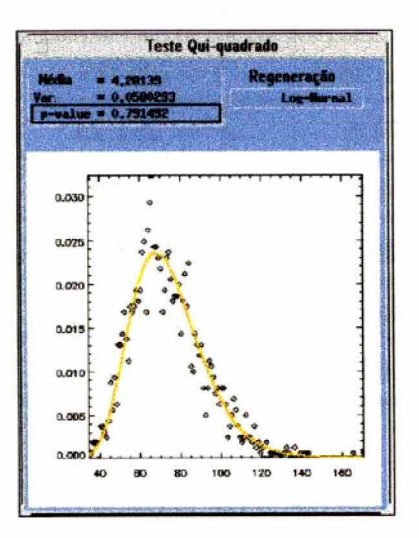

Fig.  $30:$ - Ajuste da Log-Normal para a classe Regeneração na JERS-1 degradada.

- 3) Ajuste da classe Floresta
	- a) Imagem original: Aplicado o teste Qui-quadrado para verificar o ajuste das distribuições à classe Floresta, foram obtidos os parâmetros e pvalores constantes da Tabela 24. A distribuição GA0, sob a hipótese do modelo multiplicativo, foi a que apresentou melhor ajuste para a classe Floresta, seguida da distribuição K-Amplitude. O histograma das amostras e o gráfico da função densidade de probabilidade da distribuição GA0, com os parâmetros estimados e p-valor resultante do teste, podem ser observados na Figura 31, p. 116.

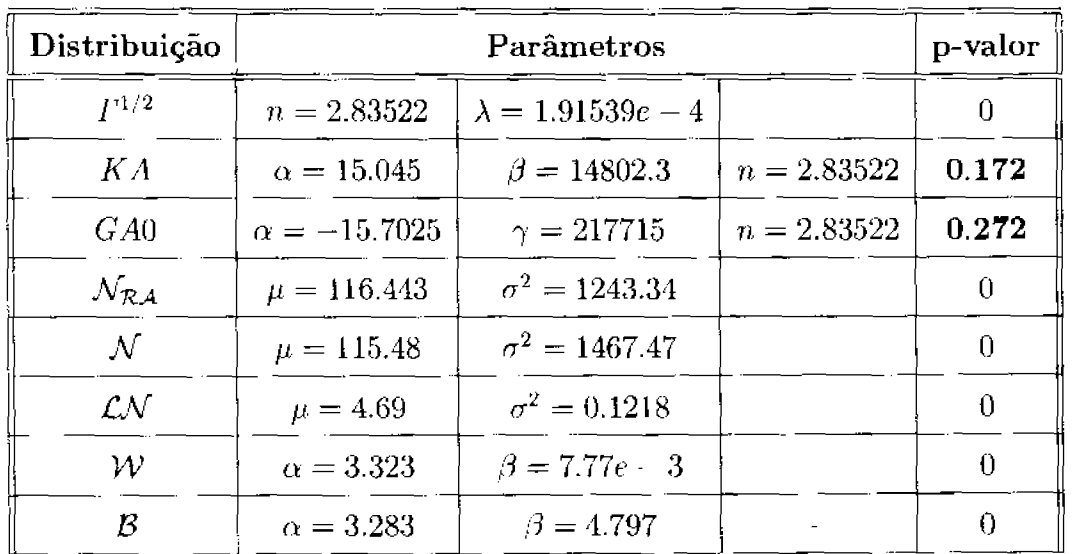

## TABELA 24 - AJUSTES DA FLORESTA NA JERS-1 ORIGINAL

b) Imagem degradada: Aplicado o teste Qui-quadrado para verificar o ajuste das distribuições à classe Floresta, foram obtidos os parâmetros e p-valores constantes da Tabela 25, p. 116. A distribuição Log-Normal foi a que apresentou melhor ajuste para a classe Floresta, seguida da distribuição GA0. O histograma das amostras e o gráfico da função densidade de probabilidade da distribuição Log-Normal, com os parâmetros estimados e *p-valor* resultante do teste, podem ser observados na Figura 32, p. 117.

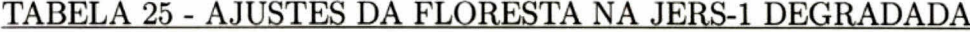

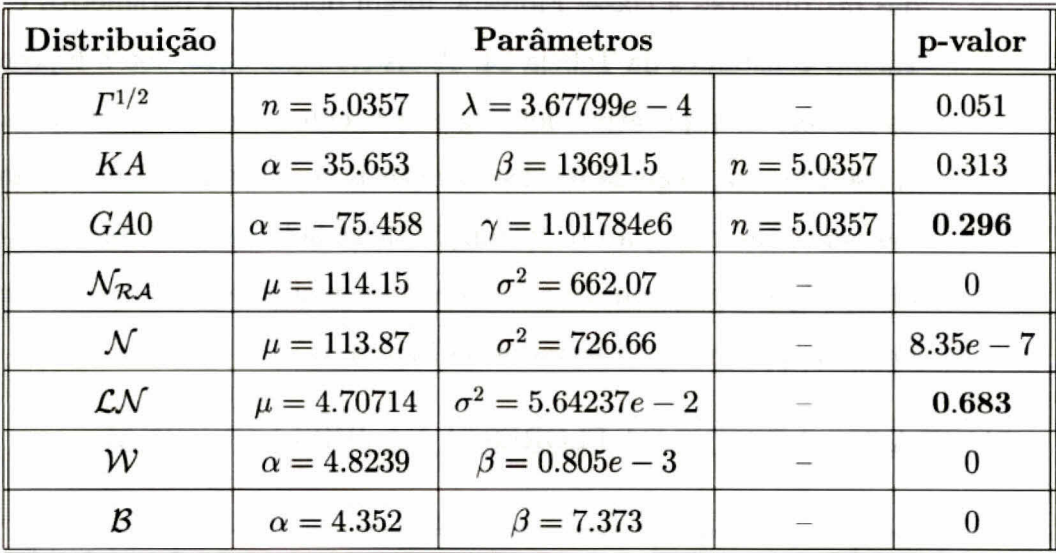

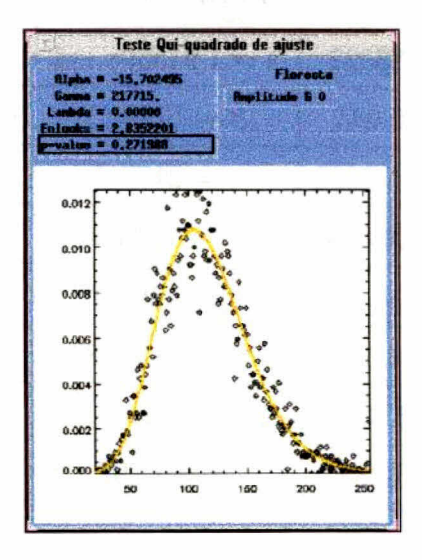

Fig. 31: - Ajuste da GA0 para a classe Floresta na JERS-1 Original.

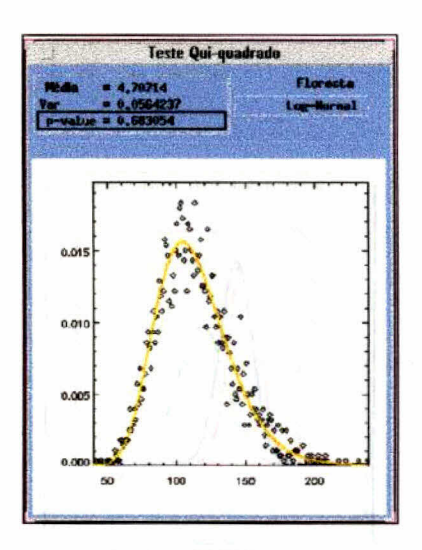

Fig. 32: - Ajuste da Log-Normal para a classe Floresta na JERS-1 degradada.

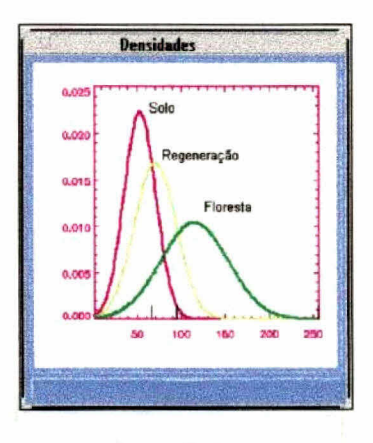

Fig. 33: - Funções densidade de probabilidade Normais na imagem JERS-1 original.

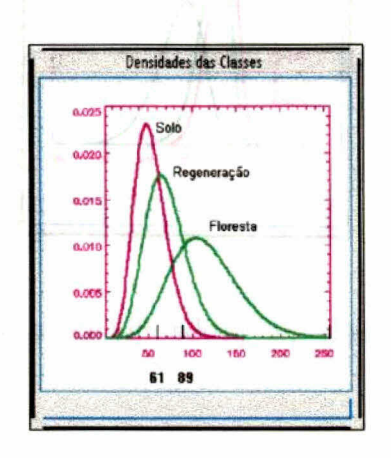

Fig. 34: - Funções densidade de probabilidade GA0 na imagem JERS-1 original.

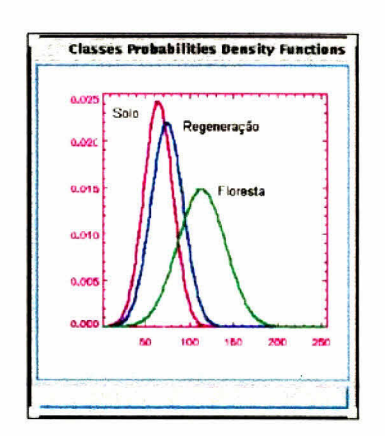

Fig. 35: - Funções densidade de probabilidade Normais na imagem JERS-1 degradada.

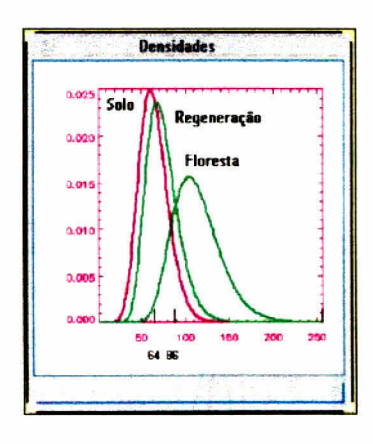

Fig. 36: - Funções densidade de probabilidade ajustadas na imagem JERS-1 degradada.

### 8.2.5 - As classificações Maxver e ICM

Serão apresentadas as classificações Maxver e ICM, ambas obtidas sob a hipótese da normalidade para as classes e sob a hipótese da distribuição mais ajustada para cada classe. O algoritmo ICM foi aplicado sobre as classificações Maxver obtidas, tendo sido estabelecido como critério de parada o percentual de trocas inferior a 1% em relação à classificação obtida na iteração anterior.

1) Imagem original

- a) Classificações Maxver: Com base na hipótese da normalidade para as classes foi obtida a classificação Maxver, cujas densidades são apresentadas na Figura 33, p. 117. Com base na hipótese da distribuição mais ajustada para cada classe foi obtida a classificação Maxver apresentada na Figura 37, p. 121, com as densidades constantes da Figura 34, p. 117. As classificações Maxver não apresentam diferenças visíveis entre si, razão pela qual só é apresentada a imagem resultante de uma delas.
- b) Classificações ICM: Para atingir a tolerância de parada foram efetuadas sete iterações, com um  $\hat{\beta}$  inicial em torno de 0.35 e o final em torno de 0.98. A classificação ICM obtida sob a hipótese de distribuições Normais para as classes é apresentada na Figura 38, 122, e a ICM obtida sob a hipótese de distribuições mais ajustadas para as classes é apresentada na Figura 39, p. 123.
- 2) Imagem degradada
	- a) Classificações Maxver: Com base na hipótese da normalidade para as

classes foi obtida a classificação Maxver, cujas densidades são apresentadas na Figura 35, p. 118. Com base na hipótese da distribuição mais ajustada para cada classe foi obtida a classificação Maxver apresentada na Figura 40, p. 124, com as densidades constantes da Figura 36, p. 118.

b) Classificações ICM: Para atingir a tolerância de parada foram efetuadas sete iterações no ICM, com um  $\hat{\beta}$  inicial igual a 0.38 e o final igual a 0.82. A classificação ICM obtida sob a hipótese de distribuições Normais para as classes é apresentada na Figura 41, p. 125, e a ICM obtida sob a hipótese de distribuições mais ajustadas para as classes é apresentada na Figura 42, p. 126.
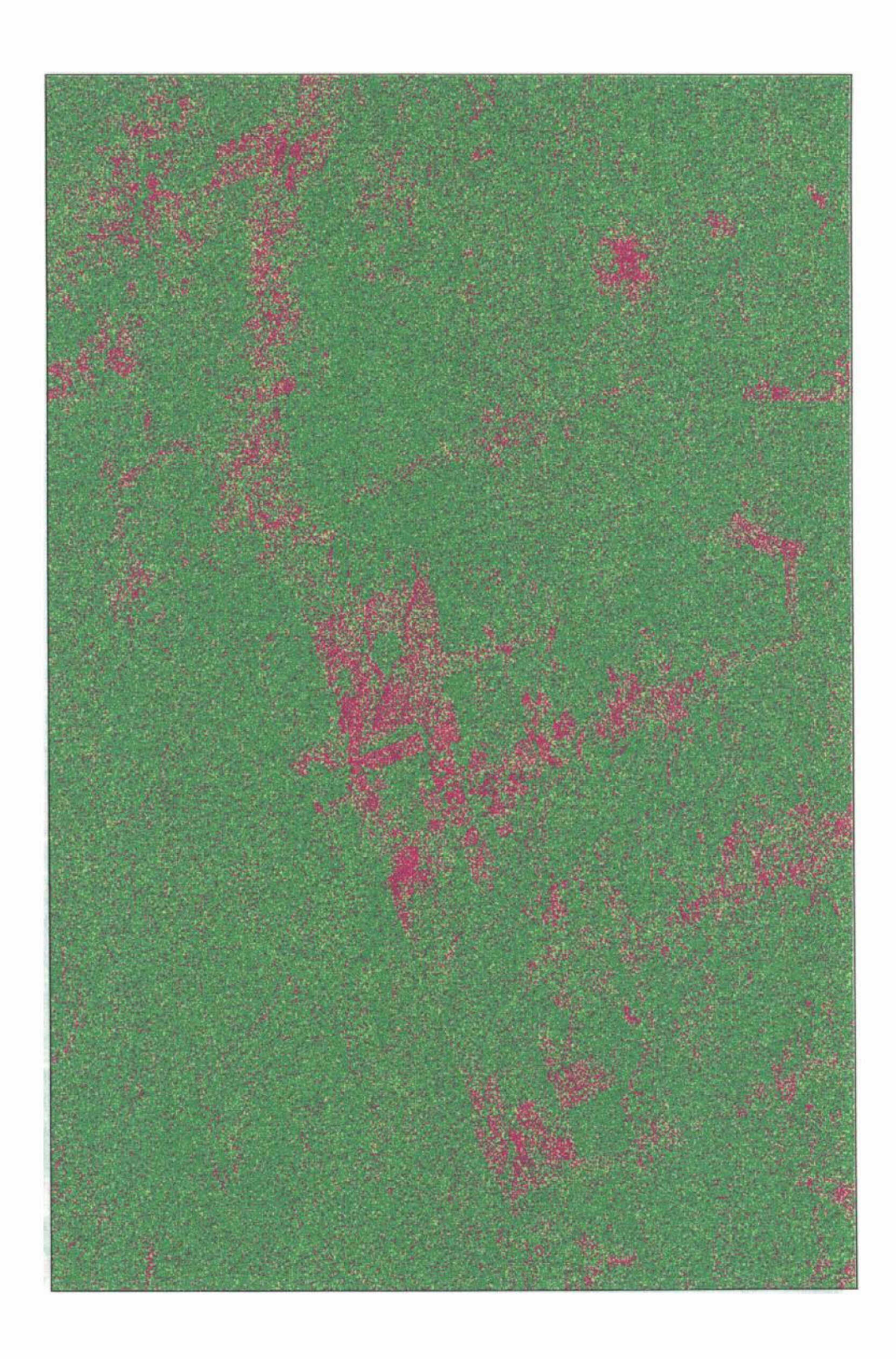

Fig. 37: - Classificação Maxver da imagem JERS-1 original, com o uso das dis- $\mbox{tribuições mais ajustadas às classes.}$ 

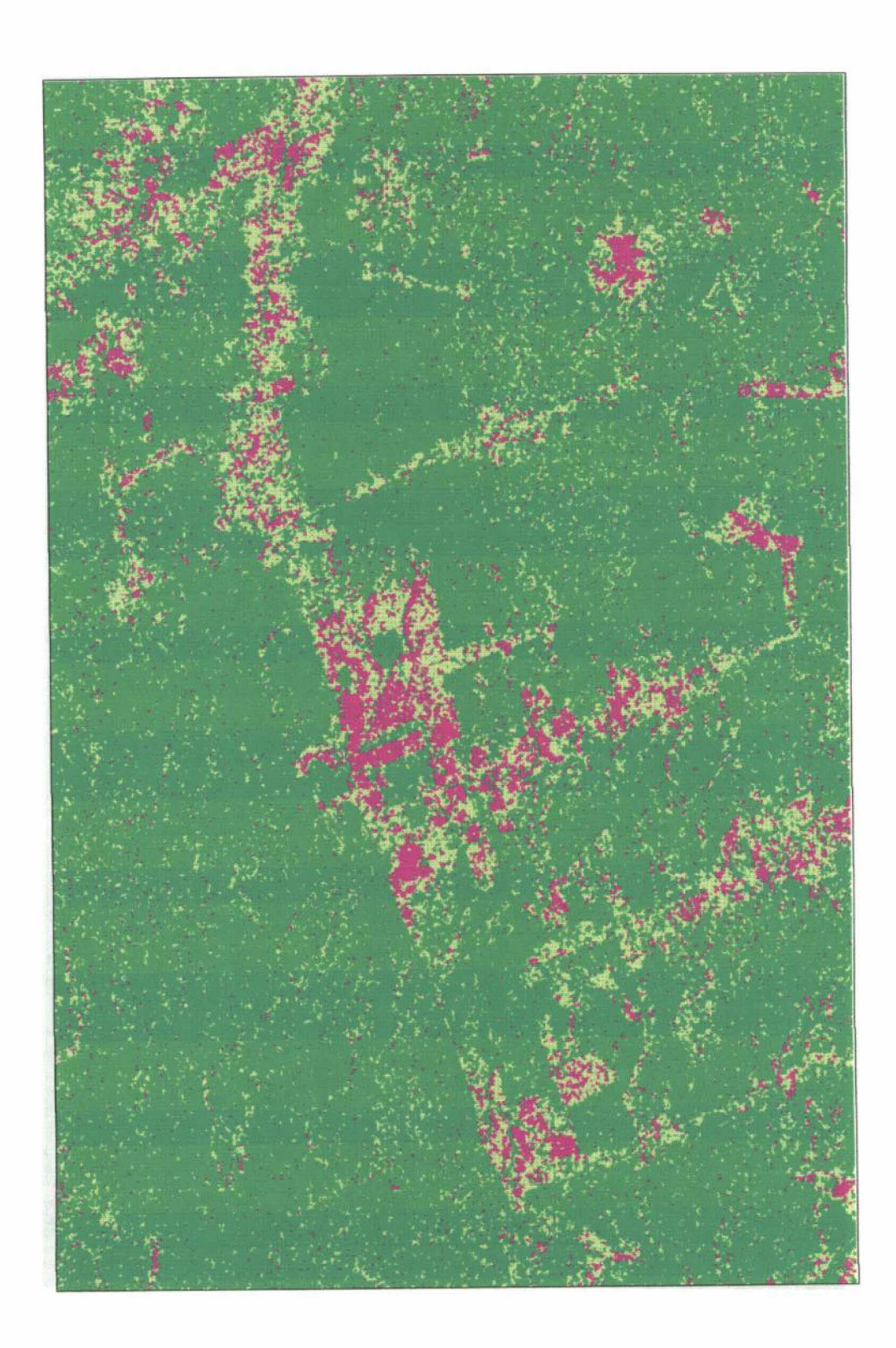

Fig. 38: - Classificação ICM da imagem JERS-1 original sob a hipótese da normalidade para as classes.

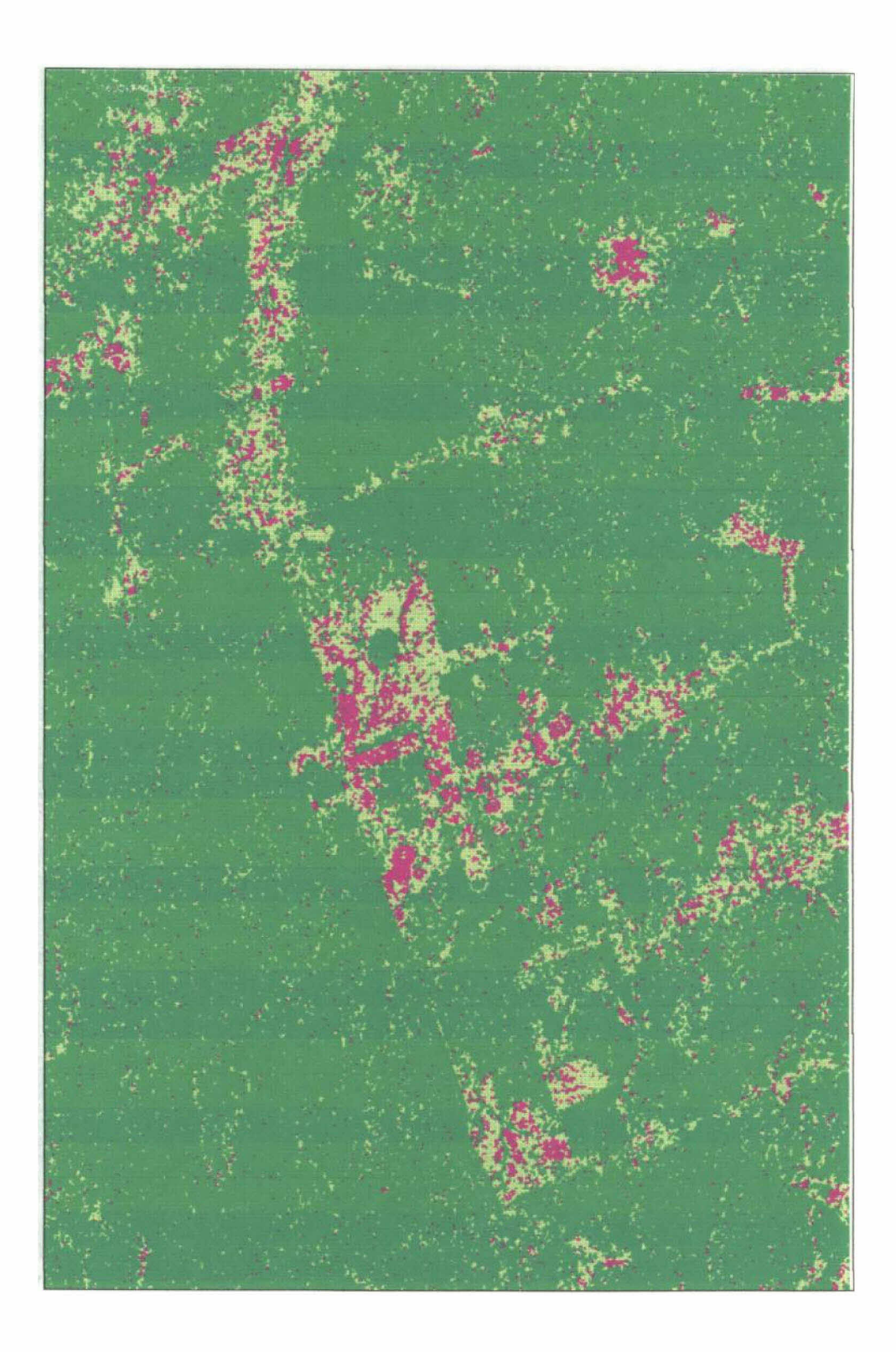

Fig. 39: - Classificação ICM da imagem JERS-1 original com o uso das distribuições mais ajustadas para as classes.

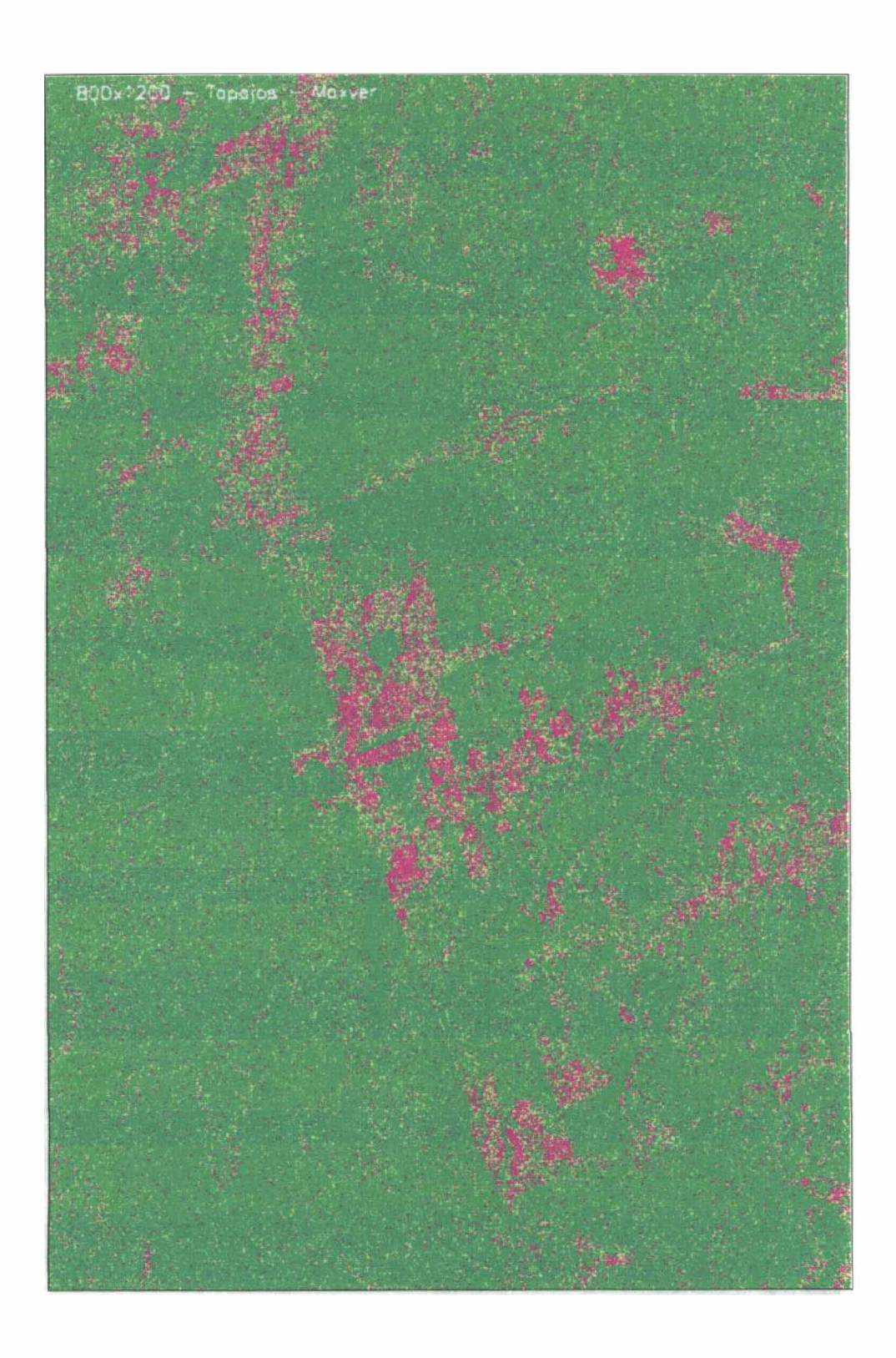

Fig. 40: - Classificação Maxver da imagem JERS-1 degradada, com o uso das distribuições mais ajustadas às classes.

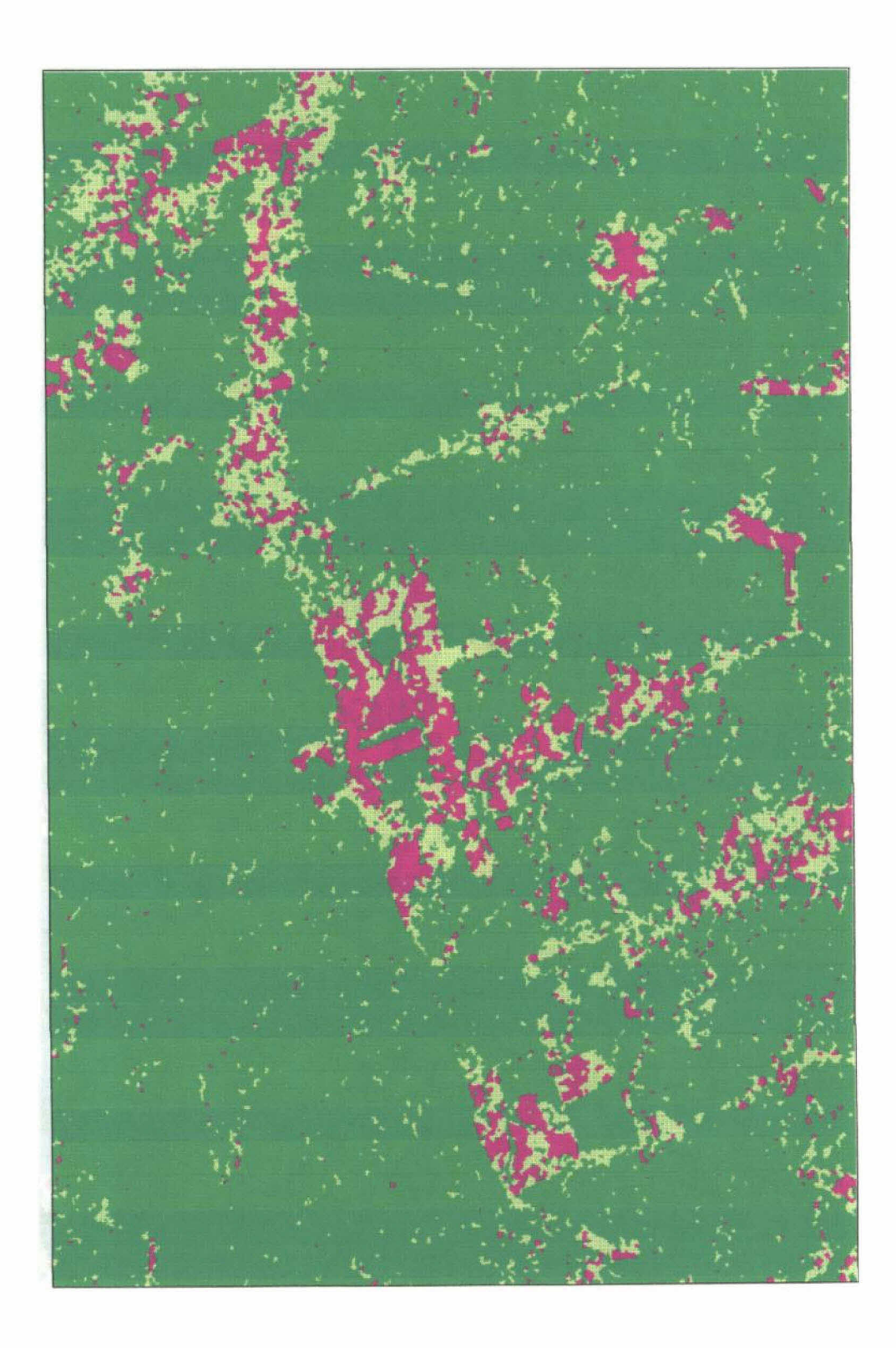

Fig. 41: - Classificação ICM da imagem JERS-1 degradada, sob a hipótese da normalidade para as classes

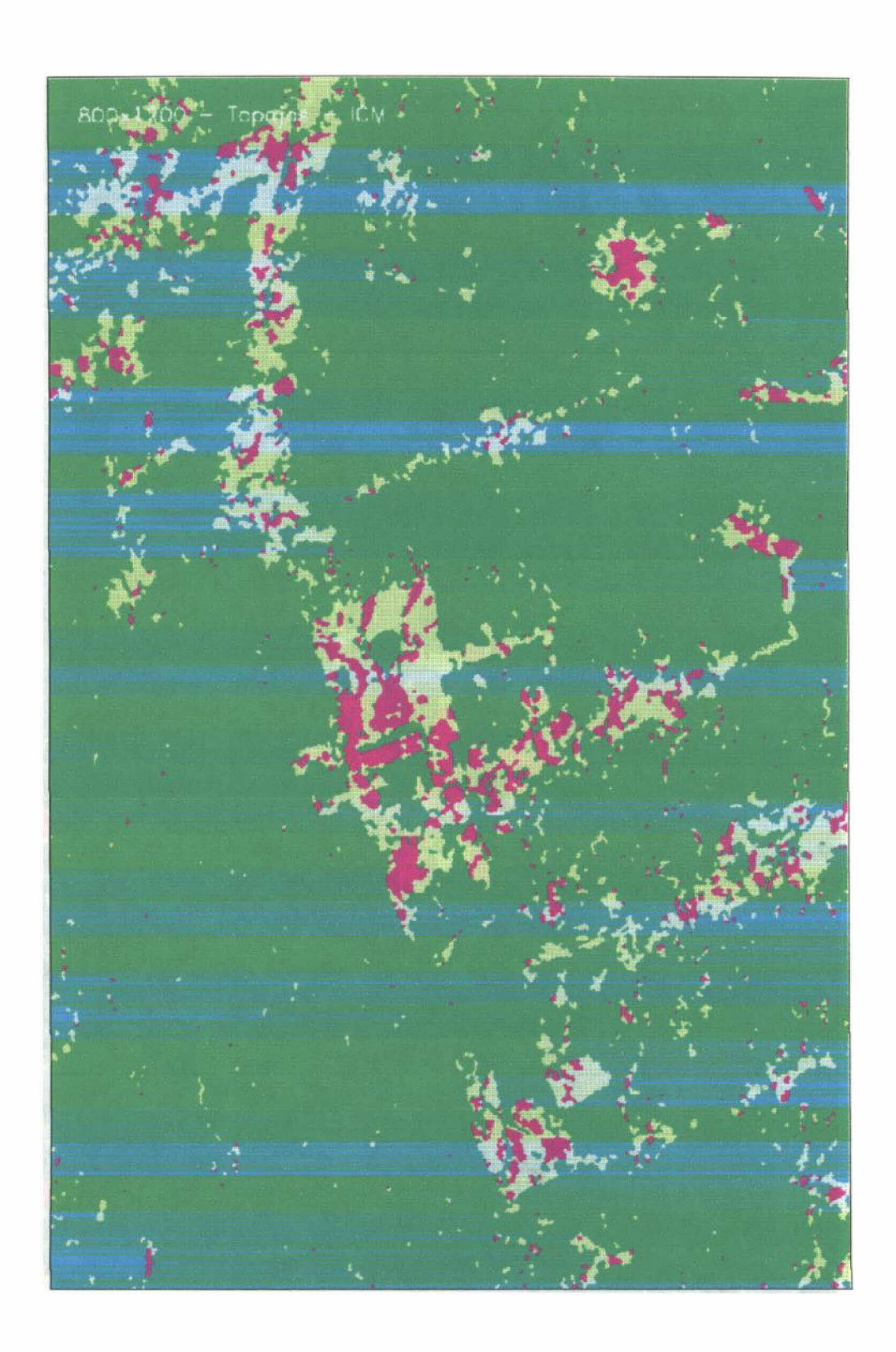

Fig. 42: - Classificação ICM da imagem JERS-1 degradada, com o uso das distribuições mais ajustadas.

#### 8.2.6 - Matrizes de confusão das classificações

- 1) Imagem original: A Tabela 26, p. 127, apresenta os valores estimados para o coeficiente de concordância Kappa, as respectivas variâncias e conceitos obtidos segundo Landis e Koch (1977).
	- a) Uso das amostras de teste: As matrizes de confusão obtidas através das amostras de teste podem ser vistas nas Figuras 43, 45, 47 e 49, p. 132 a 135.
	- b) Uso da imagem TM classificada: As matrizes de confusão obtidas através da imagem TM classificada podem ser vistas nas Figuras 44, 46, 48 e 50, p. 132 a 135.

#### TABELA 26 - EXATIDÃO DA CLASSIFICAÇÃO PARA JERS-1 ORIGINAL

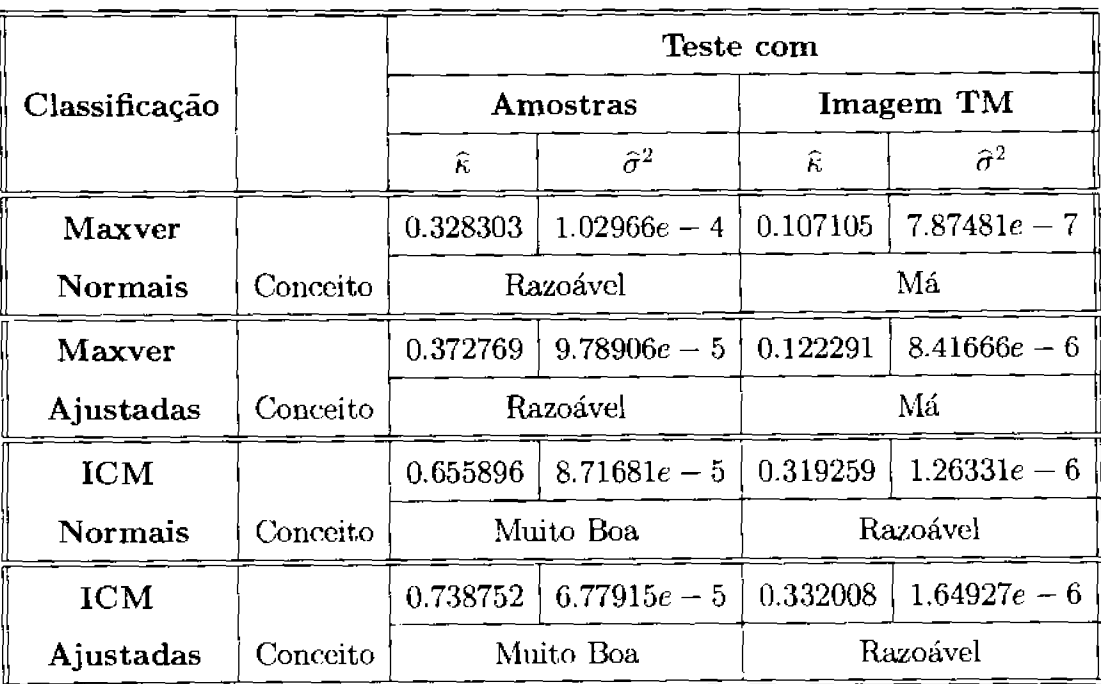

2) Imagem degradada: Os valores e conceitos do coeficiente de concordância  $\kappa$  para os casos da imagem degradada são apresentados na Tabela 27, p. 128

### TABELA 27 - EXATIDÃO DA CLASSIFICAÇÃO DA JERS-1 DEGRADADA

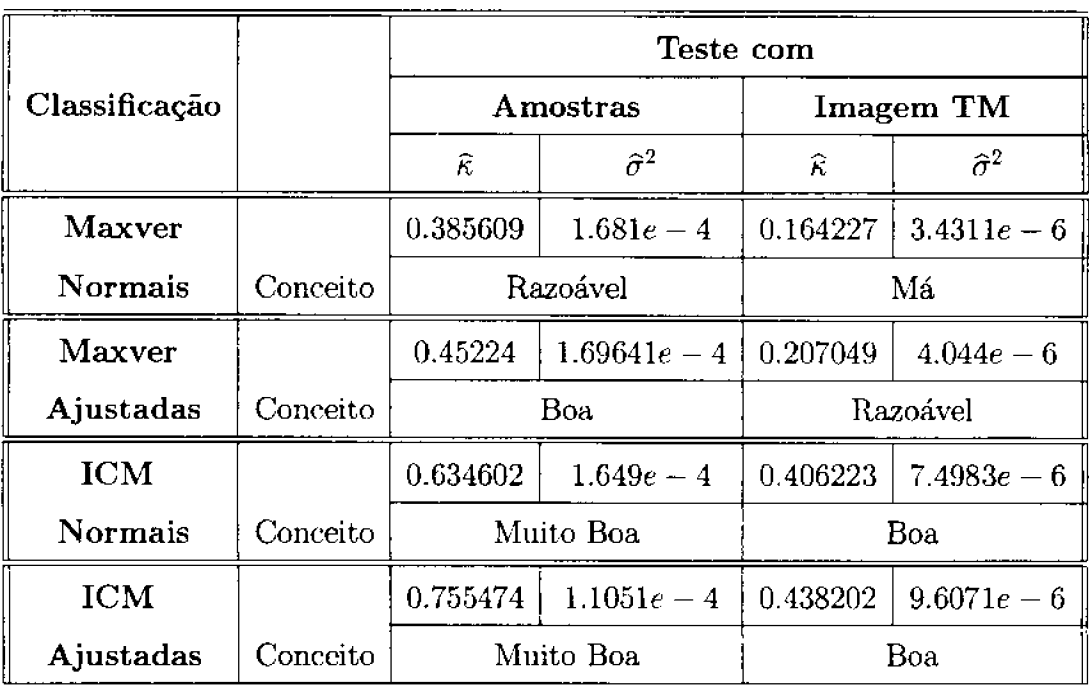

#### 8.2.7 - Teste de Igualdade dos Coeficientes de Concordância

Usando estes valores estimados foram aplicados os testes de hipóteses descritos na Seção 7.2, p. 77.

1) Imagem original: Os resultados dos testes bilaterais e unilaterais podem ser vistos na Tabela 28.

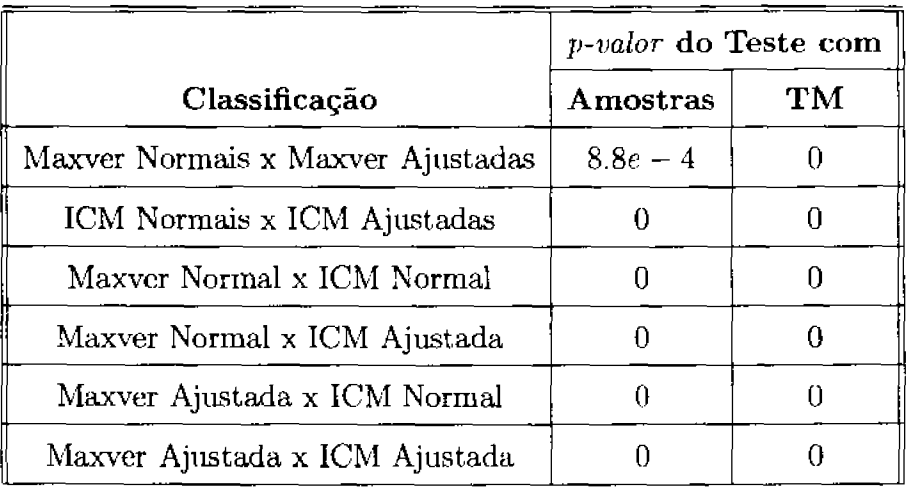

### TABELA 28 - P-VALORES $p$  DOS TESTES NA JERS-1 ORIGINAL

2) Imagem degradada: Os resultados dos testes bilaterais e unilaterais podem ser vistos na Tabela 29.

#### TABELA 29 - P-VALORES $p$  DOS TESTES NA JERS-1 DEGRADADA

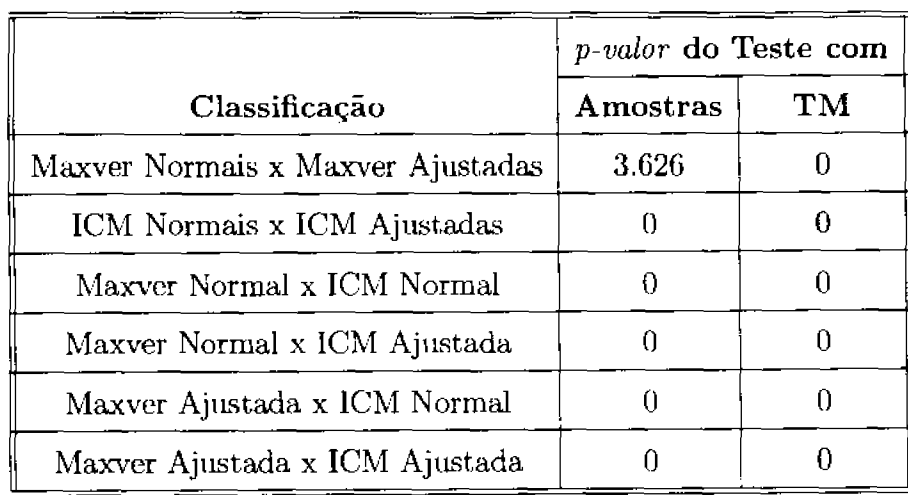

- 3) Dos resultados obtidos com os testes bilaterais e unilaterais pode-se concluir que:
	- a) As matrizes de confusão das classificações Maxver com distribuições Normais e Maxver com as distribuições mais ajustadas às classes são diferentes, aos níveis de significância de ordem prática, seja o teste realizado com amostras ou com a imagem TM classificada. Pode-se afirmar que, para a imagem considerada, a classificação Maxver com o uso das distribuições mais ajustadas às classes, por possuir coeficiente de concordância  $\hat{\kappa}$  superior, apresenta um resultado de melhor qualidade quando comparada à Maxver obtida com uso de distribuições Normais para as classes. Pelos resultados apresentados na Tabela 26, p. 127, e Tabela 27, p. 128, é possível verificar que houve uma melhora média de 17.8% para o  $\hat{\kappa}$  da classificação Maxver ao se utilizar as distribuições mais ajustadas aos dados SAR.
	- b) As matrizes de confusão das classificações ICM com distribuições Normais e ICM com as distribuições mais ajustadas às classes são diferentes para os níveis de significância de ordem prática, seja o teste realizado com amostras ou com a imagem TM classificada. Isto permite afirmar que, para a imagem considerada, a classificação ICM com o uso das distribuições mais ajustadas às classes, por apresentar coeficiente de concordância  $\kappa$  superior, é de melhor qualidade quando comparada à classificação ICM com o uso de distribuições Normais para as classes. Pelos resultados apresentados na Tabela 26, p. 127, e Tabela 26, p. 128, é possível verificar que houve uma melhora média de 10.9% para o  $\hat{\kappa}$  da classificação ICM ao se utilizar as distribuições mais adequadas aos dados SAR.
	- c) As classificações ICM são sempre diferentes das classificações Maxver aos níveis de significância de ordem prática, não importando a hipótese

considerada para as distribuições das classes, seja o teste realizado com amostras ou com a imagem TM classificada. Isto permite afirmar que, para a imagem considerada, em qualquer situação a classificação ICM é superior à classificação Maxver. Pelos resultados apresentados na Tabela 26, p. 127, e Tabela 26, p. 128, é possível verificar que houve uma melhora média de 117.3% para o  $\hat{\kappa}$  ao se utilizar a classificação ICM em substituição à Maxver.

#### 8.2.8 - Conclusões

Os resultados obtidos nos testes indicam que, para a imagem JERS-1 utilizada, as classificações ICM são sempre superiores às classificações Maxver. não importando a hipótese para a distribuição das classes. Permitem concluir ainda que, para classificações obtidas por um mesmo método, as que ntilizam a hipótese da distribuição mais ajustada para cada classe apresentam resultados superiores. Pelos resultados apresentados é possível verificar que houve uma melhora média de 14.3% para o  $\hat{\kappa}$  das classificações ao se utilizar as distribuições mais adequadas aos dados SAR e uma melhora média de 117.3% para o  $\hat{\kappa}$  ao se utilizar a classificação ICM em substituição à Maxver.

Apesar das classificações ICM apresentarem valores para  $\hat{\kappa}$  consi derados Muito Bons, com o uso de amostras de teste, o valor de  $\hat{\kappa}$  é considerado *Razoável* para a imagem JERS-1 original e *Bom* para a degradada, quando a classificação é comparada com a imagem TM classificada. Uma das causas para esta diferença, além da presença do "speckle" na imagem SAR, é a presença de erros na classificação da imagem TM, que originalmente possui muitas nuvens. Mais estudos, tendo-se a verdade terrestre obtida em campo, são necessários para se obter uma efetiva comparação entre os dois sensores e identificação das causas das diferenças ocorridas.

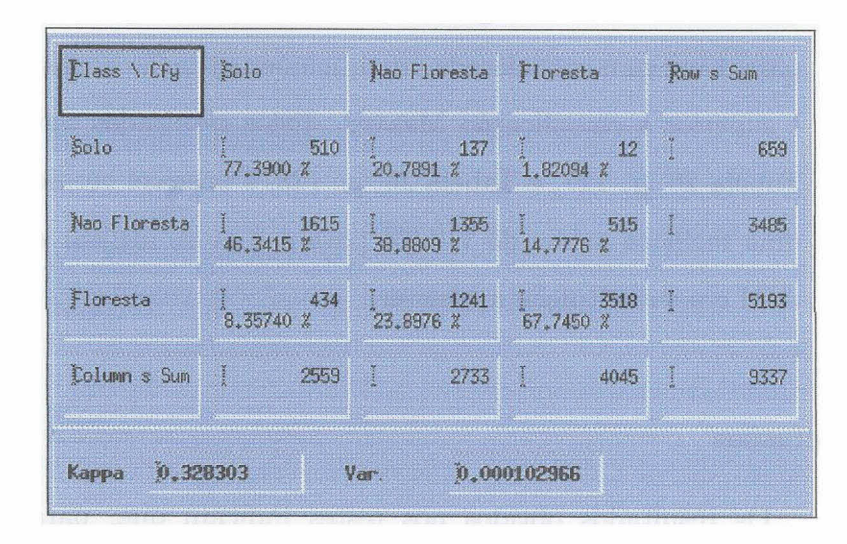

Fig. 43: - Matriz de confusão da classificação Maxver-Normais da JERS-1 original, obtida com o uso das amostras.

| Class \ Cfy              | Solo                   |                                                                             | Nao Floresta Floresta Row s Sum |                       |
|--------------------------|------------------------|-----------------------------------------------------------------------------|---------------------------------|-----------------------|
| Solo                     | 61299                  | 168369 373643<br>10.1504 Z 27.9075 % 61.9321 Z                              |                                 | n Paris (se<br>603311 |
| Nao Floresta             | 158836                 | 226430 830732<br>$5.27205 \text{ % } 20.2895 \text{ % } 74.4385 \text{ % }$ |                                 | an a<br>1115998       |
| Floresta                 | 48958<br>$2.51133 \t%$ | 12.2333 % 85.2554 %                                                         | 1 238486 1662038                | di pa<br>1949482      |
| Column s Sum             | 169093                 |                                                                             | 633285 2866413 7668791          |                       |
| 0.107105<br><b>Kappa</b> |                        | <b>Var</b>                                                                  | 7.87481e-07                     |                       |

Fig. 44: - Matriz de confusão da classificação Maxver-Normais da JERS-1 original, obtida com o uso da imagem TM classificada.

| <b>Class \ Cfy</b> | Solo          | Nao Floresta | Floresta    | Row & Sum   |
|--------------------|---------------|--------------|-------------|-------------|
| Solo               | 446           | 194          | 19          |             |
|                    | 67.6783 %     | 29.4385 %    | 2.88316 %   | 659         |
| Nao Floresta       | 1266          | 1528         | 691         |             |
|                    | $36,3271$ $%$ | 43,8451 %    | 119.8278 %  | <b>3485</b> |
| Floresta           | 298           | 1063         | 3832        | H.          |
|                    | 5,73849 %     | 20,4699 %    | 73,7916 %   | 5193        |
| Column s Sum       | E             | 医院           |             | <b>I</b>    |
|                    | 2010          | 2785         | 4542        | 9337        |
| 0,372769<br>Kappa  |               | Yar          | 9.78906e-05 |             |

Fig. 45: - Matriz de confusão da classificação Maxver-ajustadas da JERS-1 original, obtida com o uso das amostras.

| 47558     | 124166    | 256487    | 饂            |
|-----------|-----------|-----------|--------------|
| 11,1062 % | 28.9965 % | 59.8973 % | 428211       |
| 62469     | 227581    | 755357    | 1045407      |
| 5.97557 % | 21,7696 % | 72.2548 % |              |
| 59066     | 281538    | 1854569   | 鬣            |
| 2.69072 % | 12.8253 % | 84,4840 % | 2195173      |
| L         | F         | C         | $\mathbb{D}$ |
| 169093    | 633285    | 2866413   | 3668791      |
|           |           |           |              |

Fig. 46: - Matriz de confusão da classificação Maxver-ajustadas da JERS-1 original, obtida com o uso da imagem TM classificada.

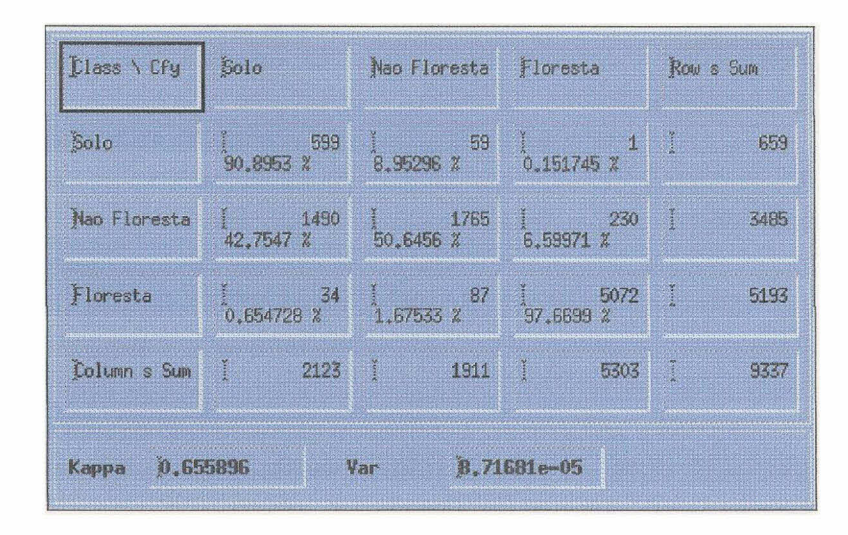

Fig. 47: - Matriz de confusão da classificação ICM-Normais da JERS-1 original, obtida com o uso das amostras.

| Class \ Cfu    | Solo                    |                                                                                                    | Nao Floresta Floresta Row s Sum |                 |
|----------------|-------------------------|----------------------------------------------------------------------------------------------------|---------------------------------|-----------------|
| Solo           |                         | $\frac{1}{22,2734}$ $\frac{51710}{42,5805}$ $\frac{98855}{8}$ $\frac{1}{35,1460}$ $\frac{815}{8}$                    | $1 - 81595$                     | M.<br>232160    |
| Nao Floresta   |                         | $\frac{1}{2}$ 62984 $\frac{1}{37}$ 250594 $\frac{1}{2}$ 359719 $\frac{1}{2}$ 673297<br>9.35456 % 37.2189 % 53.4265 % |                                 |                 |
| Floresta       |                         | $\frac{1}{1.96960}$ $\frac{54399}{2}$ $\frac{1}{10.2715}$ $\frac{263636}{87.7599}$ $\frac{1}{8}$                     |                                 | 2763334         |
|                | Column s Sum [ 169093 ] | 633285                                                                                                    |                                 | 2866413 3668791 |
| Kappa 0.319259 |                         | 4H                                                                                                    | 1.26331e-06                     |                 |

Fig. 48: - Matriz de confusão da classificação ICM-Normais da JERS-1 original, obtida com o uso da imagem TM classificada.

| Elass \ Cfy       | Solo                 | Nao Floresta Floresta |                   | Row & Sum |
|-------------------|----------------------|-----------------------|-------------------|-----------|
| Solo              | 571<br>86.6464 %     | B7<br>13,2018 %       | 0.151745 %        | 659       |
| Nao Floresta      | 970<br>27,8336 %     | 2252<br>64,6198 %     | 263<br>7.54663 %  | 3485      |
| Floresta          | 20<br>$0,385134 \ 2$ | 54<br>$1,03986$ $*$   | 5119<br>98,5750 % | 5193      |
| Column s Sum      | I<br>1561            | H<br>2393             | Ñ<br>5383         | 鸜<br>9337 |
| 0.738752<br>Kappa |                      | <b>Yar</b>            | 6.77915e-05       |           |

Fig. 49: - Matriz de confusão da classificação ICM-ajustadas da JERS-1 original, obtida com o uso das amostras.

| Class \ Cfy       | Solo               | Nao Floresta              | Floresta             | Row s Sum   |
|-------------------|--------------------|---------------------------|----------------------|-------------|
| Solo              | 39392<br>23.9583 % | 68277<br>41.5262 %        | 56750<br>34.5155 %   | 鸐<br>164419 |
| Nao Floresta      | 67336<br>11,8982 % | 235749<br>41.6566 %       | 262849<br>46.4452 %  | 565934      |
| Floresta          | 62365<br>2.12239 % | i.<br>329259<br>11,2052 % | 2546814<br>86.6724 % | 2938438     |
| Column s Sum      | II.<br>169093      | Ĩ.<br>633285              | 蠿<br>2866413         | 3668791     |
| 0.332008<br>Kappa |                    | Var.                      | 1.64927e-06          |             |

Fig. 50: - Matriz de confusão da classificação ICM-ajustadas da JERS-1 original, obtida com o uso da imagem TM classificada.

|              | Llass \ Cfy   Solo   Nao Floresta   Floresta   Row s Sum                                                                                                    |                       |
|--------------|----------------------------------------------------------------------------------------------------|-----------------------|
| 5010         | $\frac{1}{68.4211}$ $\frac{416}{26.1513}$ $\frac{159}{x}$ $\frac{1}{5.42763}$ $\frac{33}{x}$                                                                               | 608<br>Ã.             |
| Nao Floresta | $\frac{1}{49.0977}$ $\frac{789}{x}$ $\frac{1}{36.5899}$ $\frac{588}{x}$ $\frac{1}{14.3124}$ $\frac{230}{x}$                                                                | 1607                  |
| Floresta     | $\begin{array}{cc} \begin{bmatrix} 97 & 1 \\ 3,48044 & 2 \end{bmatrix} & \begin{bmatrix} 1 & 596 \\ 21,3850 & 2 \end{bmatrix} & \begin{bmatrix} 75,1346 & 2 \end{bmatrix}$ | $\mathcal{X}$<br>2787 |
|              | Column s Sum i 1302 i 1343 i 2357 i                                                                                                    | 5002                  |
|              | Kappa 0.385609 Var. 0.000168115                                                                                                    |                       |

Fig. 51: - Matriz de confusão da classificação Maxver-Normais da JERS-1 degradada, obtida com o uso das amostras.

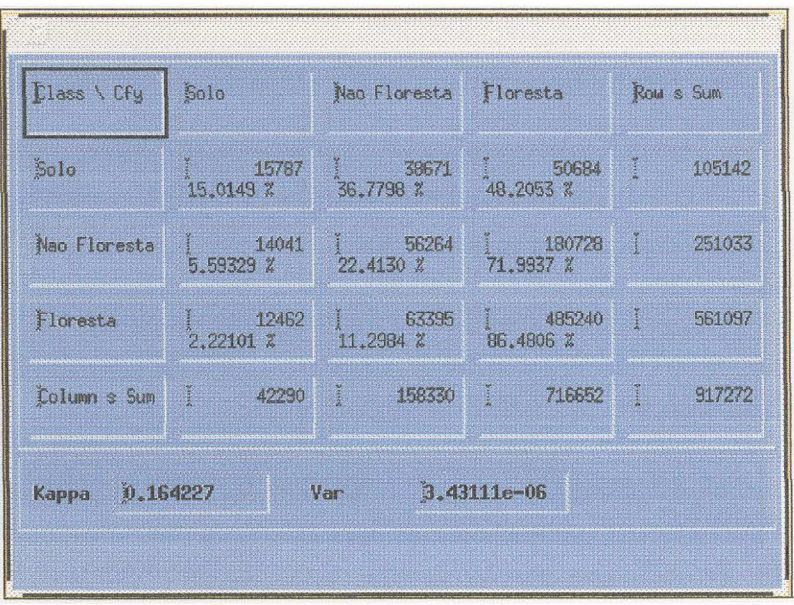

Fig. 52: - Matriz de confusão da classificação Maxver-Normais da JERS-1 degradada, obtida com o uso da imagem TM classificada.

| <b>Class \ Cfy</b> | Solo             | Nao Floresta Floresta       |                              | Row s Sum |
|--------------------|------------------|-----------------------------|------------------------------|-----------|
| Solo               | 330<br>54.2763 % | 224<br>36.8421 %            | 54<br>8.88158 %              | 608<br>B  |
| Nao Floresta       | 540<br>33,6030 % | 742<br>46.1730 %            | 325<br>$20.2240 \frac{2}{3}$ | 1607      |
| Floresta           | 44<br>1,57876 %  | 424<br>$\int_{15,2135}^{1}$ | 83,2077<br>2319              | 翻<br>2787 |
| Column s Sum       | 914              | B<br>1390                   | H<br>2698                    | 曭<br>5002 |

Fig. 53: - Matriz de confusão da classificação Maxver-ajustadas da JERS-1 degradada, obtida com o uso das amostras.

| <b>Class \ Cfy</b> | Solo                  | Nao Floresta | Floresta               | ROW & SUM |
|--------------------|-----------------------|--------------|------------------------|-----------|
| Solo               | 12638                 | 25968        | 26931                  | E.        |
|                    | 19,2039 %             | 39.6234 %    | 41.0928 %              | 65537     |
| Nao Floresta       | $\frac{152}{7.21147}$ | 56474        | $\frac{1395}{66.1161}$ | B         |
|                    | 15269                 | 26,6724 %    | 139989                 | 211732    |
| Floresta           | 14309                 | 76981        | 544131                 | p         |
|                    | 2.25189 %             | 12,1150 %    | 85.6331 %              | 635421    |
| Column s Sum       | 42216                 | H            | š.                     | I.        |
|                    | 퇽                     | 159423       | 711051                 | 912690    |

Fig. 54: - Matriz de confusão da classificação Maxver-ajustadas da JERS-1 degradada, obtida com o uso da imagem TM classificada.

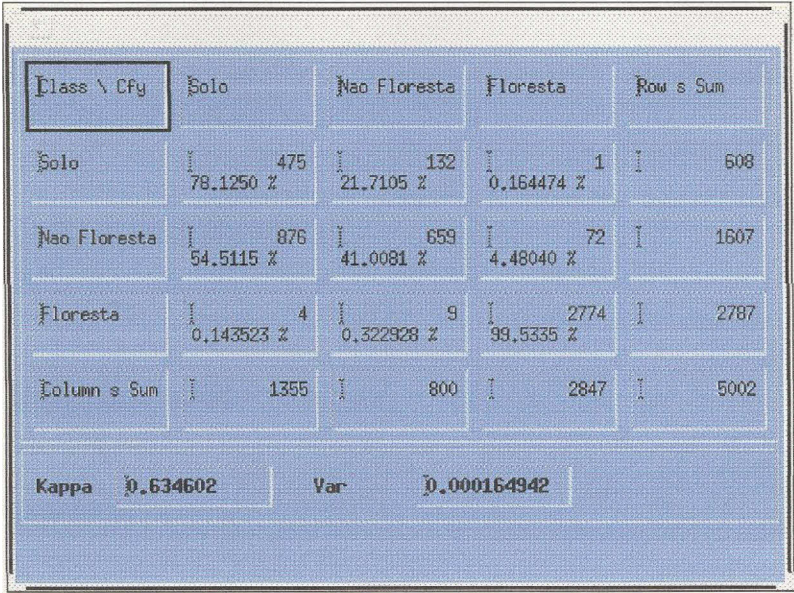

Fig. 55: - Matriz de confusão da classificação ICM-Normais da JERS-1 degradada, obtida com o uso das amostras.

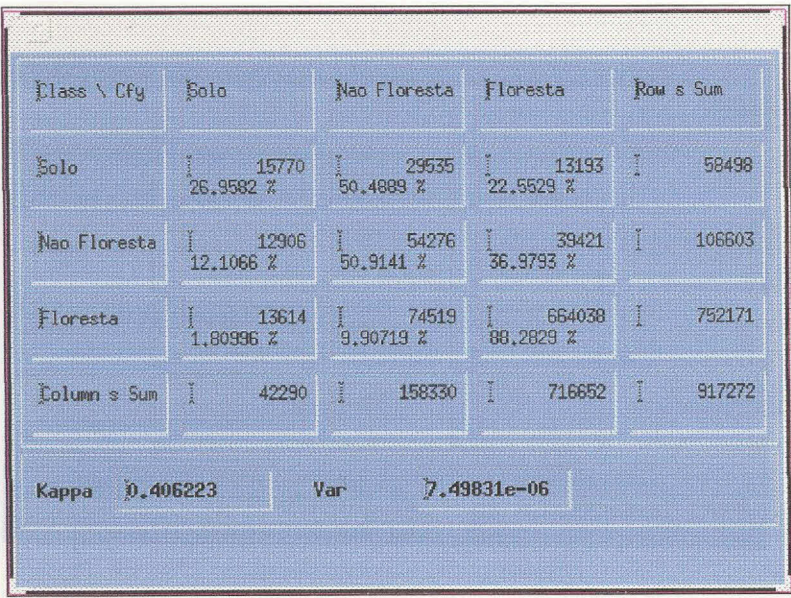

Fig. 56: - Matriz de confusão da classificação ICM-Normais da JERS-1 degradada, obtida com o uso da imagem TM classificada.

| Tlass \ Cfy        | Solo                                       | Nao Floresta   Floresta               |                      | Row s Sum |
|--------------------|--------------------------------------------|---------------------------------------|----------------------|-----------|
| Solo               | 338                                        | $\int_{44}^{1}$ 44.2434 $\frac{2}{3}$ | 计数                   | 608       |
|                    | 55.5921 %                                  | 269                                   | 0.164474 %           | I.        |
| Nao Floresta       | 326                                        | 1181                                  | 100                  | 1607      |
|                    | 20,2862 %                                  | 73,4910 %                             | $\int_{6,22277}^{1}$ | ģ.        |
| Floresta           | $\theta$                                   | $\vert 0 \vert$                       | 2787                 | 网         |
|                    | 0.00000 x                                  | 0,00000 %                             | 100,000 %            | 2787      |
| Column s Sum       | 664<br>$\mathcal{L}$ , where $\mathcal{L}$ | F<br>1450                             | 2888                 | 鵩<br>5002 |
| 10.755474<br>Kappa |                                            | Var.                                  | 0.000110510          |           |

Fig. 57: - Matriz de confusão da classificação ICM-ajustadas da JERS-1 degradada, obtida com o uso das amostras.

| Class \ Cfy  | Solo                    | Nao Floresta       | Floresta                                     | Row s Sum         |
|--------------|-------------------------|--------------------|----------------------------------------------|-------------------|
| Solo         | 11077<br>33,6544 %      | 15179<br>46,1172 % | 6658<br>20,2285 %                            | 鸜<br>32914<br>33. |
| Nao Floresta | 曭<br>17446<br>18,0026 % | 58473<br>60.3387 % | 20989<br>$\frac{1}{21.6587}$ $\frac{205}{2}$ | 朤<br>96908        |
| Floresta     | 13693<br>1,74908 %      | 85771<br>10,9560 % | <b>RESIDENT</b><br>683404<br>87.2949 %       | 攋<br>782868       |
| Column s Sum | F.<br>42216             | H<br>159423        | 隱<br>711051                                  | 罬<br>912690       |

Fig. 58: - Matriz de confusão da classificação ICM-ajustadas da JERS-1 degradada, obtida com o uso da imagem TM classificada.

# CAPÍTULO 9 CONCLUSÕES E SUGESTÕES

Este trabalho teve por objetivo implementar, testar e aplicar os classificadores Maxver e ICM em imagens SAR monoespectrais em amplitude, com o uso das distribuições adequadas a dados SAR.

O algoritmo ICM é de fácil aplicação, uma vez que foi implementada a função de estimação do seu parâmetro. A formulação necessária para implementação do mesmo foi apresentada no Capítulo 6 e nos Apêndices A, B e C.

Com a finalidade de permitir a continuidade das pesquisas e uso dos algoritmos desenvolvidos, os classificadores foram implementados na estrutura de um sistema baseado em interfaces gráficas que, além de possuir as operações auxiliares necessárias para se executar as tarefas de classificação, permite a incorporação de outros modelos. A descrição completa das opções do sistema, com exemplos das interfaces gráficas, é apresentada no Apêndice D.

Como contribuição importante este trabalho apresenta uma revisão das principais distribuições aplicáveis aos dados SAR e como várias dessas distribuições surgem do Modelo Multiplicativo. Apresenta também como contribuição importante o desenvolvimento da formulação do algoritmo ICM para as vizinhanças oito e doze.

#### 9.1 - Conclusões

No Capítulo 8 foram apresentados os resultados obtidos com o sistema aplicado em imagens SAR-580 e JERS-1, cujas principais conclusões são as seguintes:

- · Para as imagens SAR-580, JERS-1 original e JERS-1 degradada utilizadas, os resultados obtidos nos testes indicam que as classificações ICM são sempre superiores às classificações Maxver. Quando comparadas pela estatística Kappa apresentada no Capítulo 7, a melhora média é de 115%.
- · Para as imagens SAR-580, JERS-1 original e JERS-1 degradada utilizadas, os resultados obtidos nos testes permitem concluir que o uso das distribuições mais ajustadas para os dados apresentam resultados de qualidade superior, quando comparados aos obtidos usando-se as distribuições Gaussianas. Quando comparadas pela estatística Kappa esta melhora é, em média, de 8%.
- $\bullet$  Apesar das classificações ICM apresentarem valores para  $\hat{\kappa}$  considerados Muito Bons, com o uso de amostras de teste, o valor de  $\hat{\kappa}$  foi considerado de Razoável para Bom quando a classificação é comparada com a imagem TM classificada. Uma das causas para esta diferença é a presença de erros na classificação da imagem TM, que originalmente possui muitas nuvens.
- O uso de imagens com maior número de visadas diminui o efeito do ruído "speckle", apresentando consequentemente, resultados ligeiramente superiores aos das imagens originais.
- · Mais estudos, tendo-se a verdade terrestre obtida em campo, são necessários para se obter uma efetiva comparação entre os sensores SAR e TM para identificação das causas das diferenças entre as classificações.
- Os resultados obtidos permitem concluir que a classificação Maxver apresenta resultados no máximo Razoáveis para a discriminação de três classes (solo, regeneração e floresta) em imagens SAR.
- $\bullet$  O uso da informação contextual, introduzida com a aplicação do algoritmo ICM, permite a obtenção de resultados até Muito Bons, quando o coeficiente de concordância Kappa é obtido com o uso de amostras de teste.
- Pode-se afirmar que a aplicação do algoritmo ICM na discriminação de até três classes (solo, regeneração e floresta) distintas em áreas de floresta tropical, como é o interesse do Projeto de Desmatamento da Amazônia, produz resultados no mínimo Razoáveis.
- · A implementação do sistema atingiu os objetivos da proposta inicial, apresentando facilidade de uso, consistência na formulação e resultados satisfatórios para os dados SAR monoespectrais em amplitude.
- O sistema permite ilustrar didaticamente o uso de modelagem estatística na análise de imagens.

#### 9.2 - Sugestões

- 1) Implementar o sistema para os dados monoespectrais em intensidade e complexos.
- 2) Implementar o sistema para os dados multiespectrais univariados e multivariados.
- 3) Implementar o algoritmo ICM com vizinhança doze e comparar os seus resultados com os já obtidos para a vizinhança oito.
- 4) Pesquisar e implementar métodos computacionais que diminuam o tempo de processamento do algoritmo ICM.
- 5) Implementar as técnicas temas principais desta dissertação em outros sistemas em uso no INPE.
- 6) Realizar os testes de classificação com imagens que possuam a verdade terrestre obtida no campo.
- 7) Realizar testes e comparações com produtos de outros sensores, com múltiplas visadas.

8) Avaliar os resultados com a aplicação de filtros redutores de " $\text{speckle}$ ".

#### REFERÊNCIAS BIBLIOGRÁFICAS

- Abramowitz, M.; Stegun, I. Handbook of mathematical functions: with formulas, graphs, and mathematical tables. New York, Dover, 1964.
- Beaudoin, A.; Le Toan, T.; Lopes, A.; Laur, H. Forest and land-use segmentation of SAR images using backscatter and textural information. In: IGARSS'90 Symposium, 1990, Washington DC. Remote Sensing Sciencies for the Nineties. New York, IEEE, 1990, p 871-874.
- Beaudoin, A.; Le Toan, T.; Mougin, E.; Hoekman, D.H.; Wooding, M. Observation and modelling of pine forest responses and mapping of forest and land-use type. In: Maestro-1/Agriscatt Final Workshop. Noordwijk, The Netherlands, 1992, p. 183-188.
- Besag, J. On the statistical analysis of dirty pictures (with discussion). **Journal** of the Royal Statistical Society B. 48(3):259-302, 1986
- Besag, J. Towards Bayesian image analysis. Journal of Applied Statistics.  $16(3):395-407.1989.$
- Bickel, P.J.; Doksum, K.A. Mathematical statistics: basic ideas and selected topics. USA, Holden-Day, 1977. 493p.
- Bishop, Y.M.;Feinberg, S.E.; Holland, P.W. Discrete Multivariate Analysis -Theory and Practice. MIT Press, Cambridge, MA, 1975. 575 p.
- Brites, R.S.; Soares, V.P.; Ribeiro, C.A.A.S. Comparação de Desempenho entre Três Índice de Exatidão Aplicados a Classificações de Imagens Orbitais.  $\mathbf{In:}$ Simpósio Brasileiro de Sensoriamento Remoto, 8., 1996, Salvador. Anais. São Paulo, INPE/Sociedade Latino Americana de Sensoriamento Remoto e Sistemas de Informações Espaciais, 1996. CD ROM. Seção Artigos.
- Bustos, O.H.; Ojeda, S. Campos aleatorios Markovianos en procesamiento de imágenes: notas de aulas dadas no INPE. São José dos Campos, 1 período, 1993. Datilografado.
- Campbell, J.B. Introduction to Remote Sensing. New York, The Guilford Press, 1987. 551 p.
- Carnevalli, P.; Coletti, L.; Patarnello, S. Image processing by simulated annealing. IBM Journal of Research and Development. 29(6):569-579, Nov. 1985.
- Caves, R.G. Automatic matching of features in synthetic aperture radar data to digital map data. (PhD Thesis)-Sheffield, UK, University of Sheffield, 1993. 228p.
- Chellappa, R.; Jain, A., Markov random fields: theory and application. San Diego, CA, Academic, 1993. 581p.
- Congalton, R.C.: Mead, R.A. A quantitative method to test for consitency and correctness in photointerpretation. Photogrammetric Engineering and Remote Sensing,  $49(1):69-74$ , 1983.
- Chung, K.L. A course in probability theory. 2. ed. New York, Academic, 1974.
- DeGroot, M.H. Probability and statistics. Menlo Park, CA, Addison-Weslwy. 1975.
- Derin, H.; Kelly, P.A.; Vézina, G.; Labitt, S.G. Modelling and segmentation of speckled images using complex data. IEEE Transactions on Geoscience and **Remote Sensing.** 28(1):76-87, Jan. 1990.
- Devroye, L. Non-uniform random variate generation. New York, Springer-Verlag, 1986.
- Dubes, R.C.; Jain, A.K. Random field models in image analysis. Journal of Applied Statistics. 16(2):131-164, 1989.
- Erthal, G.J.; Frery, A.C. Segmentação de Imagens Multiespectrais pelo Algoritmo ICM: Integração ao ambiente SPRING. INPE, São José dos Campos, 1993. (INPE-5516-PRE/1791)
- Farag, A.A.; Delp, E.J. Image segmentation based on composite random field models. Optical Engineering. 31(12):2594-2607, 1992.
- Fau, R.; Bénié, G.B.; Boucher, J.M.; He, D.-C. Segmentation Markovienne pyramidale d 'images. In: Canadian Symposium on Remote Sensing, 16, Canada, L'AQT/CRSS, 1993, p. 701-708.
- Fernandes, D. Formação de Imagem de Radar de Abertura Sintética e Modelos para Relação Speckle-textura. (Tese de Doutorado)-São José dos Campos, Instituto Tecnológico de Aeronáutica, 1993. In Portuguese.
- Frery, A.C. Markovian fields: theory, simulation and parameter estimation. Rio de Janeiro, Instituto de Matemática Pura e Aplicada - CNPq, Fev. 1991b. (Informes de Matemática, B-064).
- Frery, A. C. Algumas Ferramentas Estatísticas na Síntese, Processamento e Análise de imagens de Radar de Abertura Sintética. (PhD Thesis)-São José dos Campos, INPE, 1993.
- Frery A.C.; Mascarenhas, N.D. Segmentação Binária de Imagens SAR pelo Algoritmo ICM. INPE, São José dos Campos, 1993. (INPE-5464-PRE/1772)
- Frery, A.C.; Yanasse, C.C.F.; Sant'Anna, S.J.S. Statistical Characterization of SAR Data: The Multiplicative Model and Extensions. In: VII Simpósio Latinoamericano de Percepción Remota. Sexta Reunion Nacional - SELPER - México - Puerto Vallarta, 5-10 Nov 95, Memorias, p 502-515.
- Frery, A.C.; Yanasse, C.C.F.; Sant'Anna, S.J.S. Alternative Distribuitions for the Multiplicative Model in SAR Images INPE, São José dos Campos, 1995. (INPE-5624-PRE/1823)
- Frery, A.C.; Müller, H.J.; Yanasse, C.C.F.; Sant'Anna, S.J.S. A Model for Extremely Heterogeneous Cluter. Nov 1995. (Submetido à IEEE T.G.R.S).
- Geman, D. Random fields and inverse problems in imaging. In: Hennequin, P. L., ed. École d'été de probabilités de Saint-Flour XVIII-1988. Berlin. Springer-Verlag, 1988. (Lecture Notes in Mathematics, 1427).
- Geman, D.; Geman, S.; Graffigne, C; Dong, P. Boundary detection by constrained optimization. IEEE Transactions on Pattern Analysis and Machine Intelligence. PAMI-12(7):609-628, 1990.
- Geman, S.; Geman, D. Stochastic relaxation, Gibbs distributions, and the Bayesian restoration of images. IEEE Transactions on Pattern Analysis and Machine Intelligence.  $PAMI-6(6):721-741$ , Nov, 1984.
- Georgii, H. Gibbs measures and phase transitions. Berlin, Walter De Gruyter, 1988. (De Gruyter Studies in Mathematics. 9).
- Gradshteyn, I.S.; Ryzhik, I.M. Table of Integrals, Series, and Products. New York, NY, Academic Press, 1965. 1086p.
- Huang, K. Statistical mechanics. New York, John Wiley, 1963.
- Hudson, W.D.; Ramm, C.W. Correct Formulation of the Kappa Coefficient of Agreement. Photogrammetric Engineering and Remote Sensing,  $53(4)$ :421-422, 1987.
- SPRING 1.1: Manual de Instituto Naional de Pesquisas Espaciais (INPE). Operação. INPE, São José dos Campos, 1995.
- James, B.R. Probabilidade: um curso em nível intermediário. Rio de Janeiro, Instituto de Matemática Pura e Aplicada, 1981.
- Jensen, J.L.; Moller, J. Pseudolikelihood for exponential family models of spatial processes. Denmark, Department of Theoretical Statistics, Institute of Mathematics, University of Arhus, s.d.
- Kelly, P.A.; Derin, H.; Hartt, K.D. Adaptative segmentation of speckled images using a hierarchical random field model. IEEE Transactions on Acoustics, Speech and Signal Processing. 36(10):1628-1641. Oct. 1988.
- Korolink, V. Manual de la Teoria de Probabilidades y Estadística matemática. Moscú, Editorial Mir, 1986.
- Landis, J.; Koch, G.G. The measurements of observer agreement for categorical data. Biometrics. 33(3):159-174. Mar., 1977.
- Lopes, A.; Laur, H.: Nezry, E. Statistical distribuition and texture in multilook and complex SAR images. In: IGARSS'90 Symposium, 1990, Washington DC, Remote Sensing Sciencies for the Nineties. New York, IEEE, 1990, v. 3. p. 2427-2430.
- Ma, Z.; Redmond, R.L. Tau Coefficients for accuracy assessment of classification of remote sensing data. Photogrammetric Enginnering and Remote Sensing,  $61(4):453-439, 1995.$
- Müller, J. Lectures on Markov random fields. Denmark, Department of Theoretical Statistics, Arhus University, 1988.
- Oliver, C.J. Information from SAR images. Journal of Physics D: Applied Physics, 24:1493-1514. 1991.
- Pickard, D.K. Inference for discrete Markov fields: the simplest nontrivial case. Journal of the American Statistical Association. 82(1):90-96, 1987.
- Richards, J.A. Remote Sensing Digital Image Analysis: an Introduction. Berlin, Germany, Spring-Verlag, 1986. 281 p.
- Rignot, E.; Chellappa, R. Segmentation of synthetic-aperture-radar complex data. Journal of the Optical Society of America A: Optics and Image Science. 8(9):1499-1509, Sep. 1991.
- Ripley, B.D. The use of spatial models as image priors. In: Possolo, A., ed. Spatial statistics and imagery. s.1., s.ed., 1989 (IMS Lecture Notes)
- Rosenfield, G.H.; Fitzpatrick-Lins, K.A. A coefcicient of agreement as a measure of thematic classification accuracy. Photogrammetric Engineering and Remote Sensing,  $52(2):223-227$ , 1986.
- Sant'Anna, S.J.S. Avaliação de desempenho de filtros redutores de "speckle" em imagens de radar de abertura sintética. (Dissertação de Mestrado) - São José dos Campos, INPE. 1995.
- Sher, D. Minimizing the cost of errors with a Markov random field. Pattern **Recognition Letters.** 12(2):85-89, 1991.
- Sperry, R.H.; Parker, K.J. Segmentation of speckled images based on level-crossing statistics. Journal of the Optical Society America A: Optics and Image Science. 8(3):490-498, Mar. 1991.
- Spiegel M.R. Mathematical Handbook of Formulas and Tables. New York, McGraw-Hill, 1968. 270 p.
- Torreão, J.R.A. Métodos estocásticos em computação visual. Porto Alegre, Instituto de Informática da UFRGS, Taisy Silva Weber, 1992. 148p. Notas de curso da Escola de Computação, 8.
- Ulaby, F.T.; Craig Dobson, M. Handbook of radar scattering statistics for terrain. Norwood, MA, Artech House, 1989.
- Yanasse, C.C.F. Statistical analysis of synthetic aperture radar images and its applications to system analysis and change detection. (PhD Thesis)Sheffield, UK, University of Sheffield, 1991.
- Yanasse, C.C.F; Frery, A.C.; Sant'Anna, S.J.S.; Hernandes, P.F.; Dutra, L.V. Statistical analysis of SAREX data over Tapajós - Brazil. In: Final Results Workshop for SAREX'92, Paris, 1993, p. 25-40.
- Yanasse, C.C.F; Frery, A.C.; Sant'Anna, S.J.S.; Dutra, L.V. On the use of amplitude K distribuition for SAR image analysis. In: IGARSS'94, Pasadena, 1994, v. 4., p. 2173-2195.
- Yanasse, C.C.F; Frery, A.C.; Sant'Anna, S.J.S. Stochastic distribuitions and the multiplicative model: relations, properties, estimators and applications to SAR image analysis. INPE, São José dos Campos, 1995. (INPE-5630- $NTC/318$ ).
- Yuille, A.; Vicent, L.; Geiger, D. Statistical morphology. In: Image Algebra and Morphological Image Processing I. Billingham. WS. SPIE. 1991. p.271-282. (SPIE Proceeding, v. 1568).
- Zito, R.R. The shape of SAR histograms. Computer Vision, Graphics and Image Processing, 43(3):281-293, 1988.

# APÊNDICE A

# ESTIMAÇÃO DE  $\beta$ PARA VIZINHANÇA QUATRO

# $\mbox{A.1}$  - Função de pseudoveros<br>similhança para vizinhança  $4$

Para $\delta=1,$ desenvolvendo a Equação 6.3, tem-se a seguinte $\mathit{função}$  $de$  pseudoverossimilhança:

$$
\mathrm{pl}\left(\beta,\mathbf{x}\right) = k_4 \ln \left(\frac{e^{4\beta}}{e^{4\beta}+K-1}\right) + k_{31} \ln \left(\frac{e^{3\beta}}{e^{3\beta}+e^{\beta}+K-2}\right) +
$$

$$
+k_{22}\ln\left(\frac{e^{2\beta}}{2e^{2\beta}+K-2}\right)+k_{211}\left(\frac{e^{2\beta}}{e^{2\beta}+2e^{\beta}+K-3}\right)+
$$

$$
+k_{13}\ln\left(\frac{e^{\beta}}{e^{3\beta}+e^{\beta}+K-2}\right)+k_{121}\ln\left(\frac{e^{\beta}}{e^{2\beta}+2e^{\beta}+K-3}\right)+
$$

$$
+k_{1111}\ln\left(\frac{e^{\beta}}{4e^{\beta}+K-4}\right)+k_{04}\ln\left(\frac{1}{e^{4\beta}+K-1}\right)+
$$

$$
+k_{031}\ln\Big(\frac{1}{e^{3\beta}+e^{\beta}+K-2}\Big)+k_{022}\ln\Big(\frac{1}{2e^{2\beta}+K-2}\Big)+
$$

+
$$
k_{0211}
$$
ln  $\left(\frac{1}{e^{2\beta} + 2e^{\beta} + K - 3}\right)$  +  $k_{01111}$ ln  $\left(\frac{1}{4e^{\beta} + K - 4}\right)$ 

# $\mbox{A.2}$  - Equação para estimação de  $\beta$  para vizinhança 4

Para este caso, desenvolvendo a Equação 6.4,  $\widehat{\beta}_{\text{PL}}$  é obtido pela solução da seguinte equação:

$$
4k_4 \frac{K-1}{e^{4\beta}+K-1} + k_{31} \frac{2e^{\beta}+3K-6}{e^{3\beta}+e^{\beta}+K-2} +
$$

$$
+2k_{22}\frac{K-2}{2e^{2\beta}+K-2}+2k_{211}\frac{e^{\beta}+K-3}{e^{2\beta}+2e^{\beta}+K-3}+
$$

$$
+k_{13}\frac{-2e^{3\beta}+K-2}{e^{3\beta}+e^{\beta}+K-2}+k_{121}\frac{-e^{2\beta}+K-3}{e^{2\beta}+2e^{\beta}+K-3}+
$$

$$
+k_{1111}\frac{K-4}{4e^{\beta}+K-4}-4k_{04}\frac{e^{4\beta}}{e^{4\beta}+K-1}+
$$

$$
-k_{031}\frac{3e^{3\beta}+e^{\beta}}{e^{3\beta}+e^{\beta}+K-2}-4k_{022}\frac{e^{2\beta}}{2e^{2\beta}+K-2}+
$$

$$
-2k_{0211}\frac{e^{2\beta}+e^{\beta}}{e^{2\beta}+2e^{\beta}+K-3}-4k_{01111}\frac{e^{\beta}}{4e^{\beta}+K-4}=0
$$

# APÊNDICE B

# ESTIMAÇÃO DE  $\beta$ PARA VIZINHANÇA OITO

# $\mbox{B.1}$  - Função de pseudoveros<br>similhança para vizinhança  $8$

Para $\delta=\sqrt{2},$ desenvolvendo a Equação 6.3, tem-se a seguinte $\mathit{func\~ao}$  $de$  pseudoverossimilhança:

$$
\mathrm{pl}\left(\beta,\mathbf{x}\right) = k_8 \ln \left(\frac{e^{8\beta}}{e^{8\beta}+K-1}\right) + k_{71} \ln \left(\frac{e^{7\beta}}{e^{7\beta}+e^{\beta}+K-2}\right) +
$$

$$
+k_{62}\ln\left(\frac{e^{6\beta}}{e^{6\beta}+e^{2\beta}+K-2}\right)+k_{611}\ln\left(\frac{e^{6\beta}}{e^{6\beta}+2e^{\beta}+K-3}\right)+
$$

$$
+k_{53}\ln\left(\frac{e^{5\beta}}{e^{5\beta}+e^{3\beta}+K-2}\right)+k_{521}\ln\left(\frac{e^{5\beta}}{e^{5\beta}+e^{2\beta}+e^{\beta}+K-3}\right)+
$$

$$
+k_{5111}\ln\left(\frac{e^{5\beta}}{e^{5\beta}+3e^{\beta}+K-4}\right)+k_{44}\ln\left(\frac{e^{4\beta}}{2e^{4\beta}+K-2}\right)+
$$

$$
+k_{431}\ln\left(\frac{e^{4\beta}}{e^{4\beta}+e^{3\beta}+e^{\beta}+K-3}\right)+k_{422}\ln\left(\frac{e^{4\beta}}{e^{4\beta}+2e^{2\beta}+K-3}\right)+
$$

+
$$
k_{4211}
$$
ln  $\left(\frac{e^{4\beta}}{e^{4\beta}+e^{2\beta}+2e^{\beta}+K-4}\right)$  +  $k_{41111}$ ln  $\left(\frac{e^{4\beta}}{e^{4\beta}+4e^{\beta}+K-5}\right)$  +

$$
+k_{35}\ln\left(\frac{e^{3\beta}}{e^{5\beta}+e^{3\beta}+K-2}\right)+k_{341}\ln\left(\frac{e^{3\beta}}{e^{4\beta}+e^{3\beta}+e^{\beta}+K-3}\right)+
$$

+
$$
k_{332}
$$
ln  $\left(\frac{e^{3\beta}}{2e^{3\beta} + e^{2\beta} + K - 3}\right)$  +  $k_{3311}$ ln  $\left(\frac{e^{3\beta}}{2e^{3\beta} + 2e^{\beta} + K - 4}\right)$  +

$$
+k_{3221}\ln\left(\frac{e^{3\beta}}{e^{3\beta}+2e^{2\beta}+e^{\beta}+K-4}\right)+k_{32111}\ln\left(\frac{e^{3\beta}}{e^{3\beta}+e^{2\beta}+3e^{\beta}+K-5}\right)+
$$

$$
+k_{311111}\ln\left(\frac{e^{3\beta}}{e^{3\beta}+5e^{\beta}+K-6}\right)+k_{26}\ln\left(\frac{e^{2\beta}}{e^{6\beta}+e^{2\beta}+K-2}\right)+
$$

$$
+k_{251}\ln\left(\frac{e^{2\beta}}{e^{5\beta}+e^{2\beta}+e^{\beta}+K-3}\right)+k_{242}\ln\left(\frac{e^{2\beta}}{e^{4\beta}+2e^{2\beta}+K-3}\right)+
$$

$$
+k_{2411}\ln\left(\frac{e^{2\beta}}{e^{4\beta}+e^{2\beta}+2e^{\beta}+K-4}\right)+k_{233}\ln\left(\frac{e^{2\beta}}{2e^{3\beta}+e^{2\beta}+K-3}\right)+
$$

$$
+k_{2321}\ln\left(\frac{e^{2\beta}}{e^{3\beta}+2e^{2\beta}+e^{\beta}+K-4}\right)+k_{23111}\ln\left(\frac{e^{2\beta}}{e^{3\beta}+e^{2\beta}+3e^{\beta}+K-5}\right)+
$$

$$
+k_{2222}\ln\left(\frac{e^{2\beta}}{4e^{2\beta}+K-4}\right)+k_{22211}\ln\left(\frac{e^{2\beta}}{3e^{2\beta}+2e^{\beta}+K-5}\right)+
$$

$$
+k_{221111}\ln\left(\frac{e^{2\beta}}{2e^{2\beta}+4e^{\beta}+K-6}\right)+k_{2111111}\ln\left(\frac{e^{2\beta}}{e^{2\beta}+6e^{\beta}+K-7}\right)+
$$

$$
+k_{17}\ln\left(\frac{e^{\beta}}{e^{7\beta}+e^{\beta}+K-2}\right)+k_{161}\ln\left(\frac{e^{\beta}}{e^{6\beta}+2e^{\beta}+K-3}\right)+
$$

$$
+k_{152}\ln\left(\frac{e^{\beta}}{e^{5\beta}+e^{2\beta}+e^{\beta}+K-3}\right)+k_{1511}\ln\left(\frac{e^{\beta}}{e^{5\beta}+3e^{\beta}+K-4}\right)+
$$

$$
+k_{143}\ln\left(\frac{e^{\beta}}{e^{4\beta}+e^{3\beta}+e^{\beta}+K-3}\right)+k_{1421}\ln\left(\frac{e^{\beta}}{e^{4\beta}+e^{2\beta}+2e^{\beta}+K-4}\right)+
$$
$$
+k_{14111}\ln\left(\frac{e^{\beta}}{e^{4\beta}+4e^{\beta}+K-5}\right)+k_{1331}\ln\left(\frac{e^{\beta}}{2e^{3\beta}+2e^{\beta}+K-4}\right)++k_{1322}\ln\left(\frac{e^{\beta}}{e^{3\beta}+2e^{2\beta}+e^{\beta}+K-4}\right)+k_{13211}\ln\left(\frac{e^{\beta}}{e^{3\beta}+e^{2\beta}+3e^{\beta}+K-5}\right)++k_{13111}\ln\left(\frac{e^{\beta}}{e^{3\beta}+5e^{\beta}+K-6}\right)+k_{12221}\ln\left(\frac{e^{\beta}}{3e^{2\beta}+2e^{\beta}+K-5}\right)++k_{122111}\ln\left(\frac{e^{\beta}}{2e^{2\beta}+4e^{\beta}+K-6}\right)+k_{1211111}\ln\left(\frac{e^{\beta}}{e^{2\beta}+6e^{\beta}+K-7}\right)++k_{11111111}\ln\left(\frac{e^{\beta}}{8e^{\beta}+K-8}\right)-k_{081}\ln\left(e^{8\beta}+K-1\right)+-k_{071}\ln\left(e^{7\beta}+e^{\beta}+K-2\right)-k_{062}\ln\left(e^{8\beta}+e^{2\beta}+K-2\right)+-k_{0611}\ln\left(e^{8\beta}+2e^{\beta}+K-3\right)-k_{062}\ln\left(e^{8\beta}+e^{3\beta}+K-2\right)+-k_{0421}\ln\left(e^{8\beta}+e^{2\beta}+K-3\right)-k_{05111}\ln\left(e^{8\beta}+e^{3\beta}+K-4\right)+-k_{0421}\ln\left(e^{8\beta}+e^{2\beta}+K-2\right)-k_{0431}\ln\left(e^{4\beta}+e^{3\beta}+e^{\beta}+K-3\right)+-k_{0422}\ln\left(e^{4\beta}+2e^{2\beta}+K-3\right)-k_{0431}\ln\left(e^{4\beta}+e^{3\beta}+e^{\beta}+K-3\right)+-k_{041111}\ln\left(e^{4\beta}+2e^{
$$

$$
-k_{03311}\ln\left(2 e^{3 \beta}+2 e^{\beta}+K-4\right)-k_{03221}\ln\left(e^{3 \beta}+2 e^{2 \beta}+e^{\beta}+K-4\right)+
$$

$$
-k_{032111}\ln\left(e^{3\beta}+e^{2\beta}+3e^{\beta}+K-5\right)-k_{0311111}\ln\left(e^{3\beta}+5e^{\beta}+K-6\right)+
$$

$$
-k_{02222}\ln\left(4e^{2\beta}+K-4\right)-k_{022211}\ln\left(3e^{2\beta}+2e^{\beta}+K-5\right)+
$$

$$
-k_{0221111}\ln\left(2 e^{2 \beta}+4 e^{\beta}+K-6\right)-k_{02111111}\ln\left(e^{2 \beta}+6 e^{\beta}+K-7\right)+
$$

$$
-k_{01111111}\ln\left(8e^{\beta}+K-8\right)
$$

## B.2 - Equação para estimação de $\beta$  para vizinhança  $8$

Efetuando-se desenvolvimento para  $\delta=\sqrt{2},$ o valor de $\widehat{\beta}_{\texttt{PL}}$ é obtido pela solução da seguinte equação:

$$
8k_8 \frac{(K-1)}{e^{8\beta} + K - 1} + k_{71} \frac{6e^{\beta} + 7K - 14}{e^{7\beta} + e^{\beta} + K - 2} + 2k_{62} \frac{2e^{2\beta} + 3K - 6}{e^{6\beta} + e^{2\beta} + K - 2} +
$$
  
+2k<sub>611</sub>  $\frac{5e^{\beta} + 3K - 9}{e^{6\beta} + 2e^{\beta} + K - 3} + k_{53} \frac{2e^{3\beta} + 5K - 10}{e^{5\beta} + e^{3\beta} + K - 2} +$   
+k<sub>521</sub>  $\frac{3e^{2\beta} + 4e^{\beta} + 5K - 15}{e^{5\beta} + e^{2\beta} + e^{\beta} + K - 3} + k_{5111} \frac{12e^{\beta} + 5K - 20}{e^{5\beta} + 3e^{\beta} + K - 4} +$   
+k<sub>44</sub>  $\frac{4(K - 2)}{2e^{4\beta} + K - 2} + k_{431} \frac{e^{3\beta} + 3e^{\beta} + 4K - 12}{e^{4\beta} + e^{3\beta} + e^{\beta} + K - 3} +$ 

$$
+4k_{422}\frac{e^{2\beta}+K-3}{e^{4\beta}+2e^{2\beta}+K-3}+2k_{4211}\frac{e^{2\beta}+3e^{\beta}+2K-8}{e^{4\beta}+e^{2\beta}+2e^{\beta}+K-4}+
$$

$$
+4k_{41111}\frac{3e^{\beta}+K-5}{e^{4\beta}+4e^{\beta}+K-5}+k_{35}\frac{-2e^{5\beta}+3K-6}{e^{5\beta}+e^{3\beta}+K-2}+
$$

$$
+k_{341}\frac{-e^{4\beta}+2e^{\beta}+3K-9}{e^{4\beta}+e^{3\beta}+e^{\beta}+K-3}+k_{332}\frac{e^{2\beta}+3K-9}{2e^{3\beta}+e^{2\beta}+K-3}+
$$

$$
+k_{3311}\frac{4e^{\beta}+3K-12}{2e^{3\beta}+2e^{\beta}+K-4}+k_{3221}\frac{2e^{2\beta}+2e^{\beta}+3K-12}{e^{3\beta}+2e^{2\beta}+e^{\beta}+K-4}+
$$

 $\overline{a}$ 

$$
+k_{32111}\frac{e^{2\beta}+6e^{\beta}+3K-15}{e^{3\beta}+e^{2\beta}+3e^{\beta}+K-5}+k_{311111}\frac{10e^{\beta}+3K-18}{e^{3\beta}+5e^{\beta}+K-6}+
$$

$$
+2k_{26}\frac{-2e^{6\beta}+K-2}{e^{6\beta}+e^{2\beta}+K-2}+k_{251}\frac{-3e^{5\beta}+e^{\beta}+2K-6}{e^{5\beta}+e^{2\beta}+e^{\beta}+K-3}+
$$

$$
+2k_{242}\frac{-e^{4\beta}+K-3}{e^{4\beta}+2e^{2\beta}+K-3}+2k_{2411}\frac{-e^{4\beta}+e^{\beta}+K-4}{e^{4\beta}+e^{2\beta}+2e^{\beta}+K-4}+
$$

$$
+2k_{233}\frac{-e^{3\beta}+K-3}{2e^{3\beta}+e^{2\beta}+K-3}+k_{2321}\frac{-e^{3\beta}+e^{\beta}+2K-8}{e^{3\beta}+2e^{2\beta}+e^{\beta}+K-4}+
$$

$$
+k_{23111}\frac{-e^{3 \beta}+3 e^{\beta}+2 K-10}{e^{3 \beta}+e^{2 \beta}+3 e^{\beta}+K-5}+k_{2222}\frac{2 \left(K-4\right)}{4 e^{2 \beta}+K-4}+
$$

$$
+2k_{22211}\frac{e^{\beta}+K-5}{3e^{2\beta}+2e^{\beta}+K-5}+2k_{221111}\frac{2e^{\beta}+K-6}{2e^{2\beta}+4e^{\beta}+K-6}+
$$

$$
+2k_{2111111}\frac{3e^{\beta}+K-7}{e^{2\beta}+6e^{\beta}+K-7}+k_{17}\frac{-6e^{7\beta}+K-2}{e^{7\beta}+e^{\beta}+K-2}+
$$

$$
+k_{161}\frac{-5e^{6\beta}+K-3}{e^{6\beta}+2e^{\beta}+K-3}+k_{152}\frac{-4e^{5\beta}-e^{2\beta}+K-3}{e^{5\beta}+e^{2\beta}+e^{\beta}+K-3}+
$$

$$
+k_{1511}\frac{-4e^{5\beta}+K-4}{e^{5\beta}+3e^{\beta}+K-4}+k_{143}\frac{-3e^{4\beta}-2e^{3\beta}+K-3}{e^{4\beta}+e^{3\beta}+e^{\beta}+K-3}+
$$

$$
+k_{1421}\frac{-3e^{4\beta}-e^{2\beta}+K-4}{e^{4\beta}+e^{2\beta}+2e^{\beta}+K-4}+k_{14111}\frac{-3e^{4\beta}+K-5}{e^{4\beta}+4e^{\beta}+K-5}+
$$

$$
+k_{1331}\frac{-4e^{3\beta}+K-4}{2e^{3\beta}+2e^{\beta}+K-4}+k_{1322}\frac{-2e^{3\beta}-2e^{2\beta}+K-4}{e^{3\beta}+2e^{2\beta}+e^{\beta}+K-4}+
$$

$$
+k_{13211}\frac{-2e^{3\beta}-e^{2\beta}+K-5}{e^{3\beta}+e^{2\beta}+3e^{\beta}+K-5}+k_{131111}\frac{-2e^{3\beta}+K-6}{e^{3\beta}+5e^{\beta}+K-6}+
$$

$$
+k_{12221}\frac{-3 e^{2 \beta}+K-5}{3 e^{2 \beta}+2 e^{\beta}+K-5}+k_{122111}\frac{-2 e^{2 \beta}+K-6}{2 e^{2 \beta}+4 e^{\beta}+K-6}+
$$

$$
+k_{1211111}\frac{-e^{2\beta}+K-7}{e^{2\beta}+6e^{\beta}+K-7}+k_{11111111}\frac{K-8}{8e^{\beta}+K-8}+-k_{08}\frac{8}{e^{8\beta}+K-1}e^{8\beta}-k_{071}\frac{7e^{7\beta}+e^{\beta}}{e^{7\beta}+e^{\beta}+K-2}-2k_{082}\frac{3e^{6\beta}+e^{2\beta}}{e^{6\beta}+e^{2\beta}+K-2}-2k_{0611}\frac{3e^{6\beta}+e^{\beta}}{e^{6\beta}+2e^{\beta}+K-3}+-k_{053}\frac{5e^{5\beta}+3e^{3\beta}}{e^{5\beta}+e^{3\beta}+K-2}-k_{0521}\frac{5e^{5\beta}+2e^{2\beta}+e^{\beta}}{e^{5\beta}+e^{2\beta}+e^{\beta}+K-3}+-k_{05111}\frac{5e^{5\beta}+3e^{\beta}}{e^{5\beta}+3e^{\beta}+K-4}-k_{044}\frac{8}{2e^{4\beta}+K-2}e^{4\beta}+-k_{0431}\frac{4e^{4\beta}+3e^{3\beta}+e^{\beta}}{e^{4\beta}+e^{\beta}+K-3}-4k_{0422}\frac{e^{4\beta}+e^{2\beta}}{e^{4\beta}+2e^{2\beta}+K-3}+-2k_{04211}\frac{2e^{4\beta}+e^{2\beta}+e^{\beta}}{e^{4\beta}+e^{2\beta}+2e^{\beta}+K-4}-4k_{041111}\frac{e^{4\beta}+e^{2\beta}}{e^{4\beta}+4e^{\beta}+K-5}+-2k_{0332}\frac{3e^{3\beta}+e^{2\beta}}{2e^{3\beta}+e^{2\beta}+K-4}-k_{033111}\frac{3e^{3\beta}+e^{\beta}}{2e^{3\beta}+2e^{2\beta}+K-4}+-k_{03221}\frac{3e^{3\beta}+4e^{2\beta}+e^{\beta}}{e^{2\beta}+e^{\beta}+K-6}-8k_{02222}\frac{
$$

$$
-2k_{02111111}\frac{e^{2\beta}+3e^{\beta}}{e^{2\beta}+6e^{\beta}+K-7}-8k_{011111111}\frac{e^{\beta}}{8e^{\beta}+K-8}=0
$$

## APÊNDICE C

## ESTIMAÇÃO DE  $\beta$ PARA VIZINHANÇA DOZE

#### C.1 - Coeficientes e configurações para vizinhança 12

Para vizinhança doze são possíveis os coeficientes na Tabela 30 abaixo, com exemplos de configuração para os nove primeiros:

### TABELA 30 - TABELA DE COEFICIENTES PARA VIZINHANÇA DOZE

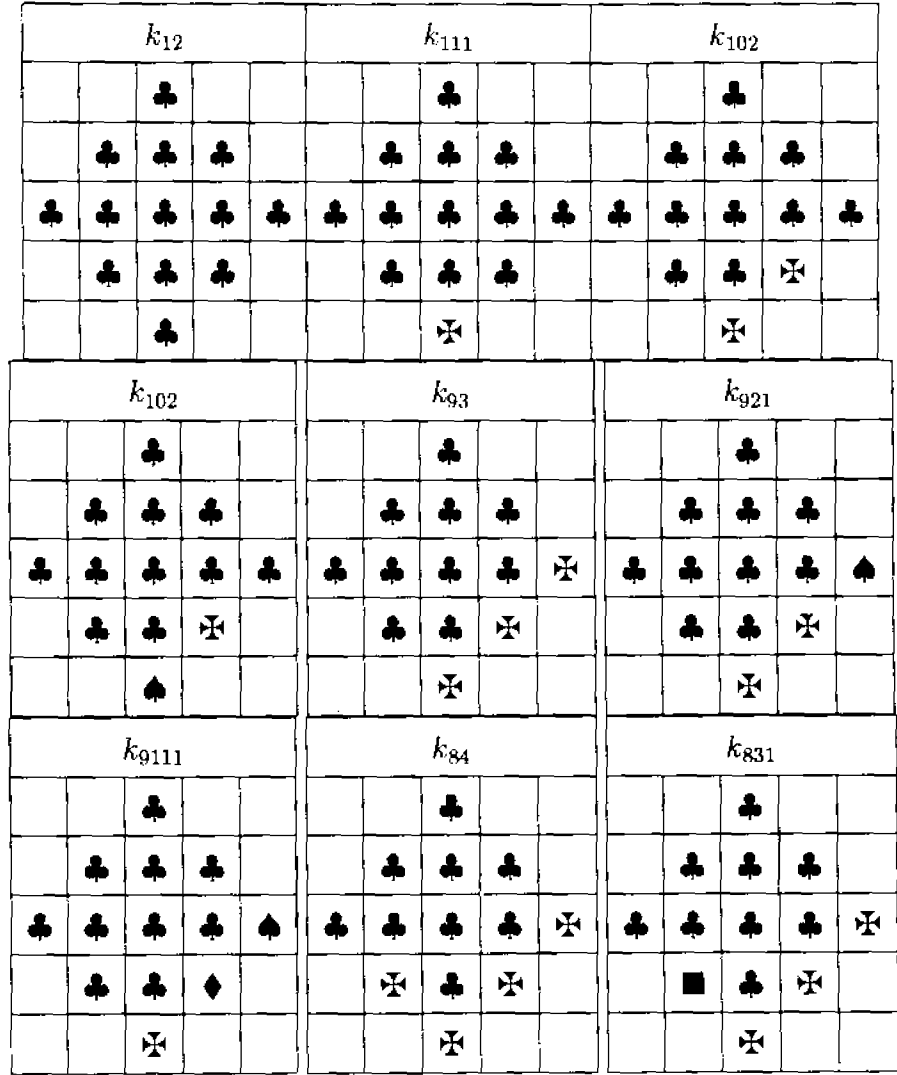

# $\underline{\text{TABLELA}}$ 30 - Continuação

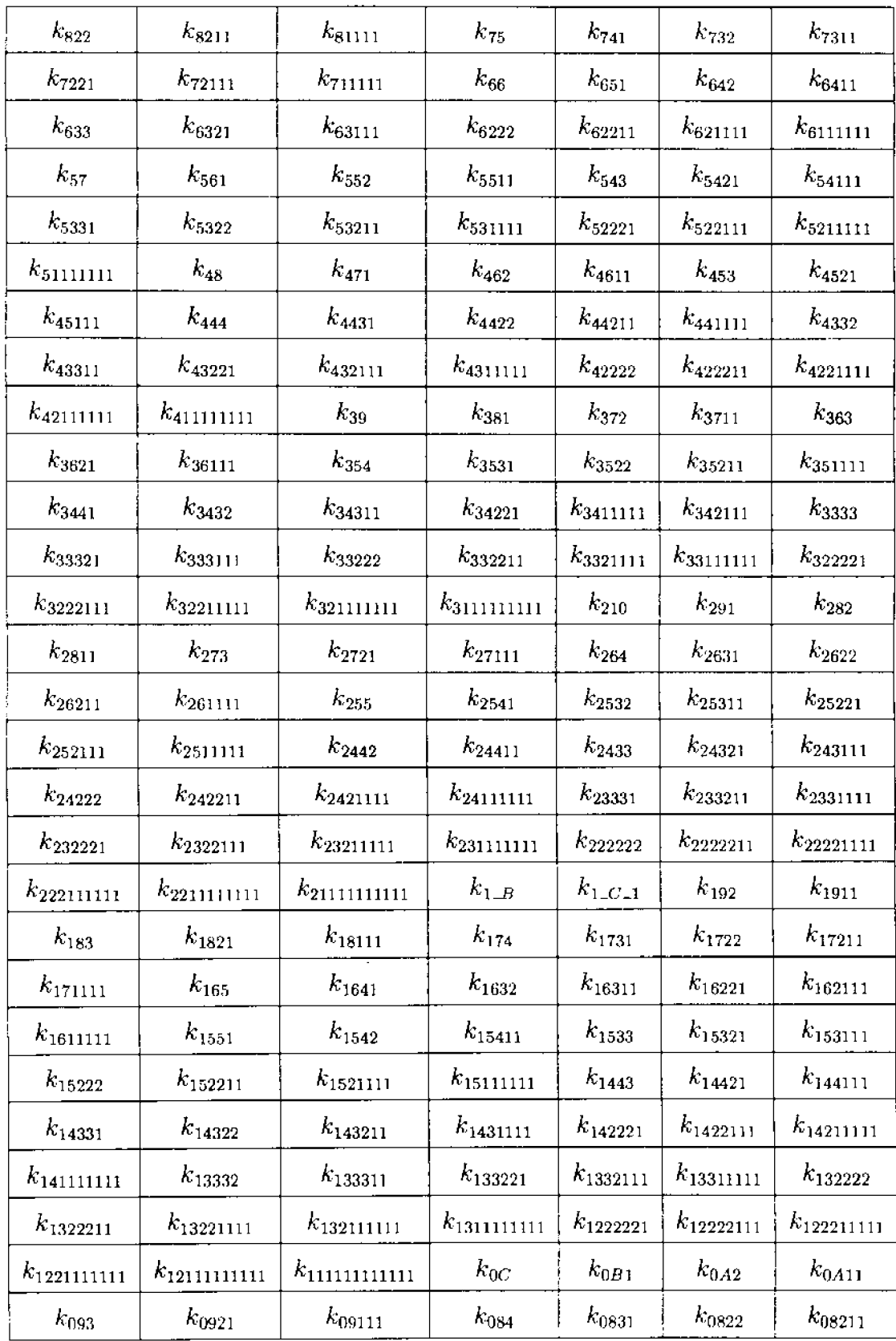

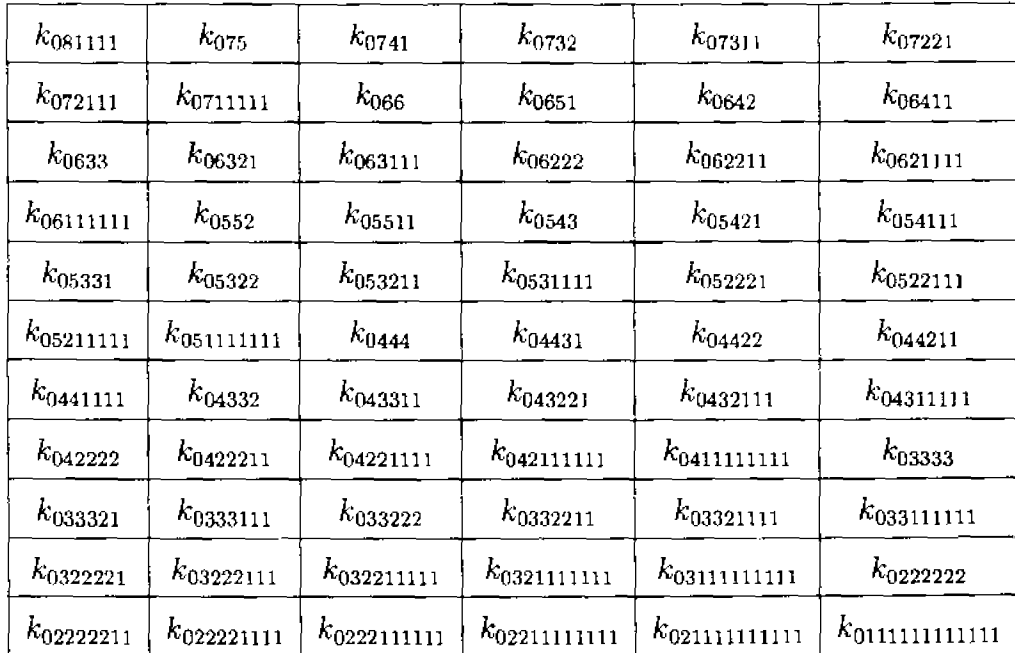

## TABELA 30 - Conclusão

## $\rm C.2$  - Função de pseudoverossimilhança para vizinhança $12$

Para  $\delta = 2$ , desenvolvendo a Equação 6.3, p. 62 tem-se a seguinte função de pseudoverossimilhança:

$$
p1(\beta, x) = k_C \ln \left( \frac{e^{12\beta}}{e^{12\beta} + K - 1} \right) + k_{B1} \ln \left( \frac{e^{11\beta}}{e^{11\beta} + e^{\beta} + k - 2} \right) +
$$
  
+  $k_{A2} \ln \left( \frac{e^{10\beta}}{e^{10\beta} + e^{2\beta} + k - 2} \right) + k_{A11} \ln \left( \frac{e^{10\beta}}{e^{10\beta} + 2e^{\beta} + K - 3} \right) +$   
+  $k_{93} \ln \left( \frac{e^{9\beta}}{e^{9\beta} + e^{3\beta} + K - 2} \right) + k_{921} \ln \left( \frac{e^{9\beta}}{e^{9\beta} + e^{2\beta} + e^{\beta} + k - 3} \right) +$   
+  $k_{9111} \ln \left( \frac{e^{9\beta}}{e^{9\beta} + 3e^{\beta} + K - 4} \right) + k_{84} \ln \left( \frac{e^{8\beta}}{e^{8\beta} + e^{4\beta} + K - 2} \right) +$   
+  $k_{831} \ln \left( \frac{e^{8\beta}}{e^{8\beta} + e^{3\beta} + e^{\beta} + K - 3} \right) + k_{822} \ln \left( \frac{e^{8\beta}}{e^{8\beta} + 2e^{2\beta} + K - 3} \right) +$ 

+
$$
k_{8211}
$$
ln  $\left(\frac{e^{8\beta}}{e^{8\beta} + e^{2\beta} + 2e^{\beta} + K - 4}\right)$  +  $k_{81111}$ ln  $\left(\frac{e^{8\beta}}{e^{8\beta} + 4e^{\beta} + K - 5}\right)$  +

$$
+k_{75}\ln\left(\frac{e^{7\beta}}{e^{7\beta}+e^{5\beta}+K-2}\right)+k_{741}\ln\left(\frac{e^{7\beta}}{e^{7\beta}+e^{4\beta}+e^{\beta}+K-3}\right)+
$$

$$
+k_{732}\ln\left(\frac{e^{7\beta}}{e^{7\beta}+e^{3\beta}+e^{2\beta}+K-3}\right)+k_{7311}\ln\left(\frac{e^{7\beta}}{e^{7\beta}+e^{3\beta}+2e^{\beta}+K-4}\right)+
$$

$$
+k_{7221}\ln\left(\frac{e^{7\beta}}{e^{7\beta}+2e^{2\beta}+e^{\beta}+K-4}\right)+k_{72111}\ln\left(\frac{e^{7\beta}}{e^{7\beta}+e^{2\beta}+3e^{\beta}+K-5}\right)+
$$

$$
+k_{711111}\ln\left(\frac{e^{7\beta}}{e^{7\beta}+5e^{\beta}+K-6}\right)+k_{66}\ln\left(\frac{e^{6\beta}}{2e^{6\beta}+K-2}\right)+
$$

$$
+k_{651}\ln\left(\frac{e^{6\beta}}{e^{6\beta}+e^{5\beta}+e^{\beta}+K-3}\right)+k_{642}\ln\left(\frac{e^{6\beta}}{e^{6\beta}+e^{4\beta}+e^{2\beta}+K-3}\right)+
$$

$$
+k_{6411}\ln\left(\frac{e^{6\beta}}{e^{6\beta}+e^{4\beta}+2e^{\beta}+K-4}\right)+k_{633}\ln\left(\frac{e^{6\beta}}{e^{6\beta}+2e^{3\beta}+K-3}\right)+
$$

$$
+k_{6321}\ln\left(\frac{e^{6\beta}}{e^{6\beta}+e^{3\beta}+e^{2\beta}+e^{\beta}+K-4}\right)+k_{63111}\ln\left(\frac{e^{6\beta}}{e^{6\beta}+e^{3\beta}+3e^{\beta}+K-5}\right)+
$$

$$
+k_{6222}\ln\left(\frac{e^{6\beta}}{e^{6\beta}+3e^{2\beta}+K-4}\right)+k_{62211}\ln\left(\frac{e^{6\beta}}{e^{6\beta}+2\left(e^{2\beta}+e^{\beta}\right)+K-5}\right)+
$$

$$
+k_{621111}\ln\left(\frac{e^{6\beta}}{e^{6\beta}+e^{2\beta}+4e^{\beta}+K-6}\right)+k_{6111111}\ln\left(\frac{e^{6\beta}}{e^{6\beta}+6e^{\beta}+K-7}\right)+
$$

$$
+k_{57}\ln\left(\frac{e^{5\beta}}{e^{7\beta}+e^{5\beta}+K-2}\right)+k_{561}\ln\left(\frac{e^{5\beta}}{e^{6\beta}+e^{5\beta}+e^{\beta}+K-3}\right)+
$$

$$
+k_{552}\ln\left(\frac{e^{5\beta}}{2e^{5\beta}+e^{2\beta}+K-3}\right)+k_{5511}\ln\left(\frac{e^{5\beta}}{2\left(e^{5\beta}+e^{2\beta}\right)+K-4}\right)+
$$

$$
+k_{543}\ln\left(\frac{e^{5\beta}}{e^{5\beta}+e^{4\beta}+e^{3\beta}+K-3}\right)+k_{5421}\ln\left(\frac{e^{5\beta}}{e^{5\beta}+e^{4\beta}+e^{2\beta}+e^{\beta}+K-4}\right)+
$$

$$
+k_{54111}\ln\left(\frac{e^{5\beta}}{e^{5\beta}+e^{4\beta}+3e^{\beta}+K-5}\right)+k_{5331}\ln\left(\frac{e^{5\beta}}{e^{5\beta}+2e^{3\beta}+e^{\beta}+K-4}\right)+
$$

$$
+k_{5322}\ln\left(\frac{e^{5\beta}}{e^{5\beta}+e^{3\beta}+2e^{2\beta}+K-4}\right)+k_{53211}\ln\left(\frac{e^{5\beta}}{e^{5\beta}+e^{3\beta}+e^{2\beta}+2e^{\beta}+K-5}\right)+
$$

$$
+k_{531111}\ln\left(\frac{e^{5\beta}}{e^{5\beta}+e^{3\beta}+4e^{\beta}+K-6}\right)+k_{52221}\ln\left(\frac{e^{5\beta}}{e^{5\beta}+3e^{2\beta}+e^{\beta}+K-5}\right)+
$$

$$
+k_{522111}\ln\left(\frac{e^{5\beta}}{e^{5\beta}+2e^{2\beta}+3e^{\beta}+K-6}\right)+k_{5211111}\ln\left(\frac{e^{5\beta}}{e^{5\beta}+e^{2\beta}+5e^{\beta}+K-7}\right)+
$$

$$
+k_{51111111}\ln\left(\frac{e^{5\beta}}{e^{5\beta}+7e^{\beta}+K-8}\right)+k_{48}\ln\left(\frac{e^{4\beta}}{e^{8\beta}+e^{4\beta}+K-2}\right)+
$$

$$
+k_{471}\ln\left(\frac{e^{4\beta}}{e^{7\beta}+e^{4\beta}+e^{\beta}+K-3}\right)+k_{462}\ln\left(\frac{e^{4\beta}}{e^{6\beta}+e^{4\beta}+e^{2\beta}+K-3}\right)+
$$

$$
+k_{4611}\ln\left(\frac{e^{4\beta}}{e^{6\beta}+e^{4\beta}+2e^{\beta}+K-4}\right)+k_{453}\ln\left(\frac{e^{4\beta}}{e^{5\beta}+e^{4\beta}+e^{3\beta}+K-3}\right)+
$$

$$
+k_{4521}\ln\left(\frac{e^{4\beta}}{e^{5\beta}+e^{4\beta}+e^{2\beta}+e^{\beta}+K-4}\right)+k_{45111}\ln\left(\frac{e^{4\beta}}{e^{5\beta}+e^{4\beta}+3e^{\beta}+K-5}\right)+
$$

$$
+k_{444}\ln\left(\frac{e^{4\beta}}{3 e^{4\beta}+K-3}\right)+k_{4431}\ln\left(\frac{e^{4\beta}}{2 e^{4\beta}+e^{3\beta}+e^{\beta}+K-4}\right)+
$$

$$
+k_{4422}\ln\left(\frac{e^{4\beta}}{2\left(e^{4\beta}+e^{2\beta}\right)+K-4}\right)+k_{44211}\ln\left(\frac{e^{4\beta}}{2\left(e^{4\beta}+e^{\beta}\right)+e^{2\beta}+K-5}\right)+
$$

$$
+k_{441111}\ln\left(\frac{e^{4\beta}}{2\left(e^{4\beta}+2e^{\beta}\right)+K-6}\right)+k_{4332}\ln\left(\frac{e^{4\beta}}{e^{4\beta}+2e^{3\beta}+e^{2\beta}+K-4}\right)+
$$

$$
+k_{43311}\ln\left(\frac{e^{4\beta}}{e^{4\beta}+2\left(e^{3\beta}+e^{\beta}\right)+K-5}\right)+k_{43221}\ln\left(\frac{e^{4\beta}}{e^{4\beta}+e^{3\beta}+2e^{2\beta}+e^{\beta}+K-5}\right)+
$$

$$
+k_{432111}\ln\left(\frac{e^{4\beta}}{e^{4\beta}+e^{3\beta}+e^{2\beta}+3e^{\beta}+K-6}\right)+k_{4311111}\ln\left(\frac{e^{4\beta}}{e^{4\beta}+e^{3\beta}+5e^{\beta}+K-7}\right)+
$$

$$
+k_{42222}\ln\left(\frac{e^{4\beta}}{e^{4\beta}+4e^{2\beta}+K-5}\right)+k_{422211}\ln\left(\frac{e^{4\beta}}{e^{4\beta}+3e^{2\beta}+2e^{\beta}+K-6}\right)+
$$

$$
+k_{4221111}\ln\left(\frac{e^{4\beta}}{e^{4\beta}+2\left(e^{2\beta}+2e^{\beta}\right)+K-7}\right)+k_{42111111}\ln\left(\frac{e^{4\beta}}{e^{4\beta}+e^{2\beta}+6e^{\beta}+K-8}\right)+
$$

$$
+k_{411111111}\ln\left(\frac{e^{4\beta}}{e^{4\beta}+8e^{\beta}+K-9}\right)+k_{39}\ln\left(\frac{e^{3\beta}}{e^{9\beta}+e^{3\beta}+K-2}\right)+
$$

$$
+k_{381}\ln\left(\frac{e^{3\beta}}{e^{8\beta}+e^{3\beta}+e^{\beta}+K-3}\right)+k_{372}\ln\left(\frac{e^{3\beta}}{e^{7\beta}+e^{3\beta}+e^{2\beta}+K-3}\right)+
$$

$$
+k_{3711}\ln\left(\frac{e^{3\beta}}{e^{7\beta}+e^{3\beta}+2e^{\beta}+K-4}\right)+k_{363}\ln\left(\frac{e^{3\beta}}{e^{6\beta}+2e^{3\beta}+K-3}\right)+
$$

$$
+k_{3621}\ln\left(\frac{e^{3\beta}}{e^{6\beta}+e^{3\beta}+e^{2\beta}+e^{\beta}+K-4}\right)+k_{36111}\ln\left(\frac{e^{3\beta}}{e^{6\beta}+e^{3\beta}+3e^{\beta}+K-5}\right)+
$$

$$
+k_{354}\ln\left(\frac{e^{3\beta}}{e^{5\beta}+e^{4\beta}+e^{3\beta}+K-3}\right)+k_{3531}\ln\left(\frac{e^{3\beta}}{e^{5\beta}+2e^{3\beta}+e^{\beta}+K-4}\right)+
$$

$$
+k_{3522}\ln\left(\frac{e^{3\beta}}{e^{5\beta}+e^{3\beta}+2e^{2\beta}+K-4}\right)+k_{35211}\ln\left(\frac{e^{3\beta}}{e^{5\beta}+e^{3\beta}+e^{2\beta}+2e^{\beta}+K-5}\right)+
$$

$$
+k_{351111}\ln\left(\frac{e^{3\beta}}{e^{5\beta}+e^{3\beta}+4e^{\beta}+K-6}\right)+k_{3441}\ln\left(\frac{e^{3\beta}}{2e^{4\beta}+e^{3\beta}+e^{\beta}+K-4}\right)+
$$

$$
+k_{3432}\ln\left(\frac{e^{3\beta}}{e^{4\beta}+2e^{3\beta}+e^{2\beta}+K-4}\right)+k_{34311}\ln\left(\frac{e^{3\beta}}{e^{4\beta}+2\left(e^{3\beta}+e^{\beta}\right)+K-5}\right)+
$$

$$
+k_{34221}\ln\left(\frac{e^{3\beta}}{e^{4\beta}+e^{3\beta}+2e^{2\beta}+e^{\beta}+K-5}\right)+k_{3411111}\ln\left(\frac{e^{3\beta}}{e^{4\beta}+e^{3\beta}+5e^{\beta}+K-7}\right)+
$$

$$
+k_{342111}\ln\left(\frac{e^{3\beta}}{e^{4\beta}+e^{3\beta}+e^{2\beta}+3e^{\beta}+K-6}\right)+k_{3333}\ln\left(\frac{e^{3\beta}}{4e^{3\beta}+K-4}\right)+
$$

$$
+k_{33321}\ln\left(\frac{e^{3\beta}}{3e^{3\beta}+e^{2\beta}+e^{\beta}+K-5}\right)+k_{333111}\ln\left(\frac{e^{3\beta}}{3\left(e^{3\beta}+e^{\beta}\right)+K-6}\right)+
$$

$$
+k_{33222}\ln\left(\frac{e^{3\beta}}{2e^{3\beta}+3e^{2\beta}+K-5}\right)+k_{332211}\ln\left(\frac{e^{3\beta}}{2\left(e^{3\beta}+e^{2\beta}+e^{\beta}\right)+K-6}\right)+
$$

$$
+k_{3321111}\ln\left(\frac{e^{3\beta}}{2e^{3\beta}+e^{2\beta}+4e^{\beta}+K-7}\right)+k_{33111111}\ln\left(\frac{e^{3\beta}}{2e^{3\beta}+6e^{\beta}+K-8}\right)+
$$

$$
+ k_{322221}\ln\left(\frac{e^{3\beta}}{e^{3\beta}+4e^{2\beta}+e^{\beta}+K-6}\right)+ k_{3222111}\ln\left(\frac{e^{3\beta}}{e^{3\beta}+3\left(e^{2\beta}+e^{\beta}\right)+K-7}\right)+
$$

$$
+k_{32211111}\ln\left(\frac{e^{3\beta}}{e^{3\beta}+2e^{\beta}+5e^{\beta}+K-8}\right)+k_{321111111}\ln\left(\frac{e^{3\beta}}{e^{3\beta}+e^{2\beta}+7e^{\beta}+K-9}\right)+
$$

$$
+k_{311111111}\ln\left(\frac{e^{3\beta}}{e^{3\beta}+9e^{\beta}+K-10}\right)+k_{2A}\ln\left(\frac{e^{2\beta}}{e^{10\beta}+e^{2\beta}+K-2}\right)+
$$

$$
+k_{291}\ln\left(\frac{e^{2\beta}}{e^{9\beta}+e^{2\beta}+e^{\beta}+K-3}\right)+k_{282}\ln\left(\frac{e^{2\beta}}{e^{8\beta}+2e^{2\beta}+K-3}\right)+
$$

$$
+k_{2811}\ln\left(\frac{e^{2\beta}}{e^{8\beta}+e^{2\beta}+2e^{\beta}+K-4}\right)+k_{273}\ln\left(\frac{e^{2\beta}}{e^{7\beta}+e^{3\beta}+e^{2\beta}+K-3}\right)+
$$

$$
+k_{2721}\ln\left(\frac{e^{2\beta}}{e^{7\beta}+2e^{2\beta}+e^{\beta}+K-4}\right)+k_{27111}\ln\left(\frac{e^{2\beta}}{e^{7\beta}+e^{2\beta}+3e^{\beta}+K-5}\right)+
$$

$$
+k_{264}\ln\left(\frac{e^{2\beta}}{e^{6\beta}+e^{4\beta}+e^{2\beta}+K-3}\right)+k_{2631}\ln\left(\frac{e^{2\beta}}{e^{6\beta}+e^{3\beta}+e^{2\beta}+e^{\beta}+K-4}\right)+
$$

$$
+k_{2622}\ln\left(\frac{e^{2\beta}}{e^{6\beta}+3e^{2\beta}+K-4}\right)+k_{26211}\ln\left(\frac{e^{2\beta}}{e^{6\beta}+2\left(e^{2\beta}+e^{\beta}\right)+K-5}\right)+
$$

$$
+k_{261111}\ln\left(\frac{e^{2\beta}}{e^{6\beta}+e^{2\beta}+4e^{\beta}+K-6}\right)+k_{255}\ln\left(\frac{e^{2\beta}}{2e^{5\beta}+e^{2\beta}+K-3}\right)-
$$

$$
+k_{2541}\ln\left(\frac{e^{2\beta}}{e^{5\beta}+e^{4\beta}+e^{2\beta}+e^{\beta}+K-4}\right)+k_{2532}\ln\left(\frac{e^{2\beta}}{e^{5\beta}+e^{3\beta}+2e^{2\beta}+K-4}\right)+
$$

$$
+k_{25311}\ln\left(\frac{e^{2\beta}}{e^{5\beta}+e^{3\beta}+e^{2\beta}+2e^{\beta}+K-5}\right)+k_{25221}\ln\left(\frac{e^{2\beta}}{e^{5\beta}+3e^{2\beta}+e^{\beta}+K-5}\right)+
$$

$$
+k_{252111}\ln\left(\frac{e^{2\beta}}{e^{5\beta}+2e^{2\beta}+3e^{\beta}+K-6}\right)+k_{2511111}\ln\left(\frac{e^{2\beta}}{e^{5\beta}+e^{2\beta}+5e^{\beta}+K-7}\right)+
$$

$$
+k_{2442}\ln\left(\frac{e^{2\beta}}{2\left(e^{4\beta}+e^{2\beta}\right)+K-4}\right)+k_{24411}\ln\left(\frac{e^{2\beta}}{2\left(e^{4\beta}+e^{\beta}\right)+e^{2\beta}+K-5}\right)+
$$

$$
+k_{2433}\ln\left(\frac{e^{2\beta}}{e^{4\beta}+e^{2\beta}+2e^{3\beta}+K-4}\right)+k_{24321}\ln\left(\frac{e^{2\beta}}{e^{4\beta}+e^{3\beta}+2e^{2\beta}+e^{\beta}+K-5}\right)+
$$

$$
+k_{24311}\ln\left(\frac{e^{2\beta}}{e^{4\beta}+e^{3\beta}+e^{2\beta}+2e^{\beta}+K-5}\right)+k_{24222}\ln\left(\frac{e^{2\beta}}{e^{4\beta}+4e^{2\beta}+K-5}\right)+
$$

$$
+k_{242211}\ln\left(\frac{e^{2\beta}}{e^{4\beta}+3e^{2\beta}+2e^{\beta}+K-6}\right)+k_{2421111}\ln\left(\frac{e^{2\beta}}{e^{4\beta}+2\left(e^{2\beta}+2e^{\beta}\right)+K-7}\right)+
$$

$$
+k_{24111111}\ln\left(\frac{e^{2\beta}}{e^{4\beta}+e^{2\beta}+6e^{\beta}+K-8}\right)+k_{23331}\ln\left(\frac{e^{2\beta}}{3e^{3\beta}+e^{2\beta}+e^{\beta}+K-5}\right)+
$$

$$
+k_{233211}\ln\left(\frac{e^{2\beta}}{2\left(e^{3\beta}+e^{2\beta}+e^{\beta}\right)+K-6}\right)+k_{2331111}\ln\left(\frac{e^{2\beta}}{2\left(e^{3\beta}+2e^{\beta}\right)+e^{2\beta}+K-7}\right)+
$$

$$
+k_{232221}\ln\left(\frac{e^{2\beta}}{e^{3\beta}+4e^{2\beta}+e^{\beta}+K-6}\right)+k_{2322111}\ln\left(\frac{e^{2\beta}}{e^{3\beta}+3\left(e^{2\beta}+e^{\beta}\right)+K-7}\right)+
$$

$$
+k_{23211111}\ln\left(\frac{e^{2\beta}}{e^{3\beta}+2e^{2\beta}+5e^{\beta}+K-8}\right)+k_{231111111}\ln\left(\frac{e^{2\beta}}{e^{3\beta}+e^{2\beta}+7e^{\beta}+K-9}\right)+
$$

$$
+ k_{222222} \ln \left(\frac{e^{2\beta}}{6e^{2\beta} + K - 6}\right) + k_{2222211} \ln \left(\frac{e^{2\beta}}{5e^{2\beta} + 2e^{\beta} + K - 7}\right) +
$$

$$
+k_{22221111}\ln\left(\frac{e^{2\beta}}{4\left(e^{2\beta}+e^{\beta}\right)+K-8}\right)+k_{222111111}\ln\left(\frac{e^{2\beta}}{3\left(e^{2\beta}+2e^{\beta}\right)+K-9}\right)+
$$

$$
+k_{2211111111}\ln\left(\frac{e^{2\beta}}{2\left(e^{2\beta}+4e^{\beta}\right)+K-10}\right)+k_{2111111111}\ln\left(\frac{e^{2\beta}}{e^{2\beta}+10e^{\beta}+K-11}\right)+
$$

$$
+k_{1B}\ln\left(\frac{e^{\beta}}{e^{11\beta}+e^{\beta}+K-2}\right)+k_{1A1}\ln\left(\frac{e^{\beta}}{e^{10\beta}+2e^{\beta}+K-3}\right)+
$$

$$
+k_{192}\ln\left(\frac{e^{\beta}}{e^{9\beta}+e^{2\beta}+e^{\beta}+K-3}\right)+k_{1911}\ln\left(\frac{e^{\beta}}{e^{9\beta}+3e^{\beta}+K-4}\right)+
$$

$$
+k_{183}\ln\left(\frac{e^{\beta}}{e^{8\beta}+e^{3\beta}+e^{\beta}+K-3}\right)+k_{1821}\ln\left(\frac{e^{\beta}}{e^{8\beta}+e^{2\beta}+2e^{\beta}+K-4}\right)+
$$

$$
+k_{18111}\ln\left(\frac{e^{\beta}}{e^{8\beta}+4e^{\beta}+K-5}\right)+k_{174}\ln\left(\frac{e^{\beta}}{e^{7\beta}+e^{4\beta}+e^{\beta}+K-3}\right)+
$$

$$
+k_{1731}\ln\left(\frac{e^{\beta}}{e^{7\beta}+e^{3\beta}+2e^{\beta}+K-4}\right)+k_{1722}\ln\left(\frac{e^{\beta}}{e^{7\beta}+2e^{2\beta}+e^{\beta}+K-4}\right)+
$$

$$
+k_{17211}\ln\left(\frac{e^{\beta}}{e^{7\beta}+e^{2\beta}+3e^{\beta}+K-5}\right)+k_{171111}\ln\left(\frac{e^{\beta}}{e^{7\beta}+5e^{\beta}+K-6}\right)+
$$

$$
+k_{165}\ln\left(\frac{e^{\beta}}{e^{6\beta}+e^{5\beta}+e^{\beta}+K-3}\right)+k_{1641}\ln\left(\frac{e^{\beta}}{e^{6\beta}+e^{4\beta}+2e^{\beta}+K-4}\right)+
$$

$$
+k_{1632}\ln\left(\frac{e^{\beta}}{e^{6\beta}+e^{3\beta}+e^{2\beta}+e^{\beta}+K-4}\right)+k_{16311}\ln\left(\frac{e^{\beta}}{e^{6\beta}+e^{3\beta}+3e^{\beta}+K-5}\right)+
$$

$$
+k_{16221}\ln\left(\frac{e^{\beta}}{e^{\beta\beta}+2\left(e^{2\beta}+e^{\beta}\right)+K-5}\right)+k_{162111}\ln\left(\frac{e^{\beta}}{e^{\beta\beta}+e^{2\beta}+4e^{\beta}+K-6}\right)+
$$

$$
+k_{1611111}\ln\left(\frac{e^{\beta}}{e^{6\beta}+6e^{\beta}+K-7}\right)+k_{1551}\ln\left(\frac{e^{\beta}}{2(e^{5\beta}+e^{\beta})+K-4}\right)+
$$

$$
+k_{1542}\ln\left(\frac{e^{\beta}}{e^{5\beta}+e^{4\beta}+e^{2\beta}+e^{\beta}+K-4}\right)+k_{15411}\ln\left(\frac{e^{\beta}}{e^{5\beta}+e^{4\beta}+3e^{\beta}+K-5}\right)+
$$

$$
+k_{1533}\ln\left(\frac{e^{\beta}}{e^{5\beta}+2e^{3\beta}+e^{\beta}+K-4}\right)+k_{15321}\ln\left(\frac{e^{\beta}}{e^{5\beta}+e^{3\beta}+e^{2\beta}+2e^{\beta}+K-5}\right)+
$$

$$
+k_{153111}\ln\left(\frac{e^{\beta}}{e^{5\beta}+e^{3\beta}+4e^{\beta}+K-6}\right)+k_{15222}\ln\left(\frac{e^{\beta}}{e^{5\beta}+3e^{2\beta}+e^{\beta}+K-5}\right)+
$$

$$
+k_{152211}\ln\left(\frac{e^{\beta}}{e^{5\beta}+2e^{2\beta}+3e^{\beta}+K-6}\right)+k_{1521111}\ln\left(\frac{e^{\beta}}{e^{5\beta}+e^{2\beta}+5e^{\beta}+K-7}\right)+
$$

 $\mathbb{R}^2$ 

$$
+k_{1511111}\ln\left(\frac{e^{\beta}}{e^{5\beta}+7e^{\beta}+K-8}\right)+k_{1443}\ln\left(\frac{e^{\beta}}{2e^{4\beta}+e^{3\beta}+e^{\beta}+K-4}\right)+
$$

$$
+k_{14421}\ln\left(\frac{e^{\beta}}{2e^{4\beta}+e^{2\beta}+2e^{\beta}+K-5}\right)+k_{144111}\ln\left(\frac{e^{\beta}}{2\left(e^{4\beta}+2e^{\beta}\right)+K-6}\right)+
$$

$$
+k_{14331}\ln\left(\frac{e^{\beta}}{e^{4\beta}+2\left(e^{3\beta}+e^{\beta}\right)+K-5}\right)+k_{14322}\ln\left(\frac{e^{\beta}}{e^{4\beta}+e^{3\beta}+2e^{2\beta}+e^{\beta}+K-5}\right)+
$$

$$
+k_{143211}\ln\left(\frac{e^{\beta}}{e^{4\beta}+e^{3\beta}+e^{2\beta}+3e^{\beta}+K-6}\right)+k_{1431111}\ln\left(\frac{e^{\beta}}{e^{4\beta}+e^{3\beta}+5e^{\beta}+K-7}\right)+
$$

$$
+k_{142221}\ln\left(\frac{e^{\beta}}{e^{4\beta}+3e^{2\beta}+2e^{\beta}+K-6}\right)+k_{1422111}\ln\left(\frac{e^{\beta}}{e^{4\beta}+2\left(e^{2\beta}+2e^{\beta}\right)+K-7}\right)+
$$

$$
+k_{14211111}\ln\left(\frac{e^{\beta}}{e^{4\beta}+e^{2\beta}+6e^{\beta}+K-8}\right)+k_{141111111}\ln\left(\frac{e^{\beta}}{e^{4\beta}+8e^{\beta}+K-9}\right)+
$$

$$
+k_{13332}\ln\left(\frac{e^{\beta}}{3 e^{3 \beta}+e^{2 \beta}+e^{\beta}+K-5}\right)+k_{133311}\ln\left(\frac{e^{\beta}}{3\left(e^{3 \beta}+e^{\beta}\right)+K-6}\right)+
$$

$$
+k_{133221}\ln\left(\frac{e^{\beta}}{2\left(e^{3\beta}+e^{2\beta}+e^{\beta}\right)+K-6}\right)+k_{1332111}\ln\left(\frac{e^{\beta}}{2\left(e^{3\beta}+2e^{\beta}\right)+e^{2\beta}+K-7}\right)+
$$

$$
+k_{13311111}\ln\left(\frac{e^{\beta}}{2\left(e^{3\beta}+3e^{\beta}\right)+K-8}\right)+k_{132222}\ln\left(\frac{e^{\beta}}{e^{3\beta}+4e^{2\beta}+e^{\beta}+K-6}\right)+
$$

$$
+k_{1322211}\ln\left(\frac{e^{\beta}}{e^{3\beta}+3\left(e^{2\beta}+e^{\beta}\right)+K-7}\right)+k_{13221111}\ln\left(\frac{e^{\beta}}{e^{3\beta}+2e^{2\beta}+5e^{\beta}+K-8}\right)+
$$

$$
+k_{132111111}\ln\left(\frac{e^{\beta}}{e^{3\beta}+e^{2\beta}+7e^{\beta}+K-9}\right)+k_{131111111}\ln\left(\frac{e^{\beta}}{e^{3\beta}+9e^{\beta}+K-10}\right)+
$$

$$
+k_{1222221}\ln\left(\frac{e^{\beta}}{5e^{2\beta}+2e^{\beta}+K-7}\right)+k_{12222111}\ln\left(\frac{e^{\beta}}{4\left(e^{2\beta}+e^{\beta}\right)+K-8}\right)+
$$

$$
+k_{122211111}\ln\left(\frac{e^{\beta}}{3\left(e^{2\beta}+2e^{\beta}\right)+K-9}\right)+k_{1221111111}\ln\left(\frac{e^{\beta}}{2\left(e^{2\beta}+4e^{\beta}\right)+K-10}\right)+
$$

$$
+k_{1211111111}\ln\left(\frac{e^{\beta}}{e^{2\beta}+10e^{\beta}+K-11}\right)+k_{1111111111}\ln\left(\frac{e^{\beta}}{12e^{\beta}+K-12}\right)+
$$

$$
-k_{0C}\ln\left(e^{12\beta}+K-1\right)+k_{0B1}\ln\left(e^{11\beta}+e^{\beta}+k-2\right)-k_{0A2}\ln\left(e^{10\beta}+e^{2\beta}+k-2\right)+
$$

$$
-k_{0A11}\ln\left(e^{10\beta}+2e^{\beta}+K-3\right)-k_{093}\ln\left(e^{9\beta}+e^{3\beta}+K-2\right)+
$$

$$
-k_{0921}\ln \left( e^{9 \beta }+e^{2 \beta }+e^{\beta }+k-3\right) -k_{09111}\ln \left( e^{9 \beta }+3e^{\beta }+K-4\right) +
$$

$$
-k_{084}\ln\left(e^{8\beta}+e^{4\beta}+K-2\right)-k_{0831}\ln\left(e^{8\beta}+e^{3\beta}+e^{\beta}+K-3\right)+
$$

$$
-k_{0822}\ln\left(e^{8\beta}+2e^{2\beta}+K-3\right)-k_{08211}\ln\left(e^{8\beta}+e^{2\beta}+2e^{\beta}+K-4\right)+
$$

$$
-k_{981111} \ln (e^{8\beta} + 4e^{\beta} + K - 5) - k_{075} \ln (e^{7\beta} + e^{5\beta} + K - 2) +
$$
  
\n
$$
-k_{0741} \ln (e^{7\beta} + e^{4\beta} + e^{\beta} + K - 3) - k_{0732} \ln (e^{7\beta} + e^{3\beta} + e^{2\beta} + K - 3) +
$$
  
\n
$$
-k_{07311} \ln (e^{7\beta} + e^{3\beta} + 2e^{\beta} + K - 4) - k_{0721} \ln (e^{7\beta} + 2e^{2\beta} + e^{\beta} + K - 4) +
$$
  
\n
$$
-k_{072111} \ln (e^{7\beta} + e^{2\beta} + 3e^{\beta} + K - 5) - k_{071111} \ln (e^{7\beta} + 5e^{\beta} + K - 6) +
$$
  
\n
$$
-k_{066} \ln (2e^{6\beta} + K - 2) - k_{0651} \ln (e^{6\beta} + e^{5\beta} + e^{\beta} + K - 3) +
$$
  
\n
$$
-k_{0642} \ln (e^{6\beta} + e^{4\beta} + e^{2\beta} + K - 3) - k_{06411} \ln (e^{6\beta} + e^{4\beta} + 2e^{\beta} + K - 4) +
$$
  
\n
$$
-k_{0633} \ln (e^{6\beta} + 2e^{3\beta} + K - 3) - k_{06321} \ln (e^{6\beta} + e^{4\beta} + e^{2\beta} + K - 4) +
$$
  
\n
$$
-k_{063111} \ln (e^{6\beta} + e^{3\beta} + 3e^{\beta} + K - 5) - k_{062111} \ln (e^{6\beta} + e^{3\beta} + 4e^{\beta} + K - 6) +
$$
  
\n
$$
-k_{062111} \ln (e^{6\beta} + e^{3\beta} + K - 5) - k_{0621111} \ln (e^{6\beta} + e^{2\beta} + K - 6) +
$$
  
\n
$$
-k_{0621
$$

$$
-k_{053211} \ln (e^{53} + e^{33} + e^{23} + 2e^3 + K - 5) - k_{053111} \ln (e^{53} + e^{33} + 4e^3 + K - 6) +
$$
  
\n
$$
-k_{052221} \ln (e^{53} + 3e^{23} + e^3 + K - 5) - k_{0522111} \ln (e^{53} + 2e^{23} + 3e^3 + K - 6) +
$$
  
\n
$$
-k_{05211111} \ln (e^{53} + e^{23} + 5e^3 + K - 7) - k_{05111111} \ln (e^{53} + 7e^3 + K - 8) +
$$
  
\n
$$
-k_{04421} \ln (3e^{43} + K - 3) - k_{04331} \ln (2e^{43} + e^{33} + e^3 + K - 4) +
$$
  
\n
$$
-k_{04422} \ln (2(e^{43} + e^{23}) + K - 4) - k_{04211} \ln (2(e^{43} + e^3) + e^{23} + K - 5) +
$$
  
\n
$$
-k_{043111} \ln (2(e^{43} + 2e^3) + K - 6) - k_{04322} \ln (e^{43} + 2e^{33} + e^{23} + K - 4) +
$$
  
\n
$$
-k_{043311} \ln (e^{43} + 2(e^{33} + e^3) + K - 5) - k_{043221} \ln (e^{43} + e^{33} + 2e^{23} + e^{3} + K - 5) +
$$
  
\n
$$
-k_{0432111} \ln (4^3 + e^{33} + e^{23} + 3e^3 + K - 6) - k_{04311111} \ln (e^{43} + e^{33} + 3e^3 + K - 7) +
$$
  
\n
$$
-k_{0432111} \ln (e^{43} + e^{23} + e^{23} + K - 5) - k_{0422211} \ln (e^{43} + e^{33} + 5e^3 + K - 7) +
$$
  
\n

$$
-k_{03321111} \ln \left( 2e^{3\beta} + e^{2\beta} + 4e^{\beta} + K - 7 \right) - k_{033111111} \ln \left( 2e^{3\beta} + 6e^{\beta} + K - 8 \right) +
$$
  
\n
$$
-k_{032221} \ln \left( e^{3\beta} + 4e^{2\beta} + e^{\beta} + K - 6 \right) - k_{03222111} \ln \left( e^{3\beta} + 3\left( e^{2\beta} + e^{\beta} \right) + K - 7 \right) +
$$
  
\n
$$
-k_{032211111} \ln \left( e^{3\beta} + 2e^{\beta} + 5e^{\beta} + K - 8 \right) - k_{0321111111} \ln \left( e^{3\beta} + e^{2\beta} + 7e^{\beta} + K - 9 \right) +
$$
  
\n
$$
-k_{03111111111} \ln \left( e^{3\beta} + 9e^{\beta} + K - 10 \right) - k_{022222} \ln \left( 6e^{2\beta} + K - 6 \right) +
$$
  
\n
$$
-k_{0222211} \ln \left( 5e^{2\beta} + 2e^{\beta} + K - 7 \right) - k_{02221111} \ln \left( 4\left( e^{2\beta} + e^{\beta} \right) + K - 8 \right) +
$$
  
\n
$$
-k_{0222111111} \ln \left( 3\left( e^{2\beta} + 2e^{\beta} \right) + K - 9 \right) - k_{02211111111} \ln \left( 2\left( e^{2\beta} + 4e^{\beta} \right) + K - 10 \right) +
$$
  
\n
$$
-k_{02111111111} \ln \left( e^{2\beta} + 10e^{\beta} + K - 11 \right) - k_{011111111111} \ln \left( 12e^{\beta} + K - 12 \right)
$$

l,

## $\rm C.3$  - Equação para estimação de  $\beta$  para vizinhança $12$

Efetuando-se desenvolvimento para  $\delta=2,$ o valor de $\hat{\beta}_{\text{PL}}$ é obtido pela solução da seguinte equação:

$$
12k_{C}e^{12\beta}(K-1)\frac{e^{-12\beta}}{e^{12\beta}+K-1}+k_{B1}\frac{10e^{\beta}+11k-22}{e^{11\beta}+e^{\beta}+k-2}
$$
  
+
$$
2k_{A2}\frac{4e^{2\beta}+5k-10}{e^{10\beta}+e^{2\beta}+k-2}+2k_{A11}\frac{9e^{\beta}+5K-15}{e^{10\beta}+2e^{\beta}+K-3}+3k_{S3}\frac{2e^{3\beta}+3K-6}{e^{9\beta}+e^{2\beta}+k-2}+k_{S21}\frac{7e^{2\beta}+8e^{\beta}+9k-27}{e^{9\beta}+e^{2\beta}+e^{\beta}+k-3}+3k_{S111}\frac{8e^{\beta}+3K-12}{e^{9\beta}+3e^{\beta}+K-4}+4k_{84}\frac{e^{4\beta}+2K-4}{e^{8\beta}+e^{4\beta}+K-2}+k_{S21}\frac{5e^{3\beta}+7e^{\beta}+8K-24}{e^{8\beta}+e^{\beta}+e^{4\beta}+K-3}+4k_{S22}\frac{3e^{2\beta}+2K-6}{e^{8\beta}+e^{2\beta}+K-3}+k_{S211}\frac{3e^{2\beta}+2e^{\beta}+e^{\beta}+4K-16}{e^{8\beta}+e^{2\beta}+2e^{2\beta}+K-4}+4k_{S1111}\frac{7e^{\beta}+2K-10}{e^{8\beta}+4e^{\beta}+K-5}+k_{75}\frac{2e^{5\beta}+7K-14}{e^{7\beta}+e^{5\beta}+K-2}+k_{741}\frac{3e^{4\beta}+6e^{\beta}+7K-21}{e^{7\beta}+e^{4\beta}+e^{\beta}+K-3}+k_{732}\frac{4e^{3\beta}+5e^{2\beta}+7K-21}{e^{7\beta}+e^{5\beta}+K-1}+k_{732}\frac{4e^{3\beta}+5e^{2\beta}+7K-21}{e^{7\beta}+e^{3\beta}+e^{2\beta}+K-4}+k_{7211}\frac{1
$$

$$
+k_{651}\frac{e^{5\beta}+5e^{\beta}+6K-18}{e^{6\beta}+e^{\beta}\beta+e^{\beta}+K-3}+2k_{642}\frac{e^{4\beta}+2e^{2\beta}+3K-9}{e^{6\beta}+e^{4\beta}+K-3}+2k_{6411}\frac{e^{4\beta}+5e^{\beta}+8K-12}{e^{6\beta}+e^{4\beta}+2e^{\beta}+K-4}+6k_{633}\frac{e^{3\beta}+K-3}{e^{6\beta}+2e^{3\beta}+K-3}+k_{3321}\frac{3e^{3\beta}+4e^{2\beta}+5e^{\beta}+6K-24}{e^{6\beta}+e^{3\beta}+K-4}+3k_{6311}\frac{e^{3\beta}+5e^{\beta}+2K-10}{e^{6\beta}+e^{3\beta}+e^{2\beta}+e^{\beta}+K-4}+3k_{6311}\frac{e^{3\beta}+5e^{\beta}+2K-10}{e^{6\beta}+e^{3\beta}+K-5}+6k_{6222}\frac{2e^{2\beta}+K-4}{e^{6\beta}+3e^{\beta}+K-4}+2k_{6211}\frac{4e^{2\beta}+5e^{\beta}+3K-15}{e^{6\beta}+2e^{2\beta}+K-5}+2k_{62111}\frac{2e^{2\beta}+10e^{\beta}+3K-18}{e^{6\beta}+2e^{2\beta}+2e^{2\beta}+2e^{\beta}+K-5}+k_{621111}\frac{2e^{2\beta}+10e^{\beta}+3K-18}{e^{6\beta}+e^{\beta}+2e^{\beta}+K-7}+k_{537}\frac{-2e^{2\beta}+10e^{\beta}+3K-10}{e^{6\beta}+e^{\beta}+K-3}+k_{561}\frac{2e^{\beta}+4e^{\beta}+5K-15}{e^{6\beta}+e^{\beta}+K-3}+k_{562}\frac{2e^{\beta\beta}+e^{\beta\beta}+e^{\beta}+K-3}{e^{6\beta}+e^{\beta}+K-3}+k_{561}\frac{e^{2\beta}+3e^{2\beta}+e^{\beta}
$$

$$
179\,
$$

$$
+k_{51111111}\frac{28e^{\beta}+5K-40}{e^{5\beta}+7e^{\beta}+K-8}+4k_{48}\frac{-e^{8\beta}+K-2}{e^{8\beta}+e^{4\beta}+K-2}+ \\ +k_{471}\frac{-3e^{7\beta}+3e^{\beta}+4K-12}{e^{7\beta}+e^{4\beta}+e^{\beta}+K-3}+2k_{462}\frac{-e^{6\beta}+e^{2\beta}+2K-6}{e^{6\beta}+e^{4\beta}+e^{2\beta}+K-3}+ \\ +2k_{4611}\frac{-e^{6\beta}+3e^{\beta}+2K-8}{e^{6\beta}+e^{4\beta}+2e^{\beta}+K-4}+k_{453}\frac{-e^{5\beta}+e^{3\beta}+4K-12}{e^{5\beta}+e^{4\beta}+e^{3\beta}+K-3}+ \\ +k_{4521}\frac{-e^{5\beta}+2e^{2\beta}+3e^{\beta}+4K-16}{e^{5\beta}+e^{4\beta}+e^{\beta}+K-4}+k_{45111}\frac{-e^{5\beta}+9e^{\beta}+4K-20}{e^{5\beta}+e^{4\beta}+K-5}+ \\ +4k_{444}e^{4\beta}(K-3)\frac{e^{-4\beta}}{3e^{4\beta}+K-3}+k_{4431}\frac{e^{3\beta}+8e^{\beta}+4K-16}{2e^{4\beta}+e^{3\beta}+K-4}+ \\ +4k_{4422}\frac{e^{2\beta}+K-4}{2e^{4\beta}+2e^{2\beta}+K-4}+2k_{44211}\frac{3e^{\beta}+e^{2\beta}+2K-10}{2e^{4\beta}+e^{2\beta}+K-5}+ \\ +4k_{44111}\frac{e^{2\beta}+K-6}{2e^{4\beta}+2e^{2\beta}+K-6}+2k_{4332}\frac{e^{\beta}+e^{2\beta}+2K-8}{e^{4\beta}+2e^{3\beta}+e^{2\beta}+K-5}+ \\ +4k_{441111}\frac{3e^{\beta}+K-6}{2e^{4\beta}+2e^{2\beta}+K-5}+k_{43221}\frac
$$

$$
+4k_{4221111}\frac{e^{2\beta}+3e^{\beta}+K-7}{e^{4\beta}+2e^{2\beta}+4e^{\beta}+K-7}+2k_{42111111}\frac{e^{2\beta}+9e^{\beta}+2K-16}{e^{4\beta}+e^{2\beta}+6e^{\beta}+K-8}+
$$

$$
+4k_{411111111}\frac{6e^{\beta}+K-9}{e^{4\beta}+8e^{\beta}+K-9}+3k_{39}\frac{-2e^{9\beta}+K-2}{e^{9\beta}+e^{3\beta}+K-2}+
$$

$$
+k_{381}\frac{-5e^{83}+2e^3+3K-9}{e^{83}+e^{33}+e^3+K-3}+k_{372}\frac{-4e^{73}+e^{23}+3K-9}{e^{73}+e^{33}+e^{34}+K-3}+k_{3711}\frac{-4e^{73}+e^{34}+8K-12}{e^{73}+e^{33}+2e^5+K-4}+3k_{393}\frac{-e^{63}+K-3}{e^{63}+2e^{33}+K-3}+k_{3921}\frac{-3e^{63}+e^{23}+e^{23}+K-12}{e^{63}+e^{33}+e^{23}+e^{34}+K-4}+3k_{36111}\frac{-e^{63}+2e^3+K-5}{e^{63}+e^{33}+3e^4+K-5}+k_{364}\frac{-2e^{53}-e^{43}+3K-12}{e^{53}+e^{33}+e^{33}+3e^4+K-5}+k_{354}\frac{-2e^{53}-e^{43}+3K-9}{e^{53}+e^{33}+K-3}+k_{3531}\frac{-2e^{53}+2e^3+3K-12}{e^{53}+e^{33}+2e^3+K-4}+k_{354}\frac{-2e^{53}+e^{23}+2e^3+3K-12}{e^{53}+e^{33}+e^{33}+e^{34}+K-4}+k_{3542}\frac{-2e^{53}+e^{23}+e^{23}+e^{23}+e^{23}+e^{34}+e^{34}+K-4}{e^{53}+e^{33}+e^{23}+e^{33}+e^{23}+e^{33}+e^{23}+e^{33}+e^{33}+e^{33}+e^{33}+K-15}+k_{351111}\frac{-2e^{53}+8e^3+3K-18}{e^{53}+e^{33}+e^{33}+e^{33}+e^{33}+e^{33}+e^{33}+K-15}+k_{351111}\frac{-2e^{43}+2e^{33}+e^{33}+e^{33}+e^{33}+e^{33}+K-15}{e
$$

$$
+k_{322221}\frac{4e^{2\beta}+2e^{\beta}+3K-18}{e^{3\beta}+4e^{2\beta}+e^{\beta}+K-6}+3k_{3222111}\frac{e^{2\beta}+2e^{\beta}+K-7}{e^{3\beta}+3e^{2\beta}+3e^{\beta}+K-7}+
$$

$$
+k_{32211111}\frac{14e^{\beta}+3K-24}{e^{3\beta}+7e^{\beta}+K-8}+k_{321111111}\frac{e^{2\beta}+14e^{\beta}+3K-27}{e^{3\beta}+e^{2\beta}+7e^{\beta}+K-9}+
$$

$$
+3k_{3111111111}\frac{6e^{\beta}+K-10}{e^{3\beta}+9e^{\beta}+K-10}+2k_{2A}\frac{-4e^{10\beta}+K-2}{e^{10\beta}+e^{2\beta}+K-2}+
$$

$$
+k_{291}\frac{-7e^{9\beta}+e^{\beta}+2K-6}{e^{9\beta}+e^{2\beta}+e^{\beta}+K-3}+2k_{282}\frac{-3e^{8\beta}+K-3}{e^{8\beta}+2e^{2\beta}+K-3}+
$$

$$
+2k_{2811}\frac{-3e^{8\beta}+e^{\beta}+K-4}{e^{8\beta}+e^{2\beta}+2e^{\beta}+K-4}+k_{273}\frac{-5e^{7\beta}-e^{3\beta}+2K-6}{e^{7\beta}+e^{3\beta}+e^{2\beta}+K-3}+
$$

$$
+k_{2721}\frac{-5e^{7\beta}+e^{\beta}+2K-8}{e^{7\beta}+2e^{2\beta}+e^{\beta}+K-4}+k_{27111}\frac{-5e^{7\beta}+3e^{\beta}+2K-10}{e^{7\beta}+e^{2\beta}+3e^{\beta}+K-5}+
$$

$$
+2k_{264}\frac{-2e^{6\beta} - e^{4\beta} + K - 3}{e^{6\beta} + e^{4\beta} + e^{2\beta} + K - 3} + k_{2631}\frac{-4e^{6\beta} - e^{3\beta} + e^{\beta} + 2K - 8}{e^{6\beta} + e^{3\beta} + e^{2\beta} + e^{\beta} + K - 4}+
$$

$$
+2k_{2622}\frac{-2e^{6\beta}+K-4}{e^{6\beta}+3e^{2\beta}+K-4}+2k_{26211}\frac{-2e^{6\beta}+e^{\beta}+K-5}{e^{6\beta}+2e^{2\beta}+2e^{\beta}+K-5}+
$$

$$
+2k_{261111}\frac{-2e^{6\beta}+2e^{\beta}+K-6}{e^{6\beta}+e^{2\beta}+4e^{\beta}+K-6}+2k_{255}\frac{-3e^{5\beta}+K-3}{2e^{5\beta}+e^{2\beta}+K-3}+
$$

$$
+k_{2541}\frac{-3e^{5\beta} - 2e^{4\beta} + e^{\beta} + 2K - 8}{e^{5\beta} + e^{4\beta} + e^{2\beta} + e^{\beta} + K - 4} + k_{2532}\frac{-3e^{5\beta} - e^{3\beta} + 2K - 8}{e^{5\beta} + e^{3\beta} + 2e^{2\beta} + K - 4} +
$$

$$
+k_{25311}\frac{-3e^{5\beta}-e^{3\beta}+2e^{\beta}+2K-10}{e^{5\beta}+e^{3\beta}+e^{3\beta}+2e^{\beta}+K-5}+k_{25221}\frac{-3e^{5\beta}+e^{\beta}+2K-10}{e^{5\beta}+3e^{2\beta}+e^{\beta}+K-5}+
$$

$$
+k_{252111}\frac{-3e^{5\beta}+3e^{\beta}+2K-12}{e^{5\beta}+2e^{2\beta}+3e^{\beta}+K-6}+k_{2511111}\frac{-3e^{5\beta}+5e^{\beta}+2K-14}{e^{5\beta}+e^{2\beta}+5e^{\beta}+K-7}+
$$

$$
+2k_{2442}\frac{-2e^{4\beta}+K-4}{2e^{4\beta}+2e^{2\beta}+K-4}+2k_{24411}\frac{-2e^{4\beta}+e^{\beta}+K-5}{2e^{4\beta}+2e^{\beta}+e^{2\beta}+K-5}+
$$

$$
+2k_{2433}\frac{-e^{4\beta}-e^{3\beta}+K-4}{e^{4\beta}+2e^{3\beta}+e^{2\beta}+K-4}+k_{24321}\frac{-2e^{4\beta}-e^{3\beta}+e^{\beta}+2K-10}{e^{4\beta}+e^{3\beta}+2e^{2\beta}+e^{\beta}+K-5}+
$$

$$
+k_{24311}\frac{-2e^{4\beta} - e^{3\beta} + 2e^{\beta} + 2K - 10}{e^{4\beta} + e^{3\beta} + e^{2\beta} + 2e^{\beta} + K - 5} + 2k_{24222}\frac{-e^{4\beta} + K - 5}{e^{4\beta} + 4e^{2\beta} + K - 5} +
$$

$$
+2k_{242211}\frac{-e^{4\beta}+e^{\beta}+K-6}{e^{4\beta}+3e^{2\beta}+2e^{\beta}+K-6}+2k_{2421111}\frac{-e^{4\beta}+2e^{\beta}+K-7}{e^{4\beta}+2e^{2\beta}+4e^{\beta}+K-7}+
$$

$$
+2k_{24111111}\frac{-e^{4\beta}+3e^{\beta}+K-8}{e^{4\beta}+e^{2\beta}+6e^{\beta}+K-8}+k_{23331}\frac{-3e^{3\beta}+e^{\beta}+2K-10}{3e^{3\beta}+e^{2\beta}+e^{\beta}+K-5}+
$$

$$
+2k_{233211}\frac{-e^{3\beta}+e^{\beta}+K-6}{2e^{3\beta}+2e^{2\beta}+2e^{\beta}+K-6}+2k_{2331111}\frac{-e^{3\beta}+2e^{\beta}+K-7}{2e^{3\beta}+e^{2\beta}+4e^{\beta}+K-7}+
$$

$$
+k_{232221}\frac{-e^{3\beta}+e^{\beta}+2K-12}{e^{3\beta}+4e^{2\beta}+e^{\beta}+K-6}+k_{2322111}\frac{-e^{3\beta}+3e^{\beta}+2K-14}{e^{3\beta}+3e^{2\beta}+3e^{\beta}+K-7}+
$$

$$
+k_{23211111}\frac{-e^{3\beta}+5e^{\beta}+2K-16}{e^{3\beta}+2e^{2\beta}+5e^{\beta}+K-8}+k_{231111111}\frac{-e^{3\beta}+7e^{\beta}+2K-18}{e^{3\beta}+e^{2\beta}+7e^{\beta}+K-9}+
$$

$$
+2 k_{222222}\frac{K-6}{6 e^{2 \beta}+K-6}+2 k_{2222211}\frac{e^{\beta}+K-7}{5 e^{2 \beta}+2 e^{\beta}+K-7}+
$$

$$
+2k_{22221111}\frac{2e^{\beta}+K-8}{4e^{2\beta}+4e^{\beta}+K-8}+2k_{222111111}\frac{3e^{\beta}+K-9}{3e^{2\beta}+6e^{\beta}+K-9}+
$$

$$
+2k_{22111} \t\overline{11111} \frac{4 e^{\beta}+K-10}{2 e^{2 \beta}+8 e^{\beta}+K-10}+2k_{2\,11111} \t\overline{11111} \frac{5 e^{\beta}+K-11}{e^{2 \beta}+10 e^{\beta}+K-11}+
$$

$$
+k_{1B}\frac{-10e^{11\beta}+K-2}{e^{11\beta}+e^{\beta}+K-2}+k_{1A1}\frac{-9e^{10\beta}+K-3}{e^{10\beta}+2e^{\beta}+K-3}+
$$

$$
+k_{192}\frac{-8e^{9\beta} - e^{2\beta} + K - 3}{e^{9\beta} + e^{2\beta} + e^{\beta} + K - 3} + k_{1911}\frac{-8e^{9\beta} + K - 4}{e^{9\beta} + 3e^{\beta} + K - 4} +
$$

$$
+k_{183}\frac{-7e^{8\beta}-2e^{3\beta}+K-3}{e^{8\beta}+e^{3\beta}+e^{\beta}+K-3}+k_{1821}\frac{-7e^{8\beta}-e^{2\beta}+K-4}{e^{8\beta}+e^{2\beta}+2e^{\beta}+K-4}+
$$

$$
+k_{18111}\frac{-7e^{8\beta}+K-5}{e^{8\beta}+4e^{\beta}+K-5}+k_{174}\frac{-6e^{7\beta}-3e^{4\beta}+K-3}{e^{7\beta}+e^{4\beta}+e^{\beta}+K-3}+
$$

$$
+k_{1731}\frac{-6e^{7\beta}-2e^{3\beta}+K-4}{e^{7\beta}+e^{3\beta}+2e^{\beta}+K-4}+k_{1722}\frac{-6e^{7\beta}-2e^{2\beta}+K-4}{e^{7\beta}+2e^{2\beta}+e^{\beta}+K-4}+
$$

$$
+k_{17211}\frac{-6e^{7\beta} - e^{2\beta} + K - 5}{e^{7\beta} + e^{2\beta} + 3e^{\beta} + K - 5} + k_{171111}\frac{-6e^{7\beta} + K - 6}{e^{7\beta} + 5e^{\beta} + K - 6} +
$$

$$
+k_{165}\frac{-5e^{6\beta}-4e^{5\beta}+K-3}{e^{6\beta}+e^{5\beta}+e^{\beta}+K-3}+k_{1641}\frac{-5e^{6\beta}-3e^{4\beta}+K-4}{e^{6\beta}+e^{4\beta}+2e^{\beta}+K-4}+
$$

$$
+k_{1632}\frac{-5 e^{6 \beta} - 2 e^{3 \beta} - e^{2 \beta} + K - 4}{e^{6 \beta} + e^{3 \beta} + e^{2 \beta} + e^{\beta} + K - 4} + k_{16311}\frac{-5 e^{6 \beta} - 2 e^{3 \beta} + K - 5}{e^{6 \beta} + e^{3 \beta} + 3 e^{\beta} + K - 5}+
$$

$$
+k_{16221}\frac{-5e^{6\beta}-2e^{2\beta}+K-5}{e^{6\beta}+2e^{2\beta}+2e^{\beta}+K-5}+k_{162111}\frac{-5e^{6\beta}-e^{2\beta}+K-6}{e^{6\beta}+e^{2\beta}+4e^{\beta}+K-6}+
$$

$$
+k_{1611111}\frac{-5e^{6\beta}+K-7}{e^{6\beta}+6e^{\beta}+K-7}+k_{1551}\frac{-8e^{5\beta}+K-4}{2e^{5\beta}+2e^{\beta}+K-4}+
$$

$$
+k_{1542}\frac{-4e^{5\beta}-3e^{4\beta}-e^{2\beta}+K-4}{e^{5\beta}+e^{4\beta}+e^{2\beta}+e^{\beta}+K-4}+k_{15411}\frac{-4e^{5\beta}-3e^{4\beta}+K-5}{e^{5\beta}+e^{4\beta}+3e^{\beta}+K-5}+
$$

$$
+k_{1533}\frac{-4e^{5\beta}-4e^{3\beta}+K-4}{e^{5\beta}+2e^{3\beta}+e^{\beta}+K-4}+k_{15321}\frac{-4e^{5\beta}-2e^{3\beta}-e^{2\beta}+K-5}{e^{5\beta}+e^{3\beta}+e^{2\beta}+2e^{\beta}+K-5}+
$$

$$
+k_{153111}\frac{-4e^{5\beta}-2e^{3\beta}+K-6}{e^{5\beta}+e^{3\beta}+4e^{\beta}+K-6}+k_{15222}\frac{-4e^{5\beta}-3e^{2\beta}+K-5}{e^{5\beta}+3e^{2\beta}+e^{\beta}+K-5}+
$$

$$
+k_{152211}\frac{-4e^{5\beta}-2e^{2\beta}+K-6}{e^{5\beta}+2e^{2\beta}+3e^{\beta}+K-6}+k_{1521111}\frac{-4e^{5\beta}-e^{2\beta}+K-7}{e^{5\beta}+e^{2\beta}+5e^{\beta}+K-7}+
$$

$$
+ k_{15111111}\frac{-4e^{5\beta}+K-8}{e^{5\beta}+7e^{\beta}+K-8}+ k_{1443}\frac{-6e^{4\beta}-2e^{3\beta}+K-4}{2e^{4\beta}+e^{3\beta}+e^{\beta}+K-4}+
$$

$$
+k_{14421}\frac{-6e^{4\beta}-e^{2\beta}+K-5}{2e^{4\beta}+e^{2\beta}+2e^{\beta}+K-5}+k_{144111}\frac{-6e^{4\beta}+K-6}{2e^{4\beta}+4e^{\beta}+K-6}+
$$

$$
+k_{14331}\frac{-3e^{4\beta}+4e^{3\beta}+K-5}{e^{4\beta}+2e^{3\beta}+2e^{\beta}+K-5}+k_{14322}\frac{-3e^{4\beta}-2e^{3\beta}-2e^{2\beta}+K-5}{e^{4\beta}+e^{3\beta}+2e^{2\beta}+e^{\beta}+K-5}+
$$

$$
+k_{143211}\frac{-3e^{4\beta}-2e^{3\beta}-e^{2\beta}+K-6}{e^{4\beta}+e^{3\beta}+e^{2\beta}+3e^{\beta}+K-6}+k_{1431111}\frac{-3e^{4\beta}-2e^{3\beta}+K-7}{e^{4\beta}+e^{3\beta}+5e^{\beta}+K-7}+
$$

$$
+k_{142221}\frac{-3e^{4\beta}-3e^{2\beta}+K-6}{e^{4\beta}+3e^{2\beta}+2e^{\beta}+K-6}+k_{1422111}\frac{-3e^{4\beta}-2e^{2\beta}+K-7}{e^{4\beta}+2e^{2\beta}+4e^{\beta}+K-7}+
$$

$$
+k_{14211111}\frac{-3e^{4\beta} - e^{2\beta} + K - 8}{e^{4\beta} + e^{2\beta} + 6e^{\beta} + K - 8} + k_{141111111}\frac{-3e^{4\beta} + K - 9}{e^{4\beta} + 8e^{\beta} + K - 9} +
$$

$$
+k_{13332}\frac{-6 e^{3 \beta} - e^{2 \beta} + K - 5}{3 e^{3 \beta} + e^{2 \beta} + e^{3} + K - 5}+k_{133311}\frac{-6 e^{3 \beta} + K - 6}{3 e^{3 \beta} + 3 e^{\beta} + K - 6}+
$$

$$
+k_{133221}\frac{-4 e^{3 \beta} -2 e^{2 \beta}+K-6}{2 e^{3 \beta}+2 e^{2 \beta}+2 e^{\beta}+K-6}+k_{1332111}\frac{-4 e^{3 \beta} -e^{2 \beta}+K-7}{2 e^{3 \beta}+4 e^{\beta}+e^{2 \beta}+K-7}+
$$

$$
+k_{13311111}\frac{-4e^{3\beta}+K-8}{2e^{3\beta}+6e^{\beta}+K-8}+k_{132222}\frac{-2e^{3\beta}-4e^{2\beta}+K-6}{e^{3\beta}+4e^{2\beta}+e^{\beta}+K-6}+
$$

$$
+k_{1322211}\frac{-2e^{3\beta} - 3e^{2\beta} + K - 7}{e^{3\beta} + 3e^{2\beta} + 3e^{\beta} + K - 7} + k_{13221111}\frac{-2e^{3\beta} - 2e^{2\beta} + K - 8}{e^{3\beta} + 2e^{2\beta} + 5e^{\beta} + K - 8} +
$$

$$
+k_{132111111}\frac{-2e^{3\beta} - e^{2\beta} + K - 9}{e^{3\beta} + e^{2\beta} + 7e^{\beta} + K - 9} + k_{1311111111} \frac{-2e^{3\beta} + K - 10}{e^{3\beta} + 9e^{\beta} + K - 10} +
$$

$$
+k_{1222221}\frac{-5e^{2\beta}+K-7}{5e^{2\beta}+2e^{\beta}+K-7}+k_{12222111}\frac{-4e^{2\beta}+K-8}{4e^{2\beta}+4e^{\beta}+K-8}+
$$

$$
+ k_{122211111}\frac{-3 e^{2 \beta}+K-9}{3 e^{2 \beta}+6 e^{\beta}+K-9}+ k_{1221111111}\frac{-2 e^{2 \beta}+K-10}{2 e^{2 \beta}+8 e^{\beta}+K-10}+
$$

$$
+k_{1\,21111\,11111}\frac{-e^{2\beta}+K-11}{e^{2\beta}+10e^{\beta}+K-11}+k_{11\,11111\,11111}e^{\beta}\left(K-12\right)\frac{e^{-\beta}}{12e^{\beta}+K-12}+
$$

$$
-\frac{12k_{0C}}{e^{12\beta}+K-1}e^{12\beta}+\frac{k_{0B1}\left(11e^{11\beta}+e^{\beta}\right)}{e^{11\beta}+e^{\beta}+k-2}-\frac{k_{0A2}\left(10e^{10\beta}+2e^{2\beta}\right)}{e^{10\beta}+e^{2\beta}+k-2}+
$$

$$
-\frac{k_{0A11}}{e^{10\beta}+2e^{\beta}+K-3}\left(10e^{10\beta}+2e^{\beta}\right)-\frac{k_{093}}{e^{9\beta}+e^{3\beta}+K-2}\left(9e^{9\beta}+3e^{3\beta}\right)+
$$

$$
-\frac{k_{0921}}{e^{9\beta}+e^{2\beta}+e^{\beta}+k-3}\left(9e^{9\beta}+2e^{2\beta}+e^{\beta}\right)-k_{09111}\frac{9e^{9\beta}+3e^{\beta}}{e^{9\beta}+3e^{\beta}+K-4}+
$$

$$
-\frac{k_{084}}{e^{8\beta}+e^{4\beta}+K-2}\left(8e^{8\beta}+4e^{4\beta}\right)-k_{0831}\frac{8e^{8\beta}+3e^{3\beta}+e^{\beta}}{e^{8\beta}+e^{3\beta}+e^{\beta}+K-3}+
$$

$$
-k_{0822}\frac{8e^{8\beta}+4e^{2\beta}}{e^{8\beta}+2e^{2\beta}+K-3}-k_{08211}\frac{8e^{8\beta}+2e^{2\beta}+2e^{\beta}}{e^{8\beta}+e^{2\beta}+2e^{\beta}+K-4}+
$$

$$
-k_{081111}\frac{8e^{8\beta}+4e^{\beta}}{e^{8\beta}+4e^{\beta}+K-5}-\frac{k_{075}}{e^{7\beta}+e^{5\beta}+K-2}\left(7e^{7\beta}+5e^{5\beta}\right)+
$$

$$
-k_{0741} \frac{7e^{7\beta} + 4e^{4\beta} + e^{\beta}}{e^{7\beta} + e^{4\beta} + e^{\beta} + K - 3} - k_{0732} \frac{(7e^{7\beta} + 3e^{3\beta} + 2e^{2\beta})}{e^{7\beta} + e^{3\beta} + 2e^{\beta} + K - 3} + k_{07311} \frac{7e^{7\beta} + 3e^{3\beta} + 2e^{\beta}}{e^{7\beta} + e^{3\beta} + 2e^{\beta} + K - 4} - k_{07221} \frac{(7e^{7\beta} + 4e^{2\beta} + e^{\beta})}{e^{7\beta} + 2e^{2\beta} + 2e^{\beta} + K - 4} + k_{072111} \frac{7e^{7\beta} + 2e^{2\beta} + 3e^{\beta}}{e^{7\beta} + e^{2\beta} + 3e^{\beta} + K - 5} - \frac{k_{0711111}}{e^{7\beta} + 5e^{\beta} + K - 6} \left(7e^{7\beta} + 5e^{\beta}\right) + k_{072111} \frac{k_{066}}{e^{7\beta} + K - 2} e^{6\beta} - \frac{k_{0511}}{e^{7\beta} + 5e^{\beta} + K - 3} \left(6e^{6\beta} + 5e^{5\beta} + e^{\beta}\right) + k_{0642} \frac{6e^{6\beta} + 4e^{4\beta} + 2e^{2\beta}}{2e^{6\beta} + K - 2} - k_{0641} \frac{6e^{6\beta} + 4e^{4\beta} + 2e^{\beta}}{e^{6\beta} + e^{4\beta} + 2e^{\beta} + K - 4} + k_{0633} \frac{6e^{6\beta} + 4e^{4\beta} + 2e^{2\beta}}{e^{6\beta} + e^{4\beta} + 2e^{\beta} + K - 3} - k_{06411} \frac{6e^{6\beta} + 4e^{4\beta} + 2e^{\beta}}{e^{6\beta} + e^{4\beta} + 2e^{\beta} + K - 4} + k_{0633} \frac{6e^{6\beta} + 6e^{3\beta}}{e^{6\beta} + 2e^{3\beta} + K - 3} - k_{0
$$

 $187\,$ 

$$
-k_{053211}\frac{5 e^{5 \beta}+3 e^{3 \beta}+2 e^{2 \beta}+2 e^{\beta}}{e^{5 \beta}+e^{3 \beta}+e^{2 \beta}+2 e^{\beta}+K-5}-k_{0531111}\frac{5 e^{5 \beta}+3 e^{3 \beta}+4 e^{\beta}}{e^{5 \beta}+e^{3 \beta}+4 e^{\beta}+K-6}+
$$

$$
-k_{052221}\frac{5 e^{5 \beta}+6 e^{2 \beta}+e^{\beta}}{e^{5 \beta}+3 e^{2 \beta}+e^{\beta}+K-5}-k_{0522111}\frac{5 e^{5 \beta}+4 e^{2 \beta}+3 e^{\beta}}{e^{5 \beta}+2 e^{2 \beta}+3 e^{\beta}+K-6}+
$$

$$
-k_{05211111}\frac{5 e^{5 \beta}+2 e^{2 \beta}+5 e^{\beta}}{e^{5 \beta}+e^{2 \beta}+5 e^{\beta}+K-7}-k_{051111111}\frac{5 e^{5 \beta}+7 e^{\beta}}{e^{5 \beta}+7 e^{\beta}+K-8}+
$$

$$
-12k_{0444}\frac{e^{4\beta}}{3e^{4\beta}+K-3}-\frac{k_{04431}}{2e^{4\beta}+e^{3\beta}+e^{\beta}+K-4}\left(8e^{4\beta}+3e^{3\beta}+e^{\beta}\right)+
$$

$$
-\frac{k_{04422}}{2e^{4\beta}+2e^{2\beta}+K-4}\left(8e^{4\beta}+4e^{2\beta}\right)-k_{044211}\frac{8e^{4\beta}+2e^{\beta}+2e^{2\beta}}{2e^{4\beta}+2e^{\beta}+e^{2\beta}+K-5}+
$$

$$
-\frac{k_{0441111}}{2e^{4\beta}+4e^{\beta}+K-6}\left(8e^{4\beta}+4e^{\beta}\right)-k_{04332}\frac{4e^{4\beta}+6e^{3\beta}+2e^{2\beta}}{e^{4\beta}+2e^{3\beta}+e^{2\beta}+K-4}+
$$

$$
-k_{043311}\frac{4e^{4\beta}+6e^{3\beta}+2e^{\beta}}{e^{4\beta}+2e^{3\beta}+2e^{\beta}+K-5}-k_{043221}\frac{4e^{4\beta}+3e^{3\beta}+4e^{2\beta}+e^{\beta}}{e^{4\beta}+e^{3\beta}+2e^{2\beta}+e^{\beta}+K-5}+
$$

$$
-k_{0432111}\frac{4e^{4\beta}+3e^{3\beta}+2e^{2\beta}+3e^{\beta}}{e^{4\beta}+e^{3\beta}+e^{2\beta}+3e^{\beta}+K-6}-k_{04311111}\frac{4e^{4\beta}+3e^{3\beta}+5e^{\beta}}{e^{4\beta}+e^{3\beta}+5e^{\beta}+K-7}+
$$

$$
-\frac{k_{042222}}{e^{4\beta}+4e^{2\beta}+K-5}\left(4e^{4\beta}+8e^{2\beta}\right)-k_{0422211}\frac{4e^{4\beta}+6e^{2\beta}+2e^{\beta}}{e^{4\beta}+3e^{2\beta}+2e^{\beta}+K-6}+
$$

$$
-k_{04221111}\frac{4e^{4\beta}+4e^{2\beta}+4e^{\beta}}{e^{4\beta}+2e^{2\beta}+4e^{\beta}+K-7}-k_{042111111}\frac{4e^{4\beta}+2e^{2\beta}+6e^{\beta}}{e^{4\beta}+e^{2\beta}+6e^{\beta}+K-8}+
$$

$$
-\frac{k_{0411111111}}{e^{4\beta}+8e^{\beta}+K-9}\left(4e^{4\beta}+8e^{\beta}\right)-12\frac{k_{03333}}{4e^{3\beta}+K-4}e^{3\beta}+
$$

$$
-k_{033321}\frac{9e^{3\beta}+2e^{2\beta}+e^{\beta}}{3e^{3\beta}+e^{2\beta}+e^{\beta}+K-5}-k_{0333111}\frac{9e^{3\beta}+3e^{\beta}}{3e^{3\beta}+3e^{\beta}+K-6}+
$$

$$
-k_{033222}\frac{6e^{3\beta}+6e^{2\beta}}{2e^{3\beta}+3e^{2\beta}+K-5}-k_{0332211}\frac{6e^{3\beta}+4e^{2\beta}+2e^{\beta}}{2e^{3\beta}+2e^{2\beta}+2e^{\beta}+K-6}+
$$

$$
-k_{03321111}\frac{6e^{3\beta}+2e^{2\beta}+4e^{\beta}}{2e^{3\beta}+e^{2\beta}+4e^{\beta}+K-7}-\frac{k_{033111111}}{2e^{3\beta}+6e^{\beta}+K-8}\left(6e^{3\beta}+6e^{\beta}\right)+
$$

$$
-k_{0322221}\frac{3e^{3\beta}+8e^{2\beta}+e^\beta}{e^{3\beta}+4e^{2\beta}+e^\beta+K-6}-k_{03222111}\frac{3e^{3\beta}+6e^{2\beta}+3e^\beta}{e^{3\beta}+3e^{2\beta}+3e^\beta+K-7}+
$$

$$
-\frac{ k_{032211111}}{e^{3\beta}+7e^{\beta}+K-8} \left(3 e^{3\beta}+7e^{\beta}\right)- k_{0321111111}\frac{3 e^{3\beta}+2 e^{2\beta}+7 e^{\beta}}{e^{3\beta}+e^{2\beta}+7 e^{\beta}+K-9}+
$$

$$
-\frac{k_{03111111111}}{e^{3\beta}+9e^{\beta}+K-10}\left(3e^{3\beta}+9e^{\beta}\right)-12\frac{k_{0222222}}{6e^{2\beta}+K-6}e^{2\beta}+
$$

$$
\frac{k_{02222211}}{5e^{2\beta}+2e^{\beta}+K-7}\left(10e^{2\beta}+2e^{\beta}\right)-\frac{k_{022221111}}{4e^{2\beta}+4e^{\beta}+K-8}\left(8e^{2\beta}+4e^{\beta}\right)+
$$

$$
-\frac{k_{0222111111}}{3e^{2t^3}+6e^{\beta}+K-9}\left(6e^{2\beta}+6e^{\beta}\right)-\frac{k_{02211111111}}{2e^{2t^3}+8e^{\beta}+K-10}\left(4e^{2\beta}+8e^{\beta}\right)+
$$

$$
-\frac{k_{021111111111}}{e^{2\beta} + 10e^{\beta} + K - 11} \left(2e^{2\beta} + 10e^{\beta}\right) - 12\frac{k_{01111111111111}}{12e^{\beta} + K - 12}e^{\beta} = 0
$$

## **APÊNDICE D**

## ESTRUTURA DO SISTEMA E GUIA DE OPERAÇÃO

#### D.1 - Estrutura do Sistema

Neste Apêndice será apresentada a estrutura e a descrição da utilização do sistema para processamento e análise de imagens SAR implementado com o uso da linguagem "Interactive Development Language" (IDL).

A estrutura do sistema, apresentada na Figura 59, foi montada de forma a possibilitar a incorporação de rotinas que ainda serão desenvolvidas para o processamento, análise e classificação de imagens SAR.

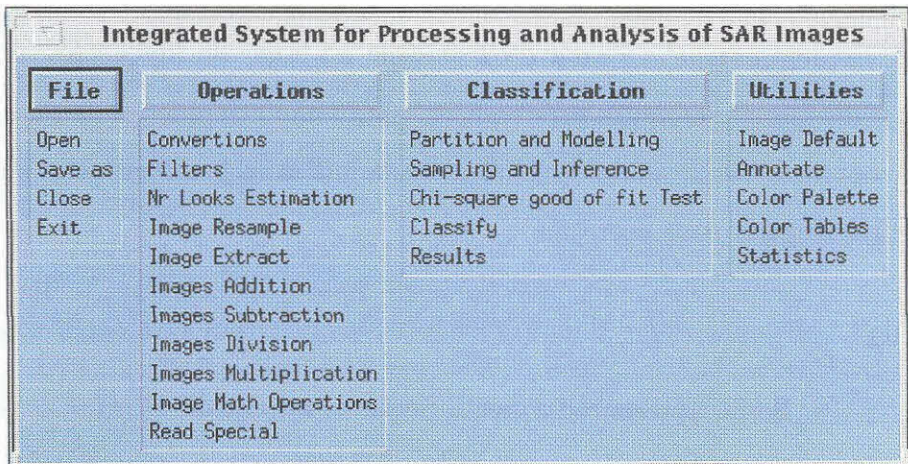

Fig. 59: - Estrutura do Sistema de Processamento e Análise de Imagens SAR.

#### D.1.1 - Notação para este Apêndice

As opções de menu utilizadas no programa serão denotadas em itálico, assim como os termos em inglês que forem empregados.

A sigla GUI ("Graphical User Interface") será utilizada para denotar o uso de uma interface gráfica sofisticada, que pode conter elementos gráficos tais como imagens, botões do tipo comum, exclusivo, não-exclusivo e deslizantes. "pull-down memis" (PDM), campos de texto editáveis ou não e listas de elementos textuais, todos com seleção através do teclado ou do "mouse".

De um modo geral as  $GU$ ls, que permitem a seleção de operações aplicáveis aos dados, possuem as opções:

- $\bullet$  "OK": botão para finalizar as operações indicadas para execução ou já executadas em memória.
- $\bullet$  "Cancel" ou "Exit": botão para cancelar as operações indicadas para execução ou já executadas em memória e fechar a GUL
- $\bullet$  "Help": botão para fornecer ao usuário ajuda sobre a execução das operações  $da$   $GUL$
- $\bullet$  "Error Message": é uma GUI ativada no lugar da função (ou GUI solicitada), quando algum pré-requisito ainda não atingido foi detectado para a operação selecionada. A  $GUI$  ativada indica os possíveis erros e operações necessárias para correção.

 $D.2 - File$ 

Serão apresentadas nesta Seção as opções do PDM File.

 $D.2.1 - "Open"$ 

Esta opção do PDM é utilizada realizar seleção, abertura e armazenamento em memória dos dados do arquivo imagem.

A CUI apresentada na Figura 60, p. 194, é ativada com as opções:

- ·  $Tath^2$ : campo texto editável, indicador do caminho onde está o arquivo na árvore de subdiretórios:
- · "Search for": campo texto editável, com o filtro de caracteres para procura
de arquivos ( \*,i, \*, $m x v$ , \*, $t$ if, etc);

- · "Subdirectories": lista os subdiretórios, com seleção via "monse":
- $\bullet$  "Files": lista de arquivos, com possibilidade de seleção via "mouse";
- $\bullet$  "Selection": campo texto onde aparece o nome do arquivo selecionado com o "monse". Também permite a edição do nome do arquivo via teclado.

Se a imagem possuir arquivo de informações (com extensão  $*h dx$ ). as informações aí presentes serão usadas na abertara da imagem. Caso contrário. será ativada a GUI correspondente à Figura 61, p. 194, com:

- · "File Format": botão tipo exclusivo para os formatos de armazenagem em arquivo do tipo "raw" ou "fiff". A implementação para leitura de arquivo "tiff" ainda não está operacional;
- · "Numeric Format": botão tipo exclusivo para os formatos numéricos "Byte". "Integer", "Long Integer", "Float", "Double" e "Complex";
- $\bullet$  "Rows"; campo texto editável para o número de linhas;
- $\bullet$  "Columns": campo texto editável para o número de colunas:
- $\bullet$  "Bands": campo texto editável para o número de bandas da imagem.
- · "Interleave": botão do tipo exclusivo para seleção do modo de armazenamento de bandas intercaladas por "pixel" (BIP), bandas em sequência  $(BSQ)$  e bandas intercaladas por linhas  $(BIL)$ . Esta opção ainda não está implementada, uma vez que o sistema só está operacional para dados monoespectrais em amplitude.

Caso exista incompatibilidade entre as informações inseridas na GUI acima e o arquivo intagem, a  $GUI$  permanecerá ativa até que seja cancelada ou sejam efetuadas as correções nos dados de entrada.

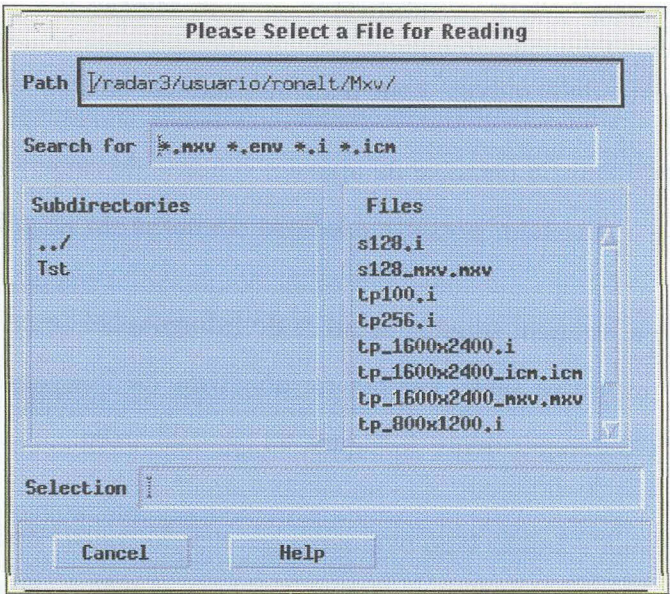

Fig. 60: - Interface para seleção de arquivo.

 $\omega$ 

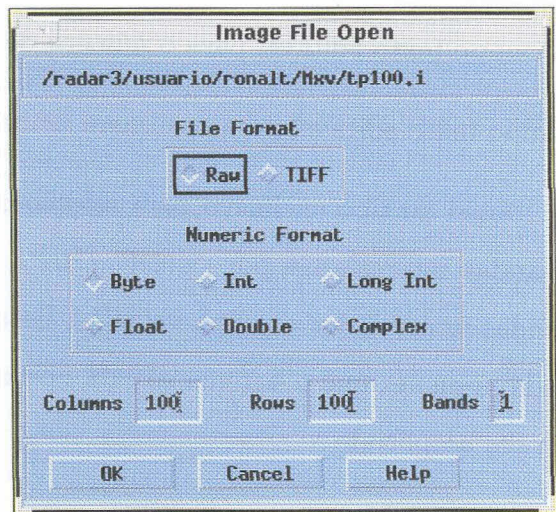

Fig. 61: - Interface para inserção de dados da imagem.

Se a imagem for aberta a mesma será mostrada em uma GUI correspondente a da Figura 62, com botões para deslocamento da imagem e passível apenas de minimização na tela de trabalho.

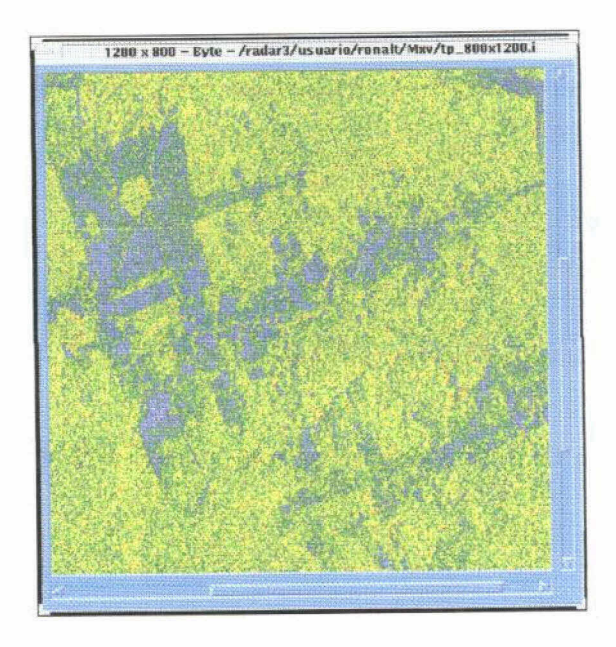

Fig. 62: - Interface para visualizar uma imagem.

D.2.2 - "Save as"

Esta opção está disponível para salvar as imagens geradas em processamentos ou para mudar o nome em arquivo.

Uma GUI, correspondente a apresentada na Figura 63, p. 196, é ativada com a lista das imagens ativas e suas informações principais.

Selecionada com o "mouse" uma imagem para ser salva, uma GUI correspondente a da Figura 60, p. 194, é aberta, permitindo especificar novo nome e subdiretório para a imagem.

O arquivo de informações em formato ASCII, com o nome principal da imagen e extensão \*.hdx, é gerado no subdiretório corrente da imagem ao final da operação.

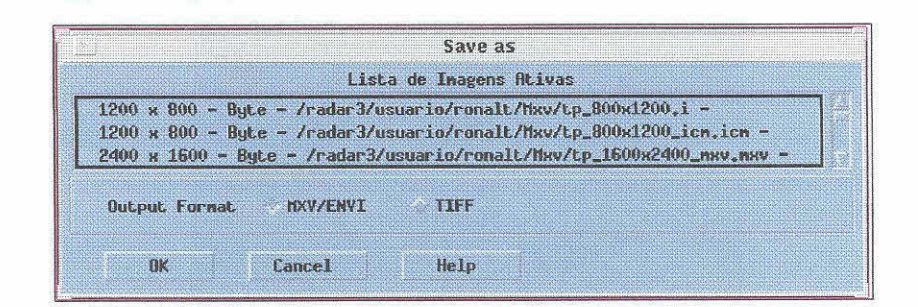

Fig. 63: - Interface para selecionar imagem a ser salva em arquivo.

|                                                                      |       | File Clase |           |  |
|----------------------------------------------------------------------|-------|------------|-----------|--|
| Row $x$ Col - Tupe -                                                 | Inace |            | Situation |  |
| 100 x 100 - Bute - /radar3/usuario/ronalt/Mxv/tp100.i - Arq          |       |            |           |  |
| 256 x 256 - Byte - /radar3/usuario/ronalt/Mxv/tp256.i -              |       |            |           |  |
| 256 и 256 - Byte - /radar3/usuario/ronalt/Mxv/tp256_мxv.мxv - Buffer |       |            |           |  |
|                                                                      |       |            |           |  |
| <b>Tione</b>                                                         | Help  |            |           |  |

Fig. 64: - Interface para selecionar uma imagem para ser fechada.

 $D.2.3 -$  "Close"

Esta opção é utilizada para fechar imagens da lista de imagens ativas.

Uma GUI correspondente a da Figura 64 é ativada com a lista das imagens ativas e suas informações principais. Para fechar uma imagem basta selecioná-la com o "mouse".

 $D.2.4 - "Exit"$ 

Esta opção permita a saída do sistema, com o fechamento das janelas ativas e liberação dos dados da memória principal.

D.3 - "Operations"

Serão apresentadas nesta Seção as opções do PDM "Operations".

 $D.3.1 -$  "Convertions"

Esta opção do PDM é utilizada para efetuar a conversão entre imagens amplitude, intensidade e complexa.

1) "Complex"  $\rightarrow$  "Amplitude"

Opção para converter uma imagem complexa em imagem amplitude.

2) "Complex"  $\rightarrow$  "Intensity"

Opção para converter uma imagem complexa em imagem intensidade.

3) "Complex"  $\rightarrow$  "Phase"

Opção para converter uma imagem complexa em imagem fase.

4) "Complex"  $\rightarrow$  "Real and Imaginary"

Opção para decompor uma imagem complexa nas partes real e imaginária.

5) "Amplitude"  $\rightarrow$  "Intensity"

Opção para converter uma imagem amplitude em intensidade.

6) "Intensity"  $\rightarrow$  "Amplitude"

Opção para converter uma imagem intensidade em amplitude.

 $D.3.2 - 'Filters'$ 

Esta opção permite a inserção de filtros adequados aos dados SAR.

D.3.3 - "Nr Looks Estimation"

Opção para estimação do número equivalente de visadas da uma imagem selecionada, definido na Subseção 5.2.5.1, p. 50.

O número equivalente de visadas é um dos parâmetros utilizados quando se usa o modelo multiplicativo (Seção 4.1, p. 39). Para o caso das imagens monoespectrais, é parâmetro das distribuições Raiz de Gama, K-Amplitude. G-Amplitude, Normal Restrita Amplitude, Gama, K-Intensidade G-Intensidade e Normal Restrita Intensidade, apresentadas no Capítulo 3.

Este parâmetro é estimado uma única vez para toda a imagem. com o uso dos primeiro e segundo momentos estimados de amostras selecionadas e coletadas em regiões homogêneas da imagem.

Usando os dados inseridos relativos ao tipo de informação, a rotina seleciona a opção correta para a estimação e teste de aderência da distribuição, caso os dados sejam em amplitude ou em intensidade.

Na atualidade apenas o módulo para dados em amplitude está testado. O algoritmo foi implementado sob a hipótese do modelo multiplicativo e de que o sinal de retorno provém de uma região homogênea. Sob esta hipótese o valor observado para cada "pixel" é a ocorrência de uma variável aleatória com distribuição Raiz de Gama. O estimador do número equivalente de visadas n é obtido pela solução da seguinte equação do Método dos Momentos, também apresentada na Seção 3.14, p. 25:

$$
\left(\sqrt{\frac{\widehat{m}_2}{\widehat{n}_v}}\right)\frac{\varGamma\left(\widehat{n}_v+1/2\right)}{\varGamma(\widehat{n}_v)}-\widehat{m}_1=0
$$

O módulo implementado permite a captura de várias amostras, as quais são testadas pelo teste do Qui-quadrado quanto ao ajuste à uma distribuição Raiz de Gama. As amostras com baixo p-valor podem ser rejeitadas e as amostras remanescentes podem ser novamente testadas para um certo número equivalente de visadas médio ou inserido via teclado.

A estimação do número equivalente de visadas inicia com a GUI correspondente à Figura 65 com:

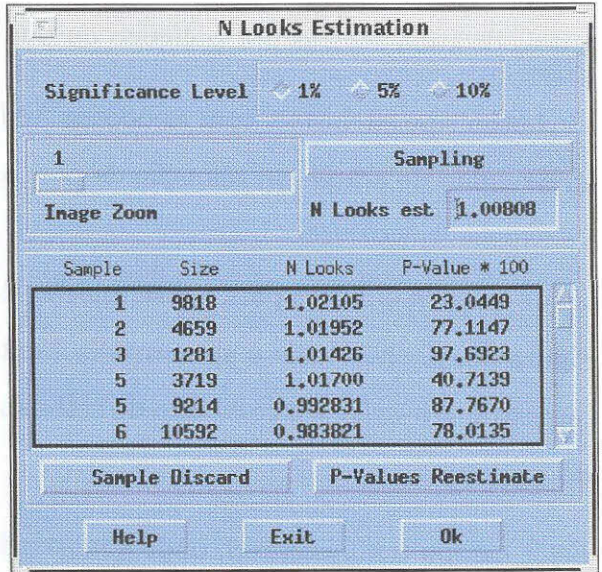

Fig. 65: - Interface para estimação do número equivalente de visadas.

- $\bullet$  "Significance level": botão tipo exclusivo para o níveis de significancia de 1%, 5% e 10%. O valor selecionado será usado no teste de hipóteses que determina se a amostra pertence ou não à distribuição em questão. Serão aceitas as amostras cujo p-valor seja superior ao nível de significância selecionado.
- $\bullet$  "Image Zoom": botão tipo deslizante para seleção do fator de ampliação na imagem da qual serão coletadas as amostras.
- $\bullet$  "Sampling": botão para amostragem, que abre a GUI correspondente a da Figura 62, p. 195, com botões deslizantes para deslocar a imagem e outra GUI correspondente a Figura 66, p. 201, para seleção das regiões de interesse, com as seguintes opções:
	- $\circ$  "New": botão para iniciar a coleta de nova subamostra:
	- $\circ$  "Delete": botão para apagar o último ponto da lista:
	- o "Delete All": botão para apagar todas as subamostras coletadas;
	- o "Collect": botão tipo exclusivo, com as opções "Polygon" e "Point". para coleta de subamostras por polígono ou por pontos;
	- o " $Mode$ ": botão tipo exclusivo, com as opções "Add" e " $Remove$ ", para seleção de modo de adição ou remoção de pontos.

Um exemplo de teste de amostra para a distribuição Raiz de Gama pode ser visto na Figura 68, p. 202, onde é apresentada também uma análise descritiva da amostra, o p-valor e o resultado do teste ao nível de significáncia considerado.

 $\bullet$  "N Looks Est": campo texto editável, onde é mostrada a média do número equivalente de visadas das amostras da lista;

- $\bullet$  "List of samples": lista das amostras ativas, com seus respectivos tamanhos em "pixels", números equivalente de visadas e p-valores obtidos;
- · "Sample Discard": botão que abre uma GUI correspondente a da Figura 67, p. 202, com a lista das amostras ativas, permitindo a eliminação de amostras com o uso do "mouse";
- "P-Value Reestimate": botão para recalcular os p-valores para todas as  $\bullet$ amostras, considerando o valor existente no campo texto "N Looks Est".
- · O último valor estimado ou editado no campo "N Looks Est" para o número equivalente de visadas é o que será armazenado no arquivo de informações da imagem, quando selecionada a opção de saída "OK".

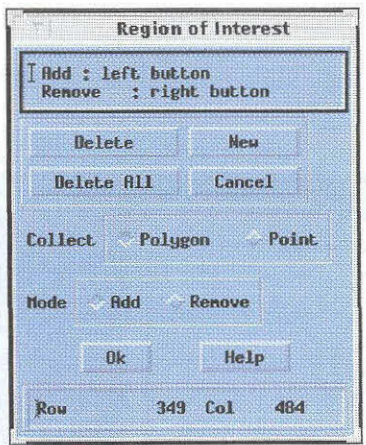

Fig. 66: - Interface para definição de região de interesse.

| 9818<br>1,02105<br>23.0449<br>п<br>4659<br>1,01952<br>77.1147<br>2<br>1281<br>1,01426<br>97.6923<br>п |  |
|----------------------------------------------------------------------------------------------------|--|
|                                                                                                    |  |
|                                                                                                    |  |
|                                                                                                    |  |
| 5<br>3719<br>1.01700<br>40.7139                                                                       |  |
| 5<br>9214<br>0.992831<br>87.7670                                                                      |  |
| 10592<br>0.983821<br>в<br>78.0135                                                                     |  |

Fig. 67: - Interface para eliminar uma amostra utilizada na estimação do número equivalente de visadas.

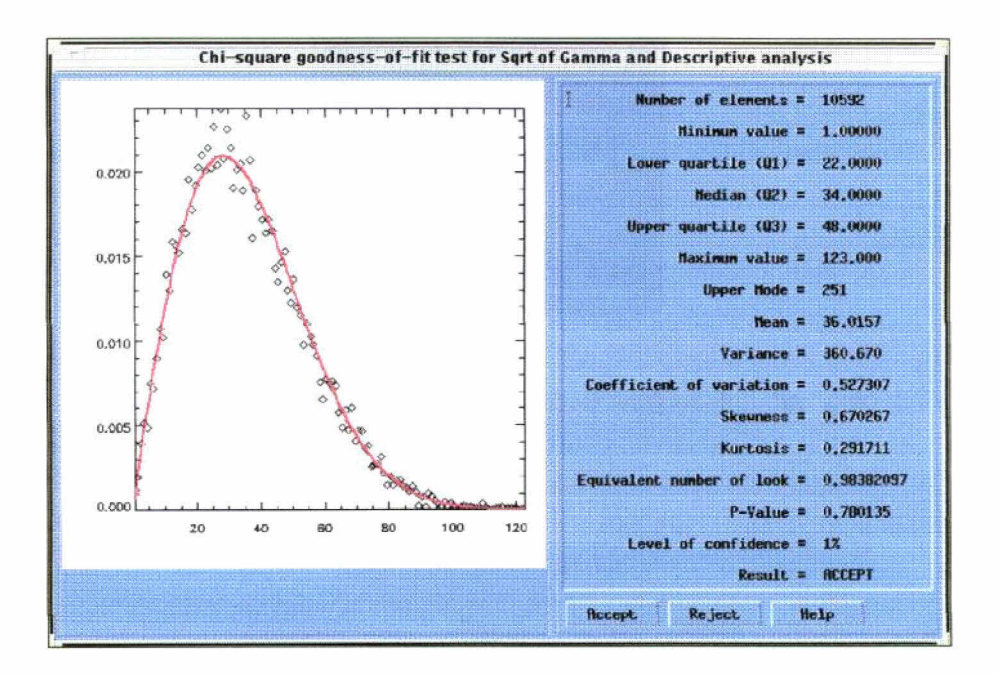

Fig. 68: - Interface com a análise descritiva e resultado do teste da amostra selecionada para estimar o número equivalente de visadas.

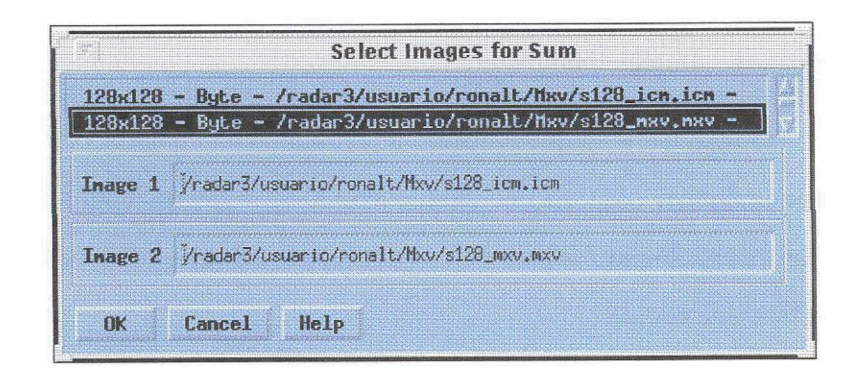

Fig. 69: - Interface para selecionar as imagens que serão somadas.

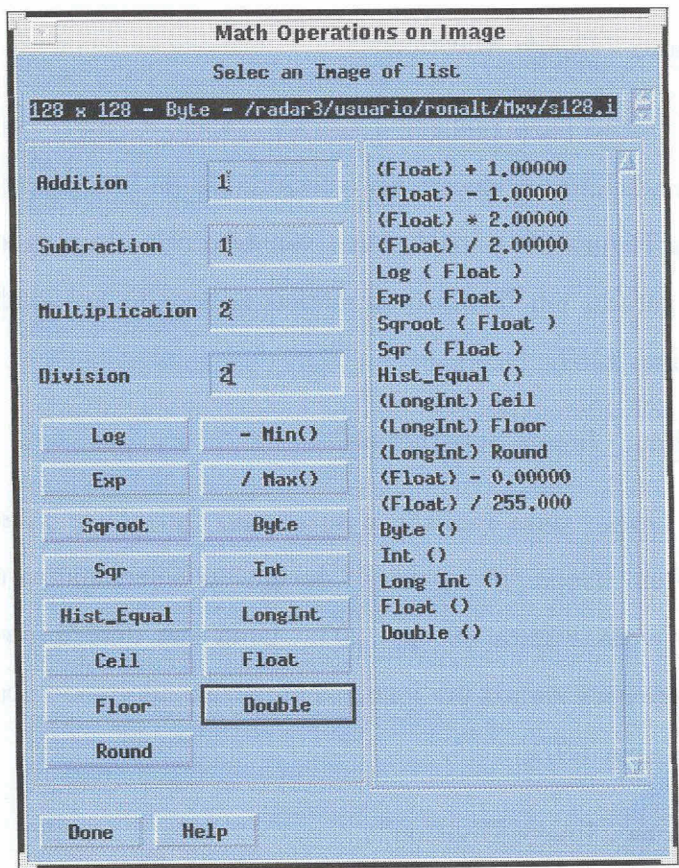

Fig. 70: - Interface para aplicar operações matemáticas sobre uma imagem.

#### D.3.4 - "Operations - Image Resample"

Opção para redimensionar o tamanho dos "pixels" e compatibilizar dimensões entre imagens, com opções para escolha do vizinho mais próximo ou uso dos métodos de interpolação bilinear ou convolução cúbica. Esta rotina ainda não está incorporada ao sistema.

## D.3.5 - "Operations - Image Extract"

Opção para extrair uma região retangular de uma imagem, gerando o correspondente arquivo de informações. Esta rotina ainda não está incorporada ao sistema.

### D.3.6 - "Operations - Image Addition"

Opção para realizar a adição "pixel"-a-"pixel" entre imagens. As imagens a serem adicionadas devem ser selecionadas da lista aprentada na GUI correspondente a da Figura 69, p. 203. Uma vez determinada a execução da operação a imagem será gerada em formato numérico adequado aos dados de entrada e visualizada em uma GUI.

### D.3.7 - "Operations - Image Subtraction"

Opção para realizar a subtração "pixel"-a-"pixel" entre imagens. As imagens a serem usadas na operação devem ser selecionadas da lista aprentada na GUI similar a da Figura 69, p. 203. Uma vez determinada a execução da operação a imagem será gerada em formato numérico adequado aos dados de entrada e visualizada em uma GUI.

#### D.3.8 - "Operations - Image Division"

Opção para realizar a divisão "pixel"-a-"pixel" entre imagens. As imagens a serem usadas na operação devem ser selecionadas da lista aprentada na  $GUI$  correspondente a da Figura 69, p. 203. Uma vez determinada a execução da operação a imagem será gerada em formato "float" e visualizada em uma GUI.

D.3.9 - "Operations - Image Multiplication"

Opção para realizar a multiplicação "pixel"-a-"pixel" entre imagens. As imagens a serem usadas na operação devem ser selecionadas da lista aprentada na GUI correspondente a da Figura 69, p. 203. Uma vez determinada a execução da operação a imagem será gerada em formato "float" e visualizada em uma GUL

### D.3.10 - "Operations - Image Math Operations"

Opção para realizar operações sobre cada "pixel" da imagem selecionada.

Abre a GUI correspondente à Figura 70, p. 203, e apresenta uma lista com as imagens ativas e as seguintes opções:

- · "Addition": campo texto editável para digitar o escalar que será somado a cada "pixel". Dispensa o sinal algébrico e executa a operação com a tecla "Enter".
- $\bullet$  "Subtraction": campo texto editável para digitar o escalar que será subtraído de cada pixel. Dispensa o sinal algébrico e executa a operação com a tecla "Enter".
- $\bullet$  "*Multiplication*": campo texto editável para digitar o escalar pelo qual cada "*pixel"* será multiplicado. Dispensa o sinal algébrico e executa a operação com a tecla Enter.
- · "Division": campo texto editável para digitar o escalar pelo qual cada "*pixel*" será dividido. Dispensa o sinal algébrico e executa a operação com a tecla "Enter".
- $\bullet$  Log: botão para aplicar o logaritmo natural a cada "pixel".
- $\bullet$  Exp: botão para aplicar a função exponencial a cada "pixel".
- $\bullet$  "Saroot": botão para extrair a raiz quadrada de cada "pixel".
- $\bullet$  "Sar": botão para elevar cada "puxel" ao quadrado.
- $\bullet$  "Hist\_equal": botão para gerar a imagem com o seu histograma equalizada.
- $\bullet$  "Ceil": botão para efetuar o truncamento de dados "float" ou "double" para o maior inteiro mais próximo.
- · "Floor": botão para efetuar o truncamento de dados "float" ou "double" para o menor inteiro mais próximo.
- $\bullet$  "Round": botão para efetuar o truncamento de dados "float" ou "double" para o inteiro mais próximo.
- $\bullet$  Min (): opção para efetuar a translação pelo valor mínimo da imagem.
- $\bullet$  / Max (): opção para efetuar a divisão pelo valor máximo da imagem.
- $\bullet$  "Byte": Aplica-se esta operação para forçar dados em outro formato numérico para o formato "byte". Deve-se observar que os dados "byte" são números naturais entre 0 e 255.
- $\bullet$  "Int": Aplica-se esta operação para forçar dados em outro formato numérico para o formato "Integer". Deve-se observar que os dados "Integer" são números inteiros entre  $-32.768e32.767$ .
- · "LongInt": Aplica-se esta operação para forçar dados em outro formato numérico para o formato "Long Integer". Deve-se observar que os dados "Long Integer" são números inteiros entre  $-2.0e9$  e  $2.0e9$ .
- $\bullet$  "Float": Aplica-se esta operação para forçar dados em outro formato mumérico para o formato "float".
- · "Double": Aplica-se esta operação para forçar dados em outro formato numérico para o formato "double".

As operações aplicadas na imagem aparecem em sequência na lista de operações. Dependendo do tipo de operação, há a conversão a priori dos dados para o formato numérico adequado, especificado dentro dos parênteses na linha da operação que foi aplicada.

# D.3.11 - "Operations - Read Special"

Ñ.

Opção para realizar a leitura de imagem em fita ou CDROM, em formatos não previstos no ENVI.

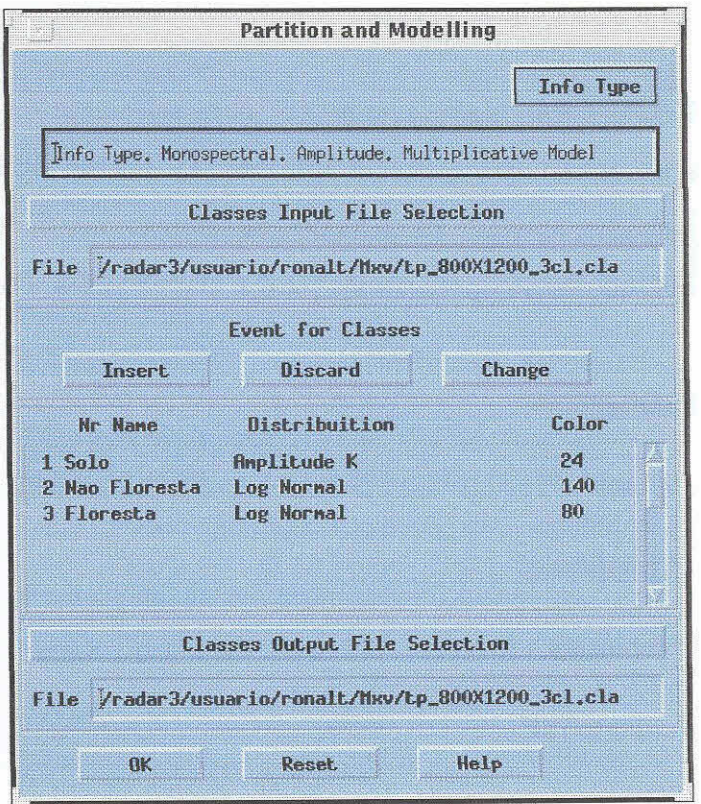

Fig. 71: - Interface para efetuar a partição e modelagem da imagem a ser classificada.

### D.4 - "Classification"

 $\alpha$ 

### D.4.1 - "Classification - Partition and Modelling"

Opção para determinar a partição da imagem em classes e os respectivos modelos estatísticos.

Uma GUI correspondente a da Figura 71 é ativada, com uma lista para classes ativas e as seguintes opções:

- · "Info Type": é um "pull-down menu" para selecionar ou alterar o tipo de dado e processamento que será aplicado. Conforme citado na introdução deste trabalho, apenas a implementação referente aos dados monoespectrais em amplitude estão operacionais para a classificação. Possui as opções:
	- o "Monospectral"
		- $\Diamond$  "Complex"
		- $\Diamond$  "Amplitude"
		- $\diamond$  "Intensity"
	- o "Multispectral"
		- $\diamond$  "Univariate"
			- $\star$  "Amplitudes Ratio"
			- $\star$  "Intensities Ratio"
				- $\star$  "Phase Difference"
		- $\diamond$  "Multivariate"
			- $\star$  "N Amplitudes"
- $\star$  "N Intensities"
- $\star$  "Pair Amplitude Phase Difference"
- $\star$  "Pair Intensity Phase Difference"
- · "Classes Input File Selection": botão para ativar a GUI correspondente a da Figura 60, p. 194, que permite a abertura de uma arquivo de classes já existente.
- $\bullet$  "Insert": botão que ativa a GUI correspondente a da Figura 72, p. 209, para inserção de uma nova classe em uma posição selecionada na lista, com as opções abaixo:

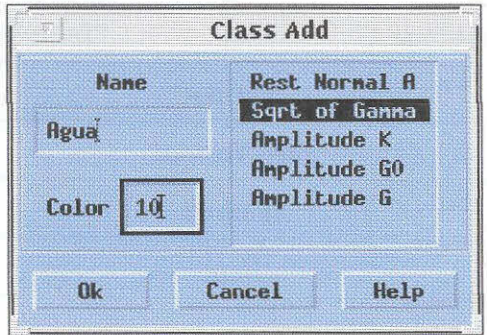

Fig. 72: - Interface para adicionar uma classe.

- o "Name": campo texto para edição do nome;
- o "Color": campo numérico para inserção do número da cor desejada para a classe, de acordo com a tabela de cores em uso.
- o "Statistic Model": lista as distribuições de acordo com a seleção especificada no PDM "Info Type", conforme as Tabelas 31, 32, 33, 34, 35 e 36.

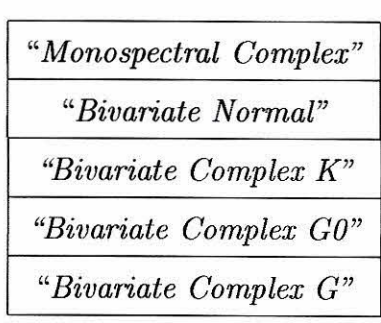

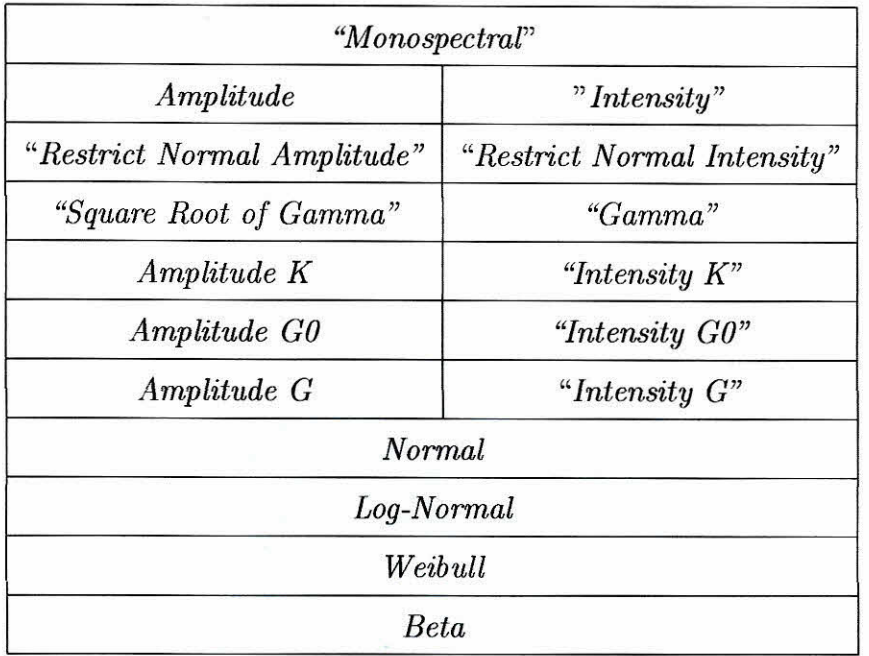

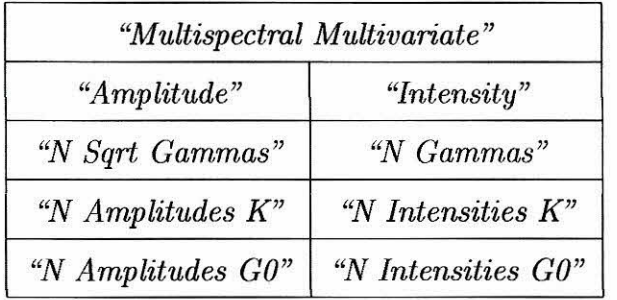

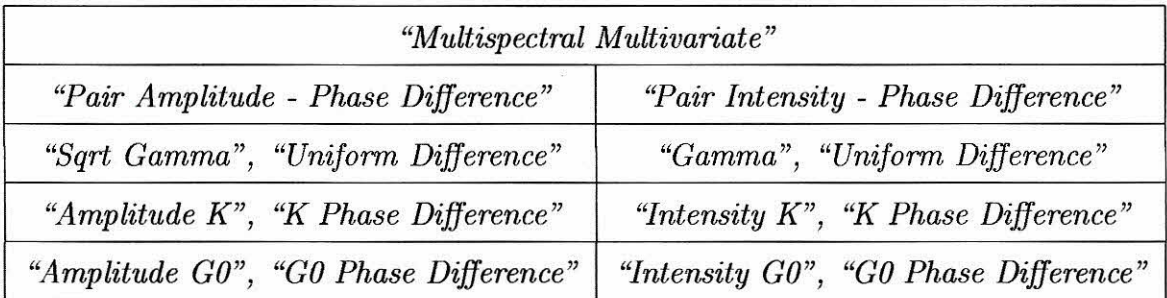

# TABELA 34 - DISTRIBUIÇÕES PARA O CASO MULTIESPECTRAL

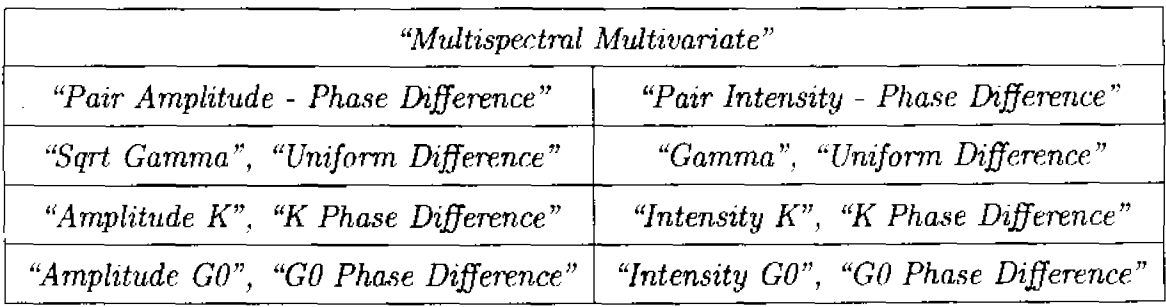

# TABELA 35 - DISTRIBUIÇÕES PARA O CASO MULTIESPECTRAL

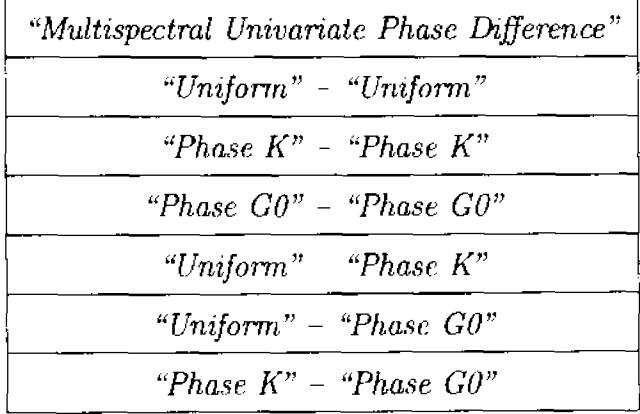

# TABELA 36 - DISTRIBUIÇÕES PARA O CASO MULTIESPECTRAL

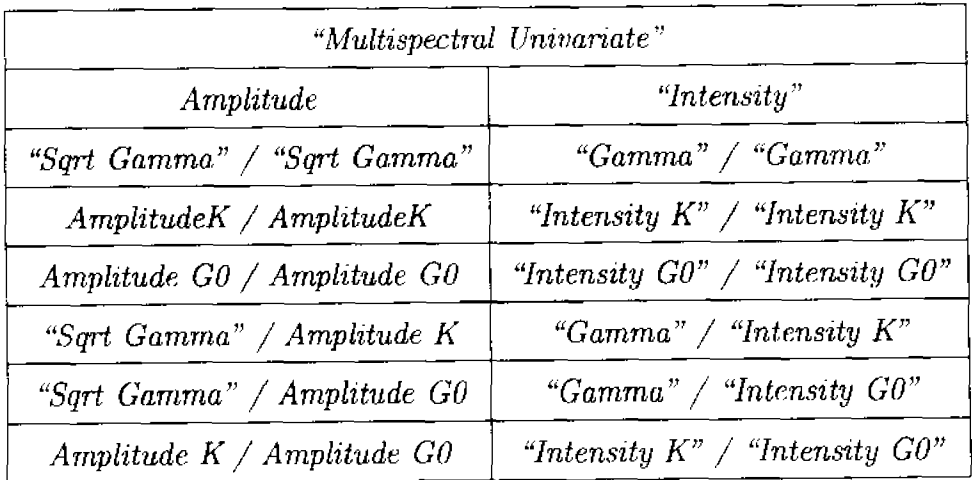

- $\bullet$  "Discard": botão que abre a GUI correspondente a da Figura 73 com a lista das classes ativas. O "mouse" é usado para selecionar a classe a ser elimina da lista.
- "Change": botão que abre a GUI correspondente a da Figura 74, p. 213, com a lista das classes ativas. O uso do "mouse" sobre o nome da classe permite a edição do nome no campo texto "name" e a troca da distribuição associada.
- $\bullet$  "Classes Output File Selection": botão que ativa a GUI correspondente a da Figura 60, p. 194, para seleção do arquivo no qual serão armazenados os dados relativos às classes. O arquivo é escrito em formato ASCII e deve possuir a extensão .ela.
- $\bullet$  "Reset": botão que apaga em memória todas as classes da lista.

### D.4.2 - "Classification - Sampling and Inference"

Opção para coletar, na imagem, amostras associadas a cada classe e estimar os parâmetros em função da distribuição associada.

Uma GUI correspondente a da Figura 75, p. 214, é ativada com as opcões:

• "Input Sample File Selection": botão que ativa a GUI correspondente a da Figura 60, p. 194, para seleção de um arquivo de amostras existente. O arquivo em formato ASCII e binário possui extensão \*.amo.

| 1 Agua         | Sqrt of Ganna      | 10         |
|----------------|--------------------|------------|
| 2 Solo         | <b>Amplitude K</b> | 24.        |
| 3 Nao Floresta | Log Mornal         | 140        |
| 4 Floresta     | Log Normal         | <b>ROL</b> |

Fig. 73: - Interface para eliminar uma classe da partição e modelagem.

| 2 Nao Floresta<br>3 Floresta | <b>Log Normal</b><br>140<br>80<br><b>Log Normal</b>                                                      |
|------------------------------|----------------------------------------------------------------------------------------------------|
|                              |                                                                                                    |
|                              |                                                                                                    |
| <b>Name Solo</b><br>Color 24 | <b>Rest Normal A</b><br>Sqrt of Ganna<br><b>Amplitude K</b><br><b>Amplitude GO</b><br><b>Amplitude G</b> |

Fig. 74: - Interface para editar os dados relativos a determinada classe.

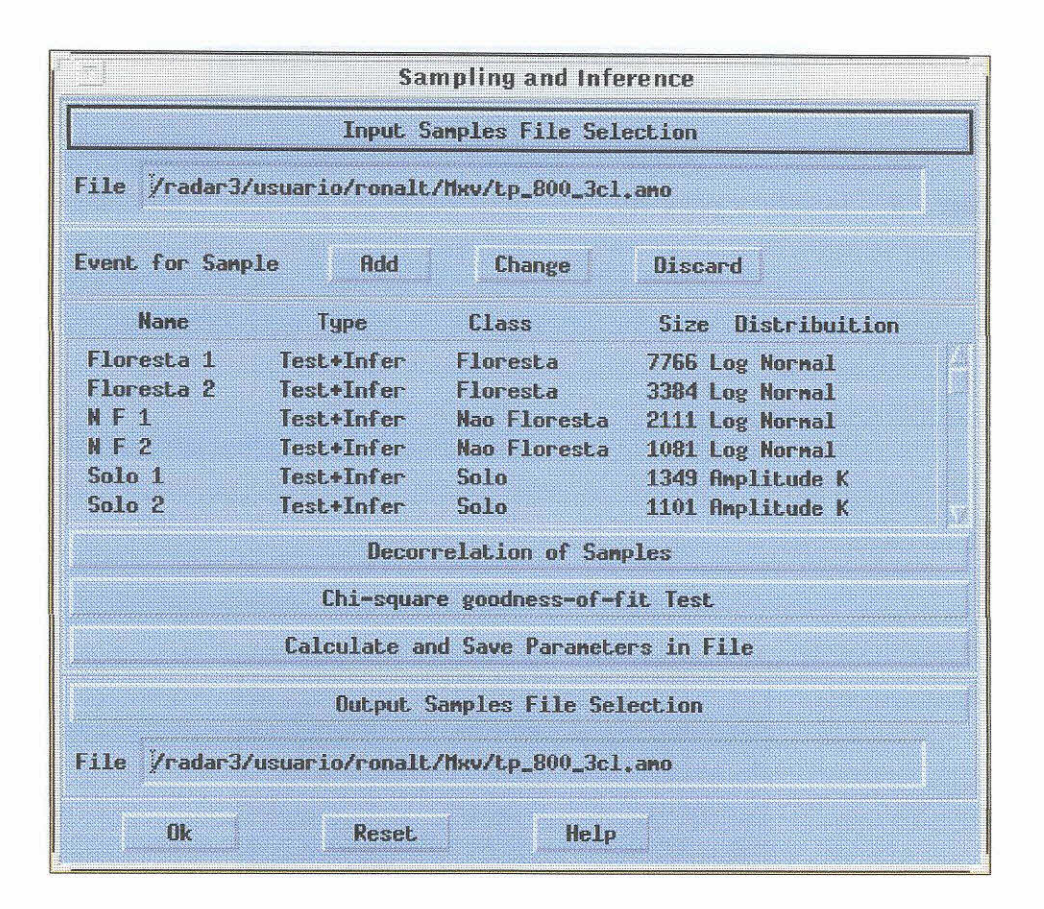

Fig. 75: - Interface para inferência e amostragem.

- o "Add": botão que ativa a GUI correspondente a da Figura 76, p. 216, para captura de uma amostra com:
- o "Sample Name": campo texto editável para o nome da amostra;
- o "Type": botão tipo exclusivo para seleção do tipo de amostra, com as opções "Inference", "Test" e "Both".
- o "Classes List": lista das classes, para associação de uma classe à amostra que está sendo adicionada.
- o "Image Zoom": botão deslizante para seleção do fator de ampliação na imagem de captura das amostras.
- o "Sample Capture": botão para amostragem, que abre a GUI correspondente a da Figura 62, p. 195, e outra GUI correspondente a da Figura 66, p. 201, com as seguintes opções para seleção das regiões de interesse:
	- ◇ "New": botão para iniciar a coleta de nova amostra;
	- $\circ$  "Delete": botão para apagar o último ponto da lista;
	- $\circ$  "Delete All": botão para apagar todos os pontos coletados;
	- $\circ$  "Collect": botão tipo exclusivo, com as opções "Polygon" e "Point", para coleta de amostras;
	- « "Mode": botão tipo exclusivo, com as opções, "Add" e "Remove", para seleção de modo de ação;
- $\bullet$  "Change": botão que ativa a GUI correspondente a da Figura 77, 216, que permite trocar os parâmetros da amostra com:

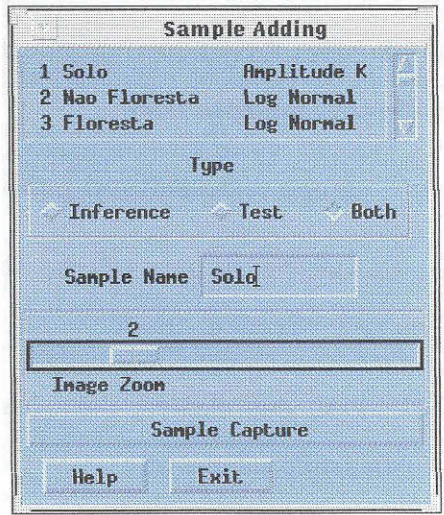

Fig.  $76:$  - Interface para adicionar uma amostra.

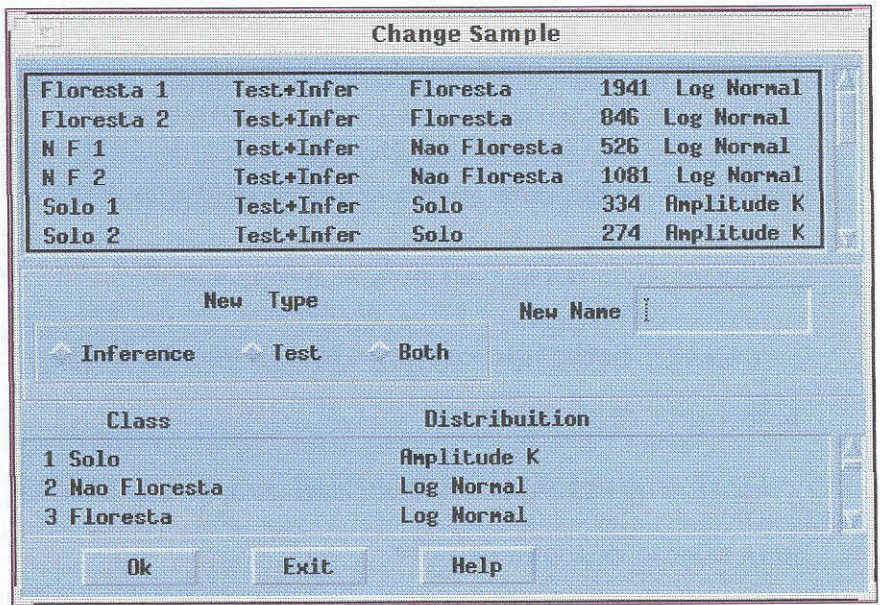

Fig. 77: - Interface para editar os dados de uma amostra.

- o "Samples List": lista para seleção via "mouse" da amostra a ser editada:
- o "Sample Name": campo texto editável para troca do nome da amostra;
- o "Type": botão para trocar o tipo da amostra ("Inference", "Test" e " $Both$ ");
- o "Classes List": lista de classes, para alterar a distribuição associada.
- · "Discard": botão para eliminação de amostras. A GUI correspondente a da Figura 78 é ativada com a lista de amostras, cuja seleção para eliminação é feita com o uso do "mouse".
- "Decorrelation of Samples"

Opção para efetuar a decorrelação das amostras coletadas. Abre a GUI correspondente a da Figura 79, p. 218, com a lista das amostras coletadas e as opções:

- o "Laq Horizontal": campo texto para inserção do fator de reamostragem na direção horizontal (em colunas).
- o "Lag Vertical": campo texto para inserção do fator de reamostragem na direção vertical (em linhas).
- o "Apply Decorrelation": botão para aplicar à amostra selecionada da lista os fatores de decorrelação inseridos. Se nenhum valor for inserido a amostra permanece inalterada.

| Floresta 1            | Test+Infer        | Floresta              | 7766 Log Normal  |
|-----------------------|-------------------|-----------------------|------------------|
| Floresta <sub>2</sub> | lest+Infer        | Floresta              | 3384 Log Normal  |
| N F 1                 | Test+Infer        | Nao Floresta          | 2111 Log Normal  |
| $N F$ 2               | lest+infer        | <b>Noone Investor</b> | 1081 Log Mormal  |
| <b>Smith 11</b>       | Test+Infer        | emm                   | 1349 Amplitude K |
| Solo 2                | <b>Test+Infer</b> | Solo                  | 1101 Amplitude K |

Fig. 78: - Interface para eliminar uma amostra.

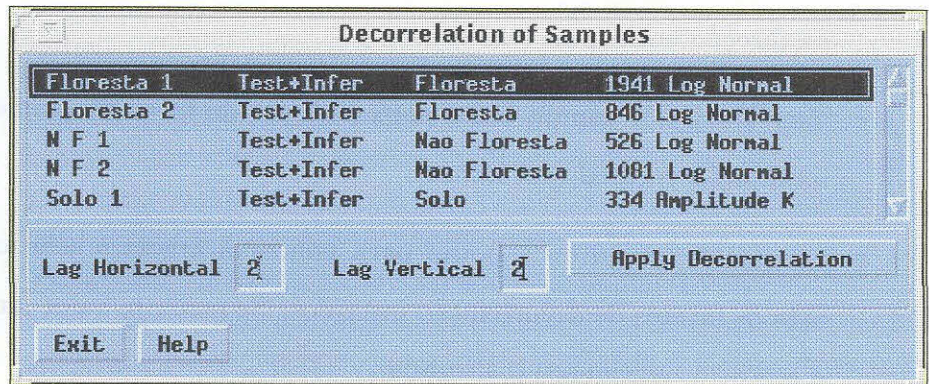

Fig. 79: Interface para decorrelacionar as amostras.

 $\bullet$  "Chi-square goodness-of-fit test"

Opção para verificar, em cada classe, se distribuição escolhida na partição e modelagem é o mais adequado. Para tal é aplicado o teste Qui-quadrado. A GUI correspondente a da Figura 80, com a lista das classes a serem testadas é ativada.

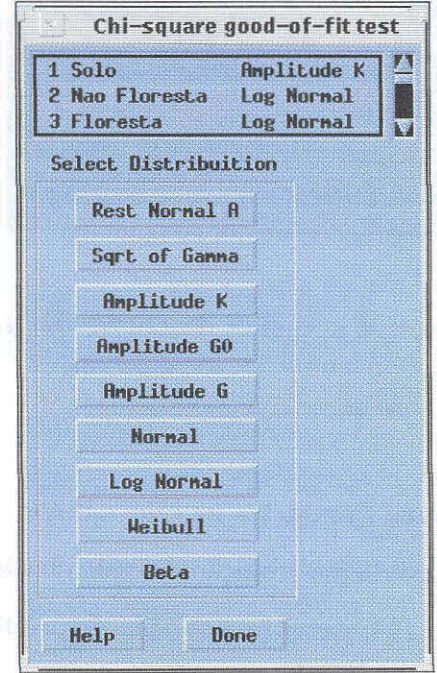

Fig. 80: - Interface para aplicar o teste Qui-quadrado às classes.

Selecionando-se com o "mouse" a classe a ser testada, a GUI correspondente a da Figura 81, p. 220, é aberta, onde é apresentada a análise descritiva do conjunto de amostras da classe selecionada. Outras GUIs correspondentes a da Figura 82, p. 221, são abertas quando selecionadas as distribuições a serem testadas. Para cada teste são mostrados o histograma das amostras da classe, a função densidade de probabilidade e parâmetros estimados da distribuição escolhida e o p-valor resultante do teste Qui-quadrado. Uma vez verificada a escolha incorreta da distribuição para uma dada classe, o usuário deve fazer a correção do modelo usando a opção "Classification - Partition and Modelling - Change". Para esta correção, obrigatória antes de se estimar e salvar em arquivo os parâmetros das classes, não é necessário fechar as janela ativas.

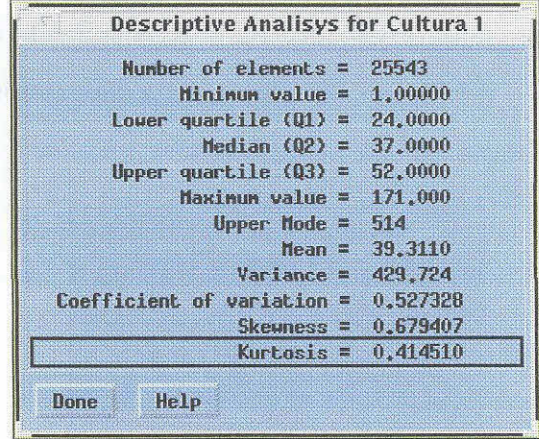

Fig. 81: - Interface que mostra a análise descritiva das amostras relativas à classe selecionada para teste.

- "Calculate and Save Parameter in File": botão que ativa a rotina que calcula os parâmetros da distribuição de cada classe. A GUI correspondente a da Figura 60, p. 194, permite a seleção do arquivo (com a extensão  $*.cla)$ no qual serão salvos os parâmetros estimados e as definições das classes. Estas informações é que serão utilizadas nas classificações Maxver.
- $\bullet$  "Output Samples File Selection": botão que ativa a GUI correspondente a da Figura 60, p. 194, que permite a seleção do arquivo (com a extensão \*.amo), no qual as amostras serão salvas.

D.4.3 - "Classification - Classify"

Opção para aplicar os parâmetros de classificação armazenados em um arquivo e classificar a imagem.

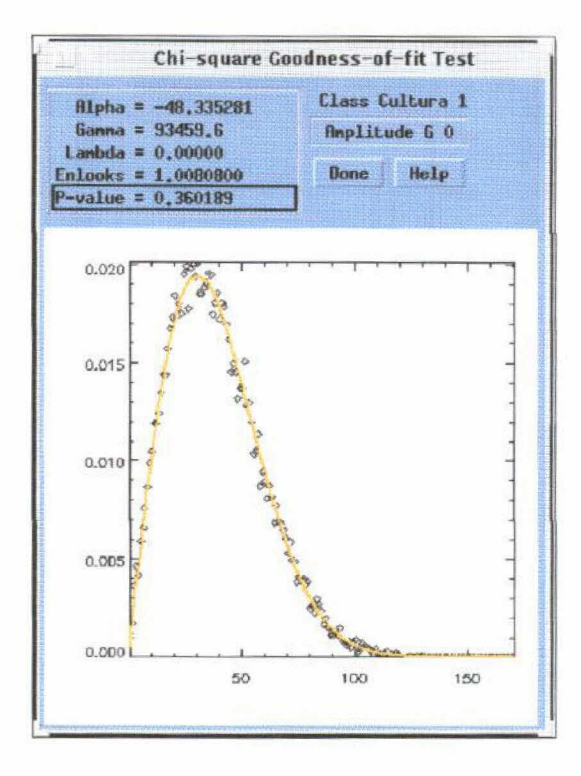

Fig. 82: - Interface com o resultado do teste Qui-quadrado relativo a dada classe, considerando a distribuição selecionada.

E aberta uma GUI com a lista de imagens ativas na qual, com o uso do "mouse", se faz a seleção da imagem a ser classificada. Uma vez selecionada uma imagem da lista, a GUI correspondente a da Figura 60, p. 194, é aberta para a seleção do arquivo (com extensão \*.cla) que contém as definições e parâmetros das distribuições das classes. O algoritmo de Máxima Verossimilhança faz a classificação inicial da imagem. A GUI correspondente a da Figura 83 é ativada, na qual se pode visualizar as funções densidade de probabilidade das distribuições associadas às classes. A GUI apresentada na Figura 85, p. 224, é ativada para visualização da imagem classificada. As cores apresentadas na imagem são as que foram escolhidas na definição das classes.

Sobre a imagem gerada pelo algoritmo MaxVer é aplicado o algoritmo "Iterated Conditional Modes" (ICM). A imagem obtida também é visualizada em uma GUI correspondente a da Figura 86, p. 224.

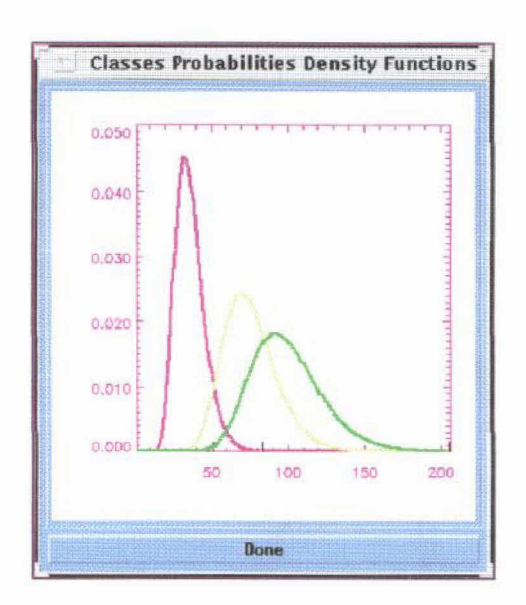

Fig. 83: - Interface que apresenta as funções densidade de probabilidade usadas na classificação.

D.4.4 - "Classification - Results"

Opção para avaliar o resultado da classificação, através da matriz de confusão, calculada com o uso das amostras selecionadas para teste ou de uma imagem verdade registrada em relação à imagem classificada. A GUI correspondente a da Figura 87, p. 224, é ativada com os botões para se fazer a opção do teste. Se selecionada a opção da imagem verdade para avaliação da classificação, a mesma deve ser previamente inserida na lista de imagens ativas.

A matriz de confusão apresenta, por linhas, quanto cada classe foi classificada corretamente e erradamente nas outras classes.

D.5 - "Utilities"

### D.5.1 - "Utilities - Image Default"

Esta opção é usada para selecionar a imagem sobre a qual serão executadas operações, caso exista mais de uma imagem na lista. Uma GUI com a lista das imagens ativas é aberta, sobre a qual se faz a seleção com o uso do "mouse".

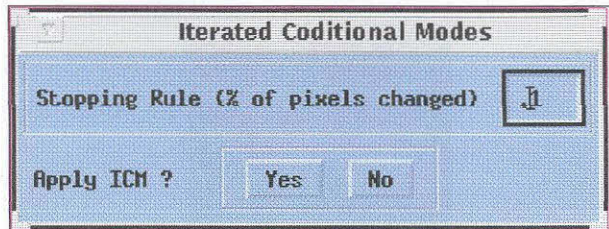

Fig. 84: - Interface para aplicação do ICM.

 $\text{D.5.2 - }$  "Utilities - Statistics"

Esta opção permite para visualizar a análise descritiva de uma imagem e também verificar qual a distribuição mais aderente à imagem. São ativadas as GUIs correspondentes as das Figuras 81 e 82, p. 220 e 221.

 $\mbox{D.5.3}$  - "Utilities - Info<br/> Type"

É um "pull-down menu" para selecionar ou alterar o tipo de dado de entrada e de processamento a ser aplicado na imagem SAR corrente.

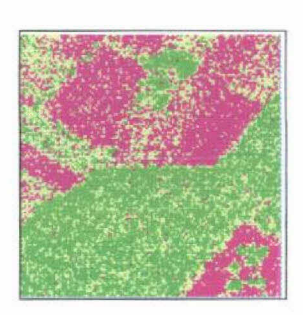

Fig. 85: - Visualização de uma classificação Maxver de uma imagem SAR-580 com quatro visadas.

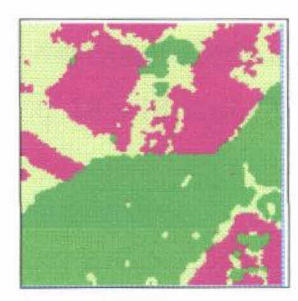

Fig. 86: - Visualização de uma classificação ICM de uma imagem SAR 580 a quatro visadas.

| 5351<br>99,7576 %<br>488<br>26,6958 % | 13<br>0.242356 %<br>690<br>37,7462 % | 0.00000 X<br>35,5580 % | $\mathbf{0}$<br>650 |                          | 5364<br>1828 |
|---------------------------------------|--------------------------------------|------------------------|---------------------|--------------------------|--------------|
|                                       |                                      |                        |                     |                          |              |
|                                       |                                      |                        |                     |                          |              |
| 116<br>2.14299 %                      | 484                                  |                        | 4813                |                          | 5413         |
| 5955                                  | 1187                                 |                        | 5463                |                          | 12605        |
|                                       |                                      | 8.94144 %              | Var                 | 88,9156 %<br>2.89532e-05 |              |

Fig. 87: - Interface para visualização da matriz de confusão.

# D.5.4 - "Utilities - Annotate"

Esta opção ativa a GUI apresentada na Figura 88. Esta função é da biblioteca da linguagem IDL e possui opções para inserir interativamente textos, linhas, setas, retângulos, círculos, elípses e polígonos na imagem corrente. Podem ser gerados arquivos com os dados inseridos nos formatos TIFF, GIF ou PostScript.

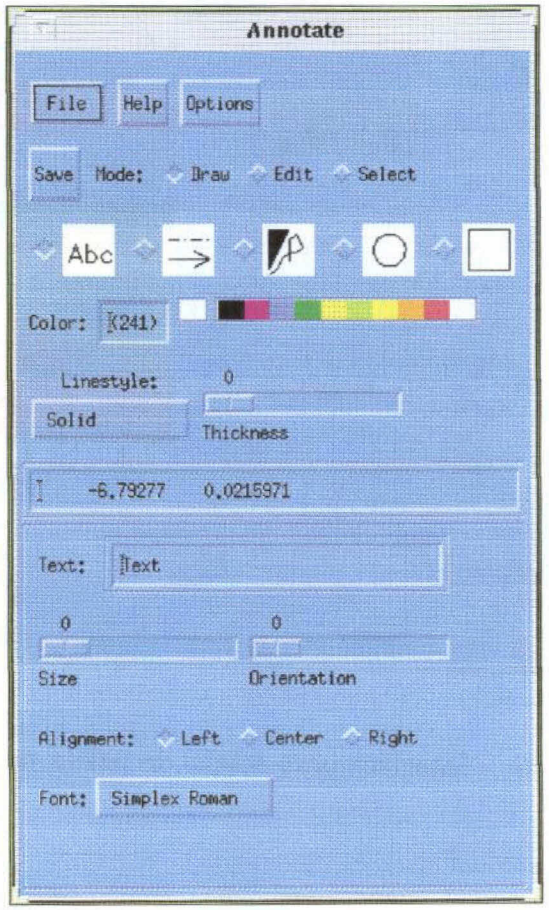

Fig. 88: - Interface para edição de elementos gráficos na imagem.

## D.5.5 - "Utilities - Color Palette"

Esta opção ativa a GUI apresentada na Figura 89. Esta rotina é da biblioteca do IDL e permite interativamente a criação e modificação de tabelas de cores usando os sistemas de cores RGB, CMY, HSV ou HLS. Mais informações sobre o uso da rotina podem ser obtidas no Guia de Referência da linguagem IDL.

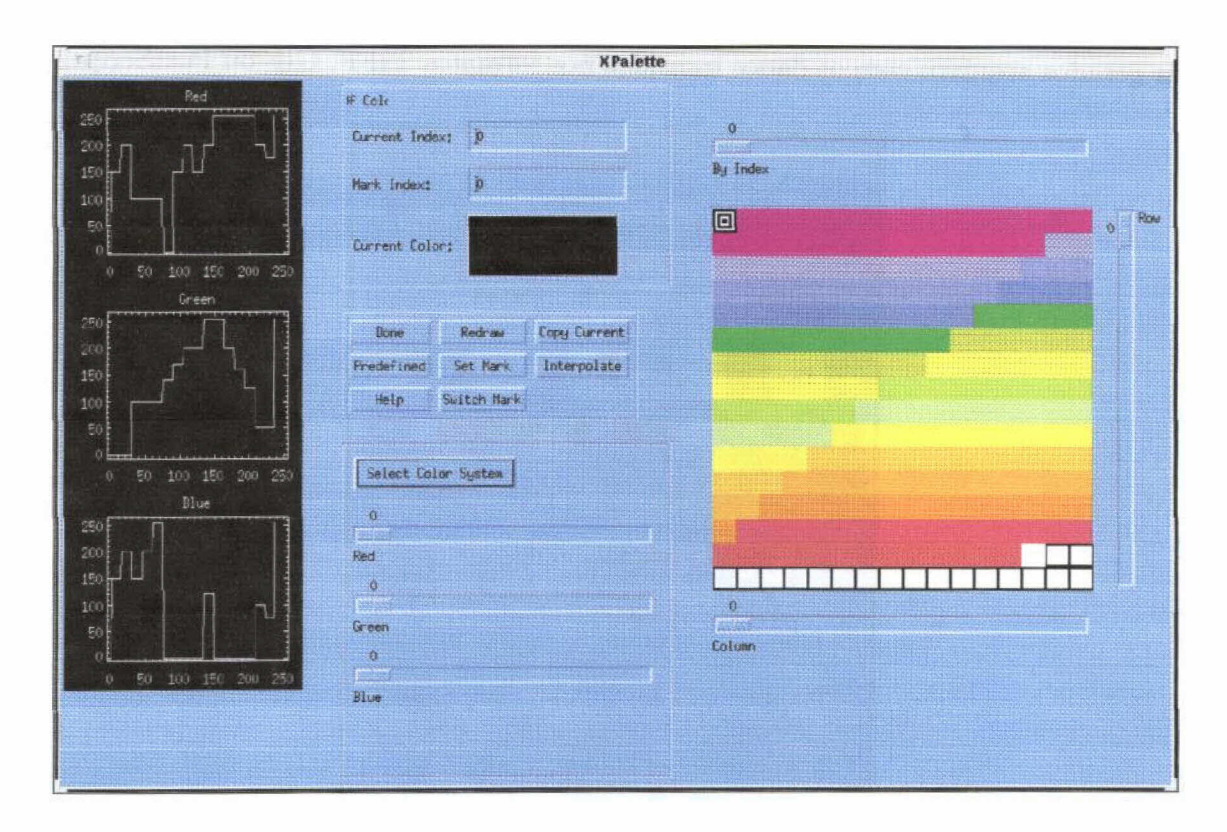

Fig. 89: - Interface para edição de paleta de cores.

# D.5.6 - "Utilities - Color Tables"

Esta opção mostra a tabela de cores em uso e também permite selecionar uma das tabelas predefinidas na lista. Esta função também é da biblioteca da linguagem IDL e possibilita interativamente alongar, efetuar a correção do Gamma e aplicar função de transferência de contraste na tabela em uso.

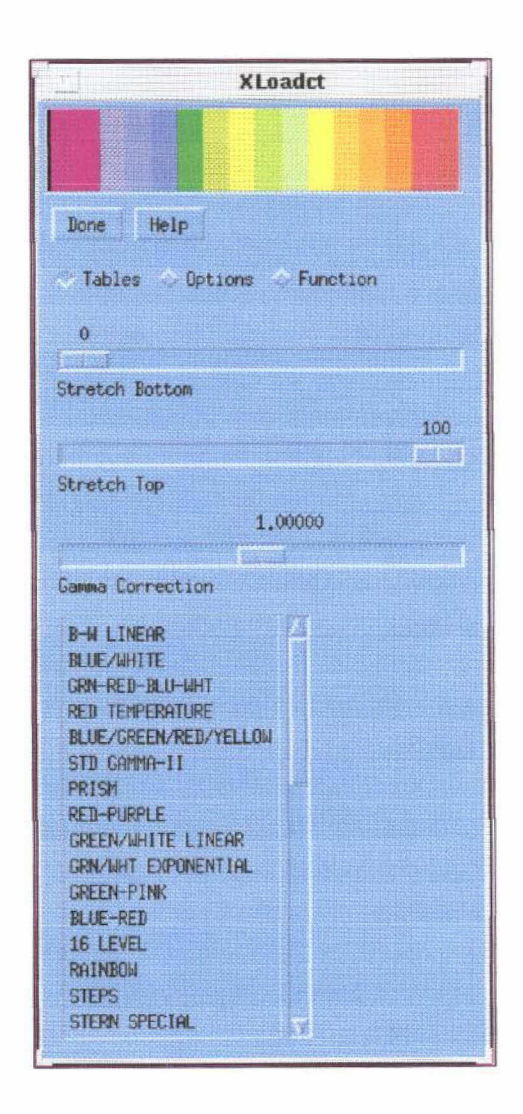

Fig. 90: - Interface para edição de tabela de cores.